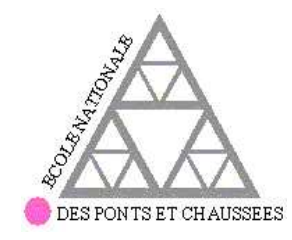

## **THESE** présentée pour l'obtention du diplôme de

## DOCTEUR **DE** L'ECOLE NATIONALE DES PONTS ET CHAUSSEES

Spécialité : Structures et Matériaux

présentée par Viet Tung NGUYEN

Sujet de la thèse :

## MODELISATION GLOBALE ET LOCALE DES STRUCTURES MULTICOUCHES PAR ELEMENTS FINIS DE PLAQUE

Soutenue le 10 Décembre 2004

Devant le jury composé de :

D. BAPTISTE Président & Rapporteur

- O. POLIT Rapporteur A. CHABOT Examinatrice M. BOUSSU Examinateur
- **J.F. CARON** Directeur de Thèse

# Remerciements

Ce travail de thèse a été réalisé au Laboratoire d'Analyse des Matériaux et Identification (LAMI) à l'Ecole Nationale des Ponts et Chaussées.

Je remercie profondement Jean-François CARON qui a su me diriger tout au long de cette thèse avec patience, rigeur, enthousiasme et bonne humeur. Sans lui, la rédaction de ce mémoire n'aurait pas été réalisée. Sa patience et ses approches toujours à la fois scientifique et pratique ainsi que ses qualités humaines m'ont énormement appris.

Je remercie Alain EHRLACHER de m'avoir acceuilli au Laboratoire d'Analyse des Matériaux et Identification. Ces conseils ont permis d'aplanir bien des difficultés. Enfin, je tiens à rendre hommage à ses qualités humaines et pédagogiques.

J'exprime également toute ma reconnaissance à Karam SAB qui a apporté un soutien scientifique important à mon travail de recherche.

Je remercie très chaleuresement mes deux rapporteurs, Messieurs Didier BAPTISTE et Olivier POLIT qui ont pris le temps d'examiner avec une attention bienveillante mon travail et d'apporter quelques critiques constructives. Je tiens à exprimer avec fierté ma gratitude à Monsieur Didier BAPTISTE qui a accepté de présider mon jury de thèse.

Mes plus vif remerciements vont également à Madame Armelle CHABOT et à Monsieur Maxime BOUSSU qui ont accepté de participer au jury et qui ont bien voulu juger mon travail.

Je voudrais adresser mes remerciements a` tous les membres du LAMI, doctorants, permanents ou stagaires, avec qui les ´echanges scientifiques, techniques ou amicaux ont ´et´e tr`es formateurs pour ma vie professionnelle et ont fait de ces trois années une belle étape de ma vie.

Je remercie de tout mon coeur ma famille, qui a su me donner sans cesse son soutien et son amour au cours de ma vie pour former ma personnalité et pour rendre possible mes études et par conséquent, ce mémoire de thèse. Merci à tous mes amis pour la motivation que leur amitié m'a apportée. Merci aussi, Huyen, pour ton amour et ta patience.

# Table des matières

Introduction générale - bibliographie. 16

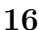

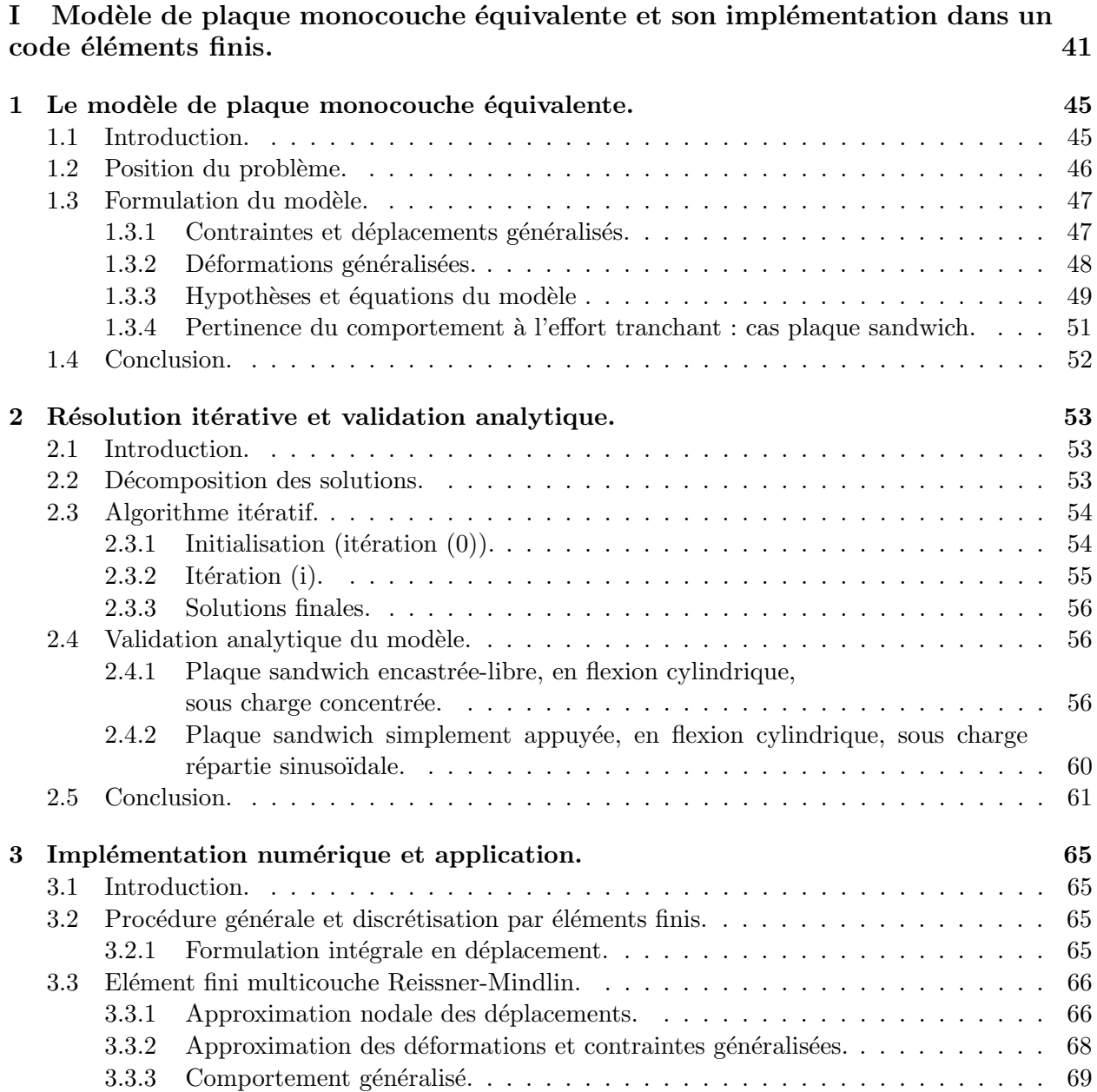

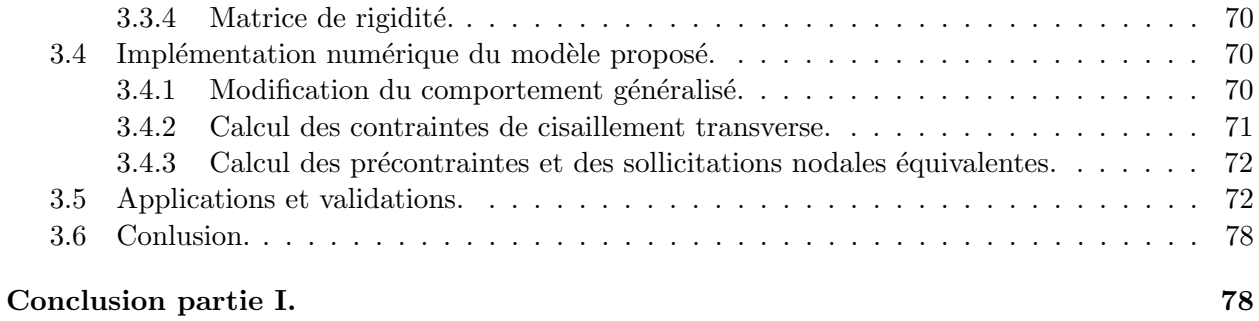

## II Développement d'un élément fini multiparticulaire pour une approche locale des plaques multicouches. 81

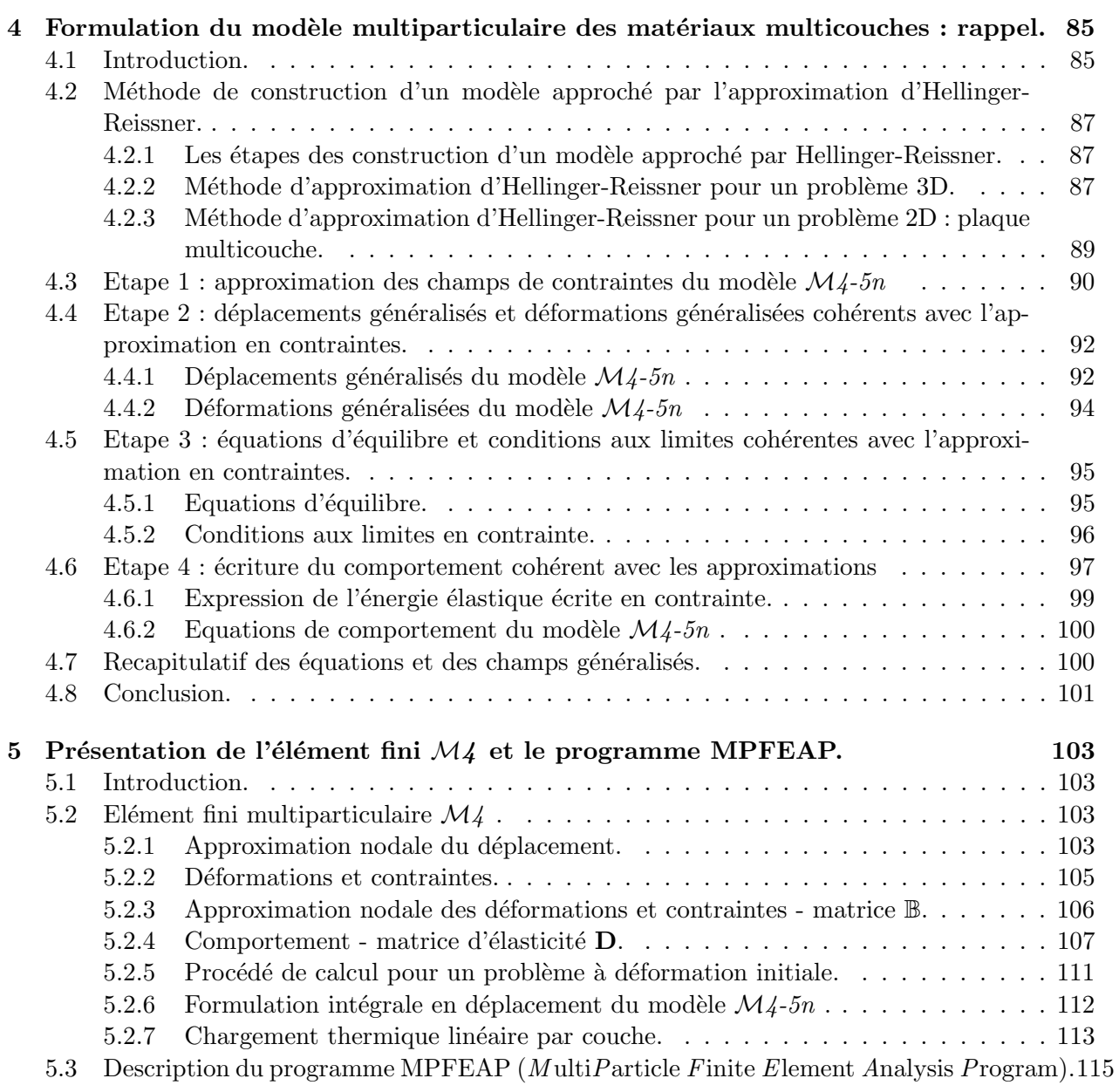

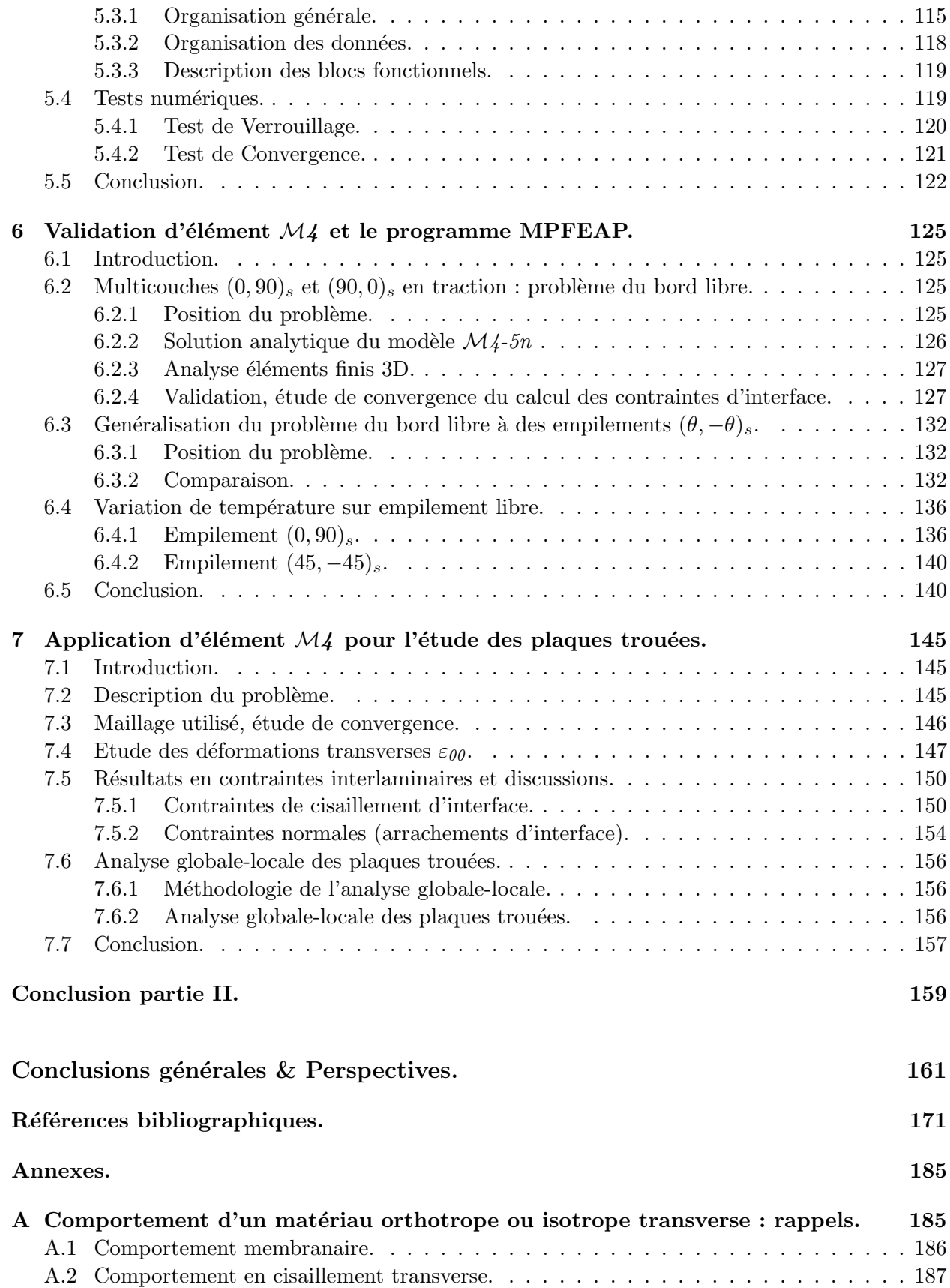

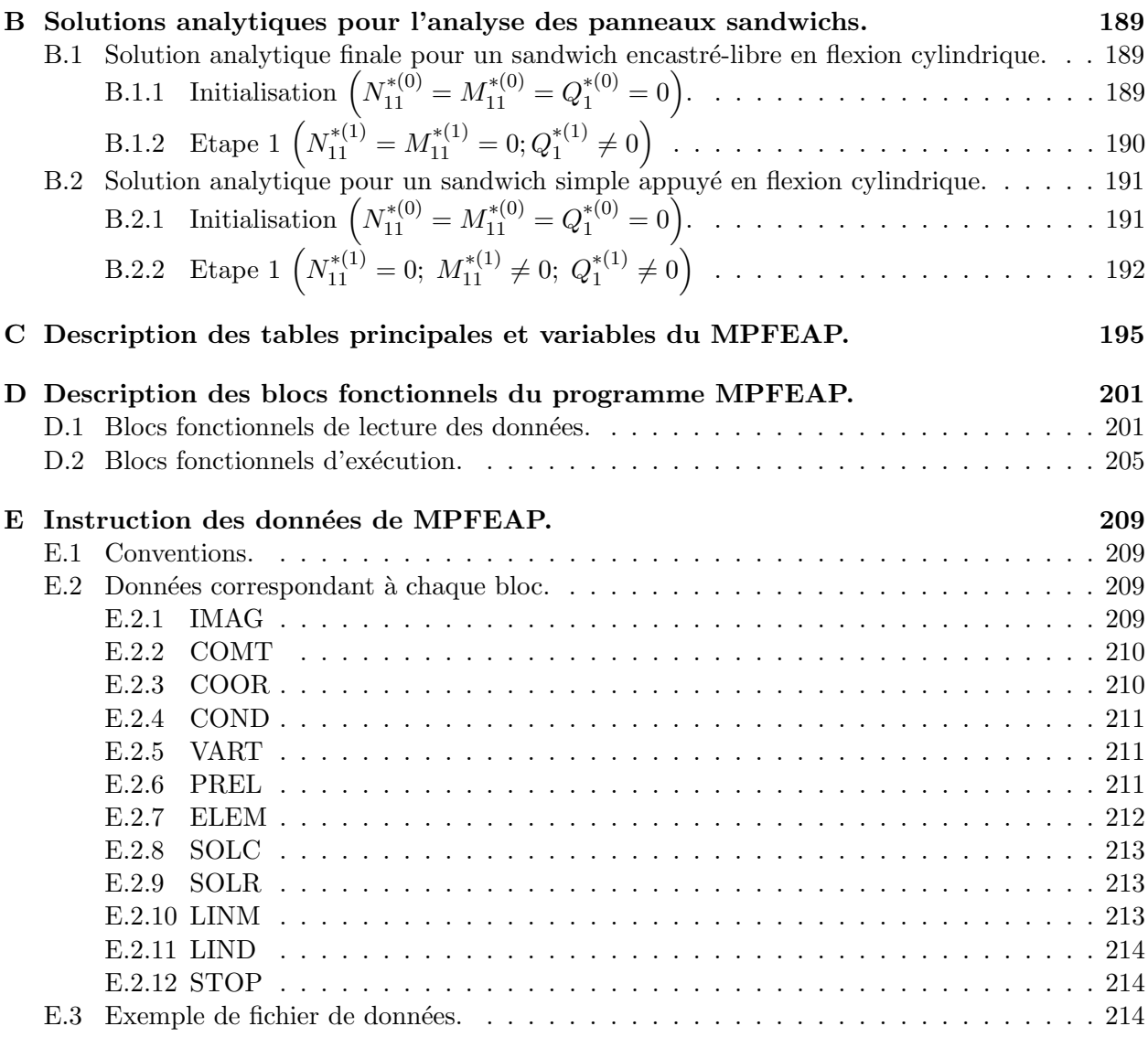

# Table des figures

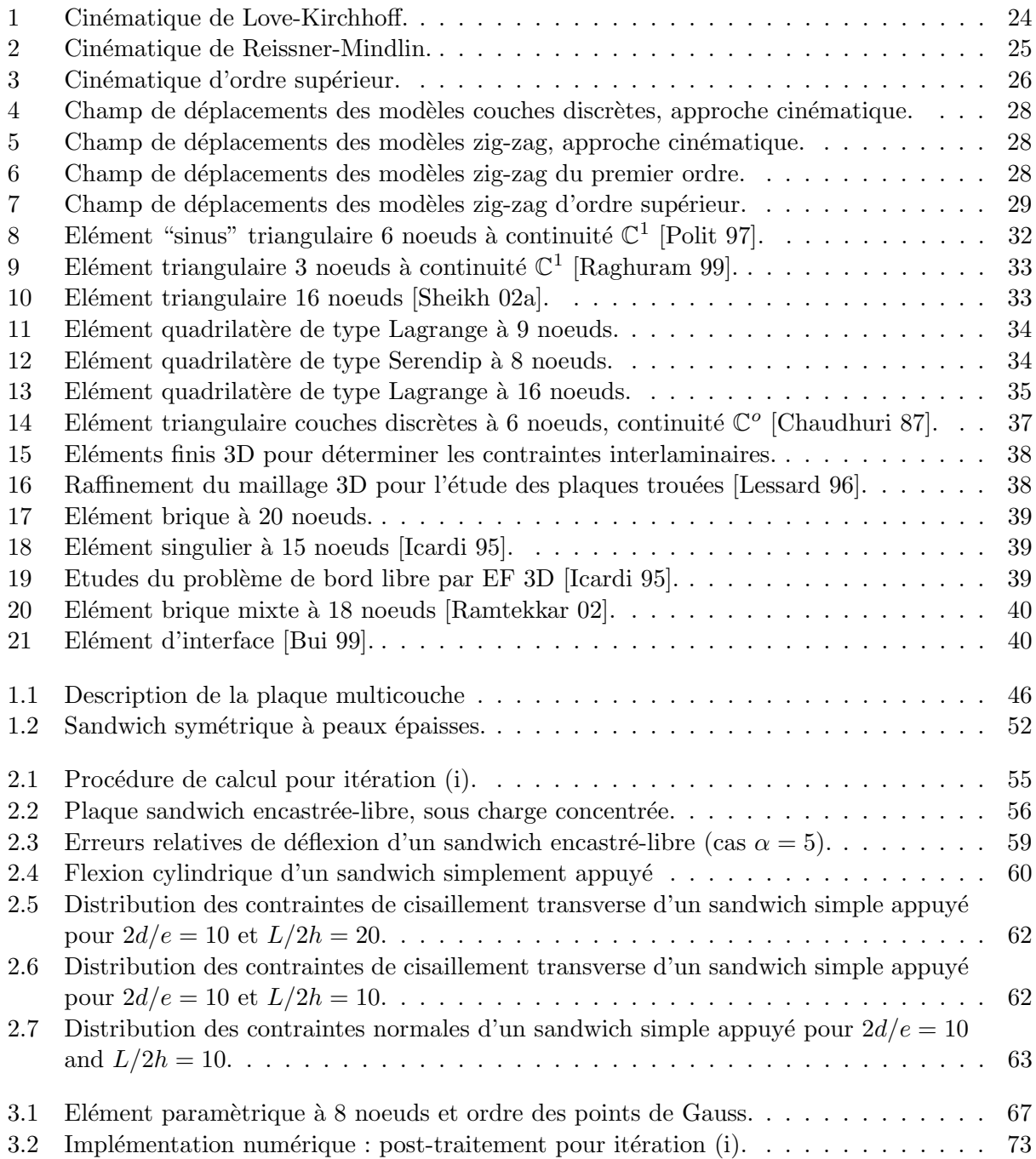

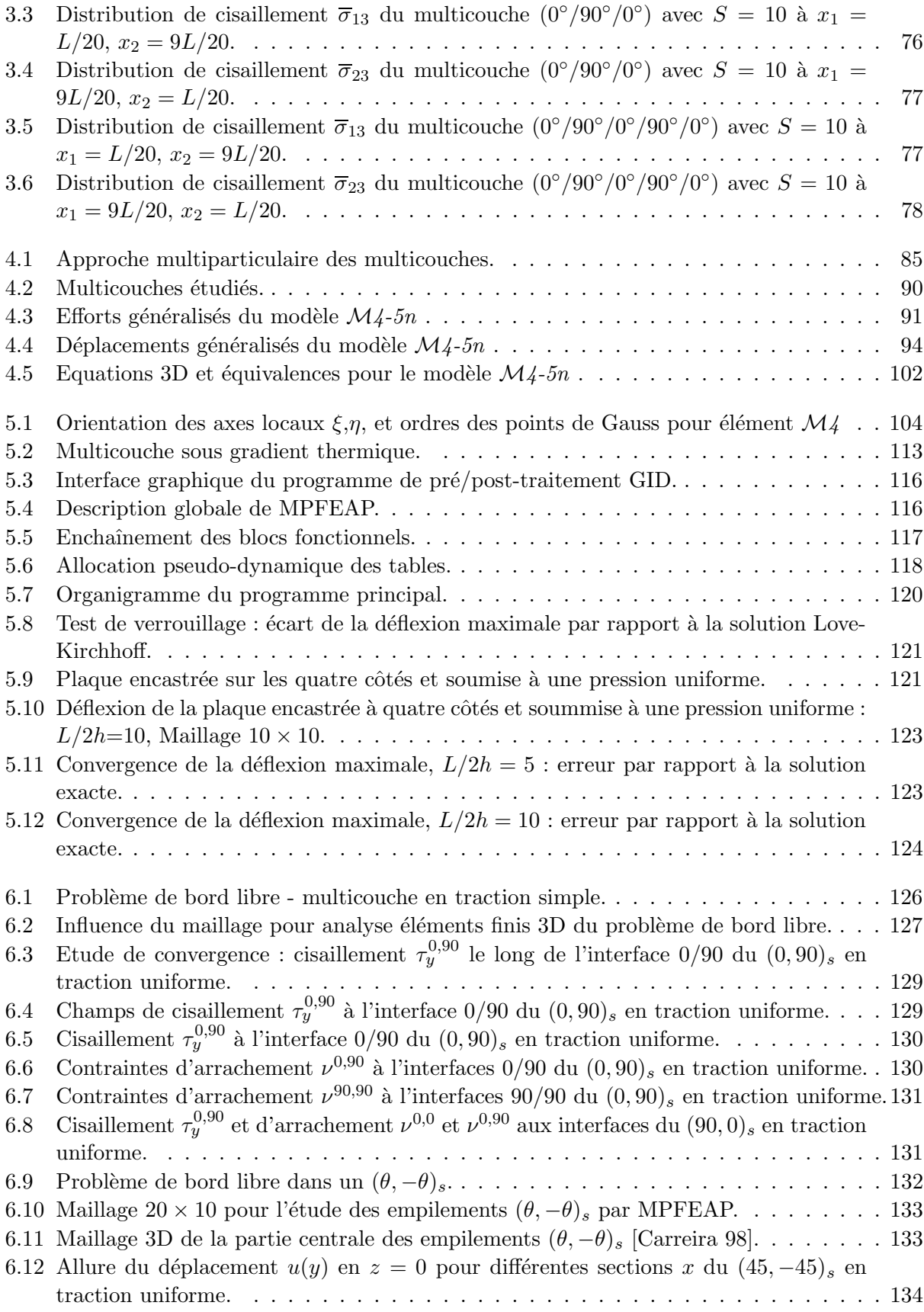

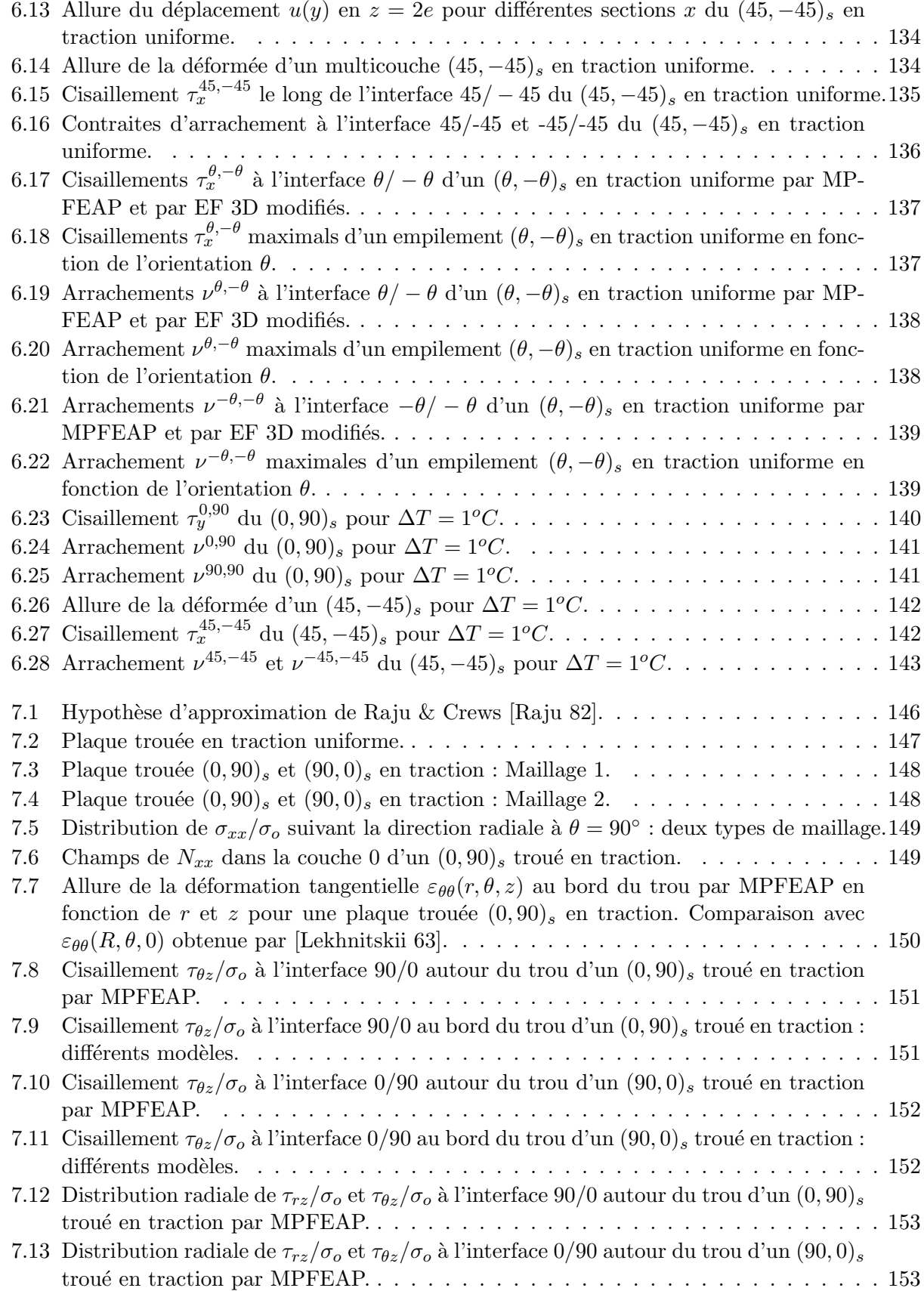

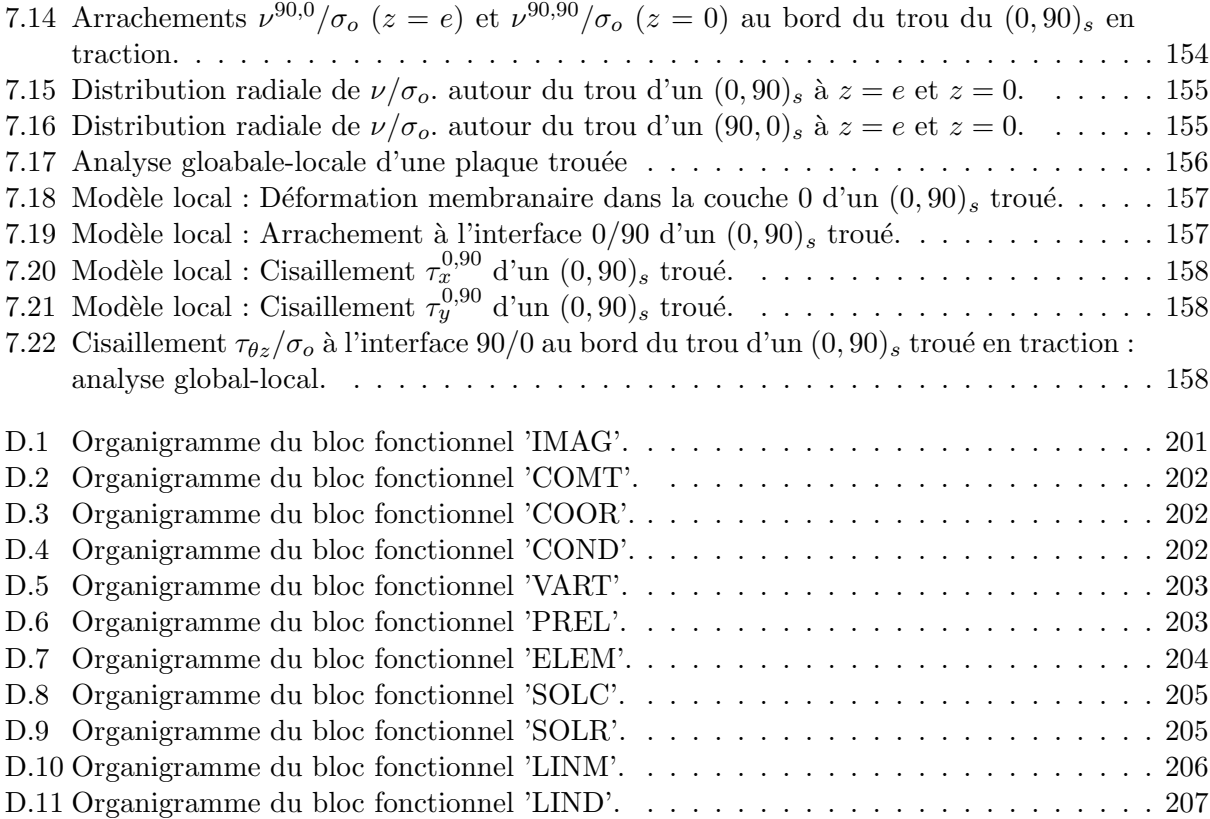

# Liste des tableaux

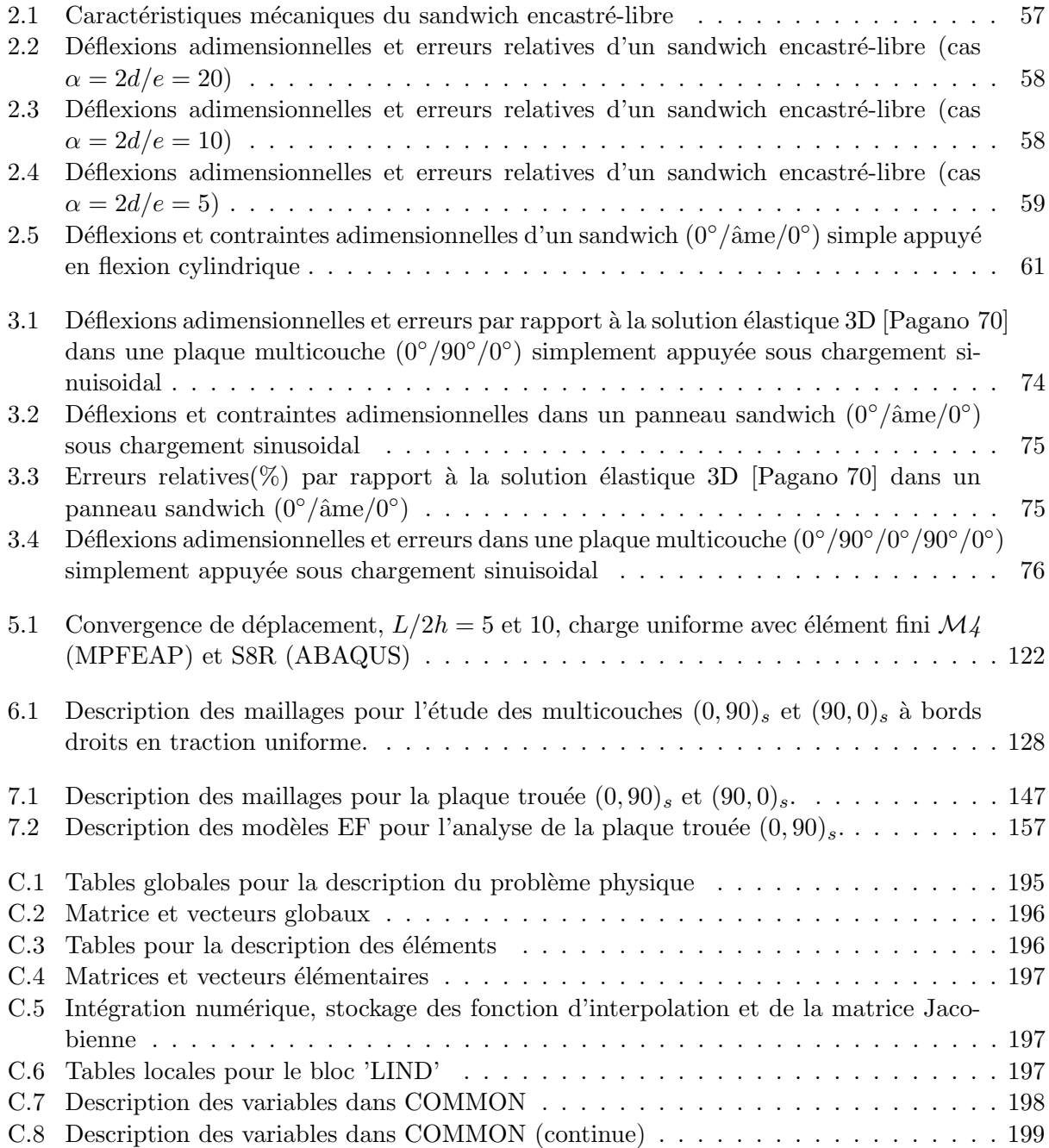

# Notations.

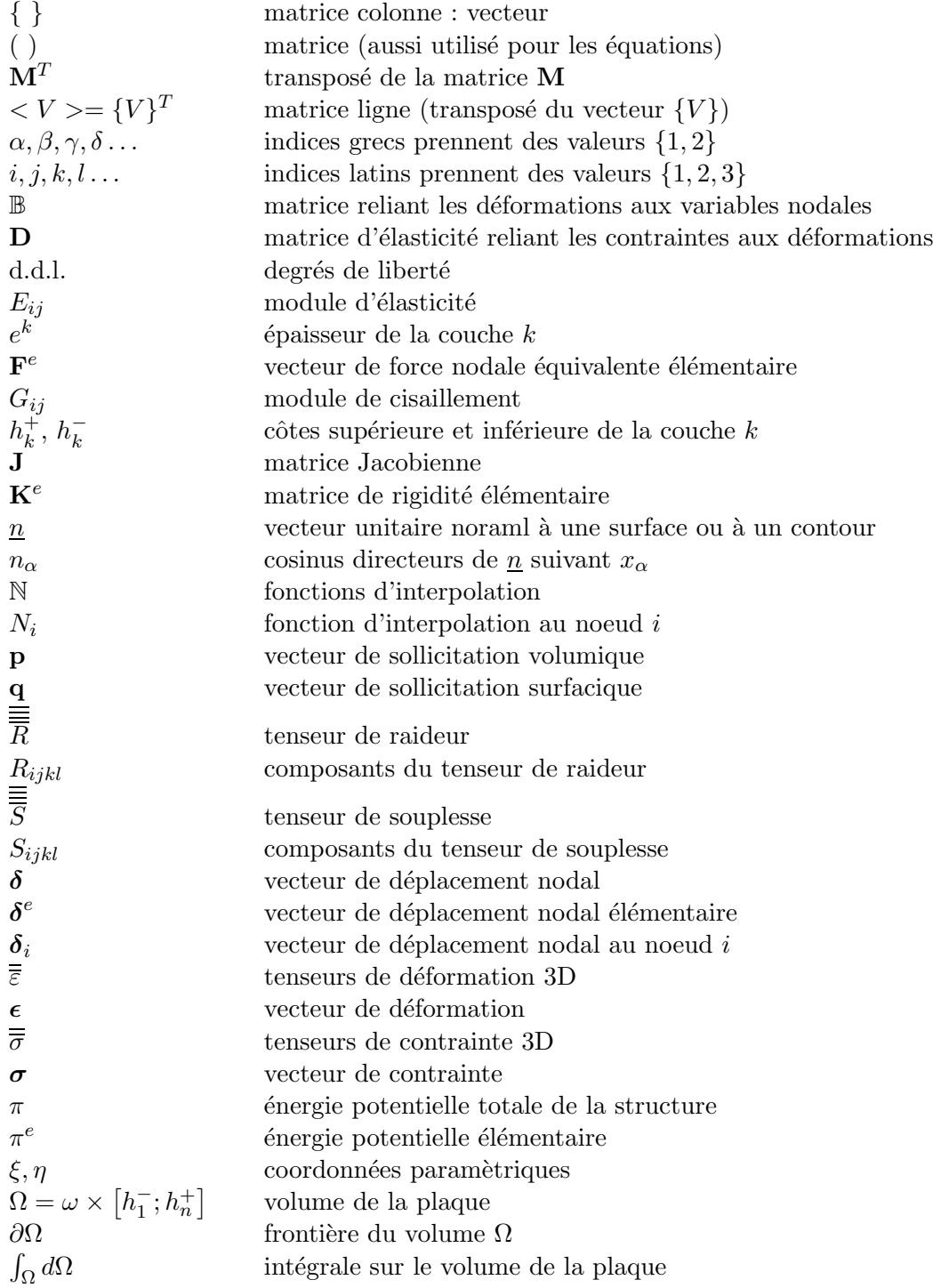

# Partie I : Modèle de plaque monocouche équivalente et son implémentation dans un code éléments finis.

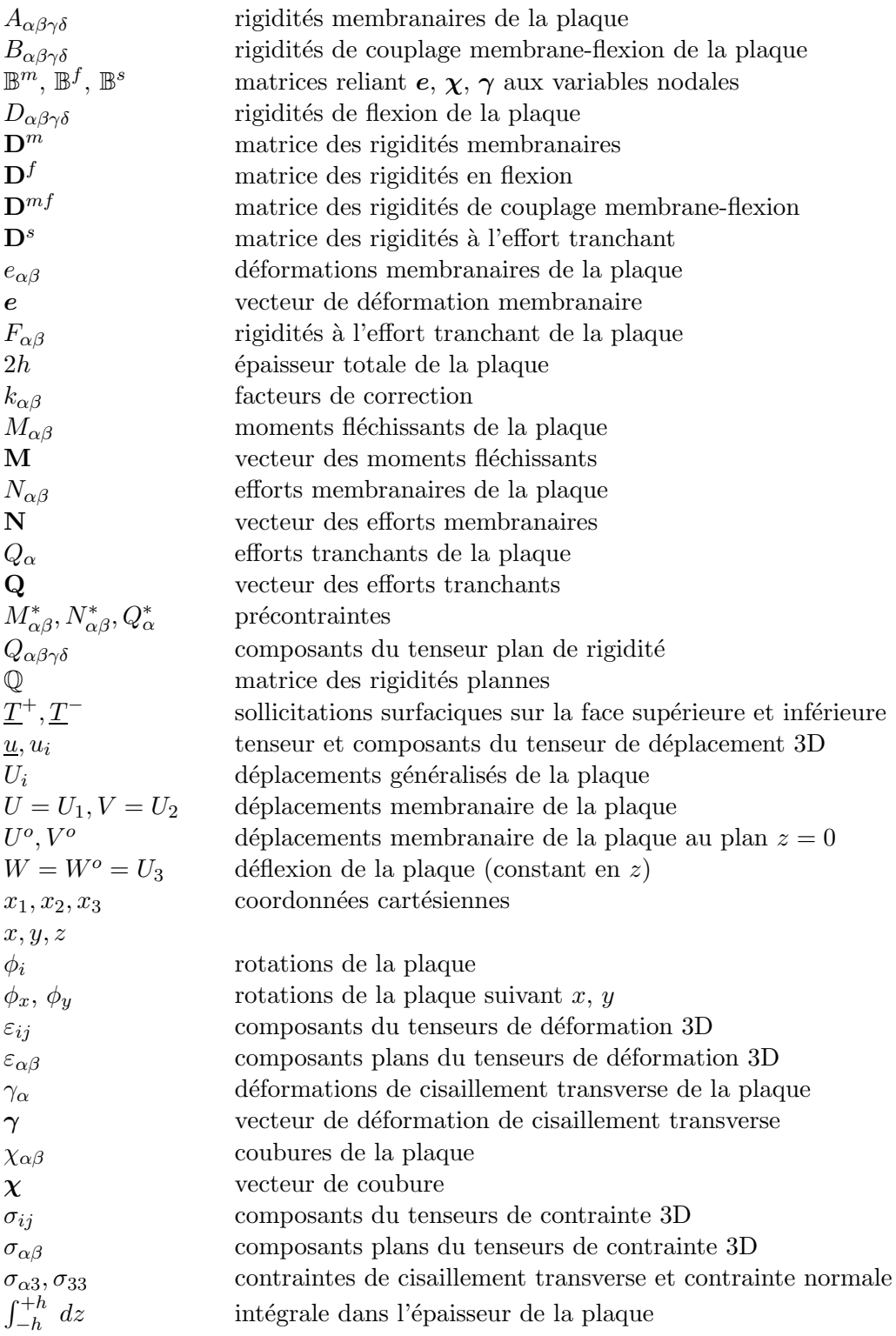

# Partie II : Développement d'un élément fini multiparticulaire pour une approche locale des plaques multicouches.

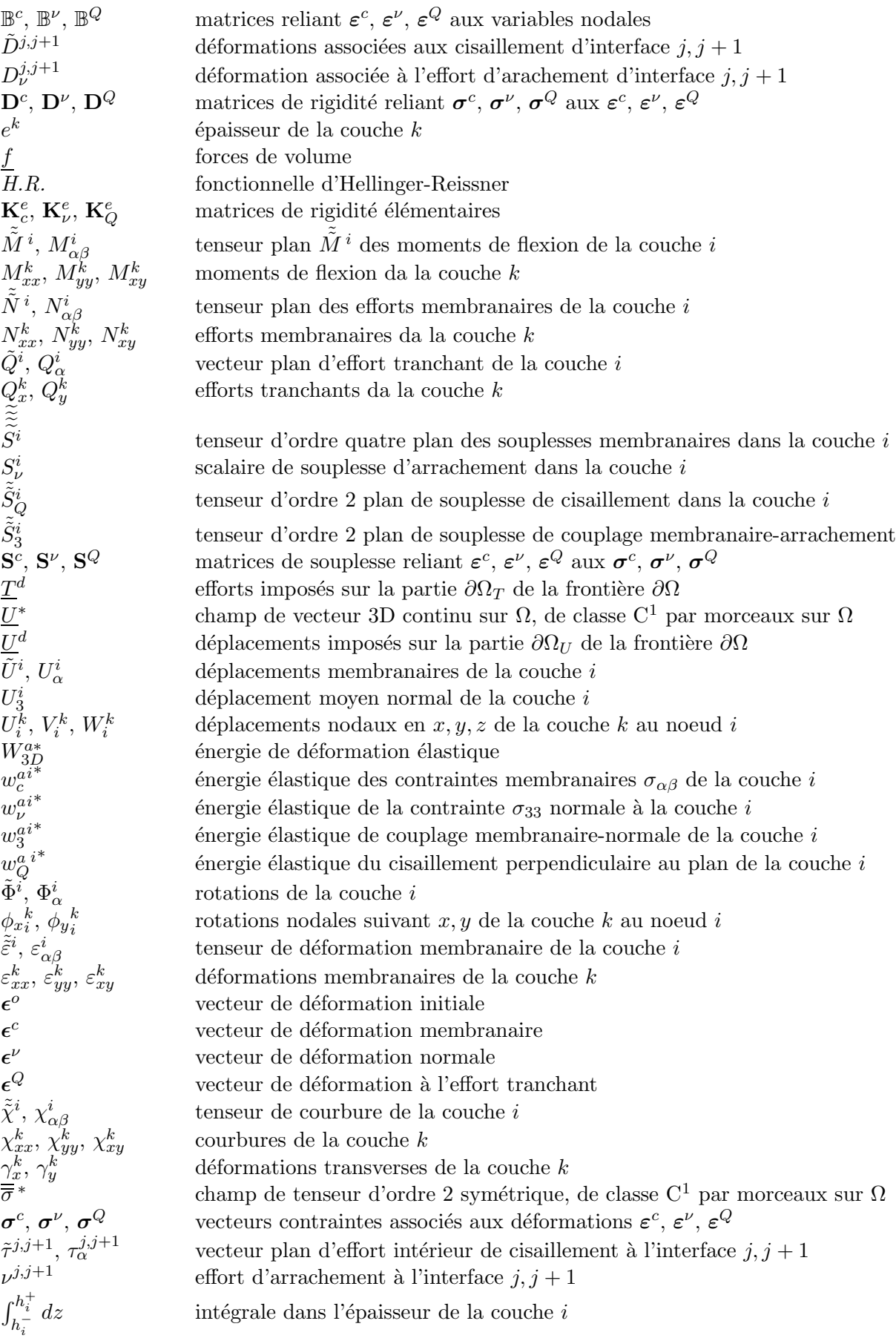

# Introduction générale - bibliographie.

# Introduction générale.

L'optimisation fine des structures composites nécessite de mettre en place des outils de modélisation du comportement mécanique de plus en plus sophistiqués et prenant en compte les spécifités de ces matériaux-structure. D'un point de vue pratique, les méthode numériques, notamment les calculs éléments finis sont indispensables pour le dimensionnement des structures composites complexes.

Il est bien connu que les théories de plaques classiques basées sur les hypothèses de Kirchhoff, négligeant les cisaillements transverses [Reissner 61, Yang 66] ne sont adéquates que pour l'analyse des plaques composite minces. Ces théories prévoient mal les réponses des structures multicouches modernes épaisses avec un degré d'anisotropie élevé; le cisaillement transverse joue un rôle plus important dans les plaques anisotropes que dans les plaques isotropes.

Plusieurs modèles de plaque 2D ont été proposés pour prendre en compte l'effet du cisaillement transverse. On peut regrouper ces théories de plaque 2D en deux catégories générales : les modèles de monocouche équivalente (approximation globale) et les modèles de couches discrètes (approximation locale).

La première catégorie contient des théories du type Reissner-Mindlin [Mindlin 51] étendues aux multicouches où l'on remplace le multicouche par une plaque anisotrope homogène équivalente. Des théories du premier ordre postulent une cinématique du premier degré en  $z$  [Whitney 70, Reissner 72. On trouve également des théories d'ordre supérieur basées sur l'approximation non linéaire des déplacements 3D, des contraintes 3D ou mixtes [Tang 75, Lo 77b, Reissner 84] et [Touratier 91].

Dans la deuxième catégorie, les modèles sont basés sur l'approche par couche et se distinguent par la linéarité ou non des champs dans l'épaisseur de chaque couche [Seide 80, Pagano 83, Chabot 97, Carreira 02. Ce sont des modèles sophistiqués qui permettent d'étudier des réponses locales, notamment à l'interface entre les couches. Bien evidemment le nombre de variables dépend du nombre de couches, ce qui augmente considérablement le volume de calcul. Di Sciuva propose le modèle dit "zig-zag", source de nombreux travaux complémentaires, qui se base sur une approche par couche mais avec un nombre de variable ind´ependant du nombre des couches [Di Sciuva 84, Di Sciuva 86, Di Sciuva 93b].

Grâce à son caractère universel, la méthode des éléments finis (EF) est l'outil d'ingénieur indispensable pour l'analyse des structures composites par les modèles décrits ci-dessus. La plupart des modèles EF raffinés basés sur les théories d'ordre supérieur ou de couches discrètes présentent un nombre de variables nodales qui augmente avec le nombre de couche ou des degrés de liberté non conventionnels, c'est a` dire difficile a` appliquer en pratique. L'ing´enieur doit choisir entre les EF classiques moins coûteux mais beaucoup moins précis au niveau local et les EF raffinés sophistiqués mais coûteux. A l'heure actuelle, il est évident qu'on devrait aborder le dimensionnement des structures multicouches par une stratégie globale-locale [Raghuram 99]. En effet, le dimensionnement en raideur peut être réalisé en utilisant un modèle global avec des EF conventionnels, et l'analyse locale en contrainte dans les zones sensibles (bord libre, trou, assemblage  $\dots$ ), à l'aide des modèles raffinés avec les sollicitations résultantes de l'analyse globale précédente.

Il s'agit bien là de l'objectif de ce mémoire de proposer des outils EF simples et opérationnels pour l'analyse globale-locale des structures multicouches.

Le mémoire commence par une synthèse bibliographique qui tente de classifier les différentes approches des plaques multicouches avec leurs avantages et inconvénients. Nous nous intéressons particulièrement aux modèles susceptibles d'être implémentés numériquement.

Puis, le mémoire est divisé en deux parties.

La première partie propose un modèle de plaques multicouches bien adapté pour le calcul en raideur des structures soumises à d'importants efforts tranchants. Le modèle est de type plaque homogène équivalente en ajoutant des termes raffinés en efforts généralisés que l'on appelle les  $précontraintes$ . La construction du modèle est décrite dans le chapitre 1. Les hypothèses du modèle portent directement sur les déformations 3D. Les contraintes vérifient exactement l'équilibre sauf pr`es des bords libres. La loi de comportement 3D est respect´ee. Les ´equations globales sont de type Reissner-Mindlin avec précontraintes. Nous proposons également une nouvelle expression de la matrice des rigidités à l'effort tranchant plus adaptée pour les multicouches épais, notamment les plaques sandwich. L'introduction des coefficients correcteurs est ainsi évitée.

Au chapitre 2, nous présentons un algorithme itératif pour la résolution des équations du modèle proposé au chapitre 1. En effet, on ne connaît pas à priori les *précontraintes* qui sont des termes raffinées par rapport au modèle Reissner-Mindlin classique. L'idée est de calculer ces précontraintes de manière itérative en partant d'une solution classique avec des précontraintes nulles. Chaque itération est calculée comme un problème de plaque Reissner-Mindlin classique avec les sollicitations issues des *précontraintes* déterminées à l'itération précédente. L'algorithme est ensuite validé par une comparaison avec plusieurs modèles existants dans la littérature pour les problèmes de flexion cylindrique des plaques sandwich.

Contenue dans le chapitre 3, l'implémentation numérique du modèle proposé est réalisée avec un élément fini multicouche classique en modifiant le comportement à l'effort tranchant. La mise en oeuvre de l'algorithme itératif est réalisée en intégrant un programme de post-traitement dans le code éléments finis ABAQUS. L'exemple académique de plaque multicouche simplement appuyée en flexion est étudié en comparant à la solution élastique tridimensionnelle et aux modèles d'ordre supérieur. Un calcul en deux temps s'avère suffisamment précis.

La deuxième partie du mémoire vise à construire un nouvel élément fini basé sur les modèles multiparticulaires  $\mathcal{M}_{4}$  (Modèles Multiparticulaires des Matériaux Multicouches) développés au LAMI, ENPC pendant ces dernières années pour l'analyse locale des contraintes d'interface dans les multicouches.

Au chapitre 4, nous commençons par un bref rappel des travaux déjà réalisés en décrivant le modèle  $\mathcal{M}_{4-5n}$  qui est le modèle multiparticulaire qui allie le mieux richesse de description des champs et caractère opératoire. Le modèle considère le multicouche comme la superposition de plaque de Reissner liées par des efforts d'interface. La construction du modèle est fondée sur la m´ethode d'approximation d'Hellinger-Reissner [Reissner 50]. L'introduction des contraintes approchées à partir des efforts généralisés dans une adaptation de la fonctionnelle d'Hellinger-Reissner a permis d'identifier les déplacements et les déformations généralisés. L'application du théorème de Reissner et avec quelques hypothèses énergétiques, donne ensuite les équations de comportement

et d'équilibre et les conditions aux limites.

Dans le chapitre 5, on développe un élément fini paramètrique à 8 noeuds de type plaque à continuité  $\mathbb{C}^o$  basé sur le modèle  $\mathcal{M}4$ -5n décrit dans le chapitre précédent. Cet élément possède 5n degrés de liberté (d.d.l.) par noeud (n étant le nombre de couches du laminé), donc un total de  $40n$  d.d.l. par élément. Le champ de déplacement est biquadratique en x et y. Les contraintes interlaminaires peuvent être calculées directement en évitant des post-traitements grâce aux équations constitutives du modèle. Un programme éléments finis nommé MPFEAP (MultiParticle Finite Element Analysis Program) est également développé pour l'implémentation de l'élément  $\mathcal{M}_{4}$ . Quelques tests ont permis de justifier le bon comportement numérique de l'élément  $\mathcal{M}_{4}$ . La convergence est assurée et il n'existe pas de phénomène de verrouillage en cisaillement transverse.

Au cours du chapitre 6, différents exemples sont étudiés pour valider la capacité de l'élément  $\mathcal{M}_{4}$ à prédire précisément des contraintes d'interface. Le problème de bord libre est traité avec un chargement de type traction uniforme et chargement thermique uniforme. Le résultats du programme MPFEAP ont été comparés avec d'autres approches analytiques et numériques. Les résultats de MPFEAP convergent très vite, même aux bords. Contrairement aux analyses EF 3D, il n'existe pas de singularités au bord pour le calcul par MPFEAP. Ce résultat propre à l'analyse  $\mathcal{M}_{4}$  et à l'analyse local de [Pagano 78] dont le  $\mathcal{M}_4$  dérive, a déjà été abondamment commenté dans des travaux précédents [Chabot 97, Carreira 02, Diaz Diaz 01]. Les résultats de MPFEAP et EF 3D sont cependant très proches au voisinage immédiat du bord dans ce que Carreira [Carreira 98] nomme zone de confiance, c'est à dire là où un calcul 3D sur un matériau fibre-résine considéré comme homogène équivalent a encore un sens compte tenu de la taille des constituants.

Le dernier chapitre est destiné à l'application de l'élément fini  $\mathcal{M}_{4}$  pour étudier les plaques multicouches trouées. Des comparaisons sont effectuées pour le cas de plaque  $(0, 90)$ <sub>s</sub> et  $(90, 0)$ <sub>s</sub> en carbone-epoxy soumise à un chargement de traction uniforme. Afin d'illustrer la stratégie d'analyse globale-locale, le même exemple est étudié en utilisant le modèle monocouche équivalente proposé dans la première partie pour l'analyse globale et les éléments finis  $\mathcal{M}_{4}$  pour l'analyse locale au voisinage du trou.

# Analyse bibliographique.

Dans un premier temps, on présente les différents modèles de structure multicouche existants. Leurs hypothèses de base, leurs avantages et inconvénients sont ainsi décrits. Ensuite, on aborde les développements des éléments finis issus de ces modèles analytiques. Leurs variables principales, leurs méthodes de formulation et leurs difficultés numériques de l'implémentation sont également discutées.

## 1 Modèles de structures multicouches.

Une structure composite multicouche peut être considérée comme un corps hétérogène constitué d'un nombre fini de couches homogènes anisotropes collées. La caractéristique géométrique d'une plaque est une épaisseur faible par rapport aux autres dimensions. La modélisation des structures multicouches modernes avec une forte anisotropie (par exemple : faible rapport du module de cisaillement transverse de l'âme par rapport au module d'élasticité longitudinal des peaux dans le cas des structures sandwich) exige des théories raffinées qui prennent en compte une bonne description des cisaillements transverses. On trouve dans [Noor 89a], [Kapania 89], [Kant 00] et [Carrera 00] des revues complètes sur les différents modèles existants de type élasticité tridimensionnelle ou de type plaque.

L'intérêt d'une approche tridimensionnelle réside dans l'obtention de résultats exacts tridimensionnels, utiles notamment comme référence. L'adoption d'une approche tridimensionnelle ne présente toutefois d'utilité que dans la mesure où les équations différentielles finalement obtenues peuvent être résolues. L'approche tridimensionnelle (3D) est donc limitée à certains cas de g´eom´etrie, empilement et chargement simple [Pagano 69], [Pagano 70], [Srinivas 70], [Srinivas 73b]. De même la prise en compte des endommagements spécifiques aux stratifiés (délaminage, fissure  $transverse, \ldots$ ) exige un bonne description des champs au voisinage des interfaces, sites privilégiés de ces endommagements. Là encore une approche 3D peut fournir des informations dans certains cas (bord libre droit, plaque trouée ...) mais il est préférable d'envisager des démarches bidimensionnelles (2D) de type plaque plus opératoires. Dans la suite ce sont ces approches 2D qui seront mentionnées.

Durant ces dernières années, plusieurs modèles bidimensionnels ont été développés pour la modélisation des structures multicouches tenant compte les cisaillements transverses ou des endommagements. Ils peuvent être regroupés en fonction du type d'approche adopté :

- $-$  Approche monocouche équivalente
- Approche par couche
- $-$  Approche développement asymptotique

#### 1.1 Approche monocouche équivalente.

Dans l'approche monocouche équivalente, le nombre d'équations ne dépend pas du nombre de couche, la plaque multicouche est homogénéisée et est donc considérée comme une seule couche.

Depuis le premier travail de Sophie Germain en 1815 sur les plaques minces en passant par les modèles du premier ordre de Love-Kirchhoff et de Reissner-Mindlin, de nombreux auteurs ont développé des théories de plaques à partir de cinématiques ou champs de contraintes plus raffinés. Nous passons en revue, dans ce qui suit, les principaux modèles.

#### 1.1.1 Les modèles classiques Love-Kirchhoff.

Les modèles sont basé sur une distribution linéaire des déplacements dans l'épaisseur [Reissner 61], [Yang 66]. L'hypothèse adoptée est celle de Love-Kirchhoff [Kirchhoff 50] de contraintes planes, les déformations dues aux cisaillements transverses sont négligées. La normale reste droite et est perpendiculaire à la surface moyenne après avoir déformée (Fig. 1).

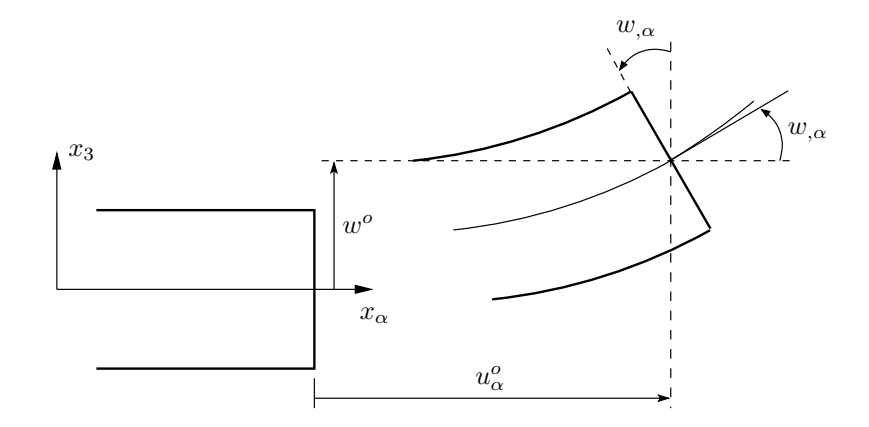

FIG.  $1$  – Cinématique de Love-Kirchhoff.

Le champ de déplacements de Love-Kirchhoff s'écrit alors,

$$
u_{\alpha}(x_1, x_2, x_3 = z) = u_{\alpha}^o(x_1, x_2) - zw_{,\alpha}(x_1, x_2) , \alpha = 1, 2
$$
  

$$
u_3(x_1, x_2, x_3 = z) = w(x_1, x_2)
$$
 (1)

avec,

 $u^o_\alpha$  : le déplacement de membrane dans la direction  $\alpha,$  $w:$  la flèche de la plaque,

 $w_{,\alpha}$ : la rotation due à la flexion (sans cisaillement).

### 1.1.2 Les modèles Reissner-Mindlin.

Pour introduire l'effet du cisaillement transverse, l'hypothèse cinématique [Mindlin 51] est adoptée : la normale reste droite mais non perpendiculaire à la surface moyenne (à cause de l'effet du cisaillement transverse) dans la configuration déformée (Fig. 2).

Le champ de déplacements de Reissner-Mindlin s'écrit :

$$
u_{\alpha}(x_1, x_2, x_3 = z) = u_{\alpha}^o(x_1, x_2) + z\phi_{\alpha}(x_1, x_2)
$$
  

$$
u_3(x_1, x_2, x_3 = z) = w(x_1, x_2)
$$
 (2)

avec,

 $\phi_{\alpha}$ : la rotation de la normale au plan moyen autour des axes  $x_{\alpha}$ ,  $\gamma^o_\alpha = (w_{,\alpha} + \phi_\alpha)$ : la déformation de cisaillement transverse mesurée sur le plan moyen.

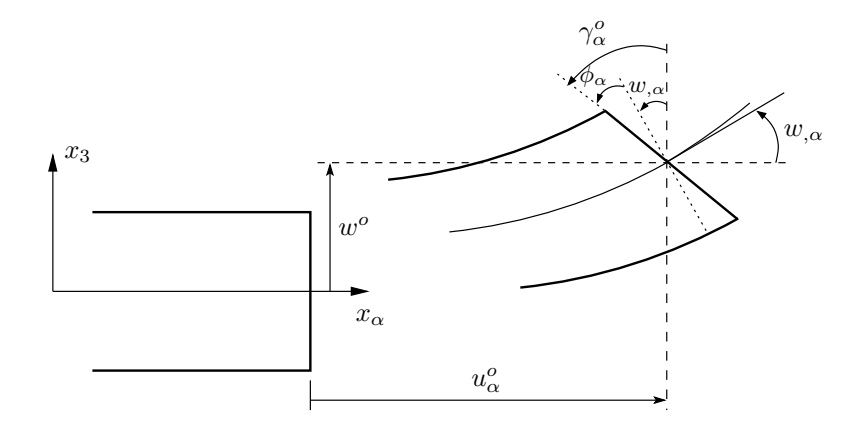

FIG. 2 – Cinématique de Reissner-Mindlin.

Avec ce choix de la forme des champs de déplacements, les déformations transversales  $\gamma_{\alpha}$  sont constantes en z. Les contraintes de cisaillement sont donc uniformes dans chaque couche et discontinues entre les couches. Cette mauvaise description oblige a` introduire des coefficients correcteurs pour mieux prendre en compte, dans l'écriture de l'énergie, les effets de cisaillement transversal [Whitney 73]. Les résultats obtenus dépendent essentiellement du choix empirique dans des situations complexes des coefficients correcteurs et l'étude des composites épais reste aléatoire par ce type d'approche cinématique.

#### 1.1.3 Les modèles d'ordre supérieur.

Pour franchir les limites des théories du premier ordre, plusieurs auteurs proposent des théories à un ordre supérieur. Les modèles sont basés sur une distribution non linéaire des champs dans l'épaisseur. Ces modèles permettent de représenter le gauchissement de la section dans la configuration déformée (Fig. 3) [Liberscu 67, Whitney 73, Nelson 74, Lo 77a, Lo 77b, Touratier 91, Kant 02, Swaminathan 04].

La plupart des modèles d'ordre supérieur utilisent un développement en série de Taylor des champs de déplacements qui s'écrivent, avec  $i \in \{1, 2, 3\}$ :

$$
u_i(x_1, x_2, x_3) = u_i^o(x_1, x_2) + z\phi_i^{o(1)}(x_1, x_2) + z^2\phi_i^{o(2)}(x_1, x_2) + z^3\phi_i^{o(3)}(x_1, x_2) + z^4\phi_i^{o(4)}(x_1, x_2) + \cdots
$$
 (3)

Dans le cas des théories du premier ordre Reissner-Mindlin, on a  $\phi_i^{o(j)} = 0$  pour  $j = 2, 3, 4$  et  $\phi_3^{o(1)}=0.$ 

Hildebrand et al. [Hildebrand 49] sont les premiers à introduire ces raffinements avec  $\phi_i^{o(4)} =$  $\phi_i^{o(3)} = 0$ . Le même développement est utilisé par Nelson et Lorch [Nelson 74] en introduisant des coefficients de correction. Lo *et al.* [Lo 77b] proposent un modèle qui prend en compte également l'effet de déformation normale :  $\phi_i^{o(4)} = 0$  et  $\phi_3^{o(3)} = 0$ . Les solutions analytiques de différents modèles d'ordre supérieur sont comparées dans [Kant 02]. En principe, ces modèles d'ordre supérieur sont plus précis que les modèles du premier ordre. La précision est augmentée avec l'ordre du

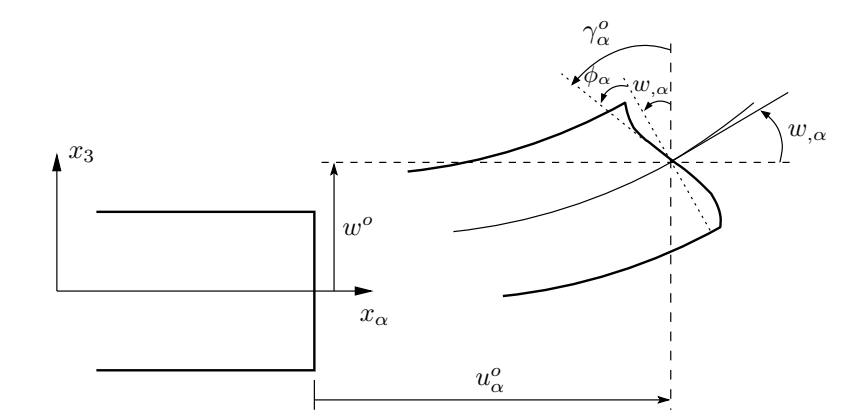

FIG.  $3$  – Cinématique d'ordre supérieur.

développement, c'est à dire avec le nombre de paramètres supplémentaires. Cependant, les conditions limites sur les bords sont difficiles à satisfaire et le nombre de variables de déplacements indépendantes dépasse celui des modèles classiques (trois dans le modèle Love-Kirchhoff et cinq pour le modèle Reissner-Mindlin).

Pour réduire le nombre de paramètres de déplacement, plusieurs simplifications sont proposées. Souvent on impose les conditions de nullité des contraintes de cisaillement transversal aux surfaces supérieure et inférieure de la plaque. Le développement de (3) est utilisé avec  $\phi_i^{o(4)} = \phi_i^{o(2)} = \phi_3^{o(3)} =$  $\phi_3^{\circ(1)}=0, \, \phi_\alpha^{\circ(3)}, \, \alpha=\{1,2\}$  dépendent à  $\phi_\alpha^{\circ(1)}$  et à  $w_{,\alpha}$ . L'expression de (3) devient :

$$
u_{\alpha}(x_1, x_2, x_3 = z) = u_{\alpha}^o(x_1, x_2) - zw_{,\alpha} + f(z)\gamma_{\alpha}^o(x_1, x_2)
$$
  

$$
u_3(x_1, x_2, x_3 = z) = w(x_1, x_2)
$$
 (4)

Voici quelques contributions importantes de développement de modèles d'ordre supérieur qui diffèrent par la fonction de cisaillement  $f(z)$ :

– [Ambartsumyan 69] :

$$
f(z) = \frac{z}{2} \left( \frac{h^2}{4} - \frac{z^2}{3} \right);
$$

– [Reissner 45], [Panc 75] et [Kaczkowski 80] :

$$
f(z) = \frac{5}{4}z\left(1 - \frac{4z^2}{3h^2}\right);
$$

– [Levinson 80], [Murthy 81] et [Reddy 84] :

$$
f(z) = z \left( 1 - \frac{4z^2}{3h^2} \right);
$$

 $h$  étant l'épaisseur du multicouche.

Dans le modèle de [Reddy 84], le champ de déplacement membranaire est cubique et le déplacement normal  $w$  est constant. Ce modèle donne une bonne approximation pour les contraintes de cisaillement transverse par rapport a` la solution ´elastique tridimensionnelle. La distribution des contraintes de cisaillement transversal est parabolique dans l'épaisseur. Les conditions aux limites sur les surfaces libres sont satisfaites.

Touratier [Touratier 91, Idlbi 97] propose le modèle "sinus" qui est différent des autres modèles d'ordre supérieur puisqu'il n'utilise pas de fonction polynômiale. Une fonction trigonométrique sinusoïdale est donc introduite pour modéliser la répartition des contraintes de cisaillement dans l'épaisseur. La fonction de cisaillement transverse s'écrit comme ci dessous :

$$
f(z) = \frac{h}{\pi} \sin\left(\frac{\pi z}{h}\right) = \frac{h}{\pi} \sum_{n=0}^{\infty} \frac{(-1)^n}{(2n+1)!} \left(\frac{\pi z}{h}\right)^{2n+1}
$$

$$
= z \left(1 - \frac{\pi^2}{3!} \frac{z^2}{h^2} + \frac{\pi^4}{5!} \frac{z^4}{h^4} - \frac{\pi^6}{7!} \frac{z^6}{h^6} + \cdots \right).
$$

Les différents termes du développement correspondent aux différents modèles cités précédemment. Suivant la troncature choisie, on obtient la théorie Love-Kirchhoff, la théorie Reissner-Mindlin ou les modèles d'ordre supérieur (aux coefficients près). Les contraintes de cisaillement transversal déterminées par le modèle "sinus" prennent une forme cosinusoïdale dans l'épaisseur de la plaque. La précision de ce modèle par rapport à la solution exacte est meilleure que la théorie de [Reddy 84].

Récemment, Afaq et al. [Afaq 03b] propose un modèle exponentiel avec une cinématique plus riche. La fonction de cisaillement transverse est de la forme suivante :

$$
f(z) = z e^{-2\left(\frac{z}{h}\right)^2}.
$$

Le choix de la fonction exponentielle permet un développement en puissance paires et impaires de la variable  $z$  alors que la fonction "sinus" [Touratier 91] ne permet qu'un développement en puissances impaires.

Il faut remarquer que les modèles issus d'une approche monocouche équivalente présentent des contraintes de cisaillement transverse discontinues aux interfaces si les couches ont des propriétés différentes, même si la continuité du champ de déformation est assurée. Ceci présente un inconv´enient s´erieux lors de l'analyse locale a` l'interface des structures multicouches (effets de bord sur les contraintes, délaminage  $\dots$ ).

### 1.2 Approche par couche.

Ces approches sont destinées justement à mieux décrire les effets d'interface. Ainsi différents modèles issus de l'approche par couche ont été proposés [Srinivas 73b, Pagano 78, Seide 80, Di Sciuva 84, Di Sciuva 86, Murakami 86, Reddy 87, Chabot 97, Ossadzow 01, Carreira 02, Diaz Diaz 02, Afaq 03a]. Le multicouche est subdivisé en sous-structures (correspondant en fait à chaque couche ou chaque ensemble de couche). On applique à chaque sous-structure une théorie du premier ordre ou un modèle d'ordre supérieur. Les modèles de ce type sont relativement coûteux (le nombre de variables dépend du nombre de couche), mais permettent l'obtention de résultats plus précis, notamment en ce qui concerne le calcul des contraintes hors plan.

D'une manière générale, les modèles issus de l'approche par couche peuvent être classés en deux groupes : les modèles couches discrètes où chaque couche est considérée comme une plaque en imposant les conditions de continuité en déplacement ou en contrainte aux interfaces et les modèles zig-zag où la cinématique satisfait à priori les conditions de contact et est indépendante du nombre de couche (Figs. 4, 5).

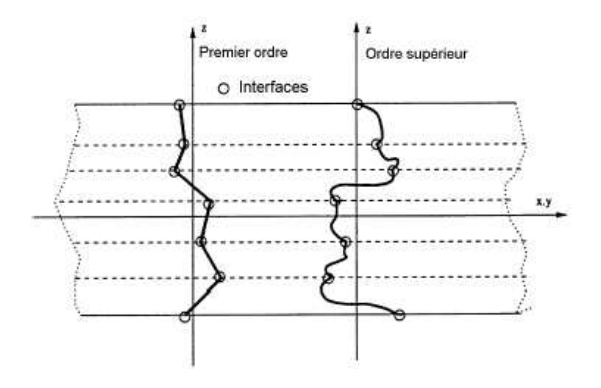

FIG.  $4$  – Champ de déplacements des modèles couches discrètes, approche cinématique.

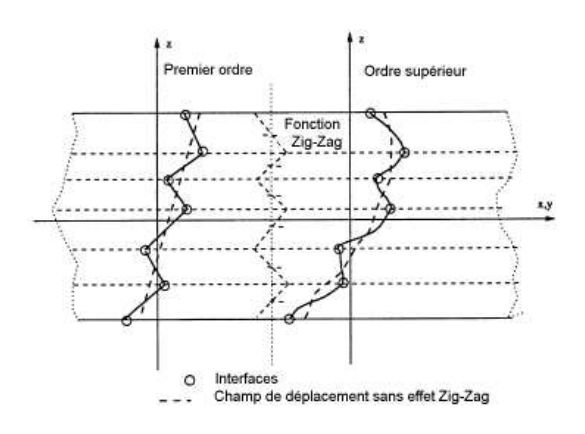

FIG.  $5 - \text{Champ}$  de déplacements des modèles zig-zag, approche cinématique.

### 1.2.1 Les modèles zig-zag.

Afin de réduire le nombre de paramètres inconnus, Di Sciuva est le premier à proposer le modèle zig-zag du premier ordre [Di Sciuva 84, Di Sciuva 86, Di Sciuva 87]. Dans ce modèle, les déplacements membranaires sont les résultats de la superposition du champ de déplacement global d'une th´eorie du premier ordre et d'une fonction zig-zag (avec l'emploi de la fonction d'Heaviside). La fonction zig-zag donne une contribution des déplacements membranaires qui est continue en  $z$ mais sa dérivée première est discontinue à l'interface (voir Fig. 6). Les déformations transversales sont donc discontinues et la continuité des contraintes de cisaillement transverse aux interfaces est assurée.

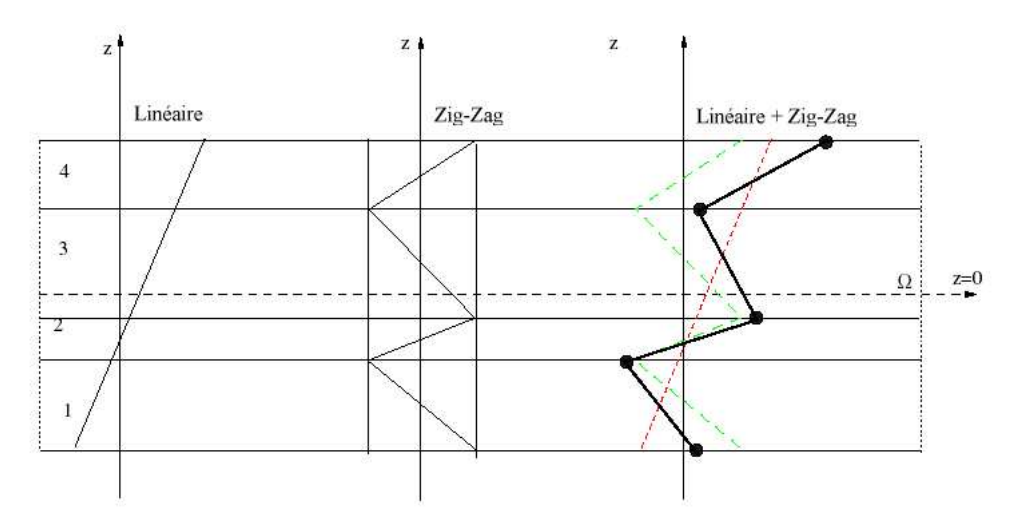

FIG.  $6$  – Champ de déplacements des modèles zig-zag du premier ordre.

L'avantage principal du champ de déplacement des modèles zig-zag réside dans la bonne modélisation de la distorsion de la normale de la surface déformée, ainsi que dans la vérification des conditions de continuité, et ce sans augmenter pour autant le nombre et l'ordre des équations fondamentales de la théorie du premier ordre. Le recours à des coefficients de correction pour le

cisaillement transverse est évité.

En se basant sur le concept de [Di Sciuva 84], plusieurs auteurs ont réalisé des améliorations significatives pour le modèle zig-zag [Murakami 86, Cho 93, Averill 94, He 94, Icardi 01a, Icardi 01b, Carrera 04. L'amélioration principale est l'introduction d'une distribution non linéaire des déplacements. On superpose le champ zig-zag (linéaire par morceau) à un champ de déplacement d'ordre supérieur (souvent cubique) (voir Fig. 7). Les conditions de compatibilité sont satisfaites sur les surfaces supérieure et inférieure des plaques pour réduire le nombre de paramètres.

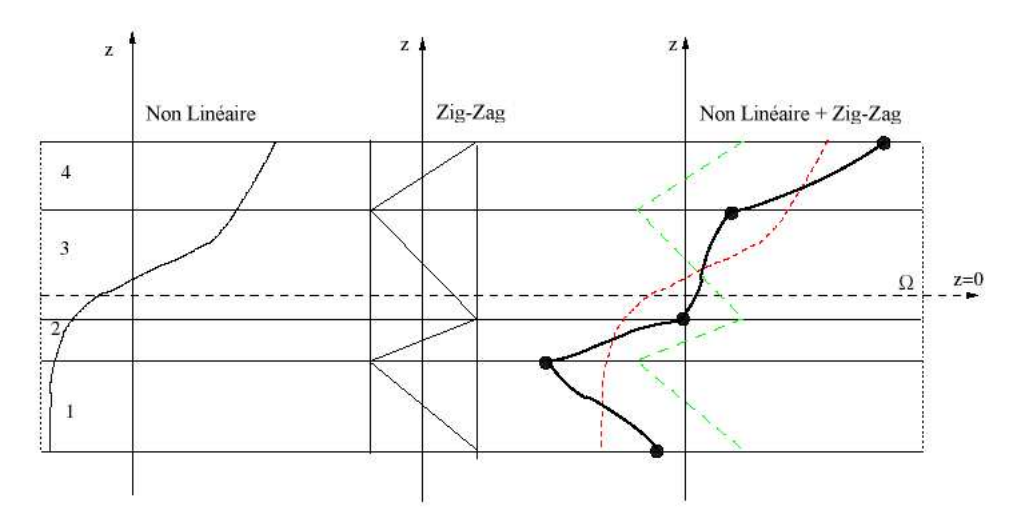

FIG.  $7$  – Champ de déplacements des modèles zig-zag d'ordre supérieur.

Dans les travaux de [Ossadzow 96, Karama 98, Ossadzow 01], la fonction "sinus" de [Touratier 91] est combiné avec la fonction zig-zag pour raffiner les effets de cisaillement. Récemment, Afaq et al. [Afaq 03a, Afaq 03b] combine le modèle exponentiel avec l'effet zig-zag pour une cinématique plus riche.

Les résultats numériques de tous ces travaux montrent que le modèle zig-zag assure un bon compromis entre la précision des solutions et le coût de calcul. Néanmoins, les modèles zig-zag ont des limites de validation dans l'analyse du délaminage. En effet rien de physique ne pousse à penser que ces modèles quelque peu "artificiels" peuvent prévoir les délaminages, par exemple. Le calcul des contraintes de cisaillement transverse par les équations constitutives des modèles zig-zag devient moins précis quand le rapport d'élancement diminue [Icardi 01a]. Un autre inconvénient des modèles zig-zag, tout comme pour les modèles d'ordre supérieur est la continuité de type  $\mathbb{C}^1$ demandée qui complique leur implémentation numérique.

#### 1.2.2 Les modèles couches discrètes.

Les modèles couches discrètes adoptent une approximation plus fine des champs suivant l'épaisseur du multicouche que les modèles de plaque d'ordre supérieur ou zig-zag puisqu'ils proposent une cinématique par couche plutôt qu'une cinématique globale (voir Fig. 4). En fait, avec les modèles couches discrètes, le multicouche est représenté par un ensemble de plaques (objets 2D) couplés par des efforts d'interface. Les conditions de continuité aux interfaces sont assurées. Le nombre de paramètres inconnus dépend du nombre de couche de la plaque composite.

Dans les travaux de [Srinivas 73a, Seide 80, Reddy 87, Naciri 98, Tahani 03], on postule une cinématique du premier ordre ou d'ordre supérieur par couche. Les équations fondamentales par couche sont obtenues en utilisant le principe des travaux virtuels. Les conditions aux limites sont également données couche par couche.

D'une manière alternative, les travaux de [Ren 86a, Kassapoglou 86, Kassapoglou 87] et [Yin 94a, Yin 94b] utilisent une approximation des champs de contraintes par couche ou un mixte contraintecinématique. Ainsi [Ren 86a] utilise un champ de contrainte dont la composante de cisaillement transversal est quadratique par couche et les déplacements sont considérés cubiques par couche et continus aux interfaces. Dans [Kassapoglou 86, Kassapoglou 87], le champ de contrainte est construit sous la forme d'un produit de fonctions a` variables s´epar´ees, par couche, a` partir de l'équilibre des forces et moments. Les contraintes planes sont supposées constantes dans l'épaisseur. Dans [Yin 94a, Yin 94b], les fonctions de contraintes de Lekhnitskii [Lekhnitskii 63] sont utilisées par couche pour déterminer les contraintes interlaminaires. Elles sont approximées de façons polynômiale dans l'épaisseur.

Nous passons à présent à une famille de modèle couches discrètes particulières, les modèles multiparticulaires. Le premier travail semble être celui de Pagano qui propose le modèle local dans [Pagano 78]. Le modèle local a été construit à partir de la formulation variationnelle d'Hellinger-Reissner et d'une approximation polynômiale des champs de contraintes par couche. Les polynômes sont du premier degré pour les contraintes membranaires, quadratique pour les contraintes de cisaillement et donc cubique pour les contraintes normales.

La formulation variationnelle d'Hellinger-Reissner restreinte aux approximations de ces champs de contraintes conduit à une cinématique du multicouches à  $7n$  champs en  $(x, y)$ , n étant le nombre de couche de la plaque. Ces champs cinématiques contiennent des composantes correspondants à des moments du second ordre qui n'ont pas un sens physique très clair.

La formulation mixte d'Hellinger-Reissner permet de déduire le comportement élastique linéaire généralisé du modèle. Ce modèle pose quelques difficultés au niveau des conditions aux limites et reste assez lourd compte tenu du nombre élevé de champs cinématiques intervenants. Ce modèle a ´et´e le point de d´epart pour un ensemble de travaux men´es a` l'ENPC dont l'objectif est de proposer une série de simplifications permettant alléger tout en conservant un bon niveau de prédictibilité.

Les différents travaux de [Caron 97, Chabot 97, Naciri 98, Hadj-Ahmed 01, Diaz Diaz 01] et [Carreira 02] réalisés au sein du LAMI, ENPC ont aboutit à la formulation complète d'une famille de modèles multiparticulaires dits  $M_4$  (Modèles Multiparticulaires des Matériaux Multicouches), à partir de la méthode d'approximation d'Hellinger-Reissner. Le modèle le plus complet est identique au modèle local de Pagano et on déduit à partir de celui-ci les autres modèles moyennant des approximations successives. Dans cette famille de modèles, on trouve les modèles  $\mathcal{M}_4$ -5n et  $\mathcal{M}_{4-2n+1}$  comportant respectivement 5n et  $2n+1$  champs cinématiques pour un multicouche à n couches. Le premier modèle approche chaque couche par une plaque de Reissner; en revanche, le second modèle approche chaque couche par une membrane. Les deux modèles font figurer des efforts d'interface dans leurs efforts généralisés. Les comparaisons de la prédiction de ces modèles par rapport aux éléments finis tridimensionnels [Carreira 98], et aux essais expérimentaux de délaminage [Diaz Diaz 01] sont très satisfaisants.

### 1.3 Approche développement asymptotique.

Le développement asymptotique est appliqué à des structures à priori peu épaisses où le rapport entre l'épaisseur et la plus grande dimension est petit. Il est donc naturel d'envisager un d´eveloppement asymptotique suivant ce rapport. Ce d´eveloppement intervient au niveau de l'intégration des équations de l'élasticité (équations constitutives, équations de mouvements).

L'état caractérisant les déformations de la structure est donc constitué par la réunion des par-

ties respectivement situées à l'intérieur et aux frontières, ce qui explique le procédé classique pour résoudre ce type de problème, à savoir la construction d'intégrales dites intérieures, qui correspondent à des solutions variant faiblement à l'intérieur du domaine, que l'on estime déterminées avec une erreur asymptotique (très petite). Un deuxième type d'intégrales, à fortes variations, caractérisant la solution près des bords (couche limite) est également construit [Fredrichs 61, Goldenveizer 62, Goldenveizer 65, Widera 70, Johnson 71, Destuynder 80, Engrand 82, Allix 89, Lecuyer 91]. Le travail le plus complet et intéressant semble celui de [Ladeveze 88, Allix 89]. Dans un premier temps, ils utilisent les résultats de la théorie classique des plaques. Puis, au voisinage du bord, ils posent le problème tridimensionnel de la détermination des champs (contraintes et déplacements) correcteurs. Ce problème est décomposé en problème bidimensionnels (couches limites perpendiculaires au bord). Ensuite, on fait une approche mixte en contrainte-déplacement résolue par exemple, par des développements en séries de Fourier. L'endommagement dans les couches et a` la fois aux interfaces sont pris en compte.

Les approches développement asymptotique ont la même caractéristique à savoir qu'il faut pour calculer un effet de bord, effectuer deux calculs : un de plaque, l'autre de correction d'effet de bord. Ce deuxième calcul résolu de façon semi-analytique est limité à certains types de conditions limites et est donc difficile à appliquer pour les cas généraux.

### 2 Modèle éléments finis de structure multicouche.

Les solutions analytiques fournies par les approches décrites précédemment ne concernent que des cas de géométrie, chargement et empilement simples. Pour les cas complexes, plusieurs méthodes numériques ont été développées. On ne s'intéresse ici qu'aux méthodes des éléments finis, outil d'ingénierie dominant pour l'analyse des structures.

Les éléments finis sont généralement classés suivant le type de description géométrique  $(2D, 3D)$ , la méthode de construction et le choix du type d'inconnues principales du modèle (déplacements, contraintes, mixte, hybride). Ci dessous, nous passons en revue différentes contributions éléments finis relatives à des modèles mécaniques décrits précédemment.

### 2.1 Modèle éléments finis 2D.

Les premiers éléments finis multicouches sont construits en se basant sur les théories du premier ordre, notamment les mod`eles Reissner-Mindlin avec facteurs de correction [Pryor 71, Reddy 80, Engblom 86, Hamdallah 90, Ganapathi 97. Ces éléments finis possèdent 5 degrés de liberté par noeuds. L'intégration numérique réduite est souvent utilisée pour éviter le phénomène de blocage en cisaillement transverse. Grâce à leurs avantages numériques (formulation simple, continuité  $\mathbb{C}^o$ , les degrés de liberté et les conditions limites physiquement facile à interpréter, convergence rapide ...) et leurs précisions en estimant des champs globaux, les éléments finis Reissner-Mindlin restent les plus utilisés et sont présents dans tous les codes de calcul commerciaux. Un des inconvénients majeur de ce type d'élément réside dans l'estimation des facteurs de correction [Noor 89a]. On trouve dans [Noor 89b, Sze 00] une procédure en deux phases pour l'estimation correcte de ces facteurs correctifs. Les contraintes de cisaillement transverse calculées par les équations constitutives sont moins précises et discontinues aux interfaces. On intègre donc l'équation d'équilibre 3D pour mieux les estimer [Noor 89b, Rolfes 97, Rolfes 98a, Rolfes 98b, Sze 00].

Un large volume consacré au développement des éléments finis multicouches concerne des  $\acute{e}$ léments finis d'ordre supérieur. Comme déjà discuté ci-dessus, les théories d'ordre supérieur impliquent souvent la dérivée seconde des déplacements transversaux. Cela demande une continuité de type  $\mathbb{C}^1$  pour des fonctions de déplacement des éléments finis correspondants. Non seulement les déplacements transversaux w mais encore leurs dérivées normales  $\partial w/\partial n$  doivent être continus à travers des frontières interéléments [Phan 85, Ren 86b, Beakou 93, Polit 97, Reddy 99, Raghuram 99, Polit 00, Ganapathi 00, Subramanian 01, Polit 02].

Dans [Phan 85, Ren 86b], un élément de continuité  $\mathbb{C}^1$  basé sur le modèle cubique de [Reddy 84] est proposé. Cet élément contient 7 degrés de liberté par noeud. Les contraintes de cisaillement transverse sont paraboliques dans l'épaisseur et l'élément est libre du blocage de cisaillement transverse.

En se basant sur le modèle "sinus" de [Touratier 91], différents éléments finis quadrilatère et triangulaire de continuité  $\mathbb{C}^1$  sont développés [Beakou 93, Polit 97, Ganapathi 00, Mistou 00, Polit 00, Polit 02]. L'élément triangulaire développé par Polit et al. est capable d'étudier divers problèmes linéaires et non linéaires. L'élément possède 6 noeuds. La continuité des champs aux interfaces et les conditions limites aux surfaces supérieures et inférieures sont assurées. La géométrie de l'élément est présentée sur la Fig. 8. Pour un noeud l au coin  $(l = 1, 2, 3)$ , le vecteur de déplacement nodal

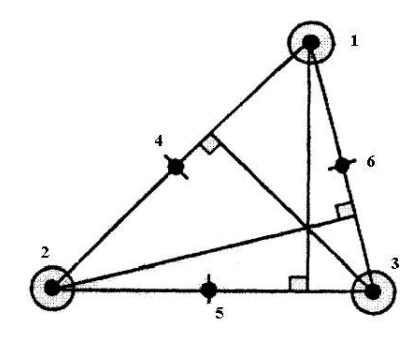

FIG. 8 – Elément "sinus" triangulaire 6 noeuds à continuité  $\mathbb{C}^1$  [Polit 97].

est :

$$
\begin{array}{ccccccccc}\n\delta_l^T = < & u & u_{,x} & u_{,y} & v & v_{,x} & v_{,y} \\
& w & w_{,x} & w_{,y} & w_{,xx} & w_{,yy} & w_{,xy} \\
& \theta_x & \theta_{x,x} & \theta_{x,y} & \theta_y & \theta_{y,x} & \theta_{y,y} & & & \end{array}
$$

Pour un noeud m à mi-côté ( $m = 4, 5, 6$ ), le vecteur de déplacement nodal est :

$$
\begin{array}{rcl}\n\boldsymbol{\delta}_m^T = < & u & u_n & v & v_n \\
& w_n & & \boldsymbol{\theta}_x & \boldsymbol{\theta}_x & \boldsymbol{\theta}_y & \boldsymbol{\theta}_{y,n} > \n\end{array}.
$$

Les contraintes hors-plan  $\sigma_{xz}$ ,  $\sigma_{yz}$  et  $\sigma_{zz}$  sont déterminées en intégrant dans l'épaisseur les équations d'équilibre appropriées.

Raghuram *et al.* [Raghuram 99] propose un élément triangulaire de continuité  $\mathbb{C}^1$  à 18 degrés de liberté par noeud (voir Fig. 9). Le champ de déplacement adopté est :

$$
u = u^{o} - zw_{,x} - \frac{z^{2}}{2}w_{1,x}
$$
  

$$
v = v^{o} - zw_{,y} - \frac{z^{2}}{2}w_{1,y}
$$
  

$$
w = w^{o} + zw_{1}
$$

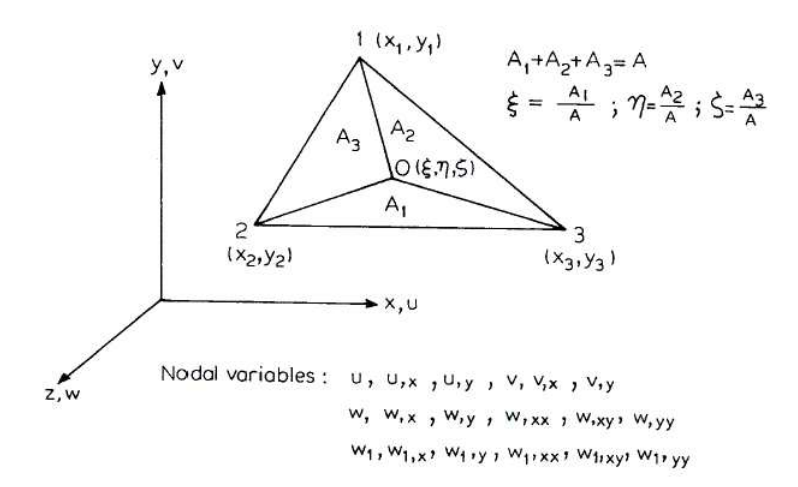

Le terme  $w_1$  est pour tenir compte de la déformation de compression dans l'épaisseur.

FIG. 9 – Elément triangulaire 3 noeuds à continuité  $\mathbb{C}^1$  [Raghuram 99].

Récemment, Sheikh et al. [Sheikh 02a, Sheikh 02b] proposent un élément triangulaire à 16 noeuds. Dans cet élément, un polynôme d'ordre quatre complet est utilisé pour le déplacement transversal w. Les déplacements membranaires (u et v) et les rotations ( $\theta_x$  et  $\theta_y$ ) sont décrits par des polynômes cubiques. Avec une substitution appropriée des composants de déplacements aux différents noeuds, les 55 inconnues dans ces 5 polynômes sont exprimés en termes de 55 déplacements nodaux (voir Fig. 10). Cet élément est ensuite utilisé pour l'étude des plaques multicouches de différentes geometries.

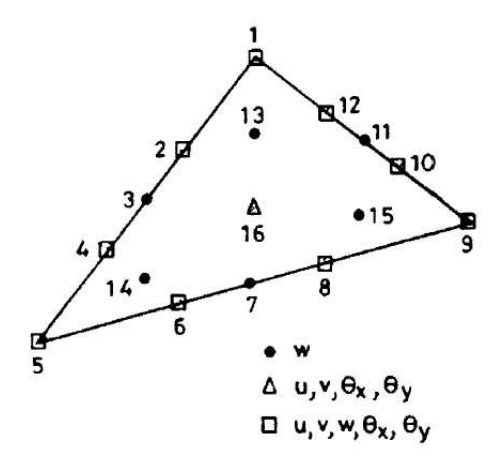

FIG.  $10$  – Elément triangulaire 16 noeuds [Sheikh 02a].

Pour éviter les difficultés numériques imposées par les continuités  $\mathbb{C}^1$  des modèles éléments finis précédents, certains auteurs introduisent le concept de fonction "penalty" [Pandya 88a, Pandya 88b, Fukunaga 01, Hu 02 pour développer un élément quadrilatère Lagrangien à 9 noeuds (voir Fig. 11). En se basant toujours sur le modèle cubique de [Reddy 84], ils introduisent des degrés de liberté additionnels en rassurant les contraintes cinématiques par les fonctions penalty. Le vecteur  $\chi$  suivant

est introduit :

$$
\chi = \langle \chi_x, \chi_y \rangle^T = \langle \partial w / \partial x, \partial w / \partial y \rangle^T
$$

Les contraintes cinématiques  $\phi_x = \chi_x - \frac{\partial w}{\partial x} = 0$  et  $\phi_y = \chi_y - \frac{\partial w}{\partial y} = 0$  sont introduites dans l'expression des travaux virtuels grâce aux fonctions penalty. En effet le terme ajouté est  $\phi^T D^p \phi$ , où  $\phi = \langle \phi_x, \phi_y \rangle^T$  et  $\mathbf{D}^p$  est la matrice de penalty qui peut être exprimée par :

$$
\mathbf{D}^p = \left( \begin{array}{cc} \alpha_x & 0 \\ 0 & \alpha_y \end{array} \right),
$$

où  $\alpha_x$  et  $\alpha_y$  sont des paramètres de penalty qui prennent expérimentalement une valeur qui vaut  $10^3$  à  $10^5$  fois la valeur absolue maximale des termes de la matrice de rigidité normale.

Certains auteurs proposent une formulation mixte pour obtenir des éléments à continuité C<sup>o</sup>. Putcha et al. [Putcha 86] utilise le principe variationnel mixte de Reissner pour introduire indépendamment les déplacements et les moments. L'élément déduit contient 11 degrés de liberté (3 d´eplacements, 2 rotations et 6 moments r´esultants) par noeud. Dans [Wu 93a, Wu 93b], les déplacements et les contraintes interlaminaires ( $\sigma_{xz}$ ,  $\sigma_{yz}$  et  $\sigma_{zz}$ ) sont approchés indépendamment. Un élément quadrilatère à 9 noeuds, de continuité  $\mathbb{C}^o$  est utilisé dans la formulation (Fig. 11). Les variables nodales sont les 3 déplacements, les 3 rotations, 5 fonctions d'ordre supérieur et 3 contraintes interlaminaires. L'avantage pricipal de cette formulation est que les contraintes interlaminaires sont des variables principales. Elles peuvent, donc être déterminées précisement et facilement sans avoir recours aux calculs supplémentaires.

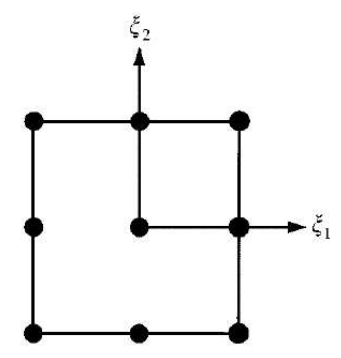

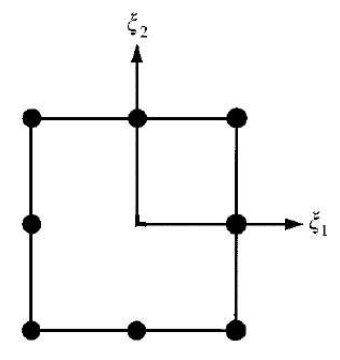

FIG.  $11$  – Elément quadrilatère de type Lagrange à 9 noeuds.

FIG.  $12$  – Elément quadrilatère de type Serendip à 8 noeuds.

Les travaux de [Barboni 90, Manjunatha 92, Kant 94, Shankara 96, Khare 04] ont pour objectif de développer une famille d'éléments d'ordre supérieur à continuité  $\mathbb{C}^o$ . Plusieurs éléments quadrilatères de type Lagrange à 9 et 16 noeuds sont proposés (voir Figs. 11 et 13). Ils diffèrent par l'ordre du développement de série de Taylor adopté pour le champ de déplacement :

### empilement symétrique

– Les éléments à 5 degrés de liberté par noeud, le champ de déplacement est :

$$
u(x, y, z) = z\theta_x(x, y) + z^3 \theta_x^*(x, y)
$$
  
\n
$$
v(x, y, z) = z\theta_y(x, y) + z^3 \theta_y^*(x, y)
$$
  
\n
$$
w(x, y, z) = w_o(x, y)
$$

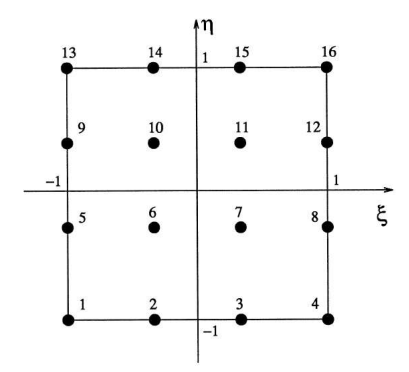

FIG. 13 – Elément quadrilatère de type Lagrange à 16 noeuds.

– Les éléments à 6 degrés de liberté par noeud, le champ de déplacement est :

$$
u(x, y, z) = z\theta_x(x, y) + z^3 \theta_x^*(x, y)
$$
  
\n
$$
v(x, y, z) = z\theta_y(x, y) + z^3 \theta_y^*(x, y)
$$
  
\n
$$
w(x, y, z) = w_o(x, y) + z^2 w_o^*(x, y)
$$

empilement non symétrique

– Les éléments à 7 degrés de liberté par noeud, le champ de déplacement est :

$$
u(x, y, z) = u_o(x, y) + z\theta_x(x, y) + z^3\theta_x^*(x, y)
$$
  
\n
$$
v(x, y, z) = v_o(x, y) + z\theta_y(x, y) + z^3\theta_y^*(x, y)
$$
  
\n
$$
w(x, y, z) = w_o(x, y)
$$

– Les éléments à 9 degrés de liberté par noeud, le champ de déplacement est :

$$
u(x, y, z) = u_o(x, y) + z\theta_x(x, y) + z^2 u_o^*(x, y) + z^3 \theta_x^*(x, y)
$$
  
\n
$$
v(x, y, z) = v_o(x, y) + z\theta_y(x, y) + z^2 v_o^*(x, y) + z^3 \theta_y^*(x, y)
$$
  
\n
$$
w(x, y, z) = w_o(x, y)
$$

– Les éléments à 11 degrés de liberté par noeud, le champ de déplacement est :

$$
u(x, y, z) = u_o(x, y) + z\theta_x(x, y) + z^2 u_o^*(x, y) + z^3 \theta_x^*(x, y)
$$
  
\n
$$
v(x, y, z) = v_o(x, y) + z\theta_y(x, y) + z^2 v_o^*(x, y) + z^3 \theta_y^*(x, y)
$$
  
\n
$$
w(x, y, z) = w_o(x, y) + z\theta_z(x, y) + z^2 w_o^*(x, y)
$$

3

– Les éléments à 12 degrés de liberté par noeud, le champ de déplacement est :

$$
u(x, y, z) = u_o(x, y) + z\theta_x(x, y) + z^2 u_o^*(x, y) + z^3 \theta_x^*(x, y)
$$
  
\n
$$
v(x, y, z) = v_o(x, y) + z\theta_y(x, y) + z^2 v_o^*(x, y) + z^3 \theta_y^*(x, y)
$$
  
\n
$$
w(x, y, z) = w_o(x, y) + z\theta_z(x, y) + z^2 w_o^*(x, y) + z^3 \theta_z^*(x, y)
$$

Sadek [Sadek 98] quand à lui propose une famille d'élément rectangulaire de type Serendip à 8 noeuds (voir Fig. 12). Les éléments se distinguent encore par l'ordre du développement adopté pour le champ de déplacement :
– Les éléments à 7 degrés de liberté par noeud, le champ de déplacement est :

$$
u(x, y, z) = u_o(x, y) + z\xi_x(x, y) + z^2\zeta_x(x, y)
$$
  
\n
$$
v(x, y, z) = v_o(x, y) + z\xi_y(x, y) + z^2\zeta_y(x, y)
$$
  
\n
$$
w(x, y, z) = w_o(x, y)
$$

– Les éléments à 9 degrés de liberté par noeud, le champ de déplacement est :

$$
u(x, y, z) = u_o(x, y) + z\xi_x(x, y) + z^2\zeta_x(x, y) + z^3\phi_x(x, y)
$$
  
\n
$$
v(x, y, z) = v_o(x, y) + z\xi_y(x, y) + z^2\zeta_y(x, y) + z^3\phi_y(x, y)
$$
  
\n
$$
w(x, y, z) = w_o(x, y)
$$

– Les éléments à 11 degrés de liberté par noeud, le champ de déplacement est :

$$
u(x, y, z) = u_o(x, y) + z\xi_x(x, y) + z^2\zeta_x(x, y) + z^3\phi_x(x, y)
$$
  
\n
$$
v(x, y, z) = v_o(x, y) + z\xi_y(x, y) + z^2\zeta_y(x, y) + z^3\phi_y(x, y)
$$
  
\n
$$
w(x, y, z) = w_o(x, y) + z\xi_z(x, y) + z^2\zeta_z(x, y)
$$

Récemment, les modèles zig-zag ont suscité une attention toute particulière car ils assurent un bon compromis entre la précision et le coût de calcul. Dans [Carrera 96, Averill 96, Cho 97, Carrera 97, Carrera 98, les auteurs proposent des éléments finis du type zig-zag du premier ordre. En fait, la cinématique du modèle est le résultat de la superposition de la cinématique Reissner-Mindlin et des fonctions zig-zag (Fig. 6). Les travaux de Carrera [Carrera 96, Carrera 97, Carrera 98] ont abouti à un élément quadrilatère à 9 noeuds, de continuité  $\mathbb{C}^o$ . Cet élément possèdant 7 degrés de liberté par noeud est utilisé pour étudier les plaques multicouches ainsi que les panneaux sandwich.

Quand aux travaux de [Makhecha 01, Patel 02], les auteurs combinent un développement Taylor d'odre trois et les fonctions zig-zag. L'élément résultant est de type Serendip à 8 noeuds, de continuité  $\mathbb{C}^1$  avec 13 degrés de liberté par noeud. Pourtant les conditions limites aux surfaces supérieures et inférieures ne sont pas satisfaites. Pour assurer ces conditions, Di Sciuva utilise la cinématique cubique de [Reddy 84]. Il propose un élément quadrilatère 4 noeuds et un élément triangulaire 3 noeuds [Di Sciuva 93a, Di Sciuva 95a]. Les éléments sont de continuité  $\mathbb{C}^1$  et possèdent 10 degrés de liberté par noeud. Plus tard, il propose un élément zig-zag conforme 8 noeuds à continuité  $\mathbb{C}^2$ [Di Sciuva 95b, Icardi 98]. Pour un noeud l au coin, le vecteur de d´eplacement nodal est :

$$
\begin{array}{lclclcl} \pmb{\delta}^T_l & = & < & u & v & w & \theta_x & \theta_y \\ & & w_{,x} & w_{,y} & w_{,xx} & w_{,xy} & w_{,yy} & > \end{array}
$$

Pour un noeud  $m$  à mi-côté, le vecteur de déplacement nodal est :

$$
\pmb\delta^T_m\ \ = \ \ < \ \ u\ \ \, v\ \ \, \theta_x\ \ \, \theta_y\ \ > \ \ \,
$$

A l'heure actuelle, malgré ses difficultés d'implémentation numérique cet élément est connu comme le plus précis parmi les modèles éléments finis zig-zag.

Pour aller plus loin il faut utiliser des modèles couches discrètes, et accepter les coûts de calcul car ils sont avec les éléments finis 3D les seuls modèles capable d'étudier localement des champs. Cependant, jusqu'à maintenant, très peu travaux sont destinés au développement des éléments finis couches discrètes.

#### ANALYSE BIBLIOGRAPHIQUE. 37

Les premiers développement numériques concernant ces modèles sont les travaux de [Mau 72, Spilker 77, Spilker 82, Liou 87, Sun 89. Le principe variationnel de Pian [Pian 64] est utilisé pour formuler les éléments quadrilatères hybrides à  $4$  et 8 noeuds. Dans cette formulation, une approximation des contraintes est postulée pour assurer l'équilibre à l'intérieur de l'élément. Les paramètres de contraintes inconnues sont écrites en fonction des variables de déplacement nodal grâce au principe variationnel [Pian 64]. Les inconnues principales sont donc des déplacements nodaux ordinaires. Ce sont les déplacements membranaires au niveau des interfaces et le déplacement transverse  $w$ constant dans l'épaisseur soit  $2(n+1)+1$  degrés de liberté par noeud. La continuité  $\mathbb{C}^o$  est assurée.

Seide et Chaudhuri [Chaudhuri 87, Seide 87, Chaudhuri 04] développe un élément triangulaire 6 noeuds (Fig. 14) à continuité  $\mathbb{C}^o$  en se basant sur le modèle couche discrète de [Seide 80]. Les déplacements nodaux sont les déplacements membrannaires au niveau des interfaces et le déplacement transverse w constant dans l'épaisseur soit  $2(n + 1) + 1$  degrés de liberté par noeud.

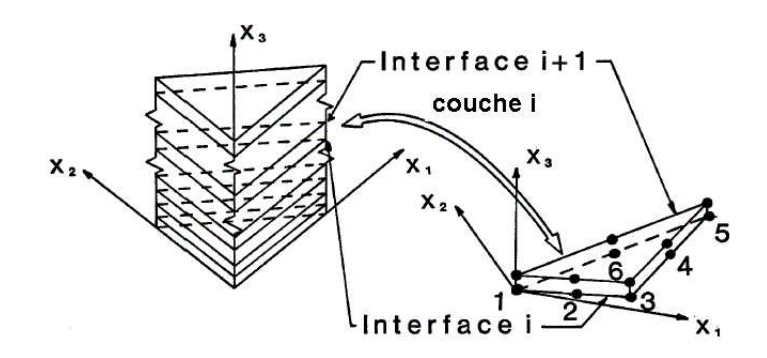

FIG. 14 – Elément triangulaire couches discrètes à 6 noeuds, continuité  $\mathbb{C}^o$  [Chaudhuri 87].

Tous les modèles éléments finis couches discrètes cités ci-dessus adoptent un champ de déplacement linéaire par couche. Dans [Gaudenzi 95, Kimpara 98] on trouve des éléments quadrilatères 8 noeuds à continuité  $\mathbb{C}^o$  avec une cinématique d'ordre supérieur (cubique) par couche.

On termine cette brève revue des éléments finis 2D sur un type d'élément particulier : les ´el´ements finis semi analytiques propos´es par [Sheng 02a, Sheng 02b, Ye 04]. Il s'agit d'une approche mixte, les contraintes et les déplacements à la surface supérieure sont déterminés par des éléments finis classiques tandis que leurs distributions dans l'épaisseur sont calculées par la méthode de fonction initiale [Sheng 02a]. En effet, les champs dans l'épaisseur sont calculés de manière récursive.

#### 2.1 Modèle éléments finis 3D.

Les analyses 3D conduisent à un large système d'équations. Cela necessite donc un grand espace de stockage qui réserve la modélisation 3D pour l'étude locale des champs dans les zones critiques.

Les éléments brique isoparamètrique 20 noeuds sont couramment utilisés pour étudier les champs pr`es des bords libres [Wang 77a, Wang 77b, Raju 81, Icardi 95, Lessard 96, Chen 96, Carreira 98. Un maillage typique pour l'analyse des contraintes d'interface est présenté sur la Fig. 15.

Dans [Raju 82, Ericson 84, Lucking 84, Kim 91, Hu 97, Carreira 98], la plaque multicouche trouée est étudiée avec un maillage 3D raffiné aux interfaces (voir Fig. 16). A cause du grand nombre de degrés de liberté on doit avoir recours à la technique de sous-struturation pour résoudre

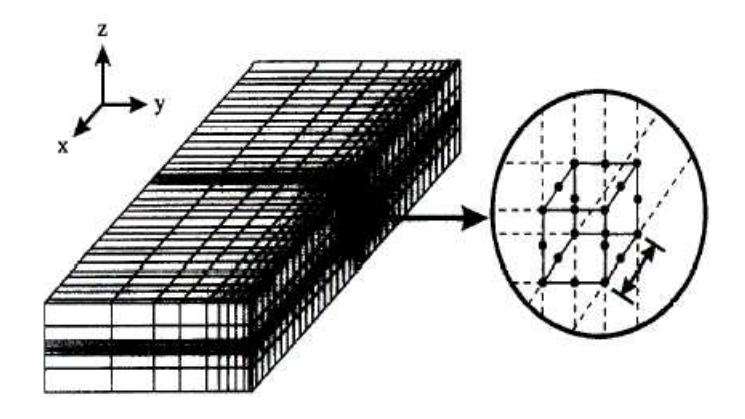

FIG.  $15$  – Eléments finis 3D pour déterminer les contraintes interlaminaires.

le problème.

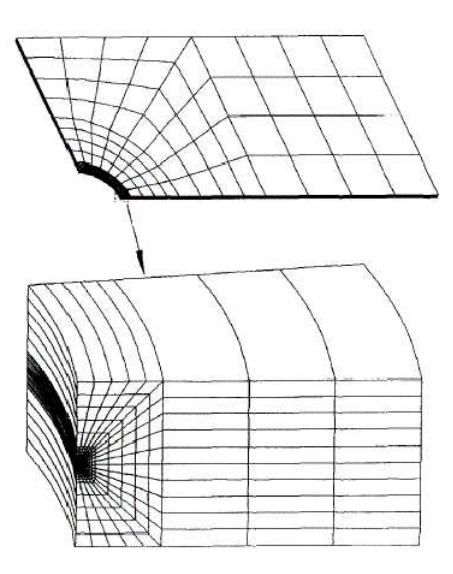

FIG. 16 – Raffinement du maillage 3D pour l'étude des plaques trouées [Lessard 96].

Icardi et al. [Icardi 95] étudient la singularité des contraintes au bord libre en utilisant un élément brique 20 noeuds (Fig. 17) et un élément singulier 15 noeuds (Fig. 18) généré à partir d'un  $\acute{e}$ lément de brique 20 noeuds. Une procédure de calcul à deux phases "prédicteur-correcteur" est utilisée pour assurer les conditions de contact aux interfaces. Le maillage utilisé est présenté sur la Fig. 19.

Cho et al. [Cho 00] développe un élément fini brique zig-zag à 8 noeuds. Suivant l'épaisseur, chaque couche est modélisée par un élément qui adopte une cinématique de type zig-zag du premier ordre. Dans [Ramtekkar 02, Ramtekkar 03, Desai 03] un élément mixte à 18 noeuds est proposé (Fig. 20). Les variables nodales sont les 3 d´eplacements et les trois contraintes hors plan. Chaque élément est à l'épaisseur d'une couche et les contraintes déterminées aux noeuds sont les contraintes interlaminaires.

Dans [Bui 99, Bui 00] les interfaces sont modélisées par un élément typique à l'épaisseur zéro.

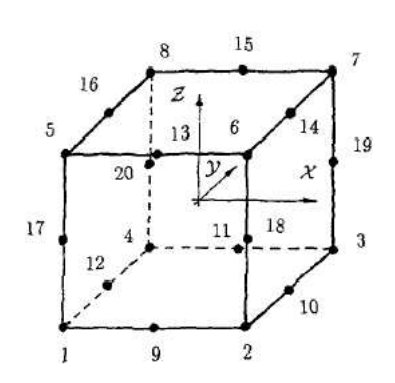

FIG.  $17$  – Elément brique à 20 noeuds. FIG.  $18$  – Elément singulier à 15 noeuds

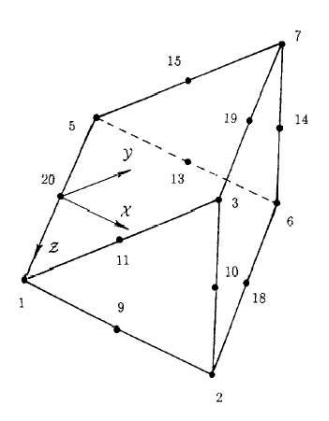

[Icardi 95].

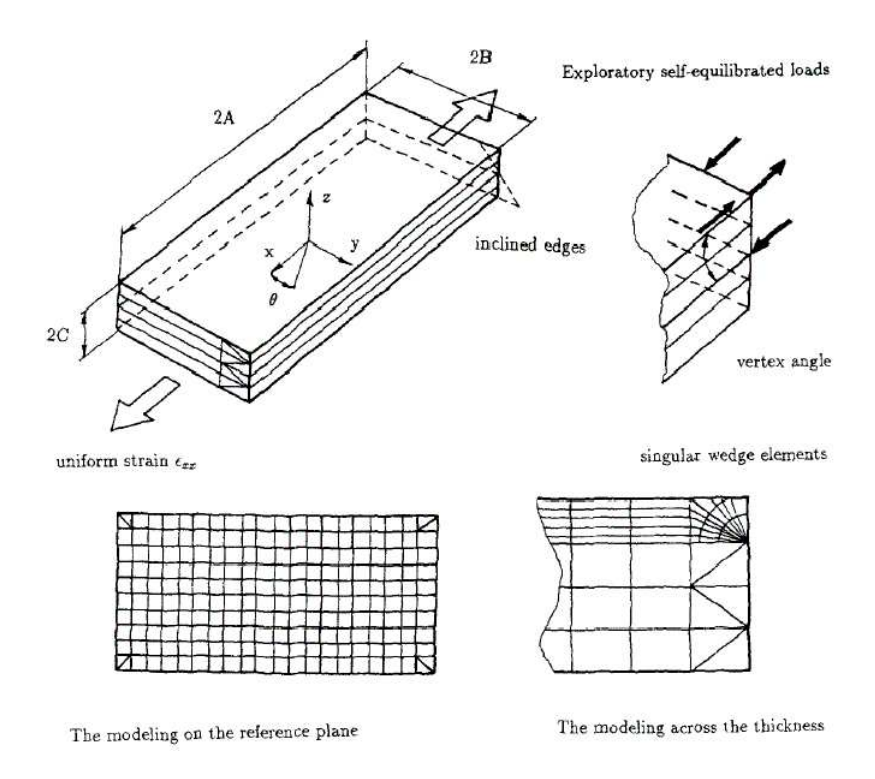

FIG. 19 – Etudes du problème de bord libre par EF 3D [Icardi 95].

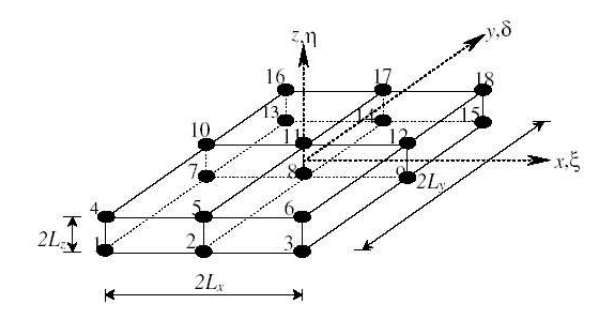

FIG.  $20$  – Elément brique mixte à 18 noeuds [Ramtekkar 02].

Cet élément d'interface est formulé en dégénérant continuellement vers zéro l'épaisseur d'un élément de plaque mince (voir Fig. 21). Les couches sont modélisées par des éléments finis volumiques ordinaires.

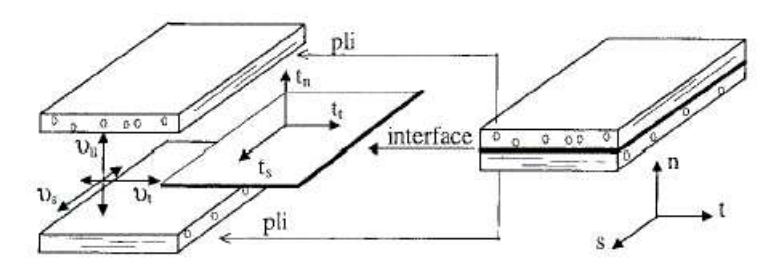

FIG.  $21$  – Elément d'interface [Bui 99].

La dernière méthode évite un écueil classique des approches 3D. Compte tenu du fait que les contraintes sont calculées dans élément et non sur sa frontière, l'estimation des contraintes d'interface par les éléments finis 3D nécessite souvent un travail de post-processeur pour relocaliser et calculer les valeurs précises aux interfaces. En plus, les contraintes obtenues aux voisinages des bords libres sont singulières et dépendent du raffinement du maillage.

Première partie

Modèle de plaque monocouche équivalente et son implémentation dans un code éléments finis.

On propose un modèle de plaques multicouches bien adapté pour le calcul global en raideur des structures soumises à d'importants efforts tranchants.

Dans le premier chapitre, nous construisons le modèle monocouche équivalente. Le modèle est de type plaque monocouche équivalente. Les hypothèses du modèle portent directement sur les déformations 3D. Les contraintes vérifient exactement l'équilibre sauf près des bords libres. La loi de comportement 3D est respectée. Les équations globales sont de type Reissner-Mindlin avec précontraintes. Nous proposons également une nouvelle expression pour le calcul de la rigidité à l'effort tranchant. Ensuite nous développons dans le deuxième chapitre un schéma itératif pour la résolution des équations du modèle. Les prédictions du modèle sont comparées, sur des exemples classiques, à des calculs par éléments-finis, à des calculs d'élasticité 3D exacts et aux prédictions de différents modèles. Le troisième chapitre décrit l'implémentation numérique du modèle global proposé dans un code de calcul éléments finis conventionnel. Un programme de type post-processeur est introduit dans le code éléments finis ABAQUS. Un calcul à deux phases est suggéré et de très bons résultats sont obtenus. La nouvelle expression de la raideur à l'effort tranchant s'avère bien adaptée pour les multicouches épais, notamment des plaques sandwichs.

# Chapitre 1

# Le modèle de plaque monocouche équivalente.

# 1.1 Introduction.

L'objet de toute théorie de plaque est le calcul approché des *grandeurs généralisées* sur la base du système d'équations d'équilibre, de compatibilité, de conditions limites sur le bord latéral, complété par une loi de comportement reliant contraintes et déformations généralisées.

Comme déjà discuté dans l'analyse bibliographique, on peut regrouper les théories de plaque multicouche en deux catégories générales. La première catégorie contient des théories du type Reissner-Mindlin [Mindlin 51] étendues aux multicouches où l'on remplace le multicouche par une plaque homogène équivalente. Dans la deuxième catégorie, les modèles sont basés sur l'approche par couche et se distinguent par la linéarité ou non des champs dans l'épaisseur de chaque couche.

Néanmoins en pratique, le modèle le plus répandu est le modèle classique [Whitney 73] où l'on introduit des coefficients de correction sur les composantes de la raideur de cisaillement pour améliorer le comportement à l'effort tranchant. Les résultats obtenus dépendent essentiellement du choix des coefficients correcteurs et l'étude des composites épais reste aléatoire par ce type d'approche cinématique. En effet, la démarche adoptée pour identifier ces coefficients correcteurs consiste à postuler l'égalité de certaines réponses globales (contraintes moyennes, énergie de déformations transverse, modes propres ...) calculées par des théories du premier degré et celles obtenues par la théorie élastique tridimensionnelle. Ces facteurs de correction sont donc liés d'une part au matériau et d'autre part au chargement. Aussi les coefficients  $(k_{11}, k_{22}, k_{12})$  sont évalués en considérant des hypothèses matériau ou chargement (flexion cylindrique) qui rendent l'identification possible mais difficiles à justifier dans les cas complexes. On trouvera dans [Noor 89b] des commentaires et un proc´ed´e de calcul en deux phases pour mieux estimer ces coefficients de correction.

Afin d'éviter les restrictions des modèles avec facteurs de corrections tout en gardant le caractère opératoire des modèles plaques homogènes équivalentes on propose ici (voir aussi [Caron 01, Nguyen 03) un nouveau modèle bien adapté au calcul des *grandeurs généralisées* dans une plaque multicouche à faible élancement et à fort gradient de comportement, comme l'est une plaque sandwich. Ce modèle ne prétend pas bien estimer les contraintes dans les couches et aux interfaces et donc proposer un dimensionnement à la rupture. On propose dans la deuxième partie de cette thèse des modèles spécifiques pour cet autre but.

## 1.2 Position du problème.

On considère une plaque multicouche d'épaisseur 2h qui occupe le domaine  $\Omega = \omega \times |-h, +h[$ de  $\mathbb{R}^3$  où  $\omega$  est un domaine de bord suffisamment régulier  $\partial\omega$ . Pour simplifier la formulation, nous limitons au cas d'une plaque encastrée sur une partie de son bord latéral  $\Gamma^u = \partial \omega^u \times ] - h$ , +h[, et libre de contrainte sur son complémentaire,  $\Gamma^t = \partial \omega^t \times ] - h, +h[$ .

A cet objet 3D, on associe un repère orthonormé ( $\underline{e}_1, \underline{e}_2, \underline{e}_3$ ) tel que  $\underline{e}_3 = \underline{e}_1 \wedge \underline{e}_2$  et tel que le plan défini par  $(\underline{e}_1, \underline{e}_2)$  coïncide avec le plan moyen de la plaque. Un point de système est présenté par  $(x_1, x_2, x_3 = z).$ 

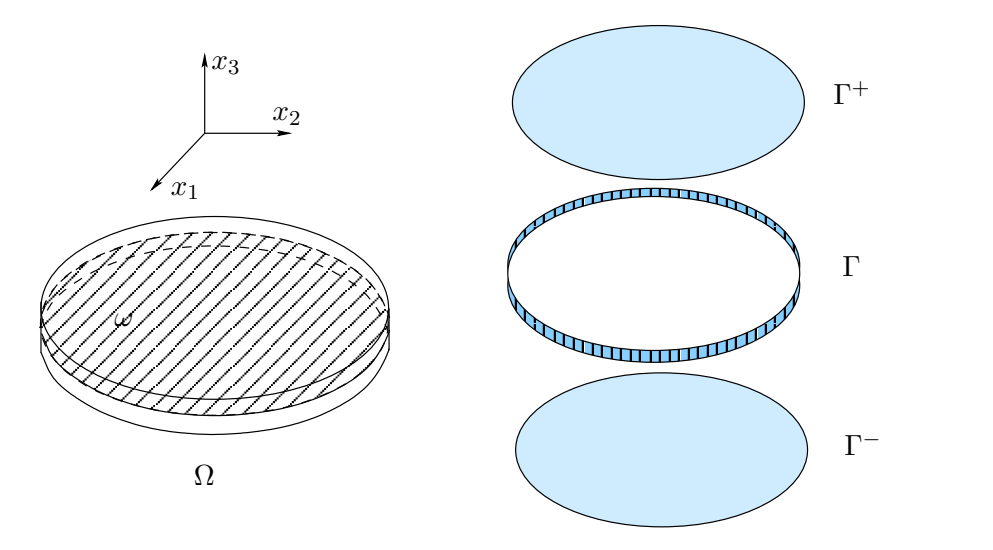

Fig. 1.1 – Description de la plaque multicouche

La plaque est soumise à des forces surfaciques  $\underline{T}^+$  sur sa face supérieure,  $\Gamma^+,$  et  $\underline{T}^-$  sur sa face inférieure, Γ<sup>−</sup>. On suppose qu'il n'y a pas de forces de volume et on se place dans l'hypothèse de petites pertubations. Le matériau constitutif de la plaque est un stratifié élastique linéaire isotrope transverse d'axe  $3$ . Le comportement s'écrit :

$$
\varepsilon_{jk}(x_1, x_2, z) = S_{jklm}(z) \sigma_{lm}(x_1, x_2, z)
$$
  
\n
$$
\sigma_{jk}(x_1, x_2, z) = R_{jklm}(z) \varepsilon_{lm}(x_1, x_2, z)
$$
\n(1.1)

 $S_{iklm}$  sont les composants du tenseur de souplesse et  $R_{iklm}$  celles du tenseur de raideur. Les composantes ayant un nombre impair d'indice 3 sont nulles.

Dans toute la suite, sauf cas mentioné précis, les indices grecs parcourent  $\{1,2\}$ , les indices latins  ${1,2,3}.$ 

La solution du problème revient à la recherche d'un champ de contrainte  $\bar{\overline{\sigma}}^*$  statiquement admissible qui vérifie :

$$
\overline{\overline{\sigma}}^* \in SA(\underline{T}^+,\underline{T}^-) = \{ \overline{\overline{\sigma}} \mid \underline{div}\overline{\overline{\sigma}} = 0 \quad \text{et} \quad \overline{\overline{\sigma}}(\pm \underline{e}_3) = \underline{T}^{\pm} sur \Gamma^{\pm} \} \tag{1.2}
$$

et

$$
\int_{\Omega} \delta \overline{\overline{\sigma}} : (\overline{\overline{S}} : \overline{\overline{\sigma}}^*) d\Omega = 0 \qquad \forall \overline{\overline{\sigma}} \in SA(0,0) \equiv SA_o.
$$
\n(1.3)

Naturellement, la condition précédente est équivalente à dire que la déformation solution définie par  $\varepsilon_{ij}(x_1, x_2, z) = S_{ijkl}(z) \sigma_{kl}(x_1, x_2, z)$  dérive d'un champ de déplacement nul sur  $\Gamma^u$ .

# 1.3 Formulation du modèle.

#### 1.3.1 Contraintes et déplacements généralisés.

Nous allons réécrire la condition  $\underline{div}\overline{\sigma} = 0$  de manière équivalente. Soit  $\underline{u}(x_1, x_2, z) = u_i(x_1, x_2, z). \underline{e}_i$ , un champ de déplacement 3D quelconque, on a :

$$
\int_{\Omega} \overline{\overline{\sigma}} : \overline{\overline{\varepsilon}}(\underline{u}) d\Omega = -\int_{\Omega} \underline{div} \overline{\overline{\sigma}} \cdot \underline{u} d\Omega + \int_{\partial \Omega} (\overline{\overline{\sigma}} \cdot \underline{n}) \cdot \underline{u} dS
$$
\n
$$
= \int_{\Gamma^{\pm}} (\overline{\overline{\sigma}} \cdot \pm \underline{e}_3) \cdot \underline{u}^{\pm} d\Gamma^{\pm} + \int_{\Gamma} (\overline{\overline{\sigma}} \cdot \underline{n}) \cdot \underline{u} d\Gamma. \tag{1.4}
$$

Nous examinons, en premier lieu, les contributions des faces supérieure et inférieure :

$$
\int_{\Gamma^{\pm}} \left( \overline{\overline{\sigma}}^{\pm} . \pm \underline{e}_3 \right) . \underline{u}^{\pm} d\Gamma^{\pm} = \int_{\omega} \left( \sigma_{\alpha 3}^+ u_{\alpha}^+ + \sigma_{3 3}^+ u_3^+ - \sigma_{\alpha 3}^- u_{\alpha}^- - \sigma_{3 3}^- u_3^- \right) d\omega \tag{1.5}
$$

où  $f^{\pm}(x_1, x_2) = f(x_1, x_2, \pm h)$  pour tout champ  $f(x_1, x_2, z)$  suffisamment régulier. En regroupant les termes, on obtient :

$$
\int_{\Gamma^{\pm}} \left(\overline{\overline{\sigma}}^{\pm} \cdot \pm \underline{e}_3 \right) \cdot \underline{u}^{\pm} d\Gamma^{\pm} = \int_{\omega} \left[ \left(\sigma_{i3}^{+} - \sigma_{i3}^{-}\right) \left(\frac{u_i^{+} + u_i^{-}}{2}\right) + h(\sigma_{i3}^{+} + \sigma_{i3}^{-}) \left(\frac{u_i^{+} - u_i^{-}}{2h}\right) \right] d\omega. \tag{1.6}
$$

De manière à retrouver les expressions des efforts généralisés classiques bien connus, nous  $r$ éécrivons les termes de contraintes dans  $(1.6)$ :

$$
h(\sigma_{33}^+ + \sigma_{33}^-) = Q_3(x_1, x_2)
$$
  
\n
$$
\sigma_{\alpha3}^+ - \sigma_{\alpha3}^- = \int_{-h}^{+h} \sigma_{\alpha3,3} dz = \int_{-h}^{+h} -(\sigma_{\alpha\beta,\beta}) dz = -N_{\alpha\beta,\beta}(x_1, x_2)
$$
  
\n
$$
\sigma_{33}^+ - \sigma_{33}^- = \int_{-h}^{+h} \sigma_{33,3} dz = -\int_{-h}^{+h} \sigma_{\alpha3,\alpha} dz = -Q_{\alpha,\alpha}(x_1, x_2)
$$
  
\n
$$
h(\sigma_{\alpha3}^+ + \sigma_{\alpha3}^-) = \int_{-h}^{+h} (z\sigma_{\alpha3})_{,3} dz = \int_{-h}^{+h} z\sigma_{\alpha3,3} dz + \int_{-h}^{+h} \sigma_{\alpha3} dz
$$
  
\n
$$
= \int_{-h}^{+h} z(-\sigma_{\alpha\beta,\beta}) dz + \int_{-h}^{+h} \sigma_{\alpha3} dz = -M_{\alpha\beta,\beta}(x_1, x_2) + Q_{\alpha}(x_1, x_2)
$$

avec les contraintes généralisées  $N_{\alpha\beta}$ ,  $M_{\alpha\beta}$ ,  $Q_j$  associées à  $\overline{\overline{\sigma}}$  définies par :

$$
N_{\alpha\beta}(x_1, x_2) = \int_{-h}^{+h} \sigma_{\alpha\beta}(x_1, x_2, z) dz \qquad (1.7)
$$

$$
M_{\alpha\beta}(x_1, x_2) = \int_{-h}^{+h} z \sigma_{\alpha\beta}(x_1, x_2, z) dz
$$
\n(1.8)

$$
Q_{\alpha}(x_1, x_2) = \int_{-h}^{+h} \sigma_{\alpha 3}(x_1, x_2, z) dz
$$
 (1.9)

$$
Q_3(x_1, x_2) = h \times (\sigma_{33}(x_1, x_2, h) + \sigma_{33}(x_1, x_2, -h))
$$
\n(1.10)

On définit également les déplacements généralisés de plaque :

$$
U_i(x_1, x_2) = \frac{u_i(x_1, x_2, h) + u_i(x_1, x_2, -h)}{2}; \qquad \phi_i(x_1, x_2) = \frac{u_i(x_1, x_2, h) - u_i(x_1, x_2, -h)}{2h}.
$$
 (1.11)

Quant aux conditions limites en contrainte sur les faces supérieure et inférieure  $\overline{\overline{\sigma}}^{\pm}$ .  $\pm e_3 = \underline{T}^{\pm}$ , elles s'écrivent en tenant compte des calculs précédents :

$$
\begin{cases}\nN_{\alpha\beta,\beta} + (T_{\alpha}^+ + T_{\alpha}^-) = 0 \\
M_{\alpha\beta,\beta} - Q_{\alpha} + h(T_{\alpha}^+ - T_{\alpha}^-) = 0 \\
Q_{\alpha,\alpha} + (T_3^+ + T_3^-) = 0 \\
Q_3 = h(T_3^+ - T_3^-) = 0\n\end{cases}
$$
\n(1.12)

On retrouve les équations d'équilibre généralisées Reissner-Mindlin dans les 3 premières équations de (1.12). L'équilibre concernant  $Q_3$  est auto-assurée par la dernière équation de (1.12).

Les conditions limites sur le bord latéral de la plaque se traduisent par les conditions suivantes où  $\underline{n}$  est la normale à  $\partial \omega$  :

$$
N_{\alpha\beta}n_{\beta}(x_1, x_2) = 0; \quad M_{\alpha\beta}n_{\beta}(x_1, x_2) = 0; \quad Q_{\alpha}n_{\alpha}(x_1, x_2) = 0 \quad (x_1, x_2) \in \partial \omega^t
$$

$$
U_i(x_1, x_2) = 0; \quad \phi_i(x_1, x_2) = 0 \quad (x_1, x_2) \in \partial \omega^u \tag{1.13}
$$

#### 1.3.2 Déformations généralisées.

Les déformations membranaires sont définies identiquement à celles des modèles Reissner-Mindlin :

$$
e_{\alpha\beta}(x_1, x_2) = \frac{1}{2}(U_{\alpha,\beta} + U_{\beta,\alpha});\tag{1.14}
$$

de même que les courbures :

$$
\chi_{\alpha\beta}(x_1, x_2) = \frac{1}{2} (\phi_{\alpha,\beta} + \phi_{\beta,\alpha}).
$$
\n(1.15)

Quant aux déformations en cisaillement, elles s'écrivent :

$$
\gamma_{\alpha}(x_1, x_2) = U_{3,\alpha} + \phi_{\alpha} = \frac{u_{3,\alpha}^+ + u_{3,\alpha}^-}{2} + \frac{u_{\alpha}^+ - u_{\alpha}^-}{2h}
$$
\n(1.16)

que l'on peut réécrire :

$$
\gamma_{\alpha} = \frac{1}{2h} \int_{-h}^{+h} (u_{3,\alpha} + u_{\alpha,3}) \, dz + \left( U_{3,\alpha} - \frac{1}{2h} \int_{-h}^{+h} u_{3,\alpha} \, dz \right). \tag{1.17}
$$

En posant

$$
\gamma_{\alpha}^{*} = \left( U_3 - \frac{1}{2h} \int_{-h}^{+h} u_3 \, dz \right)_{,\alpha} \tag{1.18}
$$

on obtient :

$$
\gamma_{\alpha} = \frac{1}{2h} \int_{-h}^{+h} (u_{3,\alpha} + u_{\alpha,3}) dz + \gamma_{\alpha}^{*}
$$
  
= 
$$
\frac{1}{2h} \int_{-h}^{+h} 2\varepsilon_{\alpha 3} dz + \gamma_{\alpha}^{*}.
$$
 (1.19)

Remarquons que cette déformation en cisaillement  $\gamma_\alpha$  est par hypothèse identiquement nulle dans la théorie classique de Love-Kirchhoff et reste constante dans l'épaisseur ( $\gamma_{\alpha}^{RM} = 2\varepsilon_{\alpha 3}$ ) dans la théorie de Reissner-Mindlin. C'est cette estimation relativement pauvre qui oblige à introduire des facteurs de correction sur les composantes de la raideur de cisaillement du dernier modèle. Ces

facteurs correcteurs sont identifiés à l'aide d'une procédure numérique qui devrait imposer certaines restrictions sur son domaine d'emploi.

Avec ces définitions, pour tout champ  $\overline{\overline{\sigma}}$  vérifiant  $div \overline{\overline{\sigma}} = 0$  et u vérifiant  $u = 0$  sur  $\Gamma$  on peut écrire de manière équivalente :

$$
\int_{\Omega} \overline{\overline{\sigma}} : \overline{\overline{\varepsilon}} d\Omega = \int_{\omega} \left\{ - \left[ N_{\alpha\beta,\beta} W_{\alpha} + (M_{\alpha\beta,\beta} - Q_{\alpha}) \phi_{\alpha} + Q_{\alpha,\alpha} W_3 \right] + Q_3 \phi_3 \right\} d\omega
$$
\n
$$
= \int_{\omega} \left[ N_{\alpha\beta} e_{\alpha\beta} + M_{\alpha\beta} \chi_{\alpha\beta} + Q_{\alpha} d_{\alpha} + Q_3 \phi_3 \right] d\omega. \tag{1.20}
$$

#### 1.3.3 Hypothèses et équations du modèle

La démarche consiste à définir un modèle approché 3D dont les grandeurs généralisées sont très proches des grandeurs généralisées associées au modèle exact proposé dans 1.3.1 et 1.3.2. Dans le modèle approché, on fait l'hypothèse que la partie plane de la déformation 3D est affine en  $z$ , et qu'elle est reliée aux déformations généralisées  $(1.14)(1.15)$  par :

$$
\varepsilon_{\alpha\beta}(x_1, x_2, z) = e_{\alpha\beta}(x_1, x_2) + z\chi_{\alpha\beta}(x_1, x_2). \tag{1.21}
$$

En exploitant le caractère isotrope transverse de la loi de comportement, on peut exprimer  $\sigma_{\alpha\beta}$ en fonction de  $\varepsilon_{\alpha\beta}$  et  $\sigma_{33}$ :

$$
\sigma_{\alpha\beta} = Q_{\alpha\beta\gamma\delta}\varepsilon_{\gamma\delta} + X_{\alpha\beta}\sigma_{33}; \qquad \sigma_{\alpha3} = 2R_{\alpha3\beta3}\varepsilon_{\beta3}; \nQ_{\alpha\beta\gamma\delta} = R_{\alpha\beta\gamma\delta} - \frac{R_{33\alpha\beta}R_{33\gamma\delta}}{R_{3333}}; \qquad \qquad X_{\alpha\beta} = \frac{R_{\alpha\beta33}}{R_{3333}}.
$$
\n(1.22)

Les équations d'équilibre 3D nous permettent de calculer les contraintes transverses et contraintes normales à partir du champ de contrainte plane. En effet, l'équation  $\sigma_{\alpha3,3} = -\sigma_{\alpha\beta,\beta}$  implique que  $\sigma_{\alpha3}$  est une primitive de  $-\sigma_{\alpha\beta,\beta}$  en z. On définit alors l'opérateur  $\Sigma_{\alpha3}$  qui associe à tout champ de contrainte plane $\sigma_{\alpha\beta}$ le seul champ $\Sigma_{\alpha3}(\sigma_{\alpha\beta})$  qui vérifie :

$$
\Sigma_{\alpha3,3} = -\sigma_{\alpha\beta,\beta}; \qquad \qquad \int_{-h}^{+h} \Sigma_{\alpha3} dz = 0. \qquad (1.23)
$$

Alors, l'équation d'équilibre  $\sigma_{\alpha3,3} = -\sigma_{\alpha\beta,\beta}$  est équivalente à :

$$
\sigma_{\alpha 3} = \Sigma_{\alpha 3} + \frac{Q_{\alpha}}{2h} \tag{1.24}
$$

où  $Q_{\alpha}/2h$  apparait comme une constante d'intégration. Les contraintes normales sont calculées ensuite par :

$$
\sigma_{33,33} = \sigma_{\alpha\beta,\alpha\beta}; \qquad \qquad \sigma_{33}(x,y,\pm h) = \pm T_3^{\pm}.
$$
 (1.25)

L'équation de comportement membranaire s'écrit en considérant l'hypothèse  $(1.21)$ 

$$
\sigma_{\alpha\beta} = Q_{\alpha\beta\gamma\delta}(e_{\gamma\delta} + z\chi_{\gamma\delta}) + X_{\alpha\beta}\sigma_{33}.
$$
\n(1.26)

Intégrant cette équation de comportement 3D par rapport à  $z$ , on obtient :

$$
N_{\alpha\beta} = \int_{-h}^{+h} Q_{\alpha\beta\gamma\delta} e_{\gamma\delta} dz + \int_{-h}^{+h} z Q_{\alpha\beta\gamma\delta} \chi_{\gamma\delta} dz + \int_{-h}^{+h} X_{\alpha\beta} \sigma_{33} dz \qquad (1.27)
$$

De même manière, on calcule :

$$
M_{\alpha\beta} = \int_{-h}^{+h} z \, Q_{\alpha\beta\gamma\delta} \, e_{\gamma\delta} \, dz + \int_{-h}^{+h} z^2 \, Q_{\alpha\beta\gamma\delta} \, \chi_{\gamma\delta} \, dz + \int_{-h}^{+h} z \, X_{\alpha\beta} \sigma_{33} \, dz \tag{1.28}
$$

L'expression des déformations transverses  $(1.19)$  s'écrit en utilisant l'équation  $(1.24)$ :

$$
\gamma_{\alpha} = \frac{1}{2h} \int_{-h}^{+h} 2\varepsilon_{\alpha 3} dz + \gamma_{\alpha}^{*} = \frac{1}{2h} \int_{-h}^{+h} 4S_{\alpha 3\beta 3} \left(\frac{Q_{\beta}}{2h} + \Sigma_{\beta 3}\right) dz + \gamma_{\alpha}^{*}
$$

$$
= \left(\frac{1}{h^{2}} \int_{-h}^{+h} S_{\alpha 3\beta 3} dz\right) Q_{\beta} + \frac{2}{h} \int_{-h}^{+h} S_{\alpha 3\beta 3} \Sigma_{\beta 3} dz + \gamma_{\alpha}^{*} \tag{1.29}
$$

On obtient finalement le comportement généralisé à l'effort tranchant en inversant l'équation précédente :

$$
Q_{\alpha} = \left(\frac{1}{h^2} \int_{-h}^{+h} S_{\alpha 3\beta 3} dz\right)^{-1} \gamma_{\beta} - \left(\frac{1}{h^2} \int_{-h}^{+h} S_{\alpha 3\beta 3} dz\right)^{-1} \left(\frac{2}{h} \int_{-h}^{+h} S_{\beta 3\nu 3} \Sigma_{\nu 3} dz + \gamma_{\beta}^{*}\right) \tag{1.30}
$$

Ces équations de comportement généralisé peuvent s'écrire sous forme

$$
N_{\alpha\beta} = A_{\alpha\beta\gamma\delta}e_{\gamma\delta} + B_{\alpha\beta\gamma\delta}\chi_{\gamma\delta} + N_{\alpha\beta}^*
$$
  
\n
$$
M_{\alpha\beta} = B_{\alpha\beta\gamma\delta}e_{\gamma\delta} + D_{\alpha\beta\gamma\delta}\chi_{\gamma\delta} + M_{\alpha\beta}^*
$$
  
\n
$$
Q_{\alpha} = F_{\alpha\beta}\gamma_{\beta} + Q_{\alpha}^*
$$
\n(1.31)

 $A_{\alpha\beta\gamma\delta}, B_{\alpha\beta\gamma\delta}, D_{\alpha\beta\gamma\delta}$  sont les rigidités classiques de type Reissner-Mindlin (voir par ex. [Whitney 73]) :

$$
(A_{\alpha\beta\gamma\delta}, B_{\alpha\beta\gamma\delta}, D_{\alpha\beta\gamma\delta}) = \int_{-h}^{+h} (1, z, z^2) Q_{\alpha\beta\gamma\delta} dz.
$$
 (1.32)

Les rigidités à l'effort tranchant sont :

$$
[F_{\alpha\beta}] = \left[\frac{1}{h^2} \int_{-h}^{+h} S_{\gamma 3\delta 3} dz\right]^{-1}.
$$
 (1.33)

Remarquons que en évitant les hypothèses contradictoires de contraintes plannes et déformations planes (utilisées dans la formulation des modèles Reissner-Mindlin) on obtient des termes supplémentaires nommées *précontraintes* qui sont données par

$$
N_{\alpha\beta}^* = \int_{-h}^{+h} X_{\alpha\beta} \sigma_{33} dz
$$

$$
M_{\alpha\beta}^* = \int_{-h}^{+h} X_{\alpha\beta} \sigma_{33} z dz
$$
(1.34)
$$
Q_{\alpha}^* = -F_{\alpha\beta} \left(\frac{2}{h} \int_{-h}^{+h} S_{\beta 3\nu 3} \Sigma_{\nu 3} dz + \gamma_{\beta}^* \right)
$$

#### 1.3. FORMULATION DU MODÈLE.  $51$

Enfin, pour fermer le problème, on formule une hypothèse sur  $\gamma^*_{\alpha}$  de l'équation (1.19) qui assure l'équivalence des énergies de cisaillement  $\int_{-h}^{+h} 2\varepsilon_{\alpha 3}\sigma_{\alpha 3} dz = Q_{\alpha}\gamma_{\alpha}$ . En utilisant (1.19) et (1.24), cette expression peut être réécrite sous forme :

$$
\int_{-h}^{+h} 2\varepsilon_{\alpha 3} \left( \Sigma_{\alpha 3} + \frac{Q_{\alpha}}{2h} \right) dz = Q_{\alpha} \left( \frac{1}{2h} \int_{-h}^{+h} 2\varepsilon_{\alpha 3} dz + \gamma_{\alpha}^{*} \right).
$$
 (1.35)

En considérant  $2\varepsilon_{\alpha3} = 4S_{\alpha3\beta3}\sigma_{\beta3}$ , on obtient :

$$
\int_{-h}^{+h} 4\Sigma_{\alpha 3} S_{\alpha 3\beta 3} \left( \Sigma_{\beta 3} + \frac{Q_{\beta}}{2h} \right) dz = Q_{\alpha} \gamma_{\alpha}^{*} \tag{1.36}
$$

ou encore :

$$
Q_{\alpha}\left(\gamma_{\alpha}^* - \frac{2}{h}\int_{-h}^{+h} \Sigma_{\beta 3} S_{\beta 3\alpha 3} dz\right) = \int_{-h}^{+h} 4\Sigma_{\alpha 3} S_{\alpha 3\beta 3} \Sigma_{\beta 3} dz.
$$
 (1.37)

Le membre gauche de l'équation ci-dessus est donc necéssairement positif. On postule :

$$
\gamma_{\alpha}^* - \frac{2}{h} \int_{-h}^{+h} \Sigma_{\beta 3} S_{\beta 3 \alpha 3} dz = t Q_{\alpha} \tag{1.38}
$$

ce qui est équivalent à :

$$
\int_{-h}^{+h} 4\Sigma_{\alpha 3} S_{\alpha 3\beta 3} \Sigma_{\beta 3} dz = t Q_{\alpha}^2.
$$
 (1.39)

Finalement, on obtient :

$$
\gamma_{\alpha}^{*} = \frac{2}{h} \int_{-h}^{+h} S_{\alpha 3 \beta 3} \Sigma_{\beta 3} dz + t Q_{\alpha}
$$
  

$$
t(Q_{1}^{2} + Q_{2}^{2}) = \int_{-h}^{+h} 4 \Sigma_{\alpha 3} S_{\alpha 3 \beta 3} \Sigma_{\beta 3} dz
$$
 (1.40)

En résumé, le problème 3D approché consiste à chercher un couple de champs de contrainte et de déformation qui vérifient : la loi de comportement 3D, l'équilibre 3D, les conditions limites en contrainte sur  $\Gamma^+$  et  $\Gamma^-$  (1.12), les conditions limites généralisées (1.13), et enfin, les hypothèses  $(1.21)$  et  $(1.40)$ .

#### 1.3.4 Pertinence du comportement à l'effort tranchant : cas plaque sandwich.

Signalons que l'expression de  $[F_{\alpha\beta}]$  ci-dessus (1.33) est à comparer avec le comportement de cisaillement couramment rencontré dans la littérature [Whitney 73] :

$$
[F_{\alpha\beta}] = \left[ \int_{-h}^{+h} (S_{\gamma 3\delta 3})^{-1} dz \right].
$$
 (1.41)

Cette expression classique est établie avec une approche combinant des hypothèses contradictoires de déformations planes et de contraintes planes. Notons que la nouvelle expression trouvée en  $(1.33)$ a précédemment été établie en utilisant une formulation variationnelle mixte [Caron 00].

Prenons un exemple de plaque sandwich symétrique : l'épaisseur des peaux est e, celle de l'âme est de 2d. Le module de cisaillement de l'âme est  $G^c_{\alpha 3}$ ,  $G^f_{\alpha}$  $\alpha_3$  est le module de cisaillement des peaux  $(G_{\alpha 3}^f \gg G_{\alpha 3}^c).$ 

.

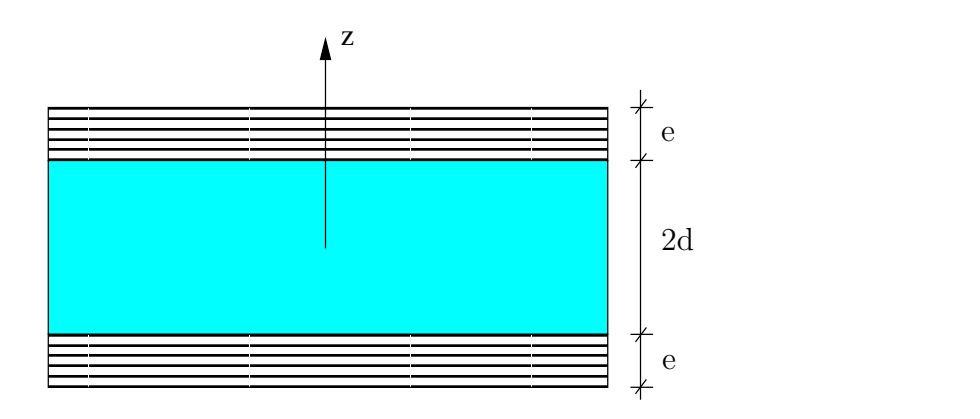

FIG.  $1.2$  – Sandwich symétrique à peaux épaisses.

D'une part, la matrice de rigidités transverses classique des modèles Reissner-Mindlin (1.41) est :

$$
F_{\alpha\alpha}^{RM} = 2(dG_{\alpha3}^c + eG_{\alpha3}^f) \simeq 2eG_{\alpha3}^f.
$$

D'autre part, la matrice de rigidités transverses proposée  $(1.33)$  est :

$$
F_{\alpha\alpha} = \left[\frac{d}{2(e+d)^2 G_{\alpha 3}^c} + \frac{e}{2(e+d)^2 G_{\alpha 3}^f}\right]^{-1} \simeq \left[\frac{d}{2(e+d)^2 G_{\alpha 3}^c}\right]^{-1}
$$

Or il est bien accepté que la raideur transverse dans une plaque sandwich dépend essentiellement à celle de l'âme et pas de celle des peaux donc de  $G^f_\alpha$  $\alpha_3'$ . L'expression proposée pour le comportement a` l'effort tranchant semble physiquement plus correcte que celle des mod`eles classiques. On verra dans les paragraphes qui suivent qu'il est effectivement plus pertinent de l'utiliser surtout pour l'étude des plaques sandwich.

# 1.4 Conclusion.

Nous avons proposé un nouveau modèle de plaque multicouche de type monocouche équivalente. Le modèle présente un comportement aux cisaillements transverses différent à celui des modèles classiques. Ce comportement semble bien adapté pour les structures sandwichs. Les améliorations du modèle viennent des termes d'efforts généralisés supplémentaires que l'on nomme des *précontraintes*. On verra dans le chapitre suivant comment on procède pour évaluer ces termes précontraintes.

# Chapitre 2

# Résolution itérative et validation analytique.

# 2.1 Introduction.

Dans le chapitre précédent, a été dévéloppé un nouveau modèle de plaque monocouche équivalente pour des structures multicouches. Le modèle proposé diffère des modèles classiques par la présence des efforts généralisés nommés *précontraintes* (voir eq. 1.34). Etant données ses *précontraintes*, on peut facilement calculer les champs inconnus comme solutions d'un problème de plaque Reissner-Mindlin précontrainte. Cependant on ne connait pas à priori ses données précontraintes. L'idée est de calculer les précontraintes  $N^*_{\alpha\beta}$ ,  $M^*_{\alpha\beta}$ ,  $Q^*_{\alpha}$  de manière itérative. La procédure de calcul itératif est inspiré du travail de [Noor 89b]. En effet, ces précontraintes sont des termes petits. On calcule d'abord la solution principale avec des précontraintes nulles. Ensuite, on détermine les *incréments* dus à ces efforts de précontraintes.

# 2.2 Décomposition des solutions.

On cherche à décomposer les solutions finales du problème en une partie due au chargement extérieur (solution initiale avec précontraintes nulles), et les autres parties engendrées par les incréments de précontaintes à chaque itération.

Les solutions finales peuvent s'écrire comme la somme des solutions de chaque étape :

$$
U_j^{total} = \sum_{\substack{i=0 \ n \ \alpha\beta}}^n U_j^{(i)}; \qquad \phi_j^{total} = \sum_{\substack{i=0 \ n \ \alpha\beta}}^n \phi_j^{(i)}; \qquad e_{\alpha\beta}^{total} = \sum_{\substack{i=0 \ n \ \alpha\beta}}^n e_{\alpha\beta}^{(i)}; \n\chi_{\alpha\beta}^{total} = \sum_{\substack{i=0 \ n \ \alpha\beta}}^n \chi_{\alpha\beta}^{(i)}; \qquad \gamma_{\alpha}^{total} = \sum_{i=0}^n d_{\alpha}^{(i)}; \qquad \sigma_{jk}^{total} = \sum_{i=0}^n \sigma_{jk}^{(i)}; \n\Sigma_{\alpha\beta}^{total} = \sum_{i=0}^n \Sigma_{\alpha\beta}^{(i)}.
$$
\n(2.1)

Nous réalisons l'intégration en  $z$  des équations de comportement de même manière que  $(1.31)$ 

$$
N_{\alpha\beta}^{total} = \sum_{i=0}^{n} \left( A_{\alpha\beta\gamma\delta} e_{\gamma\delta}^{(i)} + B_{\alpha\beta\gamma\delta} \chi_{\gamma\delta}^{(i)} + N_{\alpha\beta}^{*(i)} \right) = \sum_{i=0}^{n} \left( N_{\alpha\beta}^{(i)} + N_{\alpha\beta}^{*(i)} \right)
$$

$$
M_{\alpha\beta}^{total} = \sum_{i=0}^{n} \left( B_{\alpha\beta\gamma\delta} e_{\gamma\delta}^{(i)} + D_{\alpha\beta\gamma\delta} \chi_{\gamma\delta}^{(i)} + M_{\alpha\beta}^{*(i)} \right) = \sum_{i=0}^{n} \left( M_{\alpha\beta}^{(i)} + M_{\alpha\beta}^{*(i)} \right)
$$

$$
Q_{\alpha}^{total} = \sum_{i=0}^{n} \left( F_{\alpha\beta} d_{\beta}^{(i)} + Q_{\alpha}^{*(i)} \right) = \sum_{i=0}^{n} \left( Q_{\alpha}^{(i)} + Q_{\alpha}^{*(i)} \right)
$$
(2.2)

En utilisant la décomposition  $(2.2)$ , les équations d'équilibre généralisé peuvent s'exprimer :

$$
\sum_{i=0}^{n} N_{\alpha\beta,\beta}^{(i)} = -(T_{\alpha}^{+} + T_{\alpha}^{-}) - \sum_{i=0}^{n} N_{\alpha\beta,\beta}^{*(i)}
$$
\n
$$
\sum_{i=0}^{n} \left( M_{\alpha\beta,\beta}^{(i)} - Q_{\alpha}^{(i)} \right) = -h \left( T_{\alpha}^{+} - T_{\alpha}^{-} \right) - \sum_{i=0}^{n} \left( M_{\alpha\beta,\beta}^{*(i)} - Q_{\alpha}^{*(i)} \right)
$$
\n
$$
\sum_{i=0}^{n} Q_{\alpha,\alpha}^{(i)} = -(T_{3}^{+} + T_{3}^{-}) - \sum_{i=0}^{n} Q_{\alpha,\alpha}^{*(i)}
$$
\n(2.3)

Les conditions aux limites sur  $\partial \omega^t$  sont :

$$
\sum_{i=0}^{n} N_{\alpha\beta}^{(i)} n_{\beta} = -\sum_{i=0}^{n} N_{\alpha\beta}^{*(i)} n_{\beta}
$$
\n
$$
\sum_{i=0}^{n} M_{\alpha\beta}^{(i)} n_{\beta} = -\sum_{i=0}^{n} M_{\alpha\beta}^{*(i)} n_{\beta}
$$
\n
$$
\sum_{i=0}^{n} Q_{\alpha}^{(i)} n_{\alpha} = -\sum_{i=0}^{n} Q_{\alpha}^{*(i)} n_{\alpha}
$$
\n(2.4)

Les conditions aux limites sur  $\partial \omega^u$  s'écrivent :

$$
\sum_{i=0}^{n} U_j^{(i)} = 0; \qquad \sum_{i=0}^{n} \phi_j^{(i)} = 0.
$$
 (2.5)

La procédure de calcul itératif sera donc détaillé dans les paragraphes qui suivent.

# 2.3 Algorithme itératif.

#### 2.3.1 Initialisation (itération  $(0)$ ).

On résoud le problème de plaque multicouche avec des précontraintes  $N^{*(0)}_{\alpha\beta}, M^{*(0)}_{\alpha\beta}, Q^{*(0)}_\alpha$  nuls. En fait c'est un problème de plaque Reissner-Mindlin classique avec la matrice de rigidité de cisaillement transverse  $(1.33)$  différente. Les équations d'équilibre s'écrivent :

$$
N_{\alpha\beta,\beta}^{(0)} = -(T_{\alpha}^{+} + T_{\alpha}^{-});
$$
\n
$$
Q_{\alpha,\alpha}^{(0)} = -(T_{3}^{+} + T_{3}^{-});
$$
\n
$$
M_{\alpha\beta,\beta}^{(0)} - Q_{\alpha}^{(0)} = -h(T_{\alpha}^{+} - T_{\alpha}^{-}).
$$
\n(2.6)

### $2.3.$  ALGORITHME ITÉRATIF.  $55$

Les conditions aux limites sont :

$$
N_{\alpha\beta}^{(0)} n_{\beta} = 0; \t M_{\alpha\beta}^{(0)} n_{\beta} = 0; \t Q_{\alpha}^{(0)} n_{\beta} = 0 \t \text{sur } \partial \omega^{t}
$$
  

$$
U_{j}^{(0)} = 0; \t \phi_{j}^{(0)} = 0 \t \text{sur } \partial \omega^{u}
$$
 (2.7)

Les solutions  $e^{(0)}_{\alpha\beta}, \chi^{(0)}_{\alpha\beta}, d^{(0)}_{\alpha\beta}, \sigma^{(0)}_{\alpha\beta}$  sont déterminées en utilisant la théorie classique des plaques multicouches avec des sollicitations surfaciques  $T^+_\alpha, T^-_\alpha$  données en utilisant le comportement à l'effort tranchant (1.33). Les équilibres tridimensionnels (1.24) permettent de déterminer  $\Sigma_{\alpha}^{(0)}$  $_{\alpha 3}^{(0)}, \sigma_{33}^{(0)}.$ 

Ensuite, les précontraintes pour l'étape suivante  $(N_{\alpha\beta}^{*(1)}, M_{\alpha\beta}^{*(1)}, Q_{\alpha}^{*(1)})$  sont évaluées en fonction des  $\Sigma_{\alpha}^{(0)}$  $_{\alpha 3}^{(0)}, \sigma_{33}^{(0)}.$ 

#### $2.3.2$  Itération (i).

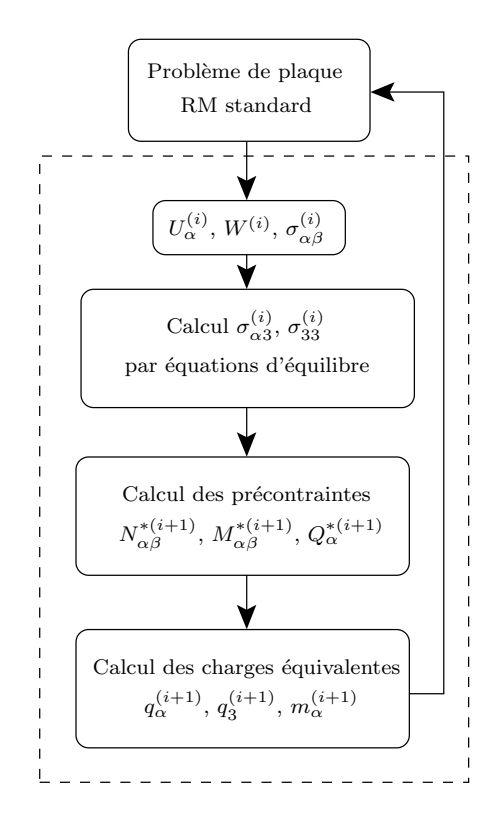

FIG.  $2.1$  – Procédure de calcul pour itération (i).

Les équations d'équilibre généralisé de la plaque précontrainte sont :

$$
N_{\alpha\beta,\beta}^{(i)} = -N_{\alpha\beta,\beta}^{*(i)}; M_{\alpha\beta,\beta}^{(i)} - Q_{\alpha}^{(i)} = -\left(M_{\alpha\beta,\beta}^{*(i)} - Q_{\alpha}^{*(i)}\right).
$$
\n
$$
(2.8)
$$

Les conditions aux limites s'expriment par

$$
N_{\alpha\beta}^{(i)} = -N_{\alpha\beta}^{*(i)}; \qquad M_{\alpha\beta}^{(i)} = -M_{\alpha\beta}^{*(i)}; \qquad Q_{\alpha}^{(i)} = -Q_{\alpha}^{*(i)} \quad \text{sur } \partial\omega^{t}
$$
\n
$$
U_{j}^{(i)} = 0; \qquad \phi_{j}^{(i)} = 0 \quad \text{sur } \partial\omega^{u}
$$
\n(2.9)

Les solutions  $e_{\alpha\beta}^{(i)}, \chi_{\alpha\beta}^{(i)}, d_{\alpha}^{(i)}$  sont déterminées en utilisant la théorie classique des plaques multicouches modifiée par (1.33) avec des sollicitations surfaciques  $T^+_\alpha, T^-_\alpha$  équivalentes :

$$
m_{\alpha} = h(T_{\alpha}^{+} - T_{\alpha}^{-}) = M_{\alpha\beta,\beta}^{*(i)} - Q_{\alpha}^{*(i)}
$$
  
\n
$$
q_{\alpha} = (T_{\alpha}^{+} + T_{\alpha}^{-}) = N_{\alpha\beta,\beta}^{*(i)}
$$
  
\n
$$
q_{3} = (T_{3}^{+} + T_{3}^{-}) = Q_{\alpha,\alpha}^{*(i)}
$$
\n(2.10)

Les équilibres tridimensionnels (1.24) permettent la détermination de  $\Sigma_{\alpha}^{(i)}$  $\alpha_3^{(i)}, \sigma_{33}^{(i)}$ . Les précontraintes  $(N_{\alpha\beta}^{*(i)}, M_{\alpha\beta}^{*(i)}, Q_{\alpha}^{*(i)})$  sont calculées de nouveau en utilisant les équations (1.34).

#### 2.3.3 Solutions finales.

Les solutions finales du problème s'écrivent alors comme la somme des solutions de chaque itération.

# 2.4 Validation analytique du modèle.

Afin de valider le modèle proposé, deux exemples de flexion cylindrique seront étudiés. Le premier exemple traite la flexion d'une plaque sandwich encastrée. C'est un exemple qui met en oeuvre des efforts tranchants importants. Sans solution analytique exacte connue, une comparaison avec les résultats des éléments finis 3D et du modèle Reissner-Mindlin sera présentée. Dans le deuxième exemple, nous étudions le problème académique de la flexion cylindrique d'une plaque sandwich sur appuis simples. La solution de référence est tirée de l'analyse élastique tridimensionnelle [Pagano 69]. Les résultats d'un modèle de type couche discrète (approche par couche) [Philippe 99] seront également introduits dans la comparaison.

### 2.4.1 Plaque sandwich encastrée-libre, en flexion cylindrique, sous charge concentrée.

La plaque sandwich est encastrée à une extrémité et est soumise à l'autre extrémité à une charge ponctuelle  $P$ . Les caractéristiques des matériaux utilisés sont données dans le tableau 2.1. Pour simplifier, la même orientation de la fibre suivant l'axe  $x_1$  est utilisé pour les peaux (orientation  $de 0^\circ$ ).

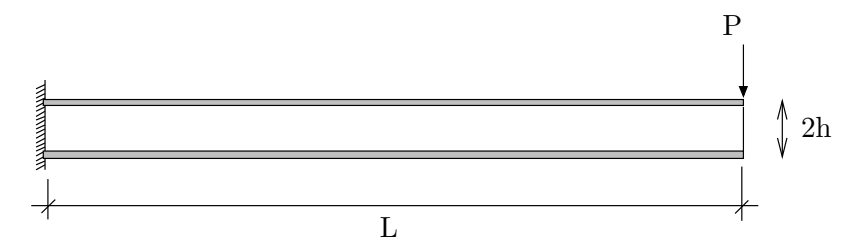

FIG.  $2.2$  – Plaque sandwich encastrée-libre, sous charge concentrée.

En absence d'une solution exacte pour ce problème, les résultats des éléments finis tridimensionnels sont utilisés comme référence. Les calculs éléments finis ont été réalisés à l'aide du logiciel ABAQUS. L'élément utilisé pour cette analyse est de type CPS8 (élément quadrilatéral 8 noeuds, 16 dégrés de liberté par élément). La convergence est assurée en utilisant un maillage raffiné.

|             |             |                    |          | $E_2 = E_3$ $G_{12} = G_{13}$ $G_{23}$ $\nu_{12} = \nu_{23}$ |      |      |
|-------------|-------------|--------------------|----------|--------------------------------------------------------------|------|------|
| Peaux (MPa) |             | $1.75 \times 10^5$ |          | $7 \times 10^3$ $3.5 \times 10^3$ $1.4 \times 10^3$          |      | 0.25 |
|             | $E_1 = E_2$ | $E_2$              | $G_{12}$ | $G_{23} = G_{13}$ $\nu_{12}$ $\nu_{13} = \nu_{23}$           |      |      |
| Ame(MPa)    | 280         | 3500               | 119.     | 420                                                          | 0.25 | 0.02 |

TAB.  $2.1$  – Caractéristiques mécaniques du sandwich encastré-libre

Nous étudierons trois configurations de panneaux sandwichs en changeant le rapport de l'épaisseur de l'âme sur l'épaisseur des peaux  $\alpha = \frac{2d}{e}$  $\frac{2d}{e}$ , mais en gardant les mêmes propriétés mécaniques. Le premier cas correspond à un rapport classique de sandwich  $\alpha = 20$ . Le deuxième correspond au rapport minimum  $\alpha = 10$  défini par Gay [Gay 89], pour lequel un sandwich doit être, selon lui, défini. Enfin, puisqu'il arrive de rencontrer dans la littérature des panneaux sandwichs qui ne respectent pas tout à fait cette règle, nous regarderons également un cas où le rapport  $\alpha$  est inférieur à 10. Nous étudierons le cas limite  $\alpha = 5$ .

Dans ce cas spécifique, la solution analytique finale du problème approché 3D est obtenue en deux itérations en partant d'une précontrainte nulle (voir Annexe B.1). La déflexion maximale du modèle en deux itérations est :

$$
W_{(x=L)} = \left(\frac{-P - Q_1^*}{F_{11}}\right) L - \frac{PL^3}{3D_{11}}.
$$

 $Q_1^*$  est la précontrainte déterminée dans l'étape initiale (ici  $N_1^* = M_1^* = 0$ ). Ce résultat est à comparer à la solution des modèles Reissner-Mindlin classique [Whitney 70] :

$$
W_{(x=L)}^{RM} = -\frac{PL}{k_2 F_{11}^{RM}} - \frac{PL^3}{3D_{11}}.
$$

Les déflexions maximales  $W(L)$  sont étudiées en fonction du rapport de la longueur du panneau sur l'épaisseur  $L/2h$ , qui représente l'élancement de la structure. Elles sont détaillées dans les tableaux 2.2, 2.3 et 2.4 sous forme  $W/W_o$  avec  $W_o = -PL^3/(3D_{11})$  l'expression de la déflexion maximale obtenue par la solution classique de Love-Kirchhoff. Remarquons que les coefficients de correction utilisés dans la comparaison sont déterminés suivant la démarche proposée dans [Whitney 73] et [Noor 89b]. En effet, ils sont calculés en assurant l'équivalence de l'énergie de déformation au cisaillement transverse des théories du premier ordre et celle obtenue par théorie ´elastique tridimensionnelle.

Nous indiquons l'erreur commise avec la solution d'éléments finis de référence pour toutes les modélisations étudiées. Pour une grandeur  $Q$ , l'erreur commise sera définie par la relation suivante,

$$
error = \frac{Q_{2D} - Q_{EF}}{Q_{EF}}
$$

en notant  $Q_{EF}$  la valeur de Q obtenue par éléments finis et  $Q_{2D}$  la valeur de Q obtenue par une modélisation 2D (ce modèle et celui de type classique).

Sur la Fig. 2.3, on présente les erreurs commises avec le modèle proposé et avec des modèles classiques [Whitney 70] (avec ou sans coefficients correcteurs). Les valeurs précises peuvent être trouvées dans les tableaux 2.2, 2.3 et 2.4.

Nous constatons en premier lieu que les résultats du modèle proposé et du modèle classique avec correction sont très proches pour tous les élancements  $L/2h$ . La précision du modèle classique dépend fortement des valeurs des facteurs correctifs. Les facteurs de correction utilisés dans

| L/2h           | ABAQUS | Initial.    | Ite. 1      | Théorie classique Reissner-Mindlin [Whitney 73] |                                   |                |  |
|----------------|--------|-------------|-------------|-------------------------------------------------|-----------------------------------|----------------|--|
|                |        |             |             |                                                 | $k_1 = k_2 = 1$ $k_1 = k_2 = 5/6$ | $k_1 = 0.8244$ |  |
|                |        |             |             |                                                 |                                   | $k_2 = 0.589$  |  |
| $\overline{4}$ | 2.583  | 2.501       | 2.633       | 1.979                                           | 2.175                             | 2.662          |  |
|                |        | $(-3.17\%)$ | $(1.93\%)$  | $(-23.38\%)$                                    | $(-15.8\%)$                       | $(3.06\%)$     |  |
| 10             | 1.260  | 1.240       | 1.261       | 1.157                                           | 1.188                             | 1.266          |  |
|                |        | $(1.60\%)$  | $(0.08\%)$  | $(-8.23\%)$                                     | $(-5.74\%)$                       | $(0.45\%)$     |  |
| 20             | 1.068  | 1.060       | 1.065       | 1.039                                           | 1.047                             | 1.066          |  |
|                |        | $(-0.7\%)$  | $(-0.21\%)$ | $(-2.66\%)$                                     | $(-1.93\%)$                       | $(-0.10\%)$    |  |
| 30             | 1.032  | 1.027       | 1.029       | 1.017                                           | 1.021                             | 1.030          |  |
|                |        | $(-0.48\%)$ | $(-0.25\%)$ | $(-1.38\%)$                                     | $(-1.04\%)$                       | $(-0.20\%)$    |  |
| 40             | 1.019  | 1.015       | 1.016       | 1.009                                           | 1.012                             | 1.017          |  |
|                |        | $(-0.40\%)$ | $(-0.27%)$  | $(-0.91\%)$                                     | $(-0.72\%)$                       | $(-0.24\%)$    |  |
| 50             | 1.013  | 1.009       | 1.010       | 1.006                                           | 1.008                             | 1.011          |  |
|                |        | $(-0.36\%)$ | $(-0.27%)$  | $(-0.69\%)$                                     | $(-0.56\%)$                       | $(-0.25\%)$    |  |

TAB. 2.2 – Déflexions adimensionnelles et erreurs relatives d'un sandwich encastré-libre (cas  $\alpha =$  $2d/e = 20$ 

TAB. 2.3 – Déflexions adimensionnelles et erreurs relatives d'un sandwich encastré-libre (cas  $\alpha =$  $2d/e = 10$ 

| L/2h | ABAQUS | Initial.    | Ite. $1$   | Théorie classique Reissner-Mindlin [Whitney 73] |                                   |                |  |
|------|--------|-------------|------------|-------------------------------------------------|-----------------------------------|----------------|--|
|      |        |             |            |                                                 | $k_1 = k_2 = 1$ $k_1 = k_2 = 5/6$ | $k_1 = 0.6885$ |  |
|      |        |             |            |                                                 |                                   | $k_2 = 0.3996$ |  |
|      | 3.953  | 3.629       | 4.160      | 2.294                                           | 2.552                             | 4.237          |  |
|      |        | $(-8.20\%)$ | $(5.23\%)$ | $(-41.98\%)$                                    | $(-35.44\%)$                      | $(7.18\%)$     |  |
| 10   | 1.493  | 1.421       | 1.506      | 1.207                                           | 1.248                             | 1.518          |  |
|      |        | $(-4.86\%)$ | $(0.83\%)$ | $(-19.17%)$                                     | $(-16.40\%)$                      | $(1.65\%)$     |  |
| 20   | 1.125  | 1.105       | 1.126      | 1.052                                           | 1.062                             | 1.129          |  |
|      |        | $(-1.75%)$  | $(0.14\%)$ | $(-6.5\%)$                                      | $(-5.58\%)$                       | $(0.42\%)$     |  |
| 30   | 1.056  | 1.047       | 1.056      | 1.023                                           | 1.028                             | 1.058          |  |
|      |        | $(-0.85\%)$ | $(0.05\%)$ | $(-3.10\%)$                                     | $(-2.66\%)$                       | $(0.18\%)$     |  |

| L/2h           | ABAQUS | Initial.     | Ite. $1$    |              |                                   | Théorie classique Reissner-Mindlin [Whitney 73] |
|----------------|--------|--------------|-------------|--------------|-----------------------------------|-------------------------------------------------|
|                |        |              |             |              | $k_1 = k_2 = 1$ $k_1 = k_2 = 5/6$ | $k_1 = 0.6177$                                  |
|                |        |              |             |              |                                   | $k_2 = 0.3219$                                  |
| $\overline{4}$ | 4,636  | 4,108        | 5,034       | 2,341        | 2,610                             | 5,167                                           |
|                |        | $(-11.38\%)$ | $(8.58\%)$  | $(-49.49\%)$ | $(-43.70\%)$                      | (11.47%)                                        |
| 10             | 1,621  | 1,497        | 1,645       | 1,215        | 1,258                             | 1,667                                           |
|                |        | $(-7.63\%)$  | $(1.50\%)$  | $(-25.07\%)$ | $(-22.42\%)$                      | $(2.83\%)$                                      |
| 20             | 1,160  | 1,124        | 1,161       | 1,054        | 1,064                             | 1,167                                           |
|                |        | $(-3.10\%)$  | $(0.09\%)$  | $(-9.19\%)$  | $(-8.26\%)$                       | $(0.56\%)$                                      |
| 30             | 1,073  | 1,055        | 1,072       | 1,024        | 1,029                             | 1,074                                           |
|                |        | $(-1.66\%)$  | $(-0.13\%)$ | $(-4.59\%)$  | $(-4.15\%)$                       | $(0.09\%)$                                      |

TAB. 2.4 – Déflexions adimensionnelles et erreurs relatives d'un sandwich encastré-libre (cas  $\alpha =$  $2d/e = 5$ 

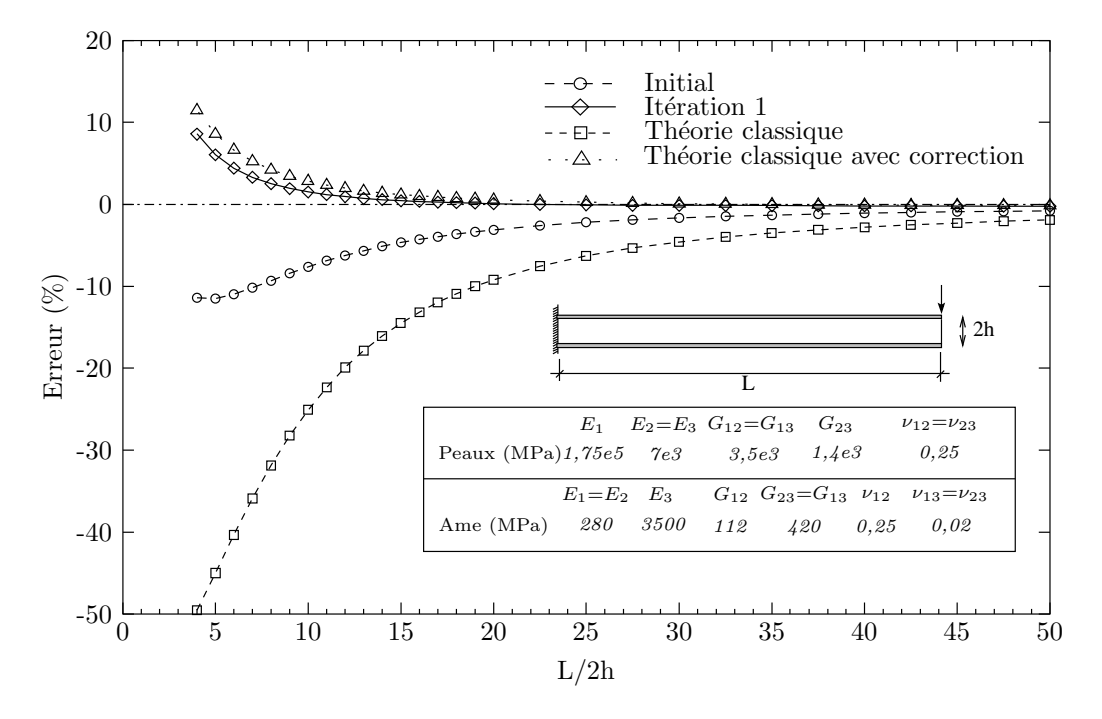

FIG. 2.3 – Erreurs relatives de déflexion d'un sandwich encastré-libre (cas  $\alpha = 5$ ).

cette comparaison sont obtenus en adoptant l'hypothèse de flexion cylindrique (voir [Whitney 73, Noor 89b]).

En augmentant l'épaisseur de peaux vis à vis de l'âme (soit en diminuant le rapport  $\alpha$ ) les solutions de déflexions obtenues par les modèles classiques (avec ou sans coefficients de corrections) et celles du modèle proposé s'écartent de plus en plus des solutions de référence en éléments finis. Ceci est surtout vrai pour les premières valeurs du rapport d'élancement où les écarts augmentent très vite lorsque  $\alpha$  diminue. La théorie classique donne des erreurs inacceptables avec de faibles élancement  $(L/2h < 10)$  dans les trois configurations. Remarquons que notre modèle avec précontraintes, qui propose une autre expression de la raideur en cisaillement transverse de la théorie classique, dans sa première itération (initialisation), sans coefficients correcteurs approche mieux la solution référente que le modèle classique. Les résultats obtenus en deux itérations sont plus précis que ceux des modèles classiques avec coefficients de correction.

#### 2.4.2 Plaque sandwich simplement appuyée, en flexion cylindrique, sous charge répartie sinusoïdale.

Il s'agit d'une plaque en appuis simples aux extrémités, soumises à un chargement sinusoïdal  $q(x_1) = q_0 \sin \frac{\pi x_1}{L}$  où  $q_0$  est une constante (voir Fig. 2.4). La plaque sandwich est de longueur L et d'épaisseur total  $2h$  avec les deux peaux identiques et homogènes d'épaisseur e, d'une âme  $d'$ épaisseur  $2d$ .

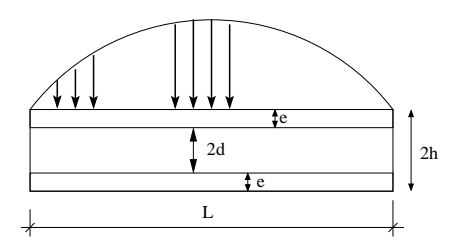

FIG.  $2.4$  – Flexion cylindrique d'un sandwich simplement appuyé

La plaque est constituée d'une mousse isotrope Rohacell 71 et de peaux multicouches en matériaux composites  $T300/174$ , à fibres de carbone préimprégnées par une matrice époxyde. Les caractéristiques mécaniques sont les suivantes :

Peaux (carbone epoxy T300/174)  $E_1^f = 119 \text{ GPa}, \qquad E_2^f = E_3^f = 9.25 \text{ GPa}$  $\nu_{12}^f = 0.32, \qquad \nu_{23}^f = \nu_{13}^f = 0.49$ <br>  $C^f = C = 5.1 \text{ CPa}$  $G_{12}^f = G_{13}^= 5.1 \text{ GPa}$ Ame (mousse isotrope)  $E_1^c = E_2^c = E_3^c = 92$  MPa  $G_{12}^c = G_{23}^c = G_{13}^c = 30$  MPa  $\nu_{12}^c = \nu_{23}^c = \nu_{13}^c = 0.53$ 

Nous comparons les déflexions maximales  $W(L/2)$  avec celles des théories classiques, et de la solution exacte de Pagano [Pagano 69]. Nous rajoutons aussi à cette comparaison la solution obtenue par un modèle couches discrètes. Ce modèle multiparticulaire utilisé pour la comparaison [Philippe 99] est issu d'une approche par couche.

Dans cet exemple, la solution finale n'est pas atteinte au bout de deux itération comme dans l'exemple précédent. Cependant nous montrerons dans les applications numériques que les incréments des solutions sont négligables après la deuxième itération. Nous ne retiendrons donc que les deux premières itérations (initialisation et itération 1) pour la comparaison. Les calculs détaillés sont dans l'annexe B.2. Les solutions pour différentes valeurs  $L/2h$  sont décrites dans le tableau 2.5 pour le cas  $\alpha = 2d/e = 10$ .

Les résultats sont reportés sous formes adimensionnelles suivantes :

$$
\overline{W} = \frac{W}{W_o}, \qquad \overline{\sigma}_{13} = \frac{\sigma_{13}(0, z)}{q_o}, \qquad \overline{\sigma}_{33} = \frac{\sigma_{33}(L/2, z)}{q_o}
$$

avec  $W_o = \frac{q_o L^4}{R}$  $\frac{q_0}{\pi D_{11}}$  est la deflexion Love-Kirchhoff.

Remarquons que tous les modèle proposés présentent de bonne approximations. Les déflexions prédites par les modèles sont du même ordre de précision.

Les distributions des contraintes  $\overline{\sigma}_{13}$  et  $\overline{\sigma}_{33}$  dans l'épaisseur sont reportées sur les Figs. 2.5, 2.6 et 2.7. On constate encore une fois la bonne approximation de tous les modèles. Cette exemple académique abondamment utilisé n'est pas très discréminant.

TAB. 2.5 – Déflexions et contraintes adimensionnelles d'un sandwich  $(0^{\circ}/\text{âme}/0^{\circ})$  simple appuyé en flexion cylindrique

| L/2h           | Théorie - source                | $\overline{W}$ | $\overline{\sigma}_{13}(0,0)$ | $\overline{\sigma}_{33}(L/2,0)$ |
|----------------|---------------------------------|----------------|-------------------------------|---------------------------------|
| $\overline{4}$ | Elasticité [Pagano 69]          | 71.027         | 1.139                         | 0.533                           |
|                | Modèle proposé (itération 1)    | 87.278         | 1.350                         | 0.526                           |
|                | Couches discrètes [Philippe 99] | 87.547         | 1.389                         |                                 |
| 10             | Elasticité [Pagano 69]          | 14.318         | 3.348                         | 0.506                           |
|                | Modèle proposé (itération 1)    | 14.803         | 3.451                         | 0.504                           |
|                | Couches discrètes [Philippe 99] | 14.891         | 3.472                         |                                 |
| 20             | Elasticité [Pagano 69]          | 4.421          | 6.872                         | 0.501                           |
|                | Modèle proposé (itération 1)    | 4.450          | 6.924                         | 0.501                           |
|                | Couches discrètes [Philippe 99] | 4.476          | 6.945                         |                                 |
| 50             | Elasticité [Pagano 69]          | 1.551          | 17.307                        | 0.500                           |
|                | Modèle proposé (itération 1)    | 1.551          | 17.326                        | 0.500                           |
|                | Couches discrètes [Philippe 99] | 1.559          | 17.362                        |                                 |
|                |                                 |                |                               |                                 |

# 2.5 Conclusion.

Nous avons proposé un algorithme itératif pour la résolution du modèle proposé. Deux exemples classiques de flexion cylindrique sont étudiés pour valider l'algorithme proposé. Les solution analytiques sont données en détail.

Le dernier cas traité (sandwich simplement appuyé) n'est pas très révélateur de la qualité de notre approche. Nous avons cependant choisi ce cas classique souvent rencontré dans la littérature car il possède une solution analytique tridimensionnelle exacte du problème. Le cas cantilever est bien entendu beaucoup plus pertinent mettant en jeu d'importants efforts tranchants, surtout

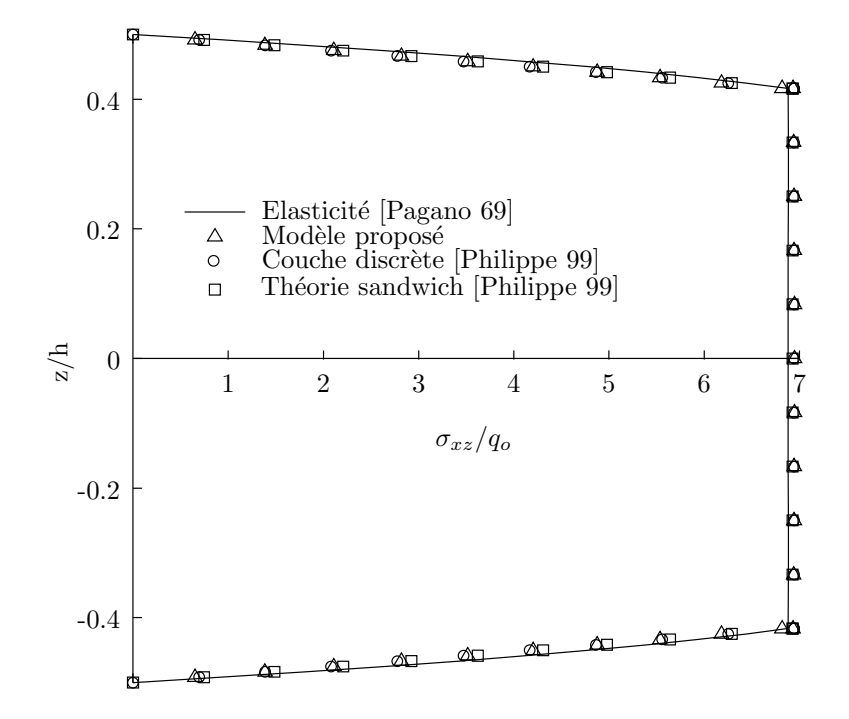

FIG.  $2.5$  – Distribution des contraintes de cisaillement transverse d'un sandwich simple appuyé pour  $2d/e = 10$  et  $L/2h = 20$ .

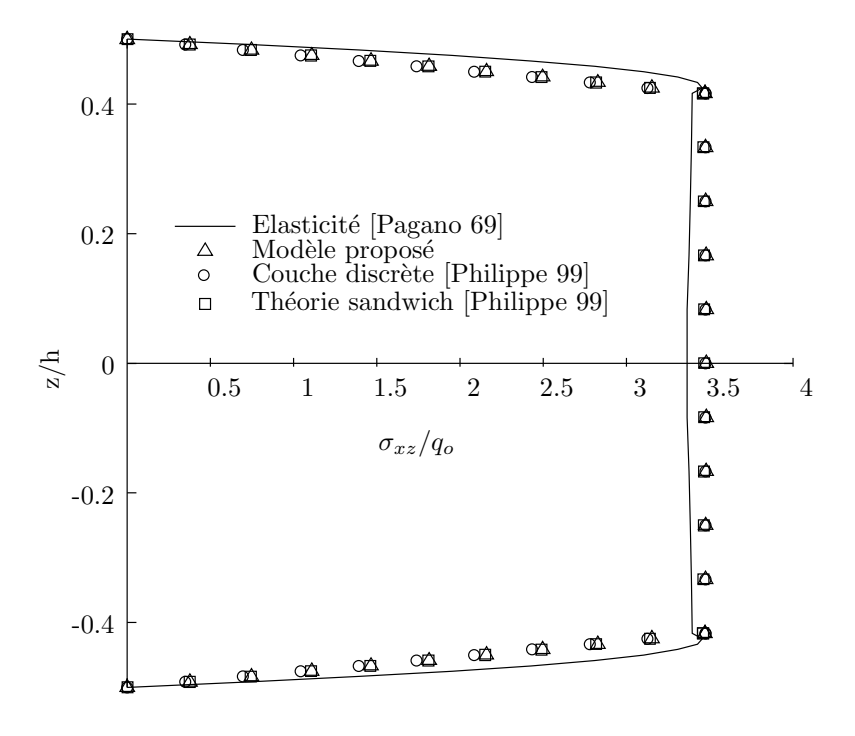

FIG. 2.6 – Distribution des contraintes de cisaillement transverse d'un sandwich simple appuyé pour  $2d/e = 10$  et  $L/2h = 10$ .

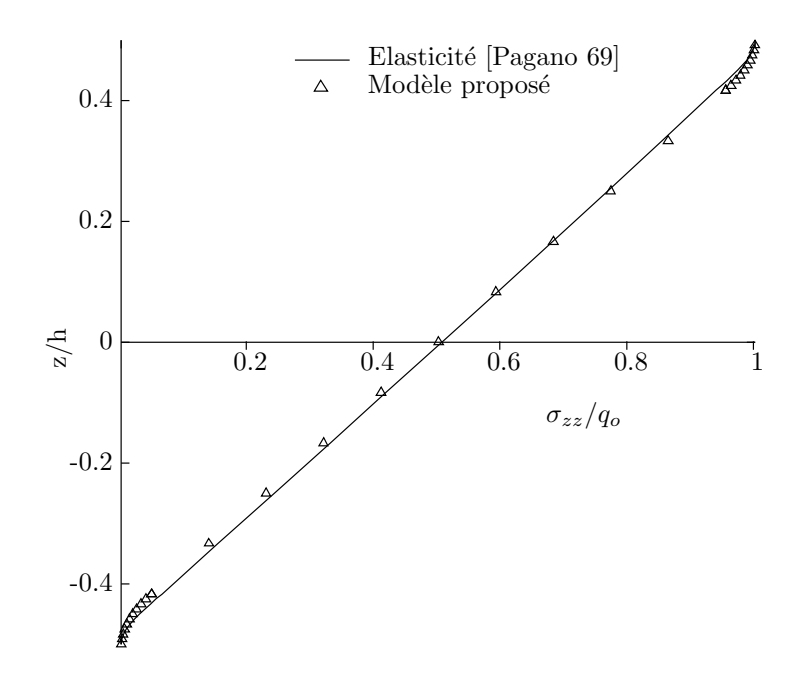

FIG. 2.7 – Distribution des contraintes normales d'un sandwich simple appuyé pour  $2d/e = 10$  and  $L/2h = 10$ .

pour les épaisseurs importantes. Là nos résultats sont intéressants et permettent une amélioration de la description du comportement sans ajout d'hypothèses supplémentaires ni l'introduction de coefficients correcteurs.

L'aspect itératif proposé est aisément maitrisable numériquement à l'aide d'un code éléments finis standard. C'est ce qui est détaillé dans la suite.

# Chapitre 3

# Implémentation numérique et application.

# 3.1 Introduction.

Nous avons dévéloppé un nouveau modèle de plaque multicouche de type Reissner-Mindlin au premier chapitre. Ensuite, dans le deuxième chapitre, nous avons proposé un algorithme itératif pour résoudre ce problème de plaque Reissner-Mindlin avec précontraintes. Quelques exemples simples dont nous possèdons des solutions analytiques sont également présentés. Les bons résultats obtenus de ces analytiques nous encouragent à implémenter ce modèle dans un code éléments finis pour le calcul en raideur des structures multicouches.

L'idée est d'utiliser un élément multicouche classique de type Reissner-Mindlin en modifiant le comportement à l'effort tranchant original donné par l'équation (1.33) et discuté dans 1.3.4.

Dans un premier temps, on rappelle les hypothèses et les démarches de calcul d'un modèle ´el´ement fini multicouche Reissner-Mindlin conventionnel. Ensuite on applique un processus simple pour évaluer les contraintes transverses (en post-traitement). Les précontraintes et leurs sollicitations équivalentes seront facilement obtenues en connaissant le champ de contrainte. La mise en oeuvre de l'algorithme itératif sera réalisée en intégrant un programme post-traitement sous ABAQUS.

## 3.2 Procédure générale et discrétisation par éléments finis.

#### 3.2.1 Formulation intégrale en déplacement.

La méthode des éléments finis est une technique particulière d'approximation des fonctions solutions par sous-domaines. Les inconnues notées  $\delta$  sont des valeurs de ces fonctions en certains points ou noeuds de chaque sous-domaine. La forme variationnelle définie sur le milieu continu est ainsi représentée par une forme variationnelle dite discrétisée qui fait intervenir les inconnues nodales  $\delta$ . Dans une formulation en déplacement, l'énergie potentielle totale ,  $\pi$ , s'écrit [Hinton 77]

$$
\pi = \frac{1}{2} \int_{\Omega} \boldsymbol{\sigma}^T \boldsymbol{\epsilon} \, d\Omega - \int_{\Omega} \boldsymbol{\delta}^T \mathbf{p} \, d\Omega - \int_{\partial \Omega} \boldsymbol{\delta}^T \mathbf{q} \, dS \tag{3.1}
$$

ou  $\sigma$  et  $\epsilon$  sont respectivement le vecteur contraintes et le vecteur déformations,  $\delta$  les déplacements d'un point quelconque,  $\bf{p}$  les *forces volumiques* et  $\bf{q}$  les tractions de surface. L'intégration est réalisée sur le volume  $\Omega$  de la structure et sur les surfaces  $\partial\Omega$  où s'exercent les forces imposées.

Le premier terme du membre de droite de  $(3.1)$  représente l'énergie interne de déformation, le second et le troisième termes sont respectivement le potentiel des forces de volume et celui de surface.

Dans la méthode des éléments finis en déplacements, le champ de déplacement est obtenu par interpolation nodale

$$
\delta = \mathbb{N}\delta^e \tag{3.2}
$$

où N est l'ensemble des fonctions d'interpolation dites *fonction de formes* et  $\delta^e$  est le vecteur de déplacement nodal élémentaire. Les déformations dans l'élément peuvent exprimer en terme de déplacements nodaux comme ci-dessous

$$
\epsilon = \mathbb{B}\delta^e \tag{3.3}
$$

où  $\mathbb B$  est la matrice reliant les déformations aux variables nodales. Finallement, les contraintes sont reliées aux déformations par la matrice d'élasticité  $D$ 

$$
\sigma = \mathbf{D}\epsilon. \tag{3.4}
$$

Supposant que les fonctions de forme ont été choisies pour qu'il n'existe aucune singularité dans les intégrales de la fonctionnelle, l'énergie potentielle totale de la structure peut s'écrire comme la somme des énergies élémentaires

$$
\pi = \sum_{e} \pi_{e}.\tag{3.5}
$$

L'énergie potentielle totale  $\pi_e$  de l'élément e, en utilisant (3.1) peut s'éxprimer sous la forme

$$
\pi_e = \frac{1}{2} \int_{\Omega^e} \delta^{eT} \mathbb{B}^T \mathbf{D} \mathbb{B} \delta^e \ d\Omega - \int_{\Omega^e} \delta^{eT} \mathbb{N}^T \mathbf{p} \ d\Omega - \int_{\partial \Omega^e} \delta^{eT} \mathbb{N}^T \mathbf{q} \ dS \tag{3.6}
$$

où  $\Omega^e$  est le volume élémentaire et  $\partial \Omega^e$  est la surface élémentaire où s'exercent les forces imposées.

La minimisation dans l'élément  $e$  par rapport aux variables nodales  $\delta^e$  donne

$$
\frac{\partial \pi_e}{\partial \delta^e} = \int_{\Omega^e} (\mathbb{B}^T \mathbf{D} \mathbb{B}) \delta^e d\Omega - \int_{\Omega^e} \mathbb{N}^T \mathbf{p} d\Omega - \int_{\partial \Omega^e} \mathbb{N}^T \mathbf{q} dS
$$
\n
$$
= \mathbf{K}^e \delta^e - \mathbf{F}^e
$$
\n(3.7)

ou`

$$
\mathbf{F}^{e} = \int_{\Omega^{e}} \mathbb{N}^{T} \mathbf{p} \, d\Omega - \int_{\partial \Omega^{e}} \mathbb{N}^{T} \mathbf{q} \, dS \tag{3.8}
$$

sont des *forces nodales équivalentes* de l'élément, et

$$
\mathbf{K}^e = \int_{\Omega^e} \left( \mathbb{B}^T \mathbf{D} \mathbb{B} \right) \, d\Omega \tag{3.9}
$$

est la matrice de rigidité élémentaire. Pour ne pas alourdir l'écriture, les exposants e indiquant le niveau élémentaire seront supprimés.

# 3.3 Elément fini multicouche Reissner-Mindlin.

#### 3.3.1 Approximation nodale des déplacements.

Pour l'implémentation numérique du modèle, nous choisissons un élément fini paramètrique (de continuité  $\mathbb{C}^o$  quadrilatéral à 8 noeuds (voir Fig. 3.1). Cet élément est très utilisé grâce à sa performance numérique (stabilité, pas de blocage de cisaillement ...). Les coordonnées paramètriques

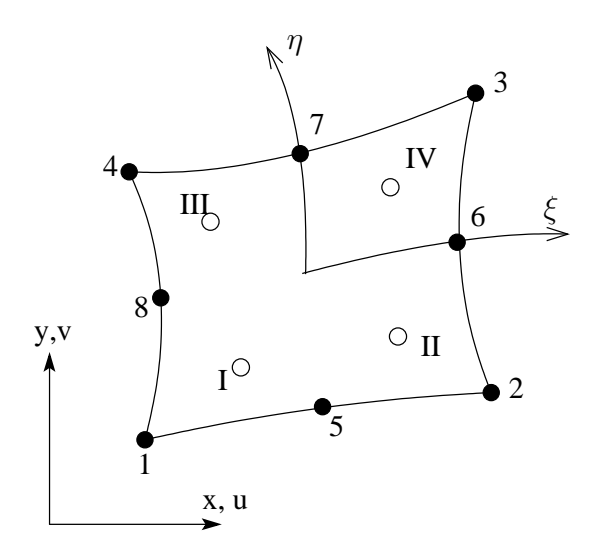

FIG.  $3.1$  – Elément paramètrique à 8 noeuds et ordre des points de Gauss.

sont notées  $\xi$  et  $\eta$ . Chaque noeud de l'élément possède 5 dégrés de liberté (d.d.l.) de type ingénieur, trois déplacements  $U^o$ ,  $V^o$ ,  $W^o$  et deux rotations  $\phi_x$ ,  $\phi_y$ , soit un total de 40 d.d.l par élément. Les coordonnées  $x(\xi, \eta)$  et  $y(\xi, \eta)$  d'un point quelconque  $(\xi, \eta)$  sont définies par

$$
x(\xi, \eta) = \sum_{i=1}^{8} N_i(\xi, \eta) . x_i
$$
  

$$
y(\xi, \eta) = \sum_{i=1}^{8} N_i(\xi, \eta) . y_i
$$
 (3.10)

où  $(x_i, y_i)$  sont les coordonnées du noeud  $i$ , et les fonctions d'interpolation quadratique sont données par [Dhatt 84]

$$
N_1(\xi, \eta) = \frac{1}{4}(1-\xi)(1-\eta)(-1-\xi-\eta)
$$
  
\n
$$
N_2(\xi, \eta) = \frac{1}{4}(1+\xi)(1-\eta)(\xi-\eta-1)
$$
  
\n
$$
N_3(\xi, \eta) = \frac{1}{4}(1+\xi)(1+\eta)(\xi+\eta-1)
$$
  
\n
$$
N_4(\xi, \eta) = \frac{1}{4}(1-\xi)(1+\eta)(-\xi+\eta-1)
$$
  
\n
$$
N_5(\xi, \eta) = \frac{1}{2}(1-\xi^2)(1-\eta)
$$
  
\n
$$
N_6(\xi, \eta) = \frac{1}{2}(1+\xi)(1-\eta^2)
$$
  
\n
$$
N_7(\xi, \eta) = \frac{1}{2}(1-\xi^2)(1+\eta)
$$
  
\n
$$
N_8(\xi, \eta) = \frac{1}{2}(1-\xi)(1-\eta^2)
$$

Le champ de déplacement Reissner-Mindlin sont :

$$
\mathbf{u} = \begin{Bmatrix} U \\ V \\ W \end{Bmatrix} = \begin{Bmatrix} U^o + z\phi_x \\ V^o + z\phi_y \\ W^o \end{Bmatrix}.
$$
 (3.12)

Les variables de déplacements  $U_0$ ,  $V_0$ ,  $W_0$ ,  $\phi_x$  et  $\phi_y$  sont fonctions de x et y.

L'approximation nodale pour le champ de déplacement s'écrit en utilisant les mêmes fonctions d'approximation que l'approximation géométrique

$$
\boldsymbol{\delta} = \sum_{i=1}^{8} \mathbb{N}_{i} \boldsymbol{\delta}_{i} \tag{3.13}
$$

où la matrice de fonction d'interpolation associée au noeud  $i$  est

$$
\mathbb{N}_i = N_i \mathbf{I}_5
$$

 $I_5$  est la matrice unitaire de dimension  $5 \times 5$ . Le vecteur de déplacements au noeud *i* s'écrit

$$
\delta_i^T = \langle U_i^o \ V_i^o \ W_i^o \ \phi_{xi} \ \phi_{y_i} \rangle . \tag{3.14}
$$

Les dérivées des fonctions d'interpolation seront calculées par la formule

$$
\frac{\partial N_i}{\partial x} = \frac{\partial N_i}{\partial \xi} \cdot \frac{\partial \xi}{\partial x} + \frac{\partial N_i}{\partial \eta} \cdot \frac{\partial \eta}{\partial x} \n\frac{\partial N_i}{\partial y} = \frac{\partial N_i}{\partial \xi} \cdot \frac{\partial \xi}{\partial y} + \frac{\partial N_i}{\partial \eta} \cdot \frac{\partial \eta}{\partial y}
$$
\n(3.15)

Les dérivées  $\partial \xi/\partial x$  etc. peuvent être déterminées à partir de la matrice Jacobienne inversée  $\mathbf{J}^{-1}.$ 

#### 3.3.2 Approximation des déformations et contraintes généralisées.

Le vecteur de déformations  $\pmb{\epsilon}$  est définie comme ci-dessous :

$$
\boldsymbol{\epsilon}^T = \langle \boldsymbol{e}, \boldsymbol{\chi}, \boldsymbol{\gamma} \rangle. \tag{3.16}
$$

 $L$ 'approximation nodale des déformations membranaires s'écrit :

$$
\boldsymbol{e} = \left\{ \begin{array}{c} e_{xx} \\ e_{yy} \\ 2e_{xy} \end{array} \right\} = \left\{ \begin{array}{c} U_x^o \\ V_y^o \\ U_y^o + V_x^o \end{array} \right\} = \sum_{i=1}^8 \mathbb{B}_i^m \boldsymbol{\delta}_i \tag{3.17}
$$

où la matrice  $\mathbb{B}^m_i$  de dimension  $3\times 5$  est définie par

$$
\mathbb{B}_{i}^{m} = \begin{pmatrix} N_{i,x} & 0 & 0 & 0 & 0 \\ 0 & N_{i,y} & 0 & 0 & 0 \\ N_{i,y} & N_{i,x} & 0 & 0 & 0 \end{pmatrix}.
$$
 (3.18)

 $L$ 'approximation nodale des courbures s'écrit :

$$
\boldsymbol{\chi} = \begin{Bmatrix} \chi_{xx} \\ \chi_{yy} \\ 2\chi_{xy} \end{Bmatrix} = \begin{Bmatrix} \phi_{x,x} \\ \phi_{y,y} \\ \phi_{x,y} + \phi_{y,x} \end{Bmatrix} = \sum_{i=1}^{8} \mathbb{B}_i^f \boldsymbol{\delta}_i \tag{3.19}
$$

où la matrice  $\mathbb{B}_i^f$  $i \text{ de dimension } 3 \times 5 \text{ est }$ définie par

$$
\mathbb{B}_{i}^{f} = \begin{pmatrix} 0 & 0 & 0 & N_{i,x} & 0 \\ 0 & 0 & 0 & 0 & N_{i,y} \\ 0 & 0 & 0 & N_{i,y} & N_{i,x} \end{pmatrix}.
$$
 (3.20)

 $L'$ approximation nodale des déformations de cisaillement transversal s'écrit :

$$
\boldsymbol{\gamma} = \left\{ \begin{array}{c} \gamma_y \\ \gamma_x \end{array} \right\} = \left\{ \begin{array}{c} W_{,y} + \phi_y \\ W_{,x} + \phi_x \end{array} \right\} = \sum_{i=1}^8 \mathbb{B}_i^s \delta_i \tag{3.21}
$$

où la matrice  $\mathbb{B}^s_i$  de dimension  $2\times 5$  est définie par

$$
\mathbb{B}_{i}^{s} = \left( \begin{array}{cccc} 0 & 0 & N_{i,y} & 0 & N_{i} \\ 0 & 0 & N_{i,x} & N_{i} & 0 \end{array} \right). \tag{3.22}
$$

Le vecteur de contraintes associées à  $\epsilon$  est défini par

$$
\boldsymbol{\sigma}^T = \langle \mathbf{N}, \mathbf{M}, \mathbf{Q} \rangle \tag{3.23}
$$

ou`

$$
\mathbf{N} = \langle N_{xx} N_{yy} N_{xy} \rangle^T \tag{3.24}
$$

$$
\mathbf{M} = \langle M_{xx} M_{yy} M_{xy} \rangle^{T} \tag{3.25}
$$

$$
\mathbf{Q} = \langle Q_y \ Q_x \rangle^T \tag{3.26}
$$

#### 3.3.3 Comportement généralisé.

Les relations contraintes-déformations généralisées Reissner-Mindlin [Whitney 70, Batoz 90] s'écrivent sous forme matricielle

$$
\left\{\begin{array}{c} \mathbf{N} \\ \mathbf{M} \\ \mathbf{Q} \end{array}\right\} = \left(\begin{array}{ccc} \mathbf{D}^m & \mathbf{D}^{mf} & 0 \\ \mathbf{D}^{mf} & \mathbf{D}^f & 0 \\ 0 & 0 & \mathbf{D}^s \end{array}\right) \left\{\begin{array}{c} e \\ \chi \\ \gamma \end{array}\right\}.
$$
 (3.27)

Pour un matériau composite, les composantes des matrices de dimension  $3 \times 3$  D<sup>m</sup>, D<sup>mf</sup> et de dimension  $2 \times 2$  **D**<sup>f</sup> sont simplement les composantes de  $A_{\alpha\beta\gamma\delta}$ ,  $B_{\alpha\beta\gamma\delta}$  et  $D_{\alpha\beta\gamma\delta}$  dans l'équation (1.32).

La matrice  $\mathbf{D}^m$  est dite matrice des rigidités membranaires :

$$
\mathbf{D}^{m} = \int_{-h}^{+h} \mathbb{Q} dz = \sum_{k=1}^{n} (h_k^{+} - h_k^{-}) \mathbb{Q}^{k} = \sum_{k=1}^{n} e^{k} \mathbb{Q}^{k}.
$$
 (3.28)

La matrice  $\mathbf{D}^f$  est dite matrice des rigidités en flexion :

$$
\mathbf{D}^{f} = \int_{-h}^{+h} z \mathbb{Q} dz = \sum_{k=1}^{n} \frac{1}{2} (h_k^{+2} - h_k^{-2}) \mathbb{Q}^{k}.
$$
 (3.29)

La matrice  $\mathbf{D}^{mf}$  est dite matrice de couplage membrane-flexion :

$$
\mathbf{D}^{mf} = \int_{-h}^{+h} z^2 \mathbb{Q} \, dz = \sum_{k=1}^n \frac{1}{3} (h_k^{+3} - h_k^{-3}) \mathbb{Q}^k. \tag{3.30}
$$

Q est la matrice de rigidité réduite définie dans l'équation (1.22),  $h_k^+$  $\frac{1}{k}$  et  $h_k^ \overline{k}$  sont des côtes extrêmes de chaque couche  $k$   $(k = 1 \cdots n)$ . Le calcul détaillé de  $\mathbb Q$  est donnés dans l'annexe A.1.

Quant à la matrice des rigidités à l'effort tranchant  $\mathbf{D}^s$ , elle s'écrit classiquement :

$$
\mathbf{D}^{s} = \begin{pmatrix} k_{1}F_{22} & k_{12}F_{12} \\ k_{12}F_{12} & k_{2}F_{11} \end{pmatrix}.
$$
 (3.31)

Les rigidités classiques à l'effort tranchant sont calculées par :

$$
F_{\alpha\beta} = \sum_{k=1}^{n} e^k R_{\alpha 3\beta 3}^k.
$$
\n(3.32)

Les facteurs de correction  $k_1$ ,  $k_2$  et  $k_{12}$  sont souvent évalués en assurant l'équivalence entre l'énergie 3D et l'énergie de plaque. On trouve dans [Whitney 73] et [Noor 89b] les procédures de calcul et les commentaires sur l'utilisation de ces facteurs correctifs. Pour un cas de plaque homogène orthotrope, nous avons  $k_1 = k_2 = 5/6$ ,  $k_{12} = 0$ . Dans notre modèle, nous allons remplacer l'expression classique  $(3.32)$  du comportement à l'effort tranchant par celle proposée en  $(1.33)$ . L'utilisation des facteurs correctifs est donc évitée.

#### 3.3.4 Matrice de rigidité.

L'énergie élémentaire de déformation s'écrit :

$$
\pi_e^{def} = \frac{1}{2} \int_{\omega^e} \left( e^T \mathbf{D}^m e + \chi^T \mathbf{D}^m \chi + 2 e^T \mathbf{D}^{mf} \chi + \gamma^T \mathbf{D}^m \gamma \right) d\omega = \frac{1}{2} \delta^T \mathbf{K}^e \delta. \tag{3.33}
$$

La matrice de rigidité est définie par

$$
\mathbf{K}^{e} = \int_{\omega^{e}} \left( \mathbb{B}^{m} \mathbf{D}^{m} \mathbb{B}^{m} \right) d\omega + \int_{\omega^{e}} \left( \mathbb{B}^{f} \mathbf{D}^{f} \mathbb{B}^{f} \right) d\omega \tag{3.34}
$$

+ 
$$
2 \int_{\omega^e} \left( \mathbb{B}^{m} \mathbf{D}^{m} f \mathbb{B}^f \right) d\omega + \int_{\omega^e} \left( \mathbb{B}^{s} \mathbf{D}^s \mathbb{B}^s \right) d\omega.
$$
 (3.35)

Après l'assemblage des matrices de rigidité élémentaires en considérant des conditions limites, les dégrés de liberté nodaux peuvent être calculés (élimination de Gauss par exemple). Les contraintes membranaires sont déterminées par les équations  $(1.22)$  en adoptant l'hypothèse des contraintes planes.

## 3.4 Implémentation numérique du modèle proposé.

L'implémentation numérique du modèle proposé sera réalisée en utilisant l'élément fini de plaque Reissner-Mindlin conventionnel décrit ci-dessus. Le comportement généralisé classique sera modifié. Pour éviter des difficultés du calcul des dérivées du champ de déplacement (voir [Reddy 89]), la proc´edure propos´ee dans [Sze 00] est utilis´ee pour calculer les contraintes de cisaillement transversal.

#### 3.4.1 Modification du comportement généralisé.

Les matrices des rigidités membranaires  $\mathbf{D}^m,$  des rigidités en flexion  $\mathbf{D}^f$  et de couplage membraneflexion  $\mathbf{D}^{mf}$  restent inchangées. Quant à la matrice des rigidités à l'effort tranchant  $\mathbf{D}^s$ :

$$
\mathbf{D}^{s} = \begin{pmatrix} F_{22} & F_{12} \\ F_{12} & F_{11} \end{pmatrix}
$$
 (3.36)

elle s'exprime par les expressions proposées dans l'équation  $(1.33)$ :

$$
[F_{\alpha\beta}] = \left[\sum_{k=1}^{n} \frac{e^k S_{\alpha 3\beta 3}}{e^2}\right]^{-1}.
$$
 (3.37)

#### 3.4.2 Calcul des contraintes de cisaillement transverse.

Il est bien connu que l'estimation des contraintes de cisaillement transverse dans un modèle Reissner-Mindlin classique par les équations de comportement n'est pas adéquate. Une démarche souvent adoptée pour améliorer cette estimation est d'intégrer les équations d'équilibre dans l'épaisseur du multicouche [Noor 89b] :

$$
\sigma_{13} = \tau_{xz} = -\int_{-h}^{z} \left( \frac{\partial \sigma_{xx}}{\partial x} + \frac{\partial \sigma_{xy}}{\partial y} \right) dz + c_1(x, y)
$$
\n(3.38)

$$
\sigma_{23} = \tau_{yz} = -\int_{-h}^{z} \left( \frac{\partial \sigma_{xy}}{\partial x} + \frac{\partial \sigma_{yy}}{\partial y} \right) dz + c_2(x, y)
$$
\n(3.39)

 $c_1, c_2$  sont déterminés en satisfaisant les conditions de surfaces :

$$
\tau_{xz}(x, y, -h) = \tau_{yz}(x, y, -h) = 0
$$
  
\n
$$
\tau_{xz}(x, y, +h) = \tau_{yz}(x, y, +h) = 0
$$
\n(3.40)

Soulignons que la précision des contraintes de cisaillement transverse et les charges équivalentes dues aux *précontraintes* dépendent de la précision de l'estimation des dérivées des champs suivant x et y. En fait, une procédure de rétablissement des contraintes (stress recovery) par exemple celle basée sur le concept de superconvergence proposé dans [Zienkiewicz 92] doit être utilisée pour  $évaller des dérivées spatiales. Cependant pour éviter ces difficultés de calcul des dérivées de second$ ordre du champ de déplacement, on utilise la démarche proposée dans [Sze 00]. Les contraintes transversales seront calculées au centre des éléments en fonction des valeurs de contraintes membranaires obtenues aux quatre points de Gauss (schéma d'intégration réduite).

Le champ de contraintes membranaires entre ces points de Gauss peut être interpolé par :

$$
\sigma_{\alpha\beta} = \frac{(1-\tilde{\xi})(1-\tilde{\eta})}{4}\sigma_{\alpha\beta}^{I}(z) + \frac{(1+\tilde{\xi})(1-\tilde{\eta})}{4}\sigma_{\alpha\beta}^{II}(z) \n+ \frac{(1-\tilde{\xi})(1+\tilde{\eta})}{4}\sigma_{\alpha\beta}^{III}(z) + \frac{(1+\tilde{\xi})(1+\tilde{\eta})}{4}\sigma_{\alpha\beta}^{IV}(z)
$$
\n(3.41)

où  $\sigma_{\alpha\beta}^i$  sont les contraintes membranaires aux *i*<sup>eme</sup> point de Gauss (voir Fig. 3.1),  $\tilde{\xi} = \xi\sqrt{3}$  et  $\tilde{\eta} = \eta \sqrt{3}.$ 

Les dérivées des contraintes membranaires sont calculées à l'aide de cette interpolation :

$$
\frac{\partial \sigma_{\alpha\beta}}{\partial x} = \frac{\partial \xi}{\partial x}\Big|_{\xi=\eta=0} \frac{\sqrt{3}}{4} \left( -\sigma_{\alpha\beta}^{I} + \sigma_{\alpha\beta}^{II} - \sigma_{\alpha\beta}^{III} + \sigma_{\alpha\beta}^{IV} \right) \n+ \frac{\partial \eta}{\partial x}\Big|_{\xi=\eta=0} \frac{\sqrt{3}}{4} \left( -\sigma_{\alpha\beta}^{I} - \sigma_{\alpha\beta}^{II} + \sigma_{\alpha\beta}^{III} + \sigma_{\alpha\beta}^{IV} \right)
$$
\n(3.42)

$$
\frac{\partial \sigma_{\alpha\beta}}{\partial y} = \frac{\partial \xi}{\partial y}\Big|_{\xi=\eta=0} \frac{\sqrt{3}}{4} \left( -\sigma_{\alpha\beta}^{I} + \sigma_{\alpha\beta}^{II} - \sigma_{\alpha\beta}^{III} + \sigma_{\alpha\beta}^{IV} \right) \n+ \frac{\partial \eta}{\partial y}\Big|_{\xi=\eta=0} \frac{\sqrt{3}}{4} \left( -\sigma_{\alpha\beta}^{I} - \sigma_{\alpha\beta}^{II} + \sigma_{\alpha\beta}^{III} + \sigma_{\alpha\beta}^{IV} \right)
$$
\n(3.43)
La matrice Jacobienne est :

$$
\mathbf{J} = \begin{bmatrix} \frac{\partial x}{\partial \xi} & \frac{\partial y}{\partial \xi} \\ \frac{\partial x}{\partial \eta} & \frac{\partial y}{\partial \eta} \end{bmatrix} = \sum_{i=1}^{8} \begin{bmatrix} \frac{\partial N_i}{\partial \xi} x_i & \frac{\partial N_i}{\partial \xi} y_i \\ \frac{\partial N_i}{\partial \eta} x_i & \frac{\partial N_i}{\partial \eta} y_i \end{bmatrix}
$$
(3.44)

où  $x_i$  et  $y_i$  sont les coordonnées du noeud i.

#### 3.4.3 Calcul des précontraintes et des sollicitations nodales équivalentes.

En connaissant les contraintes transversales au centre de chaque élément, on peut calculer les contraintes normales :

$$
\sigma_{zz} = -\int_{-h}^{z} \left( \frac{\partial \sigma_{xz}}{\partial x} + \frac{\partial \sigma_{yz}}{\partial y} \right) dz + c_3(x, y) \tag{3.45}
$$

 $c_3$  est déterminé par les conditions de surface :

$$
\sigma_{zz}(x, y, +h) = T_3^+;
$$
\n $\sigma_{zz}(x, y, -h) = -T_3^-.$ 

Les dérivées des contraintes transversales sont déterminées en utilisant un schéma de calcul différences finies. Les précontraintes  $N_{\alpha\beta^*}$ ,  $M\alpha\beta^*$ ,  $Q^*_{\alpha}$  sont facilement obtenues en utilisant (1.34, 1.40). Elles sont ensuite imposées sur la structures via les sollicitations  $m_{\alpha}$ ,  $q_{\alpha}$ ,  $q_3$  calculées par  $(2.10).$ 

On peut considérer ces sollicitations équivalentes comme uniformes dans chaque élément. La contribution nodale  $q_i$  de la composante  $q_o$  uniforme sera calculée par :

$$
q_i = \int_{A^e} N_i q_o dx dy = \int_{-1}^{+1} \int_{-1}^{+1} N_i q_o det J d\xi d\eta
$$
  
= 
$$
\sum_{i=1}^{2} \sum_{j=1}^{2} W_i W_j N_i q_o det J
$$
 (3.46)

 $W_i$ ,  $W_j$  sont des fonctions de poids de Gauss.

#### 3.5 Applications et validations.

Le modèle proposé est clairement conçu pour l'implémentation dans un code élément fini standard. Pour l'aspect itératif, un programme de post-traitement écrit en FORTRAN 77 a été introduit dans ABAQUS. Le diagramme du calcul de post-traitement est présenté sur la Fig. 3.2. Dans cette section, l'exemple académique de plaque simplement appuyée en flexion est étudié. Les dimensions de la plaque multicouche suivant x, y et z sont L, L et  $2h$ , respectivement. La plaque est soumise à un chargement sinusoïdal réparti  $q = q_o sin(\frac{\pi x}{l})$  $\frac{\pi x}{L}$ ) $sin(\frac{\pi y}{L})$  $\frac{L}{L}$ ). La solution d'élasticité 3D de Pagano [Pagano 70] est également présentée pour la comparaison. Trois cas seront étudiés : Cas 1 : Plaque multicouche  $(0^{\circ}/90^{\circ}/0^{\circ})$  rectangulaire avec 3 couches de même épaisseur. Cas 2 : Plaque multicouche  $(0^{\circ}/90^{\circ}/0^{\circ}/90^{\circ}/0^{\circ})$  rectangulaire avec 5 couches de même épaisseur.

Cas 3 : Panneau sandwich  $(0^{\circ}/\text{âme}/0^{\circ})$  avec l'épaisseur des peaux valant  $2h/10$ .

Les mêmes matériaux utilisés dans [Pagano 70] sont utilisés pour faciliter la comparaison :

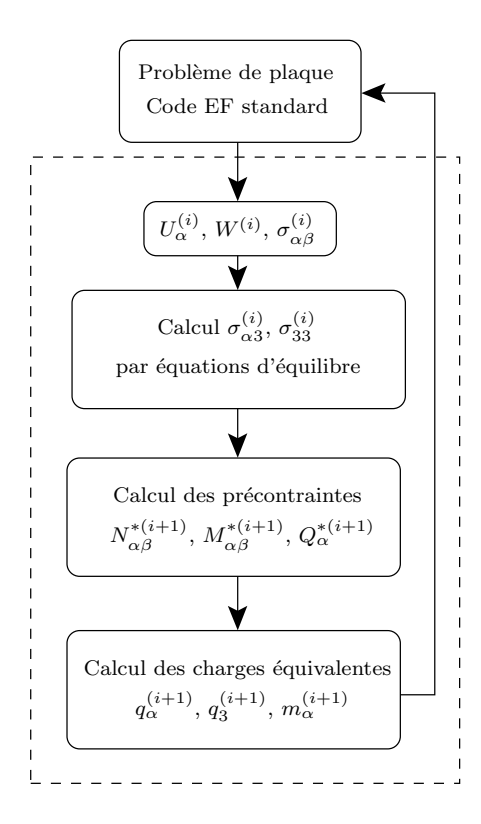

FIG.  $3.2$  – Implémentation numérique : post-traitement pour itération (i).

Materiau 1:  $E_1/E_2 = 25$ ,  $E_2 = E_3 = 7GPa (10^6 \text{psi})$  $G_{12} = G_{13} = 0.5E_2,$   $G_{23} = 0.2E_2$  $\nu_{12} = \nu_{23} = \nu_{13} = 0.25$ Materiau 2 : Peaux  $E_1/E_2 = 25$ ,  $E_2 = E_3 = 7GPa$  $G_{12} = G_{13} = 0.5E_2,$   $G_{23} = 0.2E_2$  $\nu_{12} = \nu_{23} = \nu_{13} = 0.25$ Ame  $E_1/E_3 = 0.08$ ,  $E_2/E_3 = 0.08$ ,  $E_3 = 3.5$ GPa  $G_{13}/E_3 = 0.12$ ,  $G_{23}/E_3 = 0.12$ ,  $\nu_{12} = 0.25$  $\nu_{23} = \nu_{13} = 0.02$ 

La plaque est modélisée par  $10 \times 10$  éléments pour différents rapports d'élancement  $S = l/h$ . On utilise 5 points d'intégration Simpsons par couche pour le calcul des contraintes de cisaillement transverse et contraintes normales.

Les contraintes de cisaillement transverse et les déflexions rapportées dans les tableaux et les figures suivants sont de forme adimensionnelles :

$$
\overline{W} = W\left(\frac{100E_2}{q_o 2hS^4}\right), \qquad \overline{\sigma}_{13} = \frac{\sigma_{13}}{Sq_o}, \qquad \overline{\sigma}_{23} = \frac{\sigma_{23}}{Sq_o}, \qquad S = \frac{L}{2h}.
$$

Les déflexions maximums et les erreurs par rapport à la solution exacte de Pagano [Pagano 70] du multicouche  $(0^{\circ}/90^{\circ}/0^{\circ})$  sont rapportées dans le tableau 3.1. Les calculs ont été réalisés en quatre itérations. Les résultats des calculs éléments finis classiques (basés sur la théorie du premier ordre avec  $k = 5/6$ , et des théories d'ordre supérieur dans la littérature [Reddy 84, Kant 02] sont  $également fournis. On constate qu'une valeur inférieure et une valeur supérieure de la déflexion par$ rapport à la solution exacte peuvent être trouvées dans les deux itérations successives. Au cours des itérations, ces deux valeurs convergent vers la solution exacte. L'amélioration des déflexions est évidente pour les élancements  $S \leq 20$ . Le modèle proposé donnent des résultats plus précis en déflexions. Cependant, comme précisé dans le chapitre précédent, l'ordre de champ de contraintes augmentent à chaque itération. Le calcul précis des dérivées necéssaires pour l'évaluation des précontraintes n'est pas toujours trivial à calculer avec la procédure actuelle. Néanmoins, pratiquement, un calcul à deux phases est suffisant (mieux que le calcul éléments finis classique et les théories d'ordre supérieur de [Reddy 84, Kant 02]).

TAB.  $3.1$  – Déflexions adimensionnelles et erreurs par rapport à la solution élastique 3D [Pagano 70] dans une plaque multicouche  $(0^{\circ}/90^{\circ}/0^{\circ})$  simplement appuyée sous chargement sinuisoidal

| L/2h           | Elasticité | ΕF           | Modèle proposé |            |             | Th. d'ordre supérieure |              |            |
|----------------|------------|--------------|----------------|------------|-------------|------------------------|--------------|------------|
|                |            | $k=5/6$      | Initial.       | Ite. 1     | Ite. $2$    | Ite. 3                 | [Kant $02$ ] | [Reddy 84] |
| $\overline{5}$ | 1.5253     | 1.3463       | 1.3463         | 1.6584     | 1.4166      | 1.5867                 |              |            |
|                |            | $(-11.74\%)$ | $(-11.74\%)$   | $(8.73\%)$ | $(-7.13\%)$ | $(4.03\%)$             |              |            |
| 10             | 0.7530     | 0.6782       | 0.6782         | 0.7720     | 0.6825      | 0.7651                 | 0.7176       | 0.7125     |
|                |            | $(-9.93\%)$  | $(-9.93\%)$    | $(2.51\%)$ | $(-9.36\%)$ | $(1.60\%)$             | $(5.81\%)$   | $(5.05\%)$ |
| 15             | 0.5803     | 0.5442       | 0.5442         | 0.5881     | 0.5449      | 0.5864                 |              |            |
|                |            | $(-6.21\%)$  | $(-6.21\%)$    | $(1.35\%)$ | $(-6.09\%)$ | $(1.05\%)$             |              |            |
| 20             | 0.5164     | 0.4960       | 0.4960         | 0.5216     | 0.4963      | 0.5210                 | 0.5058       | 0.5041     |
|                |            | $(-3.94\%)$  | $(-3.94\%)$    | $(1.01\%)$ | $(-3.89\%)$ | $(0.90\%)$             | $(1.97\%)$   | $(1.63\%)$ |

Les déflexions calculées en deux itérations et leurs erreurs par rapport à la solution exacte [Pagano 70] pour les deux cas suivants (sandwich  $(0^{\circ}/\hat{a}me/0^{\circ})$  et plaque  $(0^{\circ}/90^{\circ}/0^{\circ}/90^{\circ}/0^{\circ})$  sont rapportées dans les tableaux 3.2, 3.3 et 3.4. Encore une fois, une bonne correlation entre le modèle proposé et la solution exacte est trouvée. A l'exception d'élancement  $S \leq 20$  où le modèle raffiné de Kant [Kant 02] prend l'avantage, les déflexions estimées du modèle proposé sont les plus précises.

Une autre remarque est que le résultat de l'étape initiale (sans itérer) pour le cas sandwich (voir tableau 3.3) est satisfaisant pour tous les élancement  $L/2h$  considérés (erreur  $\langle 7\% \rangle$ . Rappelons que cette même remarque a été faite dans l'exemple de calcul analytique du chapitre précédent. La rigidité à l'effort tranchant  $[F_{\alpha\beta}]$  proposée semble vraiment adéquate pour les structures sandwichs.

Les contraintes de cisaillement transverse sont rapportées dans le tableau 3.2 pour le cas de panneaux sandwichs. Les Figs. 3.3 - 3.6 représentent la variation dans l'épaisseur de  $\sigma_{13}$  à  $(x_1 =$  $L/20$ ,  $x_2 = 9L/20$ ) et de  $\sigma_{23}$  à  $(x_1 = 9L/20, x_2 = L/20)$  des deux derniers cas considérés avec un rapport  $S = 10$ . Ces résultats sont issus d'un calcul à deux itérations. Les deux points pour l'estimation des contraintes sont les centres des éléments les plus proches des bords de la plaque. Les résultats obtenus sont donc satisfaisants.

| L/2h           |                                                                                                    | Elasticité | EF      | Modèle proposé |          | Th. d'ordre supérieure |            |
|----------------|----------------------------------------------------------------------------------------------------|------------|---------|----------------|----------|------------------------|------------|
|                |                                                                                                    |            | $k=5/6$ | Initial.       | Ite. $1$ | [Kant 02]              | [Reddy 84] |
| $\overline{4}$ | $\overline{W}(\frac{l}{2})$                                                                                         | 7.5962     | 4.8993  | 7.0573         | 8.0783   | 7.1539                 | 7.0873     |
|                | $\overline{\sigma}_{13}(\frac{l}{20},\frac{9l}{20},0)$                                                              | 0.2328     | 0.2829  | 0.2600         | 0.2475   |                        |            |
|                | $\overline{\sigma}_{23}(\frac{5i}{20}, \frac{i}{20}, 0)$                                                            | 0.1046     | 0.0710  | 0.0975         | 0.1029   |                        |            |
| 10             | $\overline{W}(\frac{l}{2})$                                                                                         | 2.2004     | 1.5860  | 2.0349         | 2.2494   | 2.0848                 | 2.0629     |
|                | $\overline{\sigma}_{13}(\frac{l}{20},\frac{9l}{20},0)$                                                              | 0.2924     | 0.3102  | 0.3036         | 0.2993   |                        |            |
|                | $\overline{\sigma}_{23}(\frac{9l}{20},\frac{l}{20},0)$                                                              | 0.0514     | 0.0390  | 0.0470         | 0.0499   |                        |            |
| 20             | $\overline{W}(\frac{l}{2})$                                                                                         | 1.2264     | 1.0623  | 1.1817         | 1.2397   | 1.1939                 | 1.1876     |
|                |                                                                                                    | 0.3096     | 0.3146  | 0.3128         | 0.3109   |                        |            |
|                | $\frac{\overline{\sigma}_{13}(\frac{l}{20},\frac{9l}{20},0)}{\overline{\sigma}_{23}(\frac{9l}{20},\frac{l}{20},0)}$ | 0.0352     | 0.0312  | 0.0336         | 0.0345   |                        |            |
| 50             | $\overline{W}(\frac{l}{2})$                                                                                         | 0.9348     | 0.9099  | 0.9295         | 0.9391   | 0.9294                 | 0.9284     |
|                |                                                                                                    | 0.3152     | 0.3138  | 0.3140         | 0.3163   |                        |            |
|                | $\frac{\overline{\sigma}_{13}(\frac{l}{20},\frac{9l}{20},0)}{\overline{\sigma}_{23}(\frac{9l}{20},\frac{l}{20},0)}$ | 0.0298     | 0.0285  | 0.0289         | 0.0291   |                        |            |

TAB. 3.2 – Déflexions et contraintes adimensionnelles dans un panneau sandwich  $(0^{\circ}/\hat{a}me/0^{\circ})$  sous chargement sinusoidal

TAB.  $3.3$  – Erreurs relatives(%) par rapport à la solution élastique 3D [Pagano 70] dans un panneau sandwich  $(0^{\circ}/\hat{a}me/0^{\circ})$ 

| L/2h           |                                                                                                    | ΕF       | Modèle proposé |         | Th. d'ordre supérieure |            |
|----------------|----------------------------------------------------------------------------------------------------|----------|----------------|---------|------------------------|------------|
|                |                                                                                                    | $k=5/6$  | Initial.       | Ite. 1  | [Kant 02]              | [Reddy 84] |
| $\overline{4}$ | $\overline{W}(\frac{l}{2})$                                                                                         | $-35.50$ | $-7.10$        | 6.35    | $-5.82$                | $-6.70$    |
|                | $\frac{\overline{\sigma}_{13}(\frac{l}{20},\frac{9l}{20},0)}{\overline{\sigma}_{23}(\frac{9l}{20},\frac{l}{20},0)}$ | 21.50    | 11.65          | 6.28    |                        |            |
|                |                                                                                                    | $-32.15$ | $-6.78$        | $-1.61$ |                        |            |
| 10             | $\overline{W}(\frac{l}{2})$                                                                                         | $-27.92$ | $-7.52$        | 2.22    | $-5.25$                | $-6.25$    |
|                | $\frac{\overline{\sigma}_{13}(\frac{l}{20},\frac{9l}{20},0)}{\overline{\sigma}_{23}(\frac{9l}{20},\frac{l}{20},0)}$ | 6.08     | 3.81           | 2.35    |                        |            |
|                |                                                                                                    | $-24.12$ | $-8.61$        | $-2.88$ |                        |            |
| 20             | $\overline{W}(\frac{l}{2})$                                                                                         | $-13.38$ | $-3.65$        | 1.09    | $-2.65$                | $-3.17$    |
|                | $\overline{\sigma}_{13}(\frac{l}{20},\frac{9l}{20},0)$                                                              | 1.63     | 1.03           | 0.41    |                        |            |
|                | $\overline{\sigma}_{23}(\frac{5i}{20}, \frac{7}{20}, 0)$                                                            | $-11.23$ | $-4.63$        | $-2.07$ |                        |            |
| 50             | $\overline{W}(\frac{l}{2})$                                                                                         | $-2.67$  | $-0.57$        | 0.46    | $-0.58$                | $-0.69$    |
|                |                                                                                                    | $-0.44$  | $-0.38$        | $-0.35$ |                        |            |
|                | $\frac{\overline{\sigma}_{13}(\frac{l}{20},\frac{9l}{20},0)}{\overline{\sigma}_{23}(\frac{9l}{20},\frac{l}{20},0)}$ | $-4.52$  | $-3.08$        | $-2.45$ |                        |            |

| L/2h | Elasticité | EF           | Modèle proposé |            |
|------|------------|--------------|----------------|------------|
|      |            | $k=5/6$      | Initial.       | Ite. $1$   |
| 5    | 1.3922     | 1.1943       | 1.2040         | 1.4422     |
|      |            | $(-14.22\%)$ | $(-13.52\%)$   | $(3.59\%)$ |
| 10   | 0.6866     | 0.6351       | 0.6377         | 0.6962     |
|      |            | $(-7.5\%)$   | $(-7.13\%)$    | $(1.4\%)$  |
| 15   | 0.5467     | 0.5250       | 0.5262         | 0.5534     |
|      |            | $(-3.96\%)$  | $(-3.74\%)$    | $(1.23\%)$ |
| 20   | 0.4966     | 0.4854       | 0.4861         | 0.5023     |
|      |            | $(-2.27%)$   | $(-2.13\%)$    | $(1.13\%)$ |

TAB. 3.4 – Déflexions adimensionnelles et erreurs dans une plaque multicouche  $(0^{\circ}/90^{\circ}/0^{\circ}/90^{\circ}/0^{\circ})$ simplement appuyée sous chargement sinuisoidal

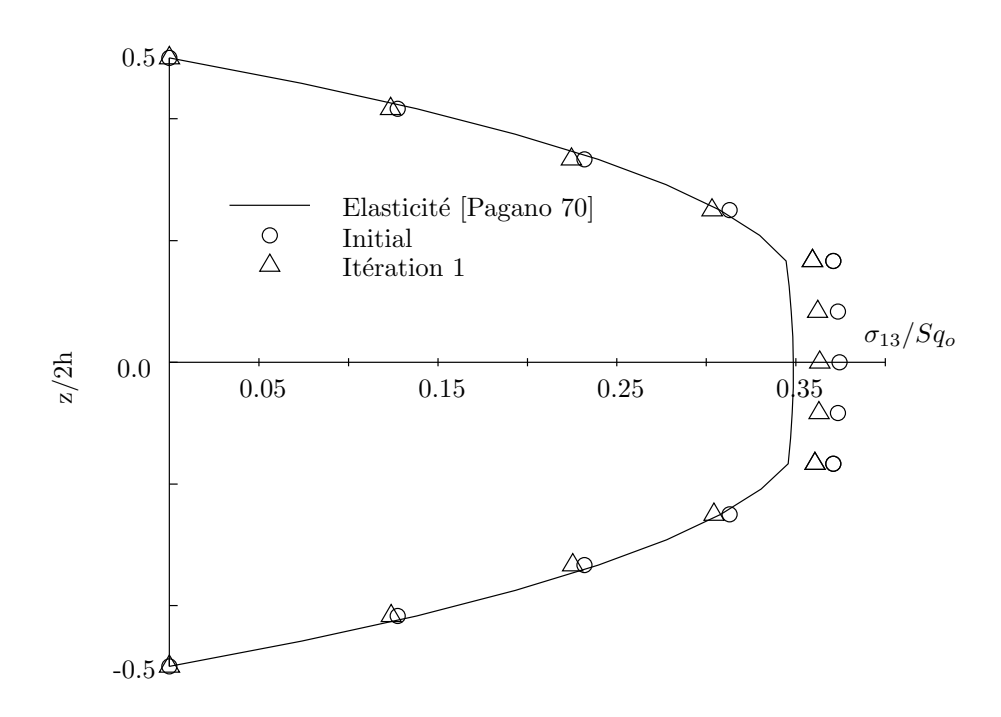

FIG. 3.3 – Distribution de cisaillement  $\overline{\sigma}_{13}$  du multicouche  $(0^{\circ}/90^{\circ}/0^{\circ})$  avec  $S = 10$  à  $x_1 = L/20$ ,  $x_2 = 9L/20.$ 

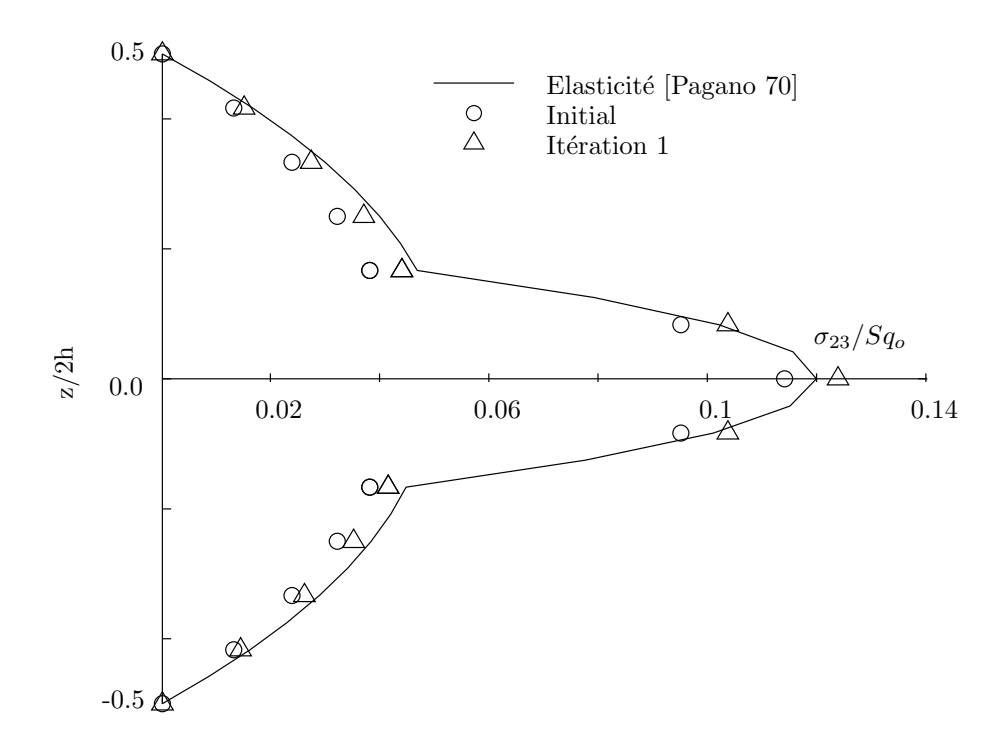

FIG. 3.4 – Distribution de cisaillement  $\overline{\sigma}_{23}$  du multicouche  $(0^{\circ}/90^{\circ}/0^{\circ})$  avec  $S = 10$  à  $x_1 = 9L/20$ ,  $x_2 = L/20.$ 

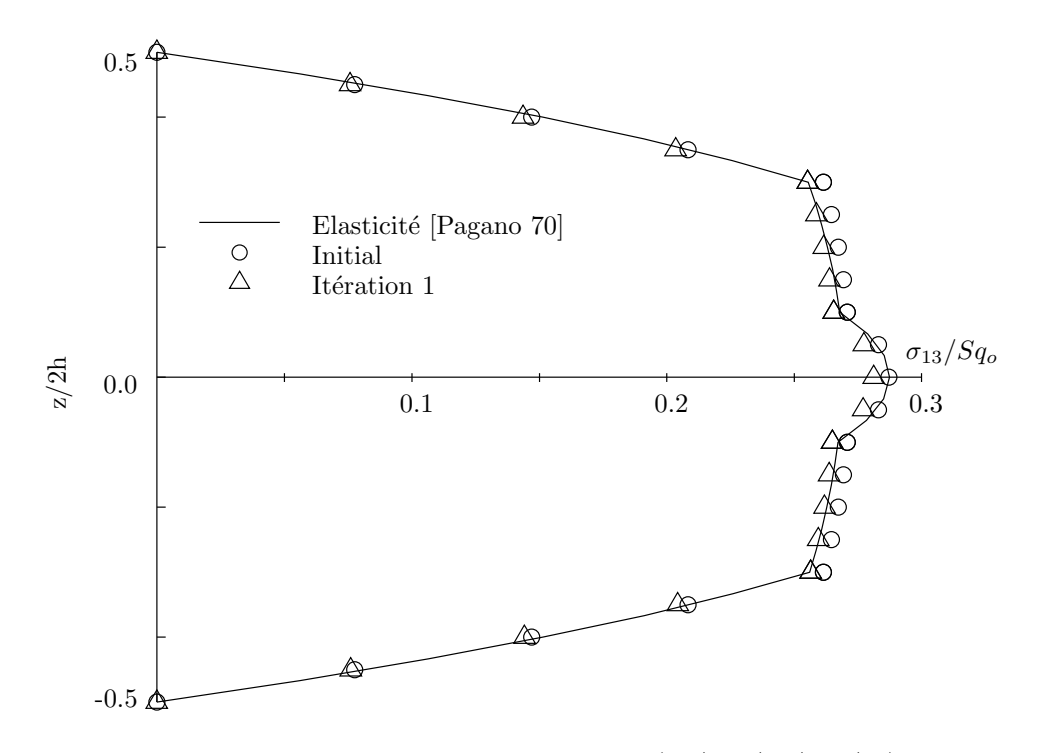

FIG. 3.5 – Distribution de cisaillement  $\overline{\sigma}_{13}$  du multicouche  $(0^{\circ}/90^{\circ}/0^{\circ}/90^{\circ}/0^{\circ})$  avec  $S = 10$  à  $x_1=L/20,\,x_2=9L/20.$ 

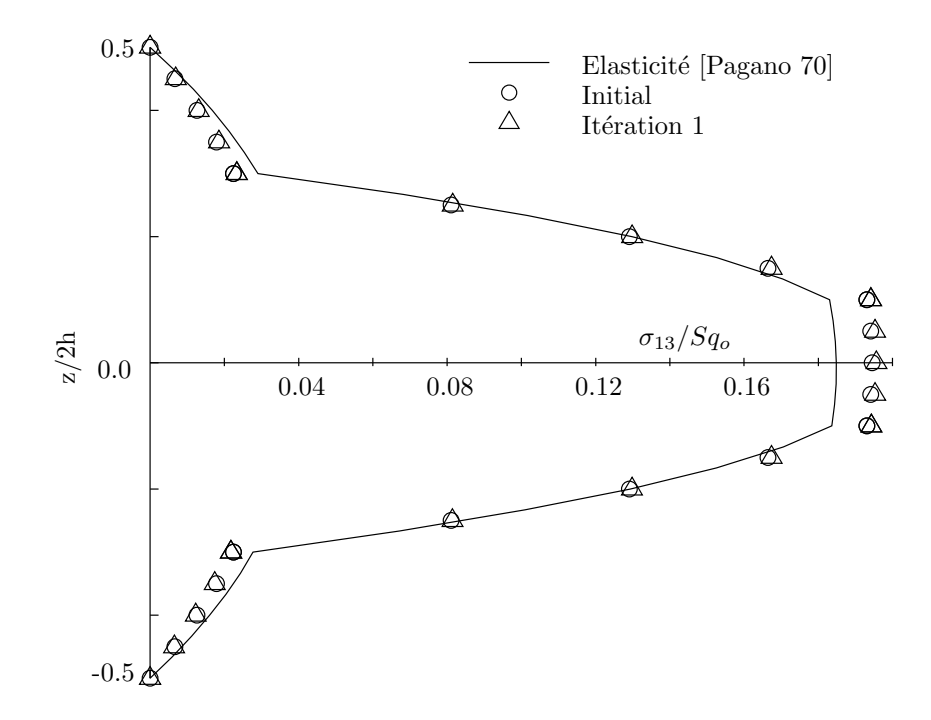

FIG. 3.6 – Distribution de cisaillement  $\overline{\sigma}_{23}$  du multicouche  $(0^{\circ}/90^{\circ}/0^{\circ}/90^{\circ}/0^{\circ})$  avec  $S = 10$  à  $x_1 = 9L/20, x_2 = L/20.$ 

## 3.6 Conlusion.

Nous avons rappelé en détail dans un premier temps la formulation et les démarches de calcul des éléments finis de plaque multicouche du premier ordre. Ensuite, nous avons présenté l'implémentation numérique du modèle proposé en appliquant sur un élément fini de plaque multicouche quadrilatéral 8 noeuds conventionnel. Les contraintes de cisaillement transverse sont calculées à l'aide d'une procédure simple proposé dans [Sze 00]. A chaque itération, les sollicitations imposées engendrées par les *précontraintes* sont calculées à partir des solutions de contraintes de l'itération précédente.

Cet algorithme itératif décrit dans chapitre 2 est introduite sous ABAQUS grâce à un programme post-traitement écrit en FORTRAN. Les comparaisons avec les calculs éléments finis du premier ordre conventionnels et certains modèles d'ordre supérieur ont été réalisées. Pratiquement une procédure de calcul en deux phases (c.a.d 1 itération) s'avère suffisante.

# Conclusion partie I.

Dans cette première partie de la thèse, un modèle simple pour les multicouches épais a été proposé. Ce modèle appartient à la famille des modèles monocouche homogène équivalent et est conçu pour l'analyse en raideur des multicouches épais, notamment les structures sandwichs. Les ´equations obtenues sont de type Reissner-Mindlin avec quelques raffinements. Ces raffinements du modèle sont regroupés dans des termes *précontraintes*. Ces précontraintes sont calculées à partir des contraintes membranaires de manière itérative. Le comportement à l'effort tranchant classique est modifié. On s'affranchit de la difficulté liée à l'estimation des facteurs de correction.

Le modèle proposé a été implémenté dans le code de calcul éléments finis ABAQUS en utilisant un programme de type postprocesseur. Un calcul à deux phases non couteux est suggéré. Les résultats obtenus en déplacements sont excellents pour tous les rapports d'élancement. La prédiction des contraintes hors plan est également satisfaisante. La rigidité à l'effort tranchant proposée dans le modèle est bien adaptée pour les structures sandwichs. L'utilisation d'un élément fini classique dans un code de calcul conventionnel représente beaucoup d'avantages.

Deuxième partie

Développement d'un élément fini multiparticulaire pour une approche locale des plaques multicouches.

Un nouveau modèle monocouche équivalente et son implémentation numérique viennent d'être établis dans la première partie de ce mémoire de thèse. Le modèle s'avère bien adapté pour le dimensionnement en raideur des structures multicouches. Cependant, comme la plupart des modèles issus de l'approche monocouche équivalente, le modèle proposé ne permet pas l'analyse précise des contraintes interlaminaires, surtout en présence des bords libres.

Dans cette seconde partie, nous allons dévélopper un élément fini basé sur le modèle multiparticulaire  $\mathcal{M}_{4}$  (Modèles Multiparticulaires des Matériaux Multicouches) dévéloppé au LAMI/ENPC pour l'analyse locale des contraintes d'interface.

Dans le chapitre 4, nous rappelons la formulation du modèle  $\mathcal{M}_4$ -5n (5n champs cinématiques pour un multicouche à  $n$  couches) à partir de la méthode d'approximation d'Hellinger-Reissner [Reissner 50]. Nous proposons ensuite dans le chapitre 5 un élément fini associé. Un programme  $'$ éléments finis appelé MPFEAP est également présenté pour l'implémentation de l'élément proposé. La validation numérique et les tests numériques sont abordés dans le chapitre 6 en insistant sur la capacité de l'élément  $\mathcal{M}_{4}$  à bien estimer les contraintes d'interface dans un multicouche à bords libres. Finalement, le dernier chapitre traite des exemples d'application de l'élément proposé pour  $\acute{e}$ tudier une plaque composite trou $\acute{e}e$ .

## Chapitre 4

# Formulation du modèle multiparticulaire des matériaux multicouches : rappel.

## 4.1 Introduction.

Comme déjà discuté dans l'introducion générale de cette thèse, les modèles multiparticulaires adoptent une approximation plus fine des champs suivant l'épaisseur du multicouche que les modèles de plaque d'ordre supérieur puisqu'ils proposent une cinématique par couche plutôt qu'une cinématique globale. En fait, avec les modèles multiparticulaires, le multicouche est représenté par un ensemble de plaques (objets 2D) couplés par des efforts d'interface. Le multicouche devient ainsi un objet 2D dont chaque point géométrique est le siège d'une superposition de particules matérielles correspondant aux plaques modélisant les couches (on a donc autant de particules que de couches, voir figure 4.1). Cette propriété justifie la dénomination "modèles multiparticulaires". Les modèles servent surtout à évaluer correctement les contraintes aux interfaces entre les couches. Ci-dessous, nous donnerons une brève description de la formulation des modèles multiparticulaires  $\mathcal{M}_{4}$ .

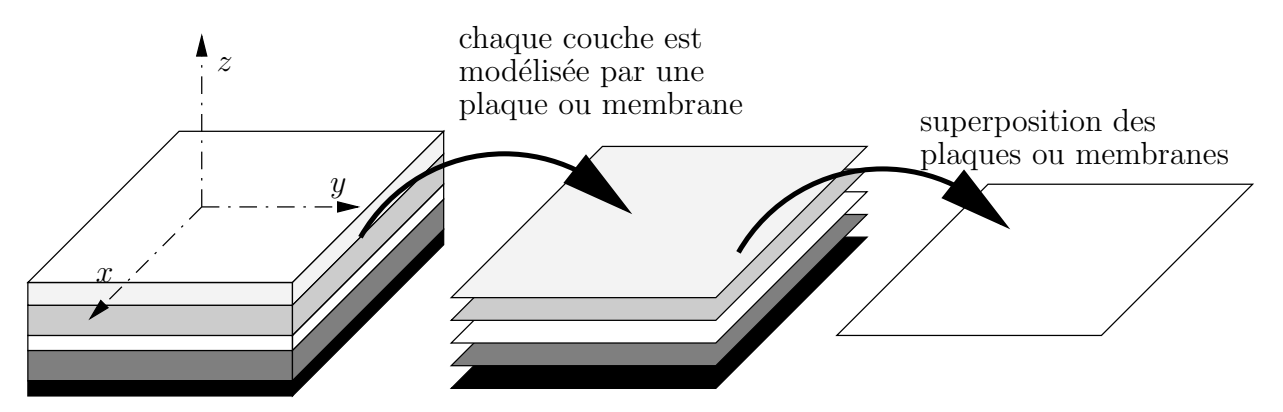

Fig. 4.1 – Approche multiparticulaire des multicouches.

L'une des premières approches simplifiées qu'on peut appeler multiparticulaire est celle de Puppo et Evensen [Puppo 70] pour des multicouches chargés dans leur plan. Les champs par couche sont approchés par des champs moyens dans chaque couche. Le modèle prend en compte des efforts

de cisaillement d'interface reliés dans le comportement aux différences de déplacement moyen des couches adjacentes. Garett et Bailey reprennent cette idée et développent le très connu Shear Lag Analysis pour modéliser la fissuration transverse dans des empilements  $(0, 90)$ <sub>s</sub> [Garret 77]. Le modèle Shear Lag est le modèle multiparticulaire le plus simple que l'on puisse considérer.

Pagano construit le modèle local [Pagano 78], le plus complet des modèles multiparticulaires ´elastiques, a` partir de la m´ethode d'approximation d'Hellinger-Reissner que nous rappelerons plus loin. Dans ce modèle, chaque couche est modélisée par une plaque à 7 champs cinématiques (plaque du troisième ordre). Le modèle est construit à partir d'une approximation en contrainte injectée dans la fonctionnelle d'Hellinger-Reissner. Les contraintes sont approchées par des polynômes en  $z$ . Les équations du modèle sont obtenues par le théorème variationnel de Reissner [Reissner 50]. Pagano fait apparaître dans son modèle des efforts généralisés d'interface et souligne l'absence de singularités pour ces champs. Le modèle local est malgré tout un peu lourd à manipuler pour des multicouches constitués d'un grand nombre de couches. Pagano et Soni développent alors un modèle élastique plus opérationnel : le modèle global-local [Pagano 83]. Dans ce modèle, on privilégie certaines interfaces et les couches les plus proches de ces interfaces sont modélisées par le modèle local. Les couches restantes sont regroupées en paquets qui sont ensuite approchés par une plaque homogène. L'avantage de ce modèle global-local par rapport au modèle local est la diminution du nombre d'inconnues et la précision de ce modèle dépend du choix des interfaces privilégiées. Les interfaces les plus sollicitées doivent être les premières à être privilégiées.

Kassapoglu et Lagace proposent une approche en contrainte par couche sous forme polynômiale en  $z$  avec des coefficients exponentiels [Kassapoglou 87]. Les équations du modèle sont obtenues par minimisation de l'énergie complémentaire.

A l'Ecole Nationale des Ponts et Chaussées, Caron étudie la cinétique de fissuration transverse dans le pli à 90 d'une éprouvette  $(0, 90)$ , avec un Shear Lag 2D bâti par le principe des puissances virtuelles [Caron 97]. Naciri et al. s'inspirent des travaux de Pagano dans [Naciri 98] et construisent un modèle multiparticulaire plus complet que le Shear Lag mais plus simple que le modèle local de Pagano. Les équations sont encore obtenues par la méthode des puissances virtuelles. Chabot formalise ensuite la construction d'une famille de modèles multiparticulaires élastiques dits  $M_4$  (Modèles Multiparticulaires des Matériaux Multicouches) [Chabot 97], à partir de la méthode d'approximation d'Hellinger-Reissner. Le modèle le plus complet est identique au modèle local de Pagano et on déduit à partir de celui-ci les autres modèles moyennant des approximations successives par exemple en prenant en compte la faible épaisseur des couches. Dans cette famille de modèles, on trouve les modèles  $\mathcal{M}_{4}$ -5n et  $\mathcal{M}_{4}$ -2n+1 comportant respectivement 5n et  $2n + 1$  champs cinématiques pour un multicouche à  $n$  couches. Le premier modèle approche chaque couche par une plaque de Reissner; en revanche, le second modèle approche chaque couche par une membrane. Les deux modèles font figurer des efforts d'interface dans leurs efforts généralisés.

Carreira fait ensuite une validation des modèles  $\mathcal{M}_4$ -5n et  $\mathcal{M}_4$ -2n+1 en comparant les résultats des modèles et ceux obtenus par éléments finis pour les problèmes de quadricouches en traction avec bord droit ou avec un trou [Carreira 98]. La comparaison est aussi effectuée pour le cas d'un  $(0, 90)_s$  en traction. Les deux modèles donnent de bons résultats.

Hadj-Ahmed utilise le modèle  $\mathcal{M}_4$ -2n+1 pour analyser les contraintes dans un joint de colle [Hadj-Ahmed 01]. De nouvelles comparaisons par rapport aux éléments finis sont effectuées et la bonne description des champs par les modèles est confirmée.

Diaz Diaz Diaz Diaz 01] a adapté les deux modèles  $\mathcal{M}_4$ -5n et  $\mathcal{M}_4$ -2n+1 en prenant en compte des variation de température et des champs anélastiques constant dans chaque couche ainsi que des discontinuité d'interface. Un logiciel appelé DEILAM (Détermination des Efforts d'Interface dans un LAMiné) a été dévéloppé pour l'analyse du problème de bord libre. Divers travaux expérimentaux

[Caron 99, Diaz Diaz 01] ont finalement montré la pertinence de critères de délaminage utilisant les valeurs de contraintes calculées au bord par la modélisation multiparticulaire.

Limam utilise le modèle  $\mathcal{M}_{4-2n+1}$  pour étudier la réparation de poutres et de dalles en béton armé par des composites en carbone-époxy [Limam 03]. Moyennant la théorie du calcul à la rupture adaptée au modèle  $\mathcal{M}_{4-2n+1}$ , Limam distingue plusieurs mécanismes de ruine dans les matériaux réparés et propose un dimensionnement en contrainte ultime.

Plus récemment, Tran étudie le problème de chaussée fissurée à l'aide du modèle  $\mathcal{M}_{4-5n}$ [Tran 04]. Les chaussées fissurées sont modélisées par un multiplaque Reissner  $\mathcal{M}_4$ -5n, et le sol par un massif semi-infini élastique. Cette approche a transformée le problème 3D de chaussée en un problème 2D. Le modèle simplifié obtenu, nommé M4-Boussinesq, donne un système d'équations différentielles couplées avec un système d'équations intégrales. Le système d'équation est résolu par différence finie. Le modèle a montré son efficacité par comparaison avec des calculs éléments finis 3D.

Hormis l'approche calcul a` la rupture de [Limam 03] qui n'a pas besoin d'un comportement généralisé, les modèles multiparticulaires utilisent la formulation mixte d'Hellinger-Reissner pour obtenir une approximation des d´eplacements et des contraintes 3D coh´erente et pour d´eterminer les équations fondamentales.

## 4.2 Méthode de construction d'un modèle approché par l'approximation d'Hellinger-Reissner.

#### 4.2.1 Les étapes des construction d'un modèle approché par Hellinger-Reissner.

Dans [Chabot 97], la méthode d'approximation d'Hellinger-Reissner pour les multicouches est présentée en détail, nous n'en montrons ici qu'un résumé. Pour construire un modèle de plaque approché à partir de la fonctionnelle Hellinger-Reisner (que l'on notera  $H.R.$ ) et d'une approximation en contraintes, on effectue les étapes suivantes :

- 1. On définit les efforts intérieurs généralisés que l'on désire voir appraître dans les équations d'´equilibre et on propose une approximation en contrainte sous forme polynomiale en z. Les coefficients des polynômes font intervenir les efforts intérieurs généralisés.
- 2. On injecte le champ de contraintes approché dans la fonctionnelle  $H.R.$  et on identifie les déplacements généralisés et les déformations généralisées cohérentes avec l'approximation en contrainte. Par exemple, ces derniers sont les co-facteurs des efforts généralisés dans l'expressions de H.R..
- 3. En faisant une variation de  $H.R.$  par rapport aux déplacements intérieurs généralisés, on obtient les équations d'équilibre généralisées et les conditions aux limites généralisées.
- 4. De la même manière, la stationnarité de la fonctionnelle  $H.R.$  par rapport à une variation des efforts intérieurs généralisés donnent les équations de comportement.

#### 4.2.2 Méthode d'approximation d'Hellinger-Reissner pour un problème 3D.

On considère un volume de matière  $\Omega$  de frontière  $\partial\Omega$ . Le matériau est supposé élastique et on désigne par

–  $x$  la variable d'espace,

 $-\frac{1}{\overline{S}}$  le tenseur d'ordre quatre des souplesses en x,

- $-\overline{\overline{\sigma}}$  le tenseur solution des contraintes 3D en x,
- $-\overline{\overline{\sigma}}^*$  un champ de tenseur d'ordre 2 symétrique, de classe  $\mathcal{C}^1$  par morceaux sur  $\Omega$ ,
- $U$  le vecteur déplacement 3D en  $\underline{x}$ ,
- $\underline{U}^*$  un champ de vecteur 3D continu sur  $\Omega$ , de classe  $\mathcal{C}^1$  par morceaux sur  $\Omega$
- $-\overline{\overline{\varepsilon}}$  le tenseur des déformations 3D en x,
- $\underline{U}^d$  les déplacements imposés sur la partie  $\partial \Omega_U$  de la frontière  $\partial \Omega$ ,
- $\mathcal{I}^d$  les efforts imposés sur la partie ∂Ω<sub>T</sub> de la frontière ∂Ω,
- $f$  les forces de volume en  $\underline{x}$ .

Le problème d'élasticité 3D à résoudre revient à déterminer les champs de déplacement  $U$  et de contrainte  $\overline{\overline{\sigma}}$ , dans le domaine tridimensionnel  $\Omega$ , de frontière  $\partial\Omega$  satisfaisant les équations suivantes :

 $-$  équation de compatibilité :

$$
\overline{\overline{\varepsilon}}\left(\underline{x}\right) = \frac{1}{2} \left( \overline{\overline{\text{grad}}}\,\underline{U} + ^t \overline{\overline{\text{grad}}}\,\underline{U}\right) \tag{4.1}
$$

 $-$  équation d'équilibre quasi-statique :

$$
\underline{div}\,\overline{\overline{\sigma}}\left(\underline{x}\right) + \underline{f}\left(\underline{x}\right) = 0\tag{4.2}
$$

- où  $f(\underline{x})$  est le champ de forces de volume
- $-$  équation de comportement élastique

ε (x) = S (x) : σ (x) (4.3)

où  $\overline{\overline{\overline{\mathbf{S}}}}\left(\underline{x}\right)$  est le tenseur d'ordre quatre des souplesses du matériau en  $\underline{x}$ – conditions aux limites

$$
\underline{U}\left(\underline{x}\right) = \underline{U}^d\left(\underline{x}\right) \quad \text{sur} \quad \partial\Omega_U \tag{4.4}
$$

$$
(\overline{\overline{\sigma}} \cdot \underline{n})(\underline{x}) = \underline{T}^d(\underline{x}) \quad \text{sur} \quad \partial \Omega_T \tag{4.5}
$$

avec  $\partial\Omega_U\cap\partial\Omega_T=\emptyset$  et  $\partial\Omega_U\cup\partial\Omega_T=\partial\Omega.$   $\underline{U}^d\left(\underline{x}\right)$  est le déplacement imposé sur la partie  $\partial\Omega_U$ de la frontière  $\partial\Omega$  et  $\underline{T}^d(\underline{x})$  est le vecteur contrainte imposé sur la partie  $\partial\Omega_T$  de la frontière  $\partial Ω$ .

On définit alors la fonctionnelle d'Hellinger-Reissner sur le couple  $(\underline{U}^*, \overline{\overline{\sigma}}^*)$ :

$$
H.R.(\underline{U}^*, \overline{\overline{\sigma}}^*) = \int_{\Omega} \left[ \overline{\overline{\sigma}}^*(\underline{x}) : \overline{\overline{\overline{\varepsilon}}} (\underline{U}^*) (\underline{x}) - \underline{f}(\underline{x}) \cdot \underline{U}^* (\underline{x}) - \frac{1}{2} \overline{\overline{\sigma}}^* (\underline{x}) : \overline{\overline{\overline{\overline{\sigma}}}^* (\underline{x})} \right] d\Omega
$$
  

$$
- \int_{\partial \Omega_U} (\overline{\overline{\sigma}}^* \cdot \underline{n}) (\underline{x}) \cdot (\underline{U}^* - \underline{U}^d) (\underline{x}) dS - \int_{\partial \Omega_T} \underline{T}^d (\underline{x}) \cdot \underline{U}^* (\underline{x}) dS.
$$
  

$$
= - \int_{\Omega} \left[ \underline{div} \overline{\overline{\sigma}}^* (\underline{x}) \cdot \underline{U}^* (\underline{x}) + \underline{f}(\underline{x}) \cdot \underline{U}^* (\underline{x}) + \frac{1}{2} \overline{\overline{\sigma}}^* (\underline{x}) : \overline{\overline{\overline{\overline{\overline{\sigma}}}}^* (\underline{x})} \right] d\Omega
$$
  

$$
+ \int_{\partial \Omega_U} (\overline{\overline{\sigma}}^* \cdot \underline{n}) (\underline{x}) \cdot \underline{U}^d (\underline{x}) dS + \int_{\partial \Omega_T} \left( (\overline{\overline{\sigma}}^* \cdot \underline{n}) - \underline{T}^d \right) (\underline{x}) \cdot \underline{U}^* (\underline{x}) dS \qquad (4.6)
$$

Le théorème de Reissner [Reissner 50] est le suivant :

La solution du problème élastique est le couple  $(\underline{U}, \overline{\overline{\sigma}})$  qui rend stationnaire la fonctionnelle H.R..

En effet, on voit que la stationnarité par rapport à une variation quelconque du champ de déplacement tridimensionnel  $\underline{U}^*$  donne les équations d'équilibre et les conditions aux limites en contrainte sur  $\partial\Omega_T$  :

$$
\forall\,\partial\underline{U}^*
$$

$$
-\int_{\Omega} \left[ \underline{div} \overline{\overline{\sigma}}(\underline{x}) . \partial \underline{U}^*(\underline{x}) + \underline{f}(\underline{x}) . \partial \underline{U}^*(\underline{x}) \right] d\Omega + \int_{\partial \Omega_T} \left( (\overline{\overline{\sigma}} \cdot \underline{n}) - \underline{T}^d \right) (\underline{x}) . \partial \underline{U}^*(\underline{x}) dS = 0
$$
  

$$
\iff \begin{cases} \underline{div} \overline{\overline{\sigma}}(\underline{x}) + \underline{f}(\underline{x}) = 0 \\ (\overline{\overline{\sigma}} \cdot \underline{n})(\underline{x}) = \underline{T}^d(\underline{x}) \quad \text{sur} \quad \partial \Omega_T \end{cases}
$$

La stationnarité par rapport à une variation quelconque du champ de contrainte tridimensionnel  $\bar{\bar{\sigma}}$  donne le comportement élastique linéaire et les conditions aux limites en déplacement sur  $\partial\Omega_U$ :

$$
\forall\,\partial\overline{\overline{\sigma}}\,{}^*
$$

$$
-\int_{\Omega} \left[ \underline{div} \, \partial \overline{\overline{\sigma}}^* (\underline{x}) \cdot \underline{U} (\underline{x}) + \partial \overline{\overline{\sigma}}^* (\underline{x}) : \overline{\overline{\overline{\overline{S}}} (\underline{x})} : \overline{\overline{\sigma}} (\underline{x}) \right] d\Omega
$$
  
+ 
$$
\int_{\partial \Omega_U} (\partial \overline{\overline{\sigma}}^* \cdot \underline{n}) (\underline{x}) \cdot \underline{U}^d (\underline{x}) dS + \int_{\partial \Omega_T} (\partial \overline{\overline{\sigma}}^* \cdot \underline{n}) (\underline{x}) \cdot \underline{U} (\underline{x}) dS = 0
$$
  

$$
\iff \begin{cases} \overline{\overline{\overline{\epsilon}} (\underline{U} (\underline{x}))} = \overline{\overline{\overline{\overline{\bf{S}}} (\underline{x})} : \overline{\overline{\sigma}} (\underline{x}) \\ \underline{U} (\underline{x}) = \underline{U}^d (\underline{x}) \quad \text{sur} \quad \partial \Omega_U \end{cases}
$$

#### 4.2.3 Méthode d'approximation d'Hellinger-Reissner pour un problème 2D : plaque multicouche.

On considère le multicouche formé de n couches d'épaisseur  $e^i$  dont les interfaces sont notées  $\Gamma_{i,i+1}.$  Le volume occupé par le multicouche est noté  $\Omega = \omega \times \left[h_1^-\right]$  $\frac{1}{1}$ ;  $h_n^+$ ].

On définit alors la fonctionnelle H.R. d'Hellinger-Reissner sur les couples de champs  $(\underline{U}^*, \overline{\overline{\sigma}}^*)$ comme dans (4.6). Le champ  $\underline{U}^*$  est un champ de vecteur 3D,  $\mathbf{C}^1$  par morceaux sur  $\Omega$  et le champ de contraintes  $\overline{\overline{\sigma}}$ \* est un champ de tenseur d'ordre 2 symétrique, C<sup>1</sup> par morceaux sur  $\Omega$ .

Pour simplifier les écritures, dans tout ce chapitre on suppose que  $\partial \Omega_U = \emptyset$  et que les forces de volume  $f$  sont négligeables. Les conditions aux limites en déplacement ne posent aucune difficulté technique ; on verra dans d'autres chapitres, des applications où l'on impose les déplacements aux bords.

Dans ce chapitre, nous décrirons tout particulièrement le modèle  $\mathcal{M}_4$ -5n. Ce modèle considérant les couches comme des plaques Reissner-Mindlin collées entre elles est sans doute le modèle le plus intéressant de la famille  $\mathcal{M}_4$  car très physique et adapté au calcul numérique. Les étapes de la construction du modèle approché par  $H.R.$  décrites dans 4.2.1 seront détaillées dans les sections suivantes.

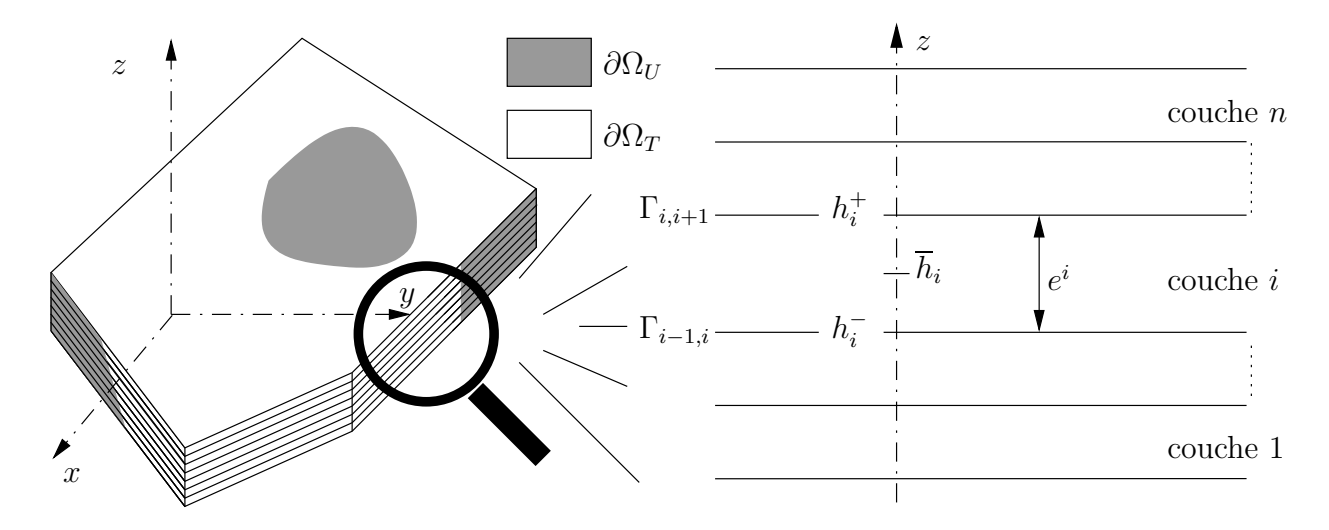

FIG.  $4.2$  – Multicouches étudiés.

#### Notations.

D'une manière générale, nous adoptons dans ce chapitre les notations suivantes :

- l'exposant i désigne la couche i et varie de 1 à n,
- l'exposant j, j + 1 designe l'interface entre les couches j et j + 1 et varie de 1 à  $n 1$ ,
- les indices grecs  $\alpha$  et  $\beta$  varient de 1 à 2 et serviront à exprimer les composantes des champs dans le plan  $(x, y)$ .

## 4.3 Etape 1 : approximation des champs de contraintes du modèle  $M$ 4-5n

Nous approchons les contraintes dans le plan par des polynômes en  $z$  du premier degré. On les notera  $\sigma_{\alpha\beta}$  (( $\alpha, \beta$ )  $\in$  {1, 2}). Afin de pouvoir vérifier les équilibres 3D, nous choisissons donc les dégrés des polynômes en z approchant les contraintes  $\sigma_{\alpha3}$  et  $\sigma_{33}$ , respectivement 2 et 3. On choisit les coefficients des polynômes qui apparaissent dans l'écriture des contraintes approchées de manière à faire intervenir les champs suivants qu'on appelle efforts intérieurs généralisés du  $\mathcal{M}_4$ -5n :

– le tenseur plan $\tilde{\bar{N}}^i$  d'ordre 2 des efforts membranaires de la couche  $i$  (avec  $1 \leq i \leq n)$  :

$$
N_{\alpha\beta}^{i}(x,y) = \int_{h_i^-}^{h_i^+} \sigma_{\alpha\beta}(x,y,z) dz;
$$
\n(4.7)

– le tenseur plan  $\tilde{M}^i$  d'ordre 2 des moments de flexion de la couche i par rapport au plan médian de la couche (avec  $1 \leq i \leq n$ ) :

$$
M_{\alpha\beta}^{i}(x,y) = \int_{h_{i}^{-}}^{h_{i}^{+}} (z - \overline{h}_{i}) \,\sigma_{\alpha\beta}(x,y,z) \, dz; \tag{4.8}
$$

– le vecteur plan  $\tilde{Q}^i$  d'effort tranchant de la couche *i* (avec 1 ≤ *i* ≤ *n*) :

$$
Q_{\alpha}^{i}(x,y) = \int_{h_{i}^{-}}^{h_{i}^{+}} \sigma_{\alpha 3}(x,y,z) \, dz; \tag{4.9}
$$

– le vecteur plan  $\tilde{\tau}^{j,j+1}$  d'effort intérieur de cisaillement à l'interface  $j, j+1$  (avec  $1 \leq j \leq n-1$ )

$$
\tau_{\alpha}^{j,j+1}(x,y) = \sigma_{\alpha 3}(x,y,h_j^+) \tag{4.10}
$$

– le scalaire  $\nu^{j,j+1}$  d'effort d'arrachement à l'interface  $j, j + 1$  (avec  $1 \le j \le n - 1$ )

$$
\nu^{j,j+1}(x,y) = \sigma_{33}(x,y,h_j^+). \tag{4.11}
$$

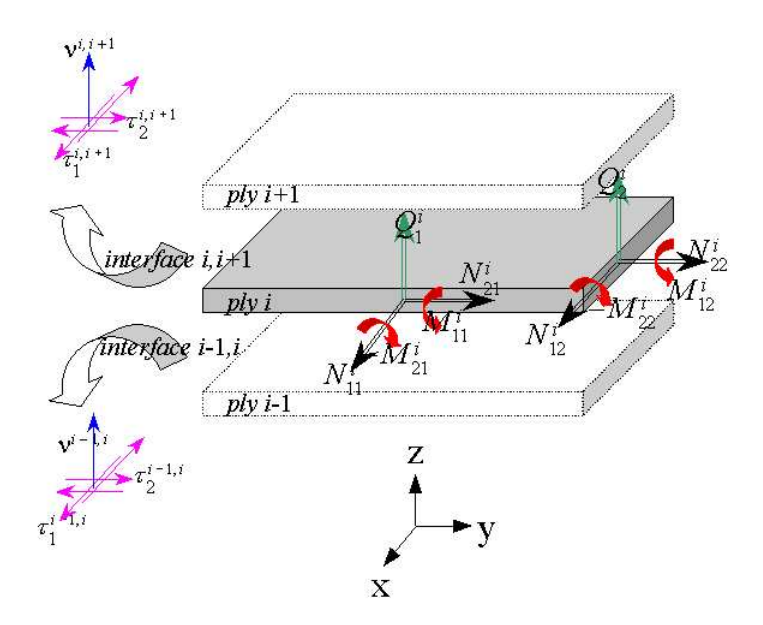

Fig. 4.3 – Efforts généralisés du modèle  $\mathcal{M}4\text{-}5n$  .

On définit une base  $\left(P_j^i\right)$  $\overline{ }$ des polynômes de degré inférieur ou égal à 3 avec o≤j≤3

$$
\begin{cases}\nP_0^i = 1 \\
P_1^i = \frac{z - \overline{h_i}}{e^i} \\
P_2^i = 6\left(\frac{z - \overline{h_i}}{e^i}\right)^2 + \frac{1}{2} \\
P_3^i = -2\left(\frac{z - \overline{h_i}}{e^i}\right)^3 + \frac{3}{10}\left(\frac{z - \overline{h_i}}{e^i}\right)^2\n\end{cases} \tag{4.12}
$$

Ces polynômes de Légendre ainsi définis sont orthogonaux entre eux, c'est à dire que :

$$
\int_{h_i^-}^{h_i^+} P^i_{\alpha}(z) P^i_{\beta}(z) dz = 0 \quad \text{si} \quad \alpha \neq \beta.
$$

Les contraintes approchées dans la couche  $i$  s'écrivent alors :

$$
\sigma_{\alpha\beta}^{5n}(x, y, z) = N_{\alpha\beta}^{i}(x, y) \frac{P_0^{i}(z)}{e^i} + \frac{12}{e^{i2}} M_{\alpha\beta}^{i}(x, y) P_1^{i}(z)
$$
\n
$$
\sigma_{\alpha3}^{5n}(x, y, z) = Q_{\alpha}^{i}(x, y) \frac{P_0^{i}(z)}{e^i} + (\tau_{\alpha}^{i, i+1}(x, y) - \tau_{\alpha}^{i-1, i}(x, y)) P_1^{i}(z)
$$
\n
$$
+ \left(Q_{\alpha}^{i}(x, y) - \frac{e^i}{2} (\tau_{\alpha}^{i, i+1}(x, y) + \tau_{\alpha}^{i-1, i}(x, y))\right) \frac{P_2^{i}(z)}{e^i}
$$
\n(4.14)

$$
\sigma_{33}^{5n}(x, y, z) = \left(\frac{\nu^{i, i+1}(x, y) + \nu^{i-1, i}(x, y)}{2} + \frac{e^i}{12} \operatorname{div}(\tilde{\tau}^{i, i+1}(x, y) - \tilde{\tau}^{i-1, i}(x, y))\right) P_0^i(z) + \left(\frac{e^i}{10} \operatorname{div}(\tilde{\tau}^{i, i+1}(x, y) + \tilde{\tau}^{i-1, i}(x, y)) - \frac{\operatorname{div}\tilde{Q}^i(x, y)}{5} + \nu^{i, i+1}(x, y) - \nu^{i-1, i}(x, y)\right) P_1^i(z) + \frac{e^i}{12} \operatorname{div}(\tilde{\tau}^{i, i+1}(x, y) - \tilde{\tau}^{i-1, i}(x, y)) P_2^i(z) + \left(\frac{e^i}{2} \operatorname{div}(\tilde{\tau}^{i, i+1}(x, y) + \tilde{\tau}^{i-1, i}(x, y)) - \operatorname{div}\tilde{Q}^i(x, y)\right) P_3^i(z)
$$
(4.15)

Puisque les polynômes  $\left(P_j^i\right)$  $\setminus$ sont donnés, la connaissance des efforts intérieurs généralisés<br>  $0 \leq j \leq 3$ définis ci-dessus (des champs en  $(x, y)$ ) permettra de déterminer en retour si il y a lieu l'état de contraintes 3D approché du modèle  $\mathcal{M}_4$ -5n. On souligne qu'ici, les contraintes 3D aux interfaces seraient connues puisqu'étant égales aux efforts généralisés d'interface, sans aucun besoin de cette relocalisation.

Remarque 1. Dans ce qui précède, les efforts intérieurs  $\tilde{\tau}^{i,i+1}$  et  $\nu^{i,i+1}$  sont définis pour *i* variant

- de 1 a` n − 1 (les interfaces entre les couches). Cependant il est commode de noter :  $\tilde{\tau}^{0,1}$  et  $\tilde{\tau}^{n,n+1}$  les efforts extérieurs de cisaillement sur la face inférieure de la couche 1 et supérieure de la couche  $n$
- $\nu^{0,1}$  et  $\nu^{n,n+1}$  l'effort extérieur normal sur la face inférieure de la couche 1 et supérieure de la couche  $n$ .

Les efforts  $\tilde{\tau}^{0,1}$ ,  $\tilde{\tau}^{n,n+1}$ ,  $\nu^{0,1}$  et  $\nu^{n,n+1}$  sont donc des données. Si nous notons  $T_k^$  $k \choose k$  (respectivement  $T_k^+$ <sup>++</sup>)  $k \in \{1,3\}$  la composante suivant k du vecteur contrainte imposé sur la face externe inférieure (respectivement supérieure) du multicouche, nous avons :

$$
\begin{cases}\n\tau_1^{0,1}(x,y) = -T_1^-(x,y) \\
\tau_2^{0,1}(x,y) = -T_2^-(x,y) \\
\nu^{0,1}(x,y) = -T_3^-(x,y)\n\end{cases}
$$
 respectively, respectively\n
$$
\begin{cases}\n\tau_1^{n,n+1}(x,y) = T_1^+(x,y) \\
\tau_2^{n,n+1}(x,y) = T_2^+(x,y) \\
\nu^{n,n+1}(x,y) = T_3^+(x,y)\n\end{cases}
$$

## 4.4 Etape 2 : déplacements généralisés et déformations généralisées cohérents avec l'approximation en contraintes.

#### 4.4.1 Déplacements généralisés du modèle  $\mathcal{M}_4$ -5n.

Pour identifier des déplacements généralisés associés aux contraintes généralisées, il suffit de prendre en compte que la partie suivante de la fonctionnelle H.R. qui fait apparaître le champ  $\underline{U}^*$  :

$$
T(\underline{U}^*, \overline{\overline{\sigma}}^*) = -\int_{\Omega} \left[ \underline{div} \overline{\overline{\sigma}}^* . \underline{U}^* \right] d\Omega + \int_{\partial \Omega_T} \left( (\overline{\overline{\sigma}}^* . \underline{n}) - \underline{T}^d \right) . \underline{U}^* dS
$$

Grâce à la remarque du paragraphe 4.3 concernant les données  $\tilde{\tau}^{0,1}$ ,  $\tilde{\tau}^{n,n+1}$ ,  $\nu^{0,1}$  et  $\nu^{n,n+1}$  et en introduisant l'approximation en contrainte du  $\mathcal{M}_4$ -5n dans l'écriture de  $\overline{\overline{\sigma}}^*$  (cf. équations (4.13 à 4.15)), la fonctionnelle T devient

$$
T(\underline{U}^*, \overline{\sigma}^*) = -\sum_{i=1}^n \int_{\omega} \begin{bmatrix} \left( d\tilde{i}v \tilde{N}^{i*}(x, y) + \tilde{\tau}^{i,i+1*}(x, y) - \tilde{\tau}^{i-1,i*}(x, y) \right) . \tilde{U}^{i*}(x, y) \\ + \left( d\tilde{i}v \tilde{M}^{i*}(x, y) - \tilde{Q}^{i*}(x, y) \\ + \frac{e^i}{2} \left( (\tilde{\tau}^{i,i+1*} + \tilde{\tau}^{i-1,i*}) (x, y) \right) . \tilde{\Phi}^{i*}(x, y) \right) d\omega \qquad (4.16) \\ + \left( div \tilde{Q}^{i*} + \nu^{i,i+1}(x, y) - \nu^{i-1,i*}(x, y) \right) . U_3^{i*}(x, y) \right) d\omega \qquad (4.16) \\ + \sum_{i=1}^n \int_{\partial \omega} \begin{bmatrix} (\tilde{\tilde{N}}^{i*} \cdot \underline{n}) . \tilde{U}^{i*} + (\tilde{\tilde{M}}^{i*} \cdot \underline{n}) . \tilde{\Phi}^{i*} + (\tilde{Q}^{i*} - \frac{e^i}{2} (\tilde{\tau}^{i,i+1*} + \tilde{\tau}^{i-1,i*}) ) . \underline{n} \tilde{U}_3^{i*} \\ + \tilde{Q}^{i*} \cdot \underline{n} U_3^{i*} + e^i (\tilde{\tau}^{i,i+1*} - \tilde{\tau}^{i-1,i*}) . \underline{n} \overline{U}_3^{i*} - \int_{h_i^-}^{h_i^+} \underline{T}^d . \underline{U}^* \, dz \end{bmatrix} ds
$$

où nous avons introduit les notations suivantes pour  $i \in [1, n]$ :

 $\tilde{U}^{i*}$  est le champ de déplacements membranaires de la couche  $i$  (champ de vecteurs du plan) de composantes  $U_{\alpha}^{i*}$   $\alpha \in \{1,2\}$  avec :

$$
U_{\alpha}^{i*}(x,y) = \int_{h_i^-}^{h_i^+} \frac{P_0^i(z)}{e^i} U_{\alpha}^*(x,y,z) dz
$$
\n(4.17)

 $U^*$  étant le champ de déplacements 3D

 $-\tilde{\Phi}^{i*}$  est le champ de rotations de la couche i (champ de vecteurs du plan) de composantes  $\Phi_{\alpha}^{i*} \quad \alpha \in \{1,2\}$  avec :

$$
\Phi_{\alpha}^{i*}(x,y) = \int_{h_i^-}^{h_i^+} \frac{12}{e^{i^2}} P_1^i(z) U_{\alpha}^*(x,y,z) dz
$$
\n(4.18)

–  $\,U^{i*}_3$  est le champ de déplacement moyen normal de la couche  $i$  avec :

$$
U_3^{i*}(x,y) = \int_{h_i^-}^{h_i^+} \frac{P_0^i(z)}{e^i} U_3^*(x,y,z) dz
$$
\n(4.19)

 $\overline{U}_3^{i*}$  $\frac{1}{3}$  est un champ scalaire que nous pourrions appeler premier moment du déplacement normal de la couche  $i$  avec  $\colon$ 

$$
\overline{U}_3^{i*}(x,y) = \frac{1}{e^i} \int_{h_i^-}^{h_i^+} P_1^i(z) U_3^*(x,y,z) dz
$$
\n(4.20)

 $\hat{U}^{i*}_{3}$  est un champ scalaire que nous pourrions appeler, de même, second moment du déplacement normal de la couche i avec :

$$
\hat{U}_3^{i*}(x,y) = \int_{h_i^-}^{h_i^+} \frac{P_2^i(z)}{e^i} U_3^*(x,y,z) dz
$$
\n(4.21)

Nous voyons que la contribution des déplacements 3D  $\underline{U}^*$  dans le terme de surface  $\overline{\phantom{a}}$ ω est contenue dans ce qu'on appellera les déplacements généralisés du modèle. Il s'agit des 5n champs en  $(x, y)$  suivants (voir Fig. 4.4):

$$
\tilde{U}^{i*}, \tilde{\Phi}^{i*} \quad \text{et} \quad U_3^{i*}.
$$

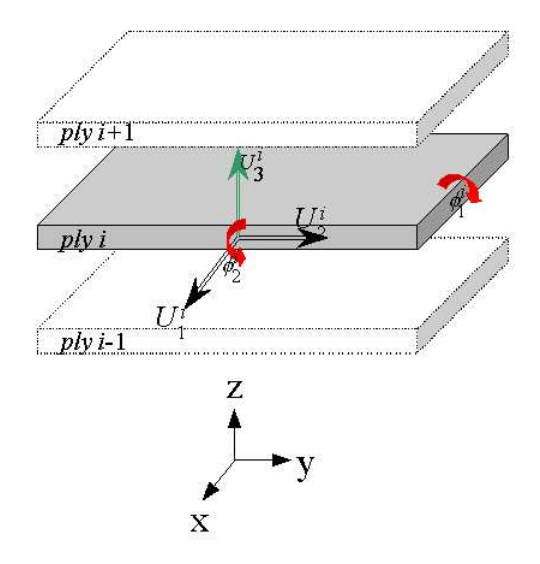

FIG. 4.4 – Déplacements généralisés du modèle  $\mathcal{M}4\text{-}5n$  .

## 4.4.2 Déformations généralisées du modèle  $\mathcal{M}$ 4-5n

En faisant une intégration par parties sur les divergences l'équation  $(4.16)$  devient d'après l'hypothèse 1 (voir section  $4.5.2$ ) :

$$
T(\underline{U}^*, \overline{\overline{\sigma}}^*) = \sum_{i=1}^n \int_{\omega} \left[ \tilde{\tilde{N}}^{i*} : \tilde{\tilde{\epsilon}}^{i*} + \tilde{\tilde{M}}^{i*} : \tilde{\tilde{\chi}}^{i*} + \tilde{Q}^{i*} \cdot (\tilde{\Phi}^{i*} + G\tilde{r}adU_3^{i*}) \right] d\omega + \sum_{i=0}^n \int_{\omega} \tilde{\tau}^{i,i+1*} \cdot \left( \tilde{U}^{i+1*} - \tilde{U}^{i*} - \frac{e^i}{2} \tilde{\Phi}^{i*} - \frac{e^{i+1}}{2} \tilde{\Phi}^{i+1*} \right) d\omega + \sum_{i=0}^n \int_{\omega} \nu^{i,i+1*} (U_3^{i+1*} - U_3^{i*}) d\omega - \sum_{i=1}^n \int_{\partial \omega} \left( \int_{h_i^-}^{h_i^+} \underline{T}^d \cdot \underline{U}^* dz \right) ds
$$
(4.22)

avec les notations

 $-\tilde{\tilde{\varepsilon}}^{i*}$  est le champ tensoriel d'ordre 2 de déformation membranaire de la couche *i* de composantes :

$$
\varepsilon_{\alpha\beta}^{i*}(x,y) = \frac{1}{2} \left( \frac{\partial U_{\alpha}^{i*}}{\partial x_{\beta}} + \frac{\partial U_{\beta}^{i*}}{\partial x_{\alpha}} \right) \quad \alpha, \beta \in \{1,2\}
$$
\n(4.23)

 $-\tilde{\tilde{\chi}}^{i*}$  est le champ tensoriel d'ordre 2 de courbure de la couche *i* de composantes :

$$
\chi_{\alpha\beta}^{i*}(x,y) = \frac{1}{2} \left( \frac{\partial \Phi_{\alpha}^{i*}}{\partial x_{\beta}} + \frac{\partial \Phi_{\beta}^{i*}}{\partial x_{\alpha}} \right) \quad \alpha, \beta \in \{1,2\}
$$
\n(4.24)

On peut en déduire la dualité énergétique entre efforts et déformations généralisés pour  $i \in [1, n]$ et  $j \in [1, n-1]$ :

$$
\tilde{N}^i \longleftrightarrow \tilde{\varepsilon}^i = \frac{1}{2} \left( G \tilde{rad} \tilde{U}^i + T G \tilde{rad} \tilde{U}^i \right)
$$
\n
$$
\tilde{M}^i \longleftrightarrow \tilde{\chi}^i = \frac{1}{2} \left( G \tilde{rad} \tilde{\Phi}^i + T G \tilde{rad} \tilde{\Phi}^i \right)
$$
\n
$$
\tilde{Q}^{i*} \longleftrightarrow \tilde{\gamma}^i = \tilde{\Phi}^i + G \tilde{rad} U_3^i
$$
\n
$$
j_{j+1} \longleftrightarrow \tilde{D}^{j_j+1} = \tilde{U}^{j+1} - \tilde{U}^j - \frac{e^j}{2} \tilde{\Phi}^j - \frac{e^{j+1}}{2} \tilde{\Phi}^{j+1}
$$
\n
$$
j_{j+1} \longleftrightarrow D_{\nu}^{j_j+1} = U_3^{j+1} - U_3^j
$$
\n(4.25)

## 4.5 Etape 3 : équations d'équilibre et conditions aux limites cohérentes avec l'approximation en contraintes.

Si nous suivons la démarche proposée par le théorème de Reissner [Reissner 50] pour déterminer les équations d'équilibre et les conditions aux limites, nous aurons à faire une variation de la fonctionnelle d'Hellinger-Reissner par rapport aux déplacements. Nous devons donc dans un premier temps déterminer l'approximation des déplacements qui est cohérente avec l'approximation en contrainte ; et ce, moyennant l'écriture de la fonctionnelle d'Hellinger Reissner.

Dans l'écriture de la fonctionnelle d'Hellinger-Reissner (équation (4.6)), on ne prendra en compte que les termes qui font apparaître le champ de déplacements  $U^*$ . On obtient ainsi une fonctionnelle T sur  $(\underline{U}^*, \overline{\overline{\sigma}}^*)$  définie par

$$
T(\underline{U}^*, \overline{\overline{\sigma}}^*) = -\int_{\Omega} \left[ \underline{div} \overline{\overline{\sigma}}^*(\underline{x}). \underline{U}^*(\underline{x}) \right] d\Omega + \int_{\partial \Omega_T} \left( (\overline{\overline{\sigma}}^* \cdot \underline{n}) - \underline{T}^d \right) (\underline{x}). \underline{U}^*(\underline{x}) dS \tag{4.26}
$$

#### 4.5.1 Equations d'équilibre.

 $\tilde{\tau}$ 

ν

Nous allons maintenant appliquer le théorème de Reissner pour déterminer les équations d'équilibre du modèle. Pour une variation quelconque des déplacements 3D  $\underline{U}^*$ , et donc des déplacements généralisés, on trouve dans le terme de surface de l'équation  $(4.16)$  les  $5n$  équations d'équilibre généralisé -des équations en  $(x, y)$ - du modèle  $\mathcal{M}_4$ -5n, ce qui légitime son appellation :

$$
d\tilde{i}v\tilde{N}^{i}(x,y) + \tilde{\tau}^{i,i+1}(x,y) - \tilde{\tau}^{i-1,i}(x,y) = 0 \text{ sur } \omega
$$
  
\n
$$
div\tilde{Q}^{i} + \nu^{i,i+1}(x,y) - \nu^{i-1,i}(x,y) = 0 \text{ sur } \omega
$$
  
\n
$$
d\tilde{i}v\tilde{M}^{i}(x,y) - \tilde{Q}^{i}(x,y) + \frac{e^{i}}{2}(\tilde{\tau}^{i,i+1}(x,y) + \tilde{\tau}^{i-1,i}(x,y)) = 0 \text{ sur } \omega
$$
\n(4.27)

Les équations d'équilibre généralisé sont du type "Reissner par couche" et cohérentes avec l'équation d'équilibre 3D local

$$
\underline{\operatorname{div}}\, \overline{\overline{\sigma}}^{5n}(x, y, z) = 0.
$$

En effet, le calcul de  $\underline{div} \overline{\overline{\sigma}}^{5n}(x, y, z)$  à partir des équations (4.13) à (4.15) donne après simplification

$$
\underline{div}\overline{\overline{\sigma}}^{5n}(x,y,z).\underline{e}_{\alpha} = \left( \left( d\tilde{u}v \tilde{\overline{N}}^{i}(x,y) + \tilde{\tau}^{i,i+1}(x,y) - \tilde{\tau}^{i-1,i}(x,y) \right) \frac{P_{0}^{i}(z)}{e^{i}} \right) \cdot \underline{e}_{\alpha} + \left( \frac{12}{e^{i^{2}}} \left( d\tilde{u}v \tilde{M}^{i}(x,y) - \tilde{Q}^{i}(x,y) + \frac{e^{i}}{2} \left( (\tilde{\tau}^{i,i+1} + \tilde{\tau}^{i-1,i})(x,y) \right) \right) P_{1}^{i}(z) \right) \cdot \underline{e}_{\alpha}
$$
\n(4.28)

$$
\underline{div}\,\overline{\overline{\sigma}}^{5n}(x,y,z).\underline{e}_z = \left(\underline{div}\,\tilde{Q}^i + \nu^{i,i+1}(x,y) - \nu^{i-1,i}(x,y)\right)\frac{P_0^i(z)}{e^i}
$$
(4.29)

Sachant que les deux polynômes  $P_0^i$  et  $P_1^i$  sont linéairement indépendants, on retrouve les 5n équations d'équilibre du modèle  $\mathcal{M}_4$ -5n. C'est une autre manière de les retrouver, H.R. était avant tout destiné à identifier le comportement généralisé.

#### 4.5.2 Conditions aux limites en contrainte.

Ces conditions vont découler du théorème de Reissner et nous allons les obtenir dans le terme de bord de l'expression de T dans l'équation (4.16). Nous nous intéressons donc à ce terme de bord. Afin de pouvoir dériver le terme de bord par rapport aux déplacements généralisés nous décomposons sous forme polynomiale le champ de déplacements 3D  $\underline{U}^*(x, y, z)$  de la manière suivante pour  $z \in \left[h_i^-\right]$  $\left[\bar{i}, h_i^+\right]$ :

$$
\underline{U}^*(x,y,z) = \begin{vmatrix} U^*_\alpha(x,y,z) = P_0^i(z)U^{i*}_\alpha(x,y) + e^i P_1^i(z) \Phi_\alpha^{i*}(x,y) + \Delta U_\alpha^{i*}(x,y,z) \\ U^*_3(x,y,z) = P_0^i(z)U_3^{i*}(x,y) + \Delta U_3^{i*}(x,y,z) \end{vmatrix}
$$
(4.30)

avec  $\Delta U_{\alpha}^{i*}(x, y, z)$  orthogonal à  $P_0^i(z)$  et  $P_1^i(z)$  et  $\Delta U_3^{i*}(x, y, z)$  orthogonal à  $P_0^i(z)$ .

**Hypothèse 1** La contribution des termes de perturbation  $\Delta U_{\alpha}^{i*}$  et  $\Delta U_{3}^{i*}$  dans les termes de bord est supposée négligeable devant celle des déplacements généralisés.

Le terme de bord 
$$
-\int_{h_i^-}^{h_i^+} \underline{T}^d \cdot \underline{U}^* dz \text{ s'écrit alors :}
$$

$$
-\tilde{T}_d^i \tilde{U}^{i*} - \tilde{M}_d^i \tilde{\Phi}^{i*} - Q_{3d}^i U_3^{i*}
$$
(4.31)

où an anvez an anvez an anvez an anvez an anvez an anvez an anvez an anvez an anvez an anvez an anvez an anvez<br>Evel anvez an anvez an anvez an anvez an anvez an anvez an anvez an anvez an anvez an anvez an anvez an anvez

$$
\begin{aligned}\nN_{d\alpha}^{i} &= \int_{h_{i}^{-}}^{h_{i}^{+}} T_{\alpha}^{d} P_{0}^{i}(z) dz \\
M_{d\alpha}^{i} &= \int_{h_{i}^{-}}^{h_{i}^{+}} e^{i} T_{\alpha}^{d} P_{1}^{i}(z) dz \\
Q_{d}^{i} &= \int_{h_{i}^{-}}^{h_{i}^{+}} T_{3}^{d} P_{0}^{i}(z) dz\n\end{aligned} \tag{4.32}
$$

Si maintenant nous modifions la fonctionnelle  $T\left(\underline{U}^*, \overline{\overline{\sigma}}^*\right)$  écrite en (4.16) en négligeant les termes de bord faisant intervenir les composantes  $\overline{U}_3^{i*}$  $\hat{U}^{i*}_3$  et  $\hat{U}^{i*}_3$  et qui font partie des termes de perturbation du champ de déplacements (cf. hypothèse 1), nous obtenons grâce à la stationnarité de la fonctionnelle d'Hellinger-Reissner les conditions aux limites sur la frontière  $\partial\omega$  ci-dessous :

l.

$$
\begin{cases}\n\tilde{N}^i \cdot \underline{n} = \tilde{N}_d^i \\
\tilde{M}^i \cdot \underline{n} = \tilde{M}_d^i \\
\tilde{Q}^i \cdot \underline{n} = Q_d^i\n\end{cases}
$$
\n(4.33)

Ces expressions par couche sont de la même forme que le conditions limites de plaque Reissner-Mindlin classique.

## 4.6 Etape 4 : écriture du comportement cohérent avec les approximations

Le comportement généralisé reliant les efforts intérieurs généralisés aux déformations généralisées s'obtient en écrivant la stationnarité de la fonctionnelle d'Hellinger-Reissner par rapport à une variation des contraintes approchées et donc des efforts intérieurs généralisés. On s'intéresse donc à la fonctionnelle  $T'$  déduite de la fonctionnelle  $H.R.$  en ne prenant en compte que les termes faisant intervenir le champ de contrainte  $\overline{\overline{\sigma}}$ :

T 0 (U ∗ , σ ∗ ) = − Z Ω div σ ∗ (x).U<sup>∗</sup> (x) + 1 2 σ ∗ (x) : S (x) : σ ∗ (x) dΩ + Z ∂Ω<sup>T</sup> (σ ∗ .n)(x).U<sup>∗</sup> (x) dS (4.34)

Le terme  $\frac{1}{2}$ 2 Z Ω  $\overline{\overline{\sigma}}^*(\underline{x})$  :  $\overline{\overline{S}}(\underline{x})$  :  $\overline{\overline{\sigma}}^*(\underline{x}) d\Omega$  n'est autre que l'énergie élastique  $W_{3D}^{a*}$  écrite en

contrainte. Donnons une décomposition de  $W_{3D}^{a*}$  qui nous permettra de mieux comprendre nos deux modèles. Nous notons  $\frac{\equiv}{\overline{S}}(z)$  le tenseur d'ordre 4 des souplesses du matériau.  $\frac{\equiv}{\overline{S}}(z)$  est constant dans chaque couche et est égal au tenseur  $\overline{S}^i$  de composantes  $S^i_{mnop}$  avec  $m, n, o, p \in \{1, 2, 3\}^4$ .

Compte tenu des matériaux qu'on étudie, on considère des couches orthotropes admettant l'axe  $e_3$ comme axe d'orthotropie. Alors, les composantes de la matrice de souplesse contenant un nombre impair d'indice 3 sont nulles.

Nous notons  $\tilde{\widetilde{S}}^i$  le tenseur d'ordre quatre plan des souplesses sur les efforts tridimensionnels membranaires,  $S^i_\nu$  le scalaire de souplesse sur les efforts tridimensionnels d'arrachement,  $\tilde{\tilde{S}}^i_Q$  le tenseur d'ordre 2 plan de souplesse sur les efforts tridimensionnels de cisaillement et  $\tilde{\tilde{S}}^i_3$  le tenseur d'ordre 2 plan de souplesse caractéristique du couplage entre les efforts tridimensionnels membranaires et d'arrachement. Ces tenseurs ont pour composantes :

$$
\begin{pmatrix}\tilde{\tilde{z}}\\ \tilde{S}^i\end{pmatrix}_{\alpha\beta\gamma\delta} = \mathbf{S}^i_{\alpha\beta\gamma\delta} \, ; \, (S^i_{\nu}) = \mathbf{S}^i_{3333} \, ; \, \left(\tilde{S}^i_{Q}\right)_{\alpha\beta} = 4\mathbf{S}^i_{\alpha3\beta3} \, \text{ et } \left(\tilde{S}^i_{3}\right)_{\alpha\beta} = 2\mathbf{S}^i_{\alpha\beta33} \, (\alpha,\beta,\gamma,\delta) \in \{1,2\}^4.
$$

On montre alors que, l'énergie en contrainte du champ de contrainte tridimensionnel approché s'exprime sur chacune des couches en fonction de quatre termes :

$$
W_{3D}^{a*} = \sum_{i=1}^{n} \int_{\omega} \left[ w_c^{ai^*} + w_\nu^{ai^*} + w_3^{ai^*} + w_Q^{a i^*} \right] ds \tag{4.35}
$$

ou`

 $w_{c}^{ai^*}$  est l'énergie élastique des contraintes membranaires  $\sigma_{\alpha\beta}$  de la couche  $i$  :

$$
w_c^{ai^*} = \frac{1}{2} \int_{h_i^-}^{h_i^+} \tilde{\tilde{\sigma}}^a : \tilde{\tilde{S}}^i : \tilde{\tilde{\sigma}}^a{}^d z
$$
 (4.36)

 $w_{\nu}^{ai^*}$  est l'énergie élastique de la contrainte  $\sigma_{33}$  normale à la couche  $i$  :

$$
w_{\nu}^{ai*} = \frac{1}{2} \int_{h_i^-}^{h_i^+} \sigma_{33}^{a} S_{\nu}^i \sigma_{33}^{a} dz \tag{4.37}
$$

 $- \;w_3^{ai^*}$  est l'énergie élastique de couplage entre les contraintes membranaires  $\sigma_{\alpha\beta}$  et la contrainte normale $\sigma_{33}$ de la couche $i$  :

$$
w_3^{ai*} = \frac{1}{2} \int_{h_i^-}^{h_i^+} \left( \tilde{\tilde{\sigma}}^{a*} : \tilde{S}_3^i \right) \sigma_{33}^{a*} dz
$$
 (4.38)

–  $w_Q^{a\;i^*}$  est l'énergie élastique du cisaillement perpendiculaire au plan de la couche  $i$  :

$$
w_Q^{a i^*} = \frac{1}{2} \int_{h_i^-}^{h_i^+} \sigma_{\alpha 3}^{a \ *} \cdot \left( \tilde{S}_Q^i \right)_{\alpha \beta} \cdot \sigma_{\beta 3}^{a \ *} dz \tag{4.39}
$$

Afin d'obtenir les équations de comportement en souplesse (cf. [Chabot 97]), il suffit donc de dériver les énergies élastiques, associées aux champs de contraintes approchées  $W_{3D}^{a*}$  par rapport à chacun des efforts inférieurs généralisés.

#### 4.6.1 Expression de l'énergie élastique écrite en contrainte.

Si nous injectons l'expression des contraintes approchées de  $(4.13 \text{ à } 4.15)$  dans les expressions  $(4.36 \text{ à } 4.39)$  des énergies élastiques, nous obtenons

$$
w_{c}^{5n^{i*}} = \frac{1}{2} \begin{pmatrix} \tilde{z}^{*} : \tilde{S}^{i} : \tilde{z}^{*} * \tilde{z}^{*} \to \tilde{M}^{i} : \frac{12}{e^{i3}} \tilde{S}^{i} : \tilde{M}^{i} \\ \frac{1}{2} e^{i} \left( \frac{\nu^{i,i+1} + \nu^{i-1,i^{*}}}{2} + \frac{e^{i}}{12} \frac{1}{2} \frac{1}{2}
$$

Remarque 2. Dans le calcul de  $w_{\nu}^{5n}$  $\boldsymbol{i}^*$  intervient un terme en $-div \tilde{Q}^i$  que nous avons remplacé par  $\nu^{i,i+1} - \nu^{i-1,i}$  d'après la deuxième équation d'équilibre (4.27).

Le comportement généralisé déduit des expressions ci-dessus donne des calculs trop lourds. Nous simplifions donc l'expression des énergies élastiques approchées en négligeant certaines contributions.

 ${\rm Hypoth\acute{e}se}$  2 Nous négligeons les énergies  $w_3^{5n}$ i∗ de couplage entre les efforts membranaires et les contraintes perpendiculaires aux couches. Cela revient à négliger en quelque sorte les effets Poisson dus au "pincement" des couches. Cette hypothèse est habituelle dans la plupart des théories de plaque et a été validée par le travail de Carreira [Carreira 98].

De plus, les termes  $div(\tilde{\tau}^{i,i+1} \pm \tilde{\tau}^{i-1,i})$  et  $div(\tilde{\tau}^{i,i+1} \pm \tilde{\tau}^{i-1,i})^2$  dans l'écriture de  $w_{\nu}^{ai*}$  compliquent beaucoup les calculs alors que multipliés par  $e^{i^2}$  ou  $e^{i^3},$  leur contribution à l'énergie est probablement faible, ainsi :

 $\bf Hypoth\`ese~3$  On néglige les termes en  $e^{i^2}div(\tilde{\tau}^{i,i+1}\pm\tilde{\tau}^{i-1,i})$  et  $e^{i^3}div(\tilde{\tau}^{i,i+1}\pm\tilde{\tau}^{i-1,i})^2$  dans l'expression de  $W_{3D}^{5n*}$ .

#### 4.6.2 Equations de comportement du modèle  $\mathcal{M}_4$ -5n.

En introduisant, dans la fonctionnelle de Hellinger-Reissner, l'expression de  $W_{3D}^{5n*}$  et en dérivant par rapport aux efforts intérieurs généralisés, on en déduit alors :

– loi de comportement des efforts normaux de membrane de la couche i pour 1 ≤ i ≤ n :

$$
\tilde{\tilde{\varepsilon}^i}(x,y) = \frac{\tilde{\tilde{\varepsilon}}^i}{e^i} : \tilde{\tilde{N}^i}(x,y) ;
$$
\n(4.44)

– loi de comportement des moments de flexion et de torsion dans le plan de la couche i pour  $1\leq i\leq n$ :

$$
\tilde{\tilde{\chi}^i}(x, y) = \frac{12}{e^{i^3}} \tilde{\tilde{S}^i} : \tilde{\tilde{M}^i}(x, y); \tag{4.45}
$$

– loi de comportement des efforts de cisaillement hors plan de la couche *i* pour  $1 ≤ i ≤ n$ :

$$
\tilde{\gamma^i}(x, y) = \frac{6}{5e^i} \tilde{\tilde{S}_Q^i} \cdot \tilde{Q}^i - \frac{1}{10} \tilde{\tilde{S}_Q^i} \cdot (\tilde{\tau}^{i, i+1} + \tilde{\tau}^{i-1, i});
$$
\n(4.46)

– loi de comportement des efforts de cisaillement à l'interface  $i, i + 1$  pour  $1 \le i \le n - 1$ :

$$
\tilde{D}^{i,i+1}(x,y) = -\frac{1}{10}\tilde{S}_Q^i \cdot \tilde{Q}^i - \frac{1}{10}\tilde{S}_Q^{i+1} \cdot \tilde{Q}^{i+1} - \frac{e^i}{30}\tilde{S}_Q^i \cdot \tilde{\tau}^{i-1,i} \n+ \frac{2}{15}\left(e^i \tilde{S}_Q^i + e^{i+1} \tilde{S}_Q^{i+1}\right) \cdot \tilde{\tau}^{i,i+1} - \frac{e^{i+1}}{30}\tilde{S}_Q^{i+1} \cdot \tilde{\tau}^{i+1,i+2};
$$
\n(4.47)

– loi de comportement des efforts d'arrachement à l'interface  $i, i + 1$  pour  $1 \le i \le n - 1$ :

$$
D_{\nu}^{i,i+1}(x,y) = \frac{9}{70} e^{i} S_{\nu}^{i} \nu^{i-1,i} + \frac{13}{35} \left( e^{i} S_{\nu}^{i} + e^{i+1} S_{\nu}^{i+1} \right) \nu^{i,i+1} + \frac{9}{70} e^{i+1} S_{\nu}^{i+1} \nu^{i+1,i+2}.
$$
 (4.48)

## 4.7 Recapitulatif des équations et des champs généralisés.

Champs généralisés pour  $1 \leq i \leq n$  et  $1 \leq j \leq n - 1$ :

– efforts intérieurs généralisés  $\tilde{\tilde{N}}^i$ ,  $\tilde{\tilde{M}}^i$ ,  $\tilde{Q}^i$ ,  $\tilde{\tau}^{j,j+1}$  et  $\nu^{j,j+1}$  définis aux équations (4.7) à (4.11)

- déplacements généralisés  $\tilde{U}^i$ ,  $\tilde{\Phi}^i$  et  $U_3^i$  définis aux équations (4.17), (4.18) et (4.19)
- déformations généralisées  $\tilde{\tilde{e}}^i$ ,  $\tilde{\tilde{\chi}}^i$ ,  $\tilde{\gamma}^i$ ,  $\tilde{D}^{j,j+1}$  et  $D_{\nu}^{j,j+1}$  définies aux équations (4.25)

Equations d'équilibre sur  $\omega$  pour  $1 \leq i \leq n$  (cf. équations (4.27)) :

$$
d\tilde{i}v\tilde{N}^{i}(x,y) + \tilde{\tau}^{i,i+1}(x,y) - \tilde{\tau}^{i-1,i}(x,y) = 0
$$
  
\n
$$
div\tilde{Q}^{i} + \nu^{i,i+1}(x,y) - \nu^{i-1,i}(x,y) = 0
$$
  
\n
$$
d\tilde{i}v\tilde{M}^{i}(x,y) - \tilde{Q}^{i}(x,y) + \frac{e^{i}}{2}(\tilde{\tau}^{i,i+1}(x,y) + \tilde{\tau}^{i-1,i}(x,y)) = 0
$$

Equations de comportement sur  $\omega$  pour  $1 \leq i \leq n$  et  $1 \leq j \leq n-1$  (cf. équations (4.44) à  $(4.48)$ :

$$
\tilde{\tilde{\epsilon}^{i}}(x,y) = \frac{\tilde{\tilde{s}^{i}}}{e^{i}} : \tilde{N}^{i}(x,y);
$$
\n
$$
\tilde{\tilde{\chi}^{i}}(x,y) = \frac{12}{e^{i3}} \tilde{\tilde{s}^{i}} : \tilde{M}^{i}(x,y);
$$
\n
$$
\tilde{\gamma^{i}}(x,y) = \frac{6}{5e^{i}} \tilde{S}^{i}_{Q} \cdot \tilde{Q}^{i} - \frac{1}{10} \tilde{S}^{i}_{Q} \cdot (\tilde{\tau}^{i,i+1} + \tilde{\tau}^{i-1,i});
$$
\n
$$
\tilde{D}^{j,j+1}(x,y) = -\frac{1}{10} \tilde{S}^{j}_{Q} \cdot \tilde{Q}^{j} - \frac{1}{10} \tilde{S}^{j+1}_{Q} \cdot \tilde{Q}^{j+1} - \frac{e^{j}}{30} \tilde{S}^{j}_{Q} \cdot \tilde{\tau}^{j-1,j}
$$
\n
$$
+ \frac{2}{15} \left( e^{j} \tilde{S}^{j}_{Q} + e^{j+1} \tilde{S}^{j+1}_{Q} \right) \cdot \tilde{\tau}^{j,j+1} - \frac{e^{j+1}}{30} \tilde{S}^{j+1}_{Q} \cdot \tilde{\tau}^{j+1,j+2};
$$
\n
$$
D^{j,j+1}_{\nu}(x,y) = \frac{9}{70} e^{j} S^{j}_{\nu} \nu^{j-1,j} + \frac{13}{35} \left( e^{j} S^{j}_{\nu} + e^{j+1} S^{j+1}_{\nu} \right) \nu^{j,j+1}
$$
\n
$$
+ \frac{9}{70} e^{j+1} S^{j+1}_{\nu} \nu^{j+1,j+2}.
$$

Conditions aux limites en effort généralisé sur  $\partial \omega$  pour  $1 \leq i \leq n$  (cf. équations (4.33)) :

$$
\left\{ \begin{array}{c} \tilde{N}^i.\underline{n}=\tilde{N}^i_d \\ \tilde{\tilde{M}}^i.\underline{n}=\tilde{M}^i_d \\ \tilde{Q}^i.\underline{n}=Q^i_d \end{array} \right.
$$

## 4.8 Conclusion.

Nous avons redétaillé la construction du modèle multiparticulaire  $\mathcal{M}_4$ -5n que l'on peut trouver dans [Chabot 97] pour évaluer les efforts d'interface dans un multicouche. Le modèle considère le multicouche comme la superposition des plaque de Reissner liées par des efforts d'interface. La construction du modèle est fondée sur la méthode d'approximation d'Hellinger-Reissner. L'introduction des contraintes approchées à partir des efforts généralisés dans une adaptation de la fonctionnelle d'Hellinger-Reissner a permis d'identifier les déplacements et les déformations généralisés. L'application du théorème de Reissner et certaines hypothèses appropriées donne ensuite les équations de comportement et d'équilibre et les conditions aux limites.

La résolution des équations du modèle permettra d'évaluer les contraintes d'interface en tenant compte des effets de bord. L'originalité de ce travail est l'écriture d'un élément fini associé, objet du chapitre suivant.

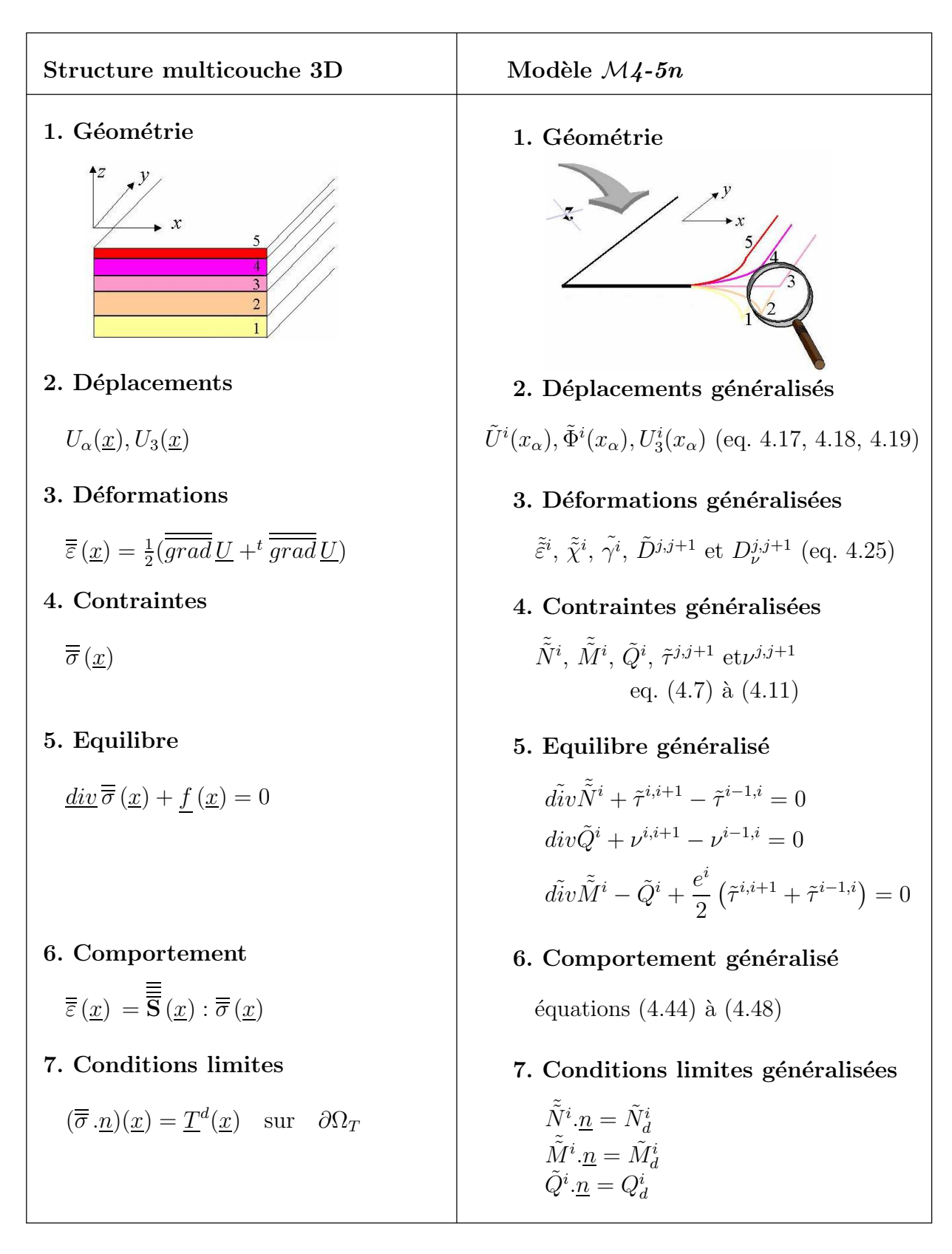

FIG. 4.5 – Equations 3D et équivalences pour le modèle  $\mathcal{M}_4$ -5n.

## Chapitre 5

# Présentation de l'élément fini M4 et le programme MPFEAP.

## 5.1 Introduction.

Dans ce chapitre, on dévéloppe un élément fini de plaque isoparamètrique à 8 noeuds et de continuité  $\mathbb{C}^o$  basé sur le modèle  $\mathcal{M}_4$ -5n décrit dans le chapitre précédent. Un programme éléments finis appelé MPFEAP (MultiParticle Finite Element Analysis Program) est écrit pour l'implémentation numérique de l'élément  $\mathcal{M}_4$ -5n.

Dans un premier temps, nous allons décrire la formulation de l'élément multiparticulaire  $\mathcal{M}_{4}$ -5n pour un problème statique élastique quelconque (chargement mécanique, chargement thermique). Ensuite, nous présentons le programme éléments finis MPFEAP. L'organisation générale du programme sera décrite en détail. L'organisation et un exemple du fichier de données sont en Annexe E.

### 5.2 Elément fini multiparticulaire  $\mathcal{M}_4$ .

#### 5.2.1 Approximation nodale du déplacement.

L'application numérique du modèle  $\mathcal{M}_4$ -5n sera décrite en utilisant un élément paramètrique bidimensionnel à 8 noeuds (Fig. 5.1). Les coordonnées paramètriques sont notées  $\xi$  et  $\eta$ . Chaque noeud de l'élément possède 5n d.d.l. dont 5 d.l.l. par couche (n étant le nombre de couches de la plaque). Les coordonnées  $x(\xi, \eta)$  et  $y(\xi, \eta)$  d'un point quelconque  $(\xi, \eta)$  sont définies par

$$
x(\xi, \eta) = \sum_{i=1}^{8} N_i(\xi, \eta) . x_i;
$$
  

$$
y(\xi, \eta) = \sum_{i=1}^{8} N_i(\xi, \eta) . y_i;
$$
 (5.1)

où  $(x_i, y_i)$  sont les coordonnées du noeud  $i$ , et les fonctions d'interpolation quadratique sont données par [Dhatt 84]

$$
N_1(\xi, \eta) = \frac{1}{4}(1-\xi)(1-\eta)(-1-\xi-\eta);
$$
  
\n
$$
N_2(\xi, \eta) = \frac{1}{2}(1-\xi^2)(1-\eta);
$$
  
\n
$$
N_3(\xi, \eta) = \frac{1}{4}(1+\xi)(1-\eta)(\xi-\eta-1);
$$
  
\n
$$
N_4(\xi, \eta) = \frac{1}{2}(1+\xi)(1-\eta^2);
$$
  
\n
$$
N_5(\xi, \eta) = \frac{1}{4}(1+\xi)(1+\eta)(\xi+\eta-1);
$$
  
\n
$$
N_6(\xi, \eta) = \frac{1}{2}(1-\xi^2)(1+\eta);
$$
  
\n
$$
N_7(\xi, \eta) = \frac{1}{4}(1-\xi)(1+\eta)(-\xi+\eta-1);
$$
  
\n
$$
N_8(\xi, \eta) = \frac{1}{2}(1-\xi)(1-\eta^2).
$$
  
\n(5.2)

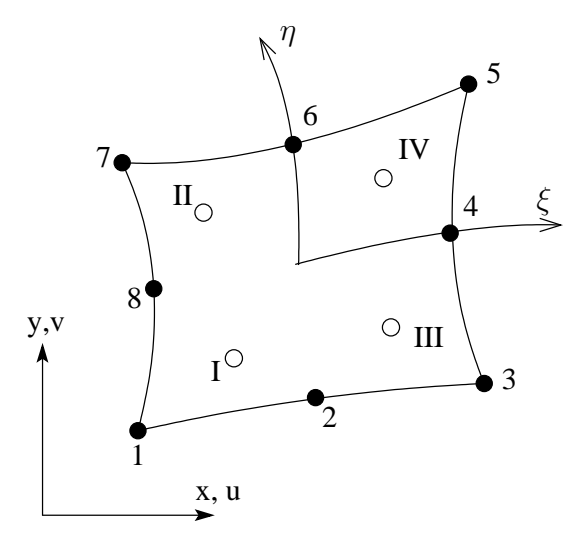

FIG. 5.1 – Orientation des axes locaux $\xi,\eta,$ et ordres des points de Gauss pour élément  $\mathcal{M}\mathcal{A}$ 

L'approximation nodale pour le champ de déplacement s'écrit en utilisant les mêmes fonctions de formes que l'approximation géométrique (à continuité  $\mathbb{C}^o$ )

$$
\boldsymbol{\delta} = \sum_{i=1}^{8} \mathbb{N}_{i} \boldsymbol{\delta}_{i};
$$
\n(5.3)

où la matrice de fonction d'interpolation associée au noeud  $i$  est

$$
\mathbb{N}_i = N_i \mathbf{I}_{5n}.
$$

 $I_{5n}$  est la matrice unitaire de dimension  $5n \times 5n$ . Le vecteur de déplacements au noeud *i* s'écrit

$$
\delta_i^T = \langle U_i^1 V_i^1 W_i^1 \phi_{x_i}^1 \phi_{y_i}^1, U_i^2 V_i^2 W_i^2 \phi_{x_i}^2 \phi_{y_i}^2, \cdots, U_i^n V_i^n W_i^n \phi_{x_i}^n \phi_{y_i}^n \rangle. \tag{5.4}
$$

Les dérivées des fonctions d'interpolation seront calculées par la formule

$$
\frac{\partial N_i}{\partial x} = \frac{\partial N_i}{\partial \xi} \cdot \frac{\partial \xi}{\partial x} + \frac{\partial N_i}{\partial \eta} \cdot \frac{\partial \eta}{\partial x}
$$
\n
$$
\frac{\partial N_i}{\partial y} = \frac{\partial N_i}{\partial \xi} \cdot \frac{\partial \xi}{\partial y} + \frac{\partial N_i}{\partial \eta} \cdot \frac{\partial \eta}{\partial y}
$$
\n(5.5)

Les dérivées  $\partial \xi/\partial x$  etc. peuvent être déterminées à partir de la matrice Jacobienne inversée  $\mathbf{J}^{-1}.$ 

#### 5.2.2 Déformations et contraintes.

On définit le vecteur de déformations  $\epsilon$  de dimension  $11n - 3$  en séparant les composantes concernant le comportement membranaire  $\epsilon^c$ , le comportement normal  $\epsilon^{\nu}$ , et le comportement au cisaillement  $\epsilon^Q$  par

$$
\boldsymbol{\epsilon}^T = \langle \boldsymbol{\epsilon}^c, \boldsymbol{\epsilon}^\nu, \boldsymbol{\epsilon}^Q \rangle. \tag{5.6}
$$

Les déformations membranaires généralisées s'écrivent

$$
\epsilon^{c} = \langle \xi^{1}_{xx} \, \varepsilon^{1}_{yy} \, 2\varepsilon^{1}_{xy} \, \chi^{1}_{xx} \, \chi^{1}_{yy} \, 2\chi^{1}_{xy}, \dots, \varepsilon^{n}_{xx} \, \varepsilon^{n}_{yy} \, 2\varepsilon^{n}_{xy} \, \chi^{n}_{xx} \, \chi^{n}_{yy} \, 2\chi^{n}_{xy} \rangle^{T} . \tag{5.7}
$$

Les déformations normales généralisées sont

$$
\epsilon^{\nu} = \langle \underbrace{D_{\nu}^{1,2} D_{\nu}^{2,3} \dots D_{\nu}^{n-1,n}}_{n-1} \rangle^{T} . \tag{5.8}
$$

Les déformations généralisées à l'effort tranchant

$$
\epsilon^{Q} = \langle \underbrace{\gamma_x^1 \gamma_y^1 D_x^{1,2} D_y^{1,2} \gamma_x^2 \gamma_y^2, \dots, \gamma_x^{n-1} \gamma_y^{n-1} D_x^{n-1,n} D_y^{n-1,n} \gamma_x^n \gamma_y^n}_{4n-2} \rangle^{T} \tag{5.9}
$$

L'expressions de ces déformations généralisées définies par (4.25) peuvent être explicitement  $\acute{\text{e}}$ crites comme ci-dessous, pour  $k \in [1, n]$ :

$$
\varepsilon_{xx}^{k} = \frac{\partial U^{k}}{\partial x}; \qquad \varepsilon_{xy}^{k} = \frac{1}{2} \left( \frac{\partial U^{k}}{\partial y} + \frac{\partial V^{k}}{\partial x} \right); \qquad \varepsilon_{yy}^{k} = \frac{\partial V^{k}}{\partial y};
$$
  
\n
$$
\chi_{xx}^{k} = \frac{\partial \phi_{x}^{k}}{\partial x}; \qquad \chi_{xy}^{k} = \frac{1}{2} \left( \frac{\partial \phi_{x}^{k}}{\partial y} + \frac{\partial \phi_{y}^{k}}{\partial x} \right); \qquad \chi_{yy}^{k} = \frac{\partial \phi_{k}^{k}}{\partial y};
$$
  
\n
$$
\gamma_{x}^{k} = \frac{\partial W^{k}}{\partial x} + \phi_{x}^{k}; \qquad \gamma_{y}^{k} = \frac{\partial W^{k}}{\partial y} + \phi_{y}^{k};
$$
\n(5.10)

et pour  $l \in [1, n-1]$ :

$$
D_x^{l,l+1} = U^{l+1} - U^l - \frac{e^l}{2} \phi_x^l - \frac{e^{l+1}}{2} \phi_x^{l+1};
$$
  
\n
$$
D_y^{l,l+1} = V^{l+1} - V^l - \frac{e^l}{2} \phi_y^l - \frac{e^{l+1}}{2} \phi_y^{l+1};
$$
  
\n
$$
D_y^{l,l+1} = W^{l+1} - W^l.
$$
\n(5.11)

Le vecteur de contraintes associées à  $\pmb{\epsilon}$  est défini par

$$
\boldsymbol{\sigma}^T = \langle \ \boldsymbol{\sigma}^c, \boldsymbol{\sigma}^\nu, \boldsymbol{\sigma}^Q \rangle \tag{5.12}
$$

ou`

$$
\boldsymbol{\sigma}^{c} = \langle N_{xx}^{1} N_{yy}^{1} N_{xy}^{1} M_{xx}^{1} M_{yy}^{1} M_{xy}^{1}, \dots, N_{xx}^{n} N_{yy}^{n} N_{xy}^{n} M_{xx}^{n} M_{yy}^{n} M_{xy}^{n} \rangle^{T}; \qquad (5.13)
$$

$$
\sigma^{\nu} = \langle \nu^{1,2} \nu^{2,3} \dots \nu^{n-1,n} \rangle^{T};
$$
\n
$$
\sigma^{Q} = \langle Q_x^1 Q_y^1 \tau_x^{1,2} \tau_y^{1,2} Q_x^2 Q_y^2, \dots, Q_x^{n-1} Q_y^{n-1} \tau_x^{n-1,n} \tau_y^{n-1,n} Q_x^n Q_y^n \rangle^{T}. \tag{5.14}
$$

## 5.2.3 Approximation nodale des déformations et contraintes - matrice  $\mathbb B$ .

L'approximation nodale du champ de déformations de l'élément s'écrit (voir équations 5.10 et 5.11) :

$$
\boldsymbol{\epsilon} = \sum_{i=1}^{8} \mathbb{B}_{i} \boldsymbol{\delta}_{i} = [\mathbb{B}_{1}, \dots, \mathbb{B}_{8}] \, \boldsymbol{\delta} \tag{5.16}
$$

ou, encore en détail

$$
\boldsymbol{\epsilon}^c = \sum_{i=1}^8 \mathbb{B}_i^c \boldsymbol{\delta}_i = [\mathbb{B}_1^c, \dots, \mathbb{B}_8^c] \boldsymbol{\delta};
$$
\n(5.17)

$$
\epsilon^{\nu} = \sum_{i=1}^{8} \mathbb{B}_{i}^{\nu} \delta_{i} = [\mathbb{B}_{1}^{\nu}, \ldots, \mathbb{B}_{8}^{\nu}] \delta; \qquad (5.18)
$$

$$
\epsilon^{Q} = \sum_{i=1}^{8} \mathbb{B}_{i}^{Q} \delta_{i} = \left[ \mathbb{B}_{1}^{Q}, \ldots, \mathbb{B}_{8}^{Q} \right] \delta.
$$
 (5.19)

La matrice  $\mathbb{B}^c_i$  de dimension  $6n\times 5n$  définie par

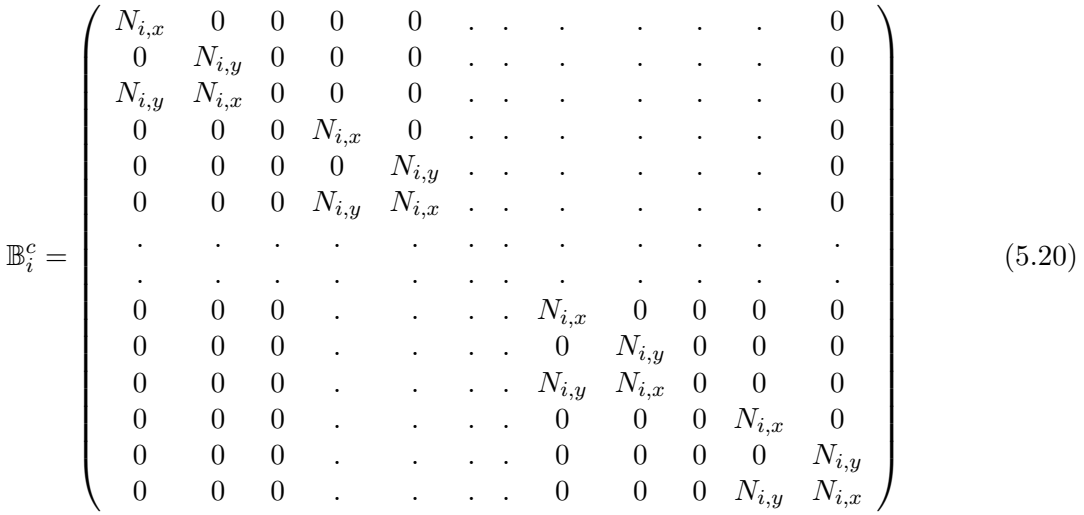

La matrice  $\mathbb{B}^{\nu}_{i}$  de dimension  $(n-1) \times 5n$  définie par

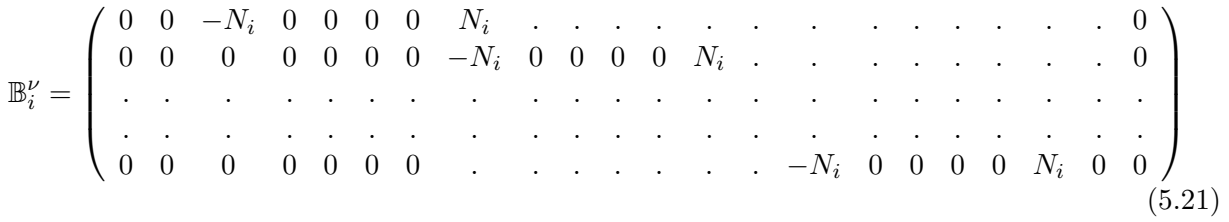

Finallement, la matrice  $\mathbb{B}_i^Q$ <sup> $Q$ </sup> de dimension  $(4n - 2) \times 5n$  est définie par

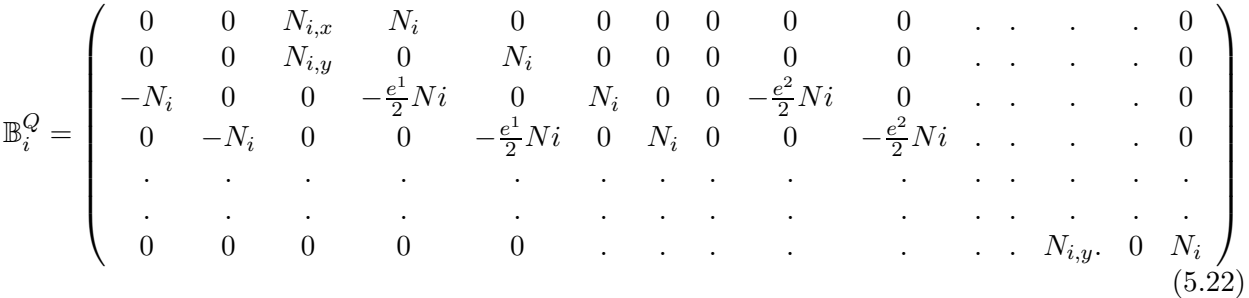

#### 5.2.4 Comportement - matrice d'élasticité D.

#### Comportement en souplesse.

Les équations de comportement généralisé du modèle  $\mathcal{M}_4$ -5n (eq. 4.44 à 4.48) sont en général couplées. La séparation de comportement d'interface et celui des plis n'est effective que dans certains empilements particuliers (voir [Carreira 98], [Caron 03]).

Le comportement du modèle  $\mathcal{M}4\text{-}5n$  en souplesse peut être réecrit sous forme matricielle

$$
\epsilon = S\sigma + \epsilon^o. \tag{5.23}
$$
Le vecteur  $\epsilon^o$  contient les termes reliés aux sollicitations surfaciques  $\underline{T}^-$  et  $\underline{T}^+$  intervenants aux comportements (4.46), (4.47) et (4.48). Ce sont des données du problème. On a donc affaire à un problème avec déformation initiale. Sa résolution est l'objet de la section suivante.

Dans (5.23), S est la matrice de souplesse de dimension  $(11n-3) \times (11n-3)$ 

$$
\mathbf{S} = \left( \begin{array}{ccc} \mathbf{S}^c & 0 & 0 \\ 0 & \mathbf{S}^\nu & 0 \\ 0 & 0 & \mathbf{S}^Q \end{array} \right) \tag{5.24}
$$

 $\mathbf{S}^c$  matrice de dimension  $6n\times 6n$  est définie par

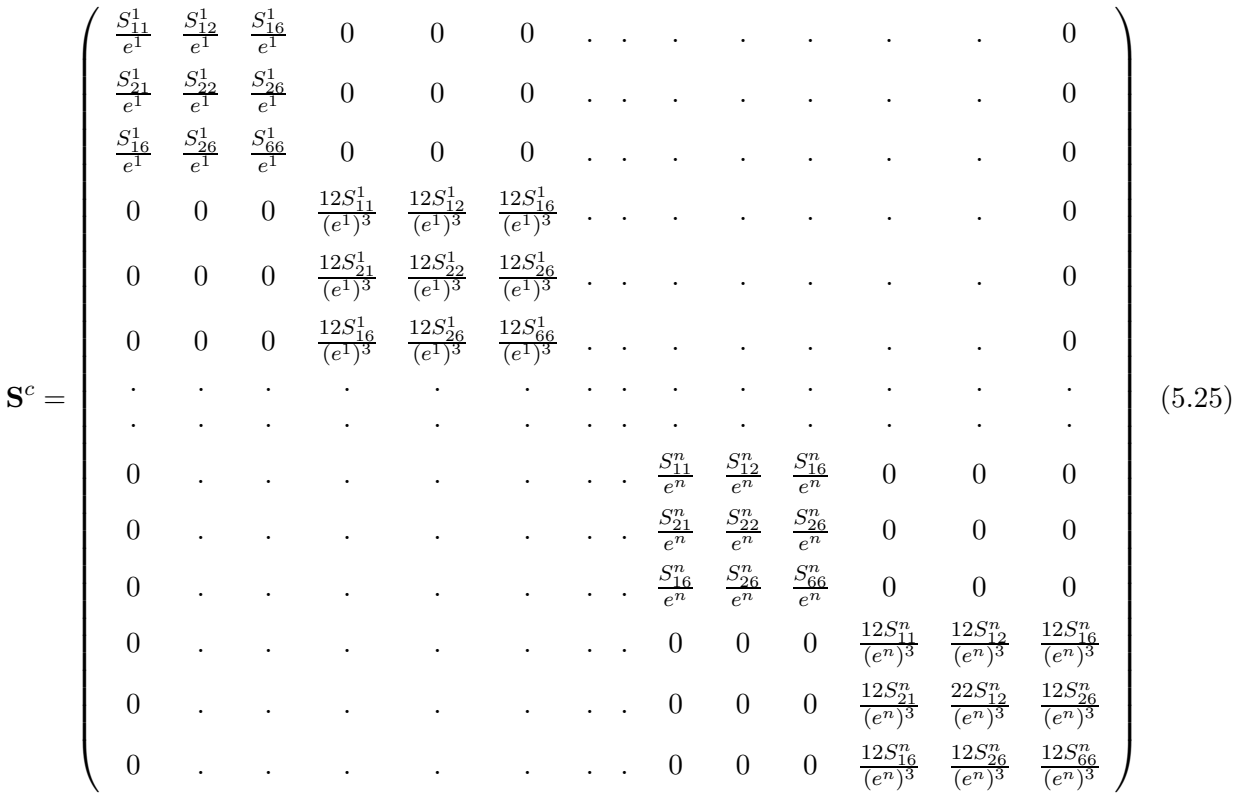

 $\mathbf{S}^{\nu}$  matrice de dimension $(n-1)\times(n-1)$  est définie par

$$
\mathbf{S}^{\nu} = \begin{pmatrix} \frac{13}{35} (e^{1} S_{33}^{1} + e^{2} S_{33}^{2}) & \frac{9}{70} e^{2} S_{33}^{2} & 0\\ \frac{9}{70} e^{2} S_{33}^{2} & \frac{13}{35} (e^{2} S_{33}^{2} + e^{3} S_{33}^{3}) & \frac{9}{70} e^{3} S_{33}^{3} & 0\\ 0 & 0 & \frac{9}{70} e^{n-1} S_{33}^{n-1} & \frac{13}{35} (e^{n-1} S_{33}^{n-1} + e^{n} S_{33}^{n}) \end{pmatrix}
$$
(5.26)

 ${\bf S}^{Q}$  matrice de dimension  $(4n - 2) \times (4n - 2)$  est définie par

$$
\mathbf{S}^{Q} = \begin{pmatrix} \frac{6}{5e^{1}} \mathbf{S}_{Q}^{1} & -\frac{1}{10} \mathbf{S}_{Q}^{1} & 0 & 0 & 0 & 0 & 0 \\ -\frac{1}{10} \mathbf{S}_{Q}^{1} & \frac{2}{15} (e^{1} \mathbf{S}_{Q}^{1} + e^{2} \mathbf{S}_{Q}^{2}) & -\frac{1}{10} \mathbf{S}_{Q}^{2} & -\frac{e^{2}}{30} \mathbf{S}_{Q}^{2} & 0 & 0 & 0 \\ 0 & -\frac{1}{10} \mathbf{S}_{Q}^{2} & \frac{6}{5e^{2}} \mathbf{S}_{Q}^{2} & -\frac{1}{10} \mathbf{S}_{Q}^{2} & 0 & 0 & 0 \\ 0 & -\frac{e^{2}}{30} \mathbf{S}_{Q}^{2} & -\frac{1}{10} \mathbf{S}_{Q}^{2} & \frac{2}{15} (e^{2} \mathbf{S}_{Q}^{2} + e^{3} \mathbf{S}_{Q}^{3}) & -\frac{1}{10} \mathbf{S}_{Q}^{3} & -\frac{e^{3}}{30} \mathbf{S}_{Q}^{3} & 0 \\ 0 & 0 & 0 & -\frac{1}{10} \mathbf{S}_{Q}^{3} & \frac{6}{5e^{3}} \mathbf{S}_{Q}^{3} & -\frac{1}{10} \mathbf{S}_{Q}^{3} & 0 \\ \cdot & \cdot & \cdot & \cdot & \cdot & \cdot & \cdot \\ 0 & 0 & 0 & 0 & 0 & \frac{6}{5e^{n}} \mathbf{S}_{Q}^{n} \end{pmatrix}
$$
\n(5.27)

où  $\boldsymbol{S}_{\ell}^j$  $Q_Q^j$  est la souplesse du cisaillement de la couche j (voi annexe A.2).

Le vecteur des déformations initiales dues aux sollicitations surfaciques imposées  $\epsilon^o$ , de dimension  $11n - 3$ , avec  $n > 2$ , est défini par

$$
\epsilon^{o} = \begin{Bmatrix}\n0 & 0 & 0 \\
\frac{9}{70}e^{1}S_{33}^{1} \nu^{0,1} & 0 & -\frac{9}{70}e^{1}S_{33}^{1}T_{3}^{-} & 0 \\
0 & \frac{9}{70}e^{n}S_{33}^{n} \nu^{n,n+1} & 0 & 0 \\
-\frac{1}{10}(S_{35}^{1} \tau_{x}^{0,1} + S_{34}^{1} \tau_{y}^{0,1}) & -\frac{1}{10}(S_{45}^{1} \tau_{x}^{0,1} + S_{44}^{1} \tau_{y}^{0,1}) \\
-\frac{1}{30}(S_{45}^{1} \tau_{x}^{0,1} + S_{44}^{1} \tau_{y}^{0,1}) & 0 \\
0 & 0 & \frac{1}{10}(S_{45}^{1} \tau_{x}^{0,1} + S_{44}^{1} \tau_{y}^{0,1}) \\
-\frac{e^{1}}{30}(S_{45}^{1} \tau_{x}^{0,1} + S_{44}^{1} \tau_{y}^{0,1}) & 0 \\
0 & 0 & 0 \\
\frac{e^{n}}{30}(S_{55}^{n} \tau_{x}^{n,n+1} + S_{54}^{n} \tau_{y}^{n,n+1}) & 0 \\
-\frac{e^{n}}{30}(S_{55}^{n} \tau_{x}^{n,n+1} + S_{44}^{n} \tau_{y}^{n,n+1}) & -\frac{e^{n}}{30}(S_{55}^{n} T_{1}^{n} + S_{44}^{1} T_{2}^{-}) \\
-\frac{e^{n}}{30}(S_{55}^{n} \tau_{x}^{n,n+1} + S_{44}^{n} \tau_{y}^{n,n+1}) & -\frac{e^{n}}{30}(S_{55}^{n} T_{1}^{n} + S_{44}^{n} T_{2}^{n}) & -\frac{e^{n}}{30}(S_{55}^{n} T_{1}^{n} + S_{44}^{n} T_{2}^{n}) \\
-\frac{1}{10}(S_{55}^{n} \tau_{x}^{n,n+1} + S_{44}^{n} \tau_{y}^{n,n+1}) & -\frac{1}{10}(S_{55}^{n} T_{1}^{n} + S_{44}^{n} T_{2}^{n}) & 11n - 3\n\end{
$$

Dans le cas  $n = 2$ , le vecteur  $\epsilon^{\circ}$  s'écrit sous forme

$$
\epsilon^{o} = \begin{Bmatrix}\n0 \\
0 \\
\frac{9}{70}e^{1}S_{33}^{1} \nu^{0,1} + \frac{9}{70}e^{2}S_{33}^{2} \nu^{2,3} \\
-\frac{1}{10}(S_{55}^{1} \tau_{x}^{0,1} + S_{54}^{1} \tau_{y}^{0,1}) \\
-\frac{1}{10}(S_{45}^{1} \tau_{x}^{0,1} + S_{44}^{1} \tau_{y}^{0,1}) \\
-\frac{e^{1}}{30}(S_{55}^{1} \tau_{x}^{0,1} + S_{54}^{1} \tau_{y}^{0,1}) - \frac{e^{2}}{30}(S_{55}^{2} \tau_{x}^{2,3} + S_{54}^{2} \tau_{y}^{2,3}) \\
-\frac{e^{1}}{30}(S_{45}^{1} \tau_{x}^{0,1} + S_{44}^{1} \tau_{y}^{0,1}) - \frac{e^{2}}{30}(S_{45}^{2} \tau_{x}^{2,3} + S_{44}^{2} \tau_{y}^{2,3}) \\
-\frac{1}{10}(S_{55}^{2} \tau_{x}^{2,3} + S_{54}^{2} \tau_{y}^{2,3})\n\end{Bmatrix}
$$
\n
$$
(5.29)
$$

ou encore

$$
\epsilon^{o} = \begin{Bmatrix}\n0 \\
0 \\
\vdots \\
\frac{9}{70}e^{1}S_{33}^{1}T_{3}^{-} + \frac{9}{70}e^{2}S_{33}^{2}T_{3}^{+} \\
\frac{1}{10}(S_{55}^{1}T_{1}^{-} + S_{54}^{1}T_{2}^{-}) \\
\frac{e^{1}}{30}(S_{55}^{1}T_{1}^{-} + S_{54}^{1}T_{2}^{-}) - \frac{e^{2}}{30}(S_{55}^{2}T_{1}^{+} + S_{54}^{2}T_{2}^{+}) \\
\frac{e^{1}}{30}(S_{45}^{1}T_{1}^{-} + S_{44}^{1}T_{2}^{-}) - \frac{e^{2}}{30}(S_{45}^{2}T_{1}^{+} + S_{44}^{2}T_{2}^{+}) \\
-\frac{1}{10}(S_{55}^{2}T_{1}^{+} + S_{54}^{2}T_{2}^{+}) \\
-\frac{1}{10}(S_{45}^{2}T_{1}^{+} + S_{44}^{2}T_{2}^{+})\n\end{Bmatrix}
$$
\n(5.30)

# Comportement en raideur.

Le comportement du modèle en raideur s'écrit

$$
\boldsymbol{\sigma} = \mathbf{S}^{-1}(\boldsymbol{\epsilon} - \boldsymbol{\epsilon}^{\circ}) = \mathbf{D}(\boldsymbol{\epsilon} - \boldsymbol{\epsilon}^{\circ})
$$
\n(5.31)

où **D** est la matrice de rigidité de dimension  $(11n - 3) \times (11n - 3)$ 

$$
\mathbf{D} = \mathbf{S}^{-1} = \begin{pmatrix} \mathbf{D}^{c} & 0 & 0 \\ 0 & \mathbf{D}^{\nu} & 0 \\ 0 & 0 & \mathbf{D}^{Q} \end{pmatrix} = \begin{pmatrix} \mathbf{S}^{c-1} & 0 & 0 \\ 0 & \mathbf{S}^{\nu-1} & 0 \\ 0 & 0 & \mathbf{S}^{Q-1} \end{pmatrix}.
$$
 (5.32)

La matrice  $\mathbf{D}^c$  peut être écrite de manière explicite sous forme

$$
\mathbf{D}^{c} = \begin{pmatrix} e^{1}Q_{11}^{1} & e^{1}Q_{12}^{1} & e^{1}Q_{16}^{1} & 0 & 0 & 0 & 0 \\ e^{1}Q_{21}^{1} & e^{1}Q_{22}^{1} & e^{1}Q_{26}^{1} & 0 & 0 & 0 & 0 \\ e^{1}Q_{16}^{1} & e^{1}Q_{26}^{1} & e^{1}Q_{66}^{1} & 0 & 0 & 0 & 0 \\ 0 & 0 & 0 & \frac{(e^{1})^{3}}{12}Q_{11}^{1} & \frac{(e^{1})^{3}}{12}Q_{12}^{1} & \frac{(e^{1})^{3}}{12}Q_{16}^{1} & 0 \\ 0 & 0 & 0 & \frac{(e^{1})^{3}}{12}Q_{21}^{1} & \frac{(e^{1})^{3}}{12}Q_{22}^{1} & \frac{(e^{1})^{3}}{12}Q_{26}^{1} & 0 \\ 0 & 0 & 0 & \frac{(e^{1})^{3}}{12}Q_{16}^{1} & \frac{(e^{1})^{3}}{12}Q_{26}^{1} & \frac{(e^{1})^{3}}{12}Q_{66}^{1} & 0 \\ \vdots & \vdots & \vdots & \vdots & \vdots & \vdots & \vdots & \vdots \\ 0 & 0 & 0 & 0 & \frac{(e^{n})^{3}}{12}Q_{n6}^{n} & \frac{(e^{n})^{3}}{12}Q_{66}^{n} & 0 \\ 0 & 0 & 0 & \frac{(e^{n})^{3}}{12}Q_{66}^{n} & 0 \\ \end{pmatrix}
$$
 (5.33)

Les matrices  $\mathbf{D}^{\nu}$  et  $\mathbf{D}^{Q}$  seront calculées par inversion numérique respectivement des matrices  $\mathbf{S}^{\nu}$  et  $\mathbf{S}^{Q}$ .

### 5.2.5 Procédé de calcul pour un problème à déformation initiale.

Considérons un élément supportant des sollicitations nodales  $\mathbf{F}^e$  et des sollicitations volumiques p. L'élément est en équilibre et est soumis à un champ de contraintes  $\sigma$ . On suppose que l'élement est soumis à un champ de déplacements nodaux virtuels arbitraire  $\pmb\delta^e_*$ . Les champs de déplacements et de déformations internes compatibles sont  $\delta_*$  et  $\epsilon_*$ . Au niveau élémentaire, le principe de travaux virtuels s'écrit

$$
\delta_{*}^{e}{}^{T}\mathbf{F}^{e} + \int_{\Omega^{e}} \delta_{*}{}^{T}\mathbf{p} \, d\Omega = \int_{\Omega^{e}} \epsilon_{*}{}^{T}\boldsymbol{\sigma} \, d\Omega \tag{5.34}
$$

En utilisant  $(3.2)$  et  $(3.3)$  on obtient

$$
\delta_{*}^{eT}\left(\mathbf{F}^{e} + \int_{\Omega^{e}} \mathbb{N}^{T} \mathbf{p} \, d\Omega\right) = \delta_{*}^{eT} \int_{\Omega^{e}} \mathbb{B}^{T} \boldsymbol{\sigma} \, d\Omega \tag{5.35}
$$

Comme le champ de déplacements nodaux virtuels est arbitraire, l'expression ci-dessus doit être vraie pour toutes valeurs  $\delta_*^e$ . Alors

$$
\mathbf{F}^{e} + \int_{\Omega^{e}} \mathbb{N}^{T} \mathbf{p} \, d\Omega = \int_{\Omega^{e}} \mathbb{B}^{T} \boldsymbol{\sigma} \, d\Omega.
$$
 (5.36)

En remplacant  $\sigma$  par  $\mathbf{D}(\epsilon - \epsilon^{\circ})$  avec  $\epsilon^{\circ}$  le champ de déformation initiale,

$$
\mathbf{F}^{e} + \int_{\Omega^{e}} \mathbb{N}^{T} \mathbf{p} \, d\Omega = \left( \int_{\Omega^{e}} \mathbb{B}^{T} \mathbf{D} \mathbb{B} \, d\Omega \right) \delta^{e} - \int_{\Omega^{e}} \mathbb{B}^{T} \mathbf{D} \epsilon^{o} \, d\Omega, \tag{5.37}
$$

ou encore

$$
\mathbf{F}^e + \mathbf{F}_p^e + \mathbf{F}_{\epsilon^o}^e = \mathbf{K}^e \delta^e,\tag{5.38}
$$

où

$$
\mathbf{K}^e = \int_{\Omega^e} \mathbb{B}^T \mathbf{D} \mathbb{B} \, d\Omega, \tag{5.39}
$$

$$
\mathbf{F}_p^e = \int_{\Omega^e} \mathbb{N}^T \mathbf{p} \, d\Omega, \tag{5.40}
$$

$$
\mathbf{F}_{\epsilon^o}^e = \int_{\Omega^e} \mathbb{B}^T \mathbf{D} \epsilon^o \, d\Omega. \tag{5.41}
$$

### 5.2.6 Formulation intégrale en déplacement du modèle  $M_4$ -5n.

Avec toutes les définitions matricielles précédentes, le problème à résoudre revient à déterminer les vecteurs de déplacements nodaux  $\delta$ , dans le domaine bidimensionnel  $\omega$ , de frontière  $\partial \omega$  satisfaisant les équations suivantes :

 $-$ équation de compatibilité généralisée :

$$
\epsilon = \mathbb{B}\delta = \mathbb{B}^c\delta + \mathbb{B}^{\nu}\delta + \mathbb{B}^Q\delta \qquad (5.42)
$$

– équation d'équilibre généralisée :

$$
\mathbb{B}^T \boldsymbol{\sigma} = \mathbb{B}^{cT} \boldsymbol{\sigma}^c + \mathbb{B}^{\nu T} \boldsymbol{\sigma}^{\nu} + \mathbb{B}^{Q^T} \boldsymbol{\sigma}^Q = 0
$$
\n(5.43)

 $-$  équation de comportement élastique

$$
\boldsymbol{\sigma} = \mathbf{D}(\boldsymbol{\epsilon} - \boldsymbol{\epsilon}^o) \tag{5.44}
$$

– conditions aux limites portant sur les forces extérieures linéiques aux bords ∂ω (4.33). Les conditions limites portant sur les forces extérieures surfaciques appliquées sur  $\omega^+$  et  $\omega^-$  sont introduites (et donc vérifiées) dans  $\epsilon^{\circ}$  (voir eq. 5.28 et 5.30).

La forme intégrale faible de type Galerkine du problème s'écrit :

$$
\pi = \frac{1}{2} \int_{\omega} \delta^T \mathbb{B}^T \mathbf{D} \mathbb{B} \delta \, d\omega - \int_{\partial \omega} \delta^T \mathbb{N}^T \mathbf{q} \, ds - \int_{\omega} \mathbb{B}^T \mathbf{D} \epsilon^o \, d\omega \tag{5.45}
$$

où le vecteur de sollicitation linéique est défini par

$$
\mathbf{q}^T = \langle N_{dx}^1 N_{dy}^1 Q_d^1 M_{dx}^1 M_{dy}^1, N_{dx}^2 N_{dy}^2 Q_d^2 M_{dx}^2 M_{dy}^2, \cdots, N_{dx}^n N_{dy}^n Q_d^n M_{dx}^n M_{dy}^n \rangle \tag{5.46}
$$

avec :

$$
N_{d_x}^k = \int_{h_k^-}^{h_k^+} T_1^d dz; \qquad N_{d_y}^k = \int_{h_k^-}^{h_k^+} T_2^d dz; M_{d_x}^k = \int_{h_k^-}^{h_k^+} T_1^d (z - \overline{h}_k) dz; \qquad M_{d_y}^k = \int_{h_k^-}^{h_k^+} T_2^d (z - \overline{h}_k) dz; Q_d^k = \int_{h_k^-}^{h_k^+} T_3^d dz; \qquad (5.47)
$$

où  $\underline{T}^d$  sont les efforts imposés sur la partie  $\partial \Omega_T$  de la frontière  $\partial \Omega$ .

On trouve donc, l'expression de la matrice de rigidité :

$$
\mathbf{K}^e = \int_{\omega^e} (\mathbb{B}^T \mathbf{D} \mathbb{B}) d\omega \tag{5.48}
$$

$$
= \int_{\omega^e} \left( \mathbb{B}^{cT} \mathbf{D}^c \mathbb{B}^c \right) d\omega + \int_{\omega^e} \left( \mathbb{B}^{\nu T} \mathbf{D}^{\nu} \mathbb{B}^{\nu} \right) d\omega + \int_{\omega^e} \left( \mathbb{B}^{Q^T} \mathbf{D}^Q \mathbb{B}^Q \right) d\omega \tag{5.49}
$$

$$
= \mathbf{K}_c^e + \mathbf{K}_\nu^e + \mathbf{K}_Q^e \tag{5.50}
$$

Après l'assemblage des matrices de rigidité élémentaires en considérant les conditions limites, les degrés de liberté nodaux peuvent être calculés (élimination de Gauss par exemple) par résolution du système linéaire classique  $K\delta = F$ .

### 5.2.7 Chargement thermique linéaire par couche.

Dans son travail [Diaz Diaz 01], Diaz Diaz a proposé une adaptation du modèle  $\mathcal{M}_4$  en troduisant des déformations anélastiques et des discontinuités d'interface. Un chargement thermique est une déformations anélastique.

Supposons que le multicouche est soumis à une variation de température  $T(z)$  linéaire par morceau, c'est-à-dire pour  $\overline{z} \in [0, e^i]$ ,  $(\overline{z} = z - h_i^-)$  $\bar{i}$ ):

$$
T^{i}(z) = T_{b}^{i} + \frac{\overline{z}}{e^{i}} (T_{h}^{i} - T_{b}^{i}),
$$
\n(5.51)

 $T_b^i$ ,  $T_h^i$  sont les températures aux côte inférieure et supérieure de la couche *i*, respectivement.

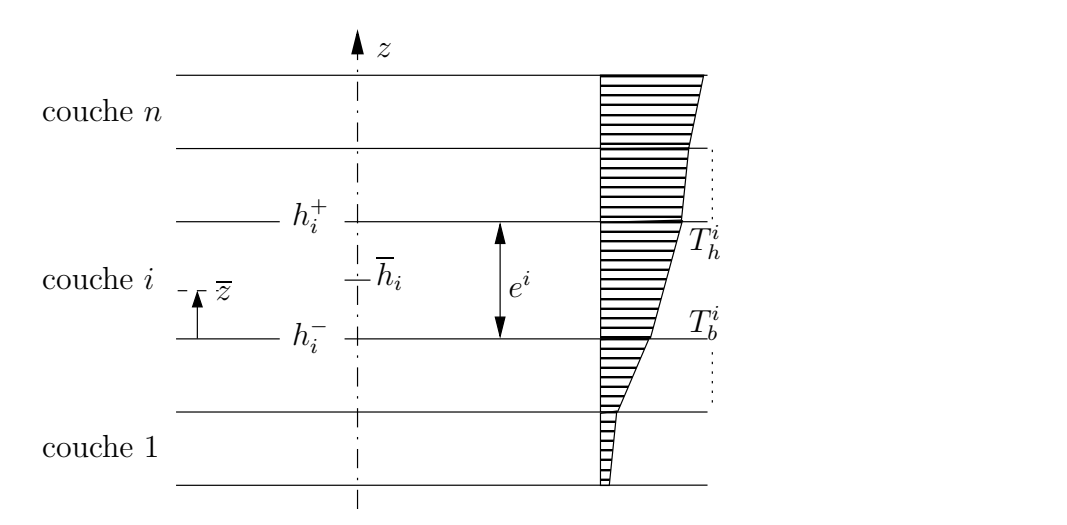

Fig. 5.2 – Multicouche sous gradient thermique.

Les déformations anélastiques 3D engendrées par  $T^i(z)$  dans la couche i s'écrivent dans le repère propre  $(L, T, N)$  de la couche

$$
\overline{\overline{\varepsilon}}^{an}(\underline{x}) = T^{i}(z) \left( \alpha_{L}^{i} \underline{e_{L}} \otimes \underline{e_{L}} + \alpha_{T}^{i} \underline{e_{T}} \otimes \underline{e_{T}} + \alpha_{N}^{i} \underline{e_{z}} \otimes \underline{e_{z}} \right)
$$
(5.52)

où  $\alpha_L^i$ ,  $\alpha_T^i$  et  $\alpha_N^i$  sont les coefficients de dilatation thermique de la couche *i*.

Le tenseur des déformations anélastiques est donc linéaire par couche. Dans le repère global  $(x, y, z)$  le tenseur de déformation s'écrit

$$
\overline{\overline{\varepsilon}}^{an}(\underline{x}) = T^{i}(z) \left( \alpha_{11}^{i} \underline{e_{x}} \otimes \underline{e_{x}} + \alpha_{22}^{i} \underline{e_{y}} \otimes \underline{e_{y}} + \alpha_{12}^{i} \left( \underline{e_{x}} \otimes \underline{e_{y}} + \underline{e_{y}} \otimes \underline{e_{x}} \right) + \alpha_{33}^{i} \underline{e_{z}} \otimes \underline{e_{z}} \right)
$$
(5.53)

où on définit

$$
\alpha_{11}^{i} = \cos^{2} \theta_{i} \alpha_{L}^{i} + \sin^{2} \theta_{i} \alpha_{T}^{i}
$$
\n
$$
\alpha_{22}^{i} = \sin^{2} \theta_{i} \alpha_{L}^{i} + \cos^{2} \theta_{i} \alpha_{T}^{i}
$$
\n
$$
\alpha_{12}^{i} = \cos \theta_{i} \sin \theta_{i} (\alpha_{L}^{i} - \alpha_{T}^{i})
$$
\n
$$
\alpha_{33}^{i} = \alpha_{N}^{i}.
$$

D'après [Diaz Diaz 01], les déformations anélastiques généralisées s'écrivent dans ce cas pour  $(i, j) \in [1, 2n] \times [1, 2n - 1]$ :

$$
\varepsilon_{\alpha\beta}^{ian}(x,y) = \int_{h_i^-}^{h_i^+} \frac{1}{e^i} \varepsilon_{\alpha\beta}^{ian}(x,y,z) dz \quad \alpha, \beta \in \{1,2\}
$$
\n(5.54)

$$
\varepsilon_{33}^{i\,an}(x,y) = \int_{h_i^-}^{h_i^+} \frac{1}{e^i} \varepsilon_{33}^{i\,an}(x,y,z) dz
$$
\n(5.55)

$$
\chi_{\alpha\beta}^{ian}(x,y) = \int_{h_i^-}^{h_i^+} \frac{12}{e^{i^2}} (z - \overline{h}^i) \varepsilon_{\alpha\beta}^{ian}(x,y,z) dz \quad \alpha, \beta \in \{1, 2\}
$$
 (5.56)

$$
\gamma_{\alpha}^{ian}(x,y) = 0 \qquad \alpha \in \{1,2\} \tag{5.57}
$$

$$
D_{\alpha}^{j,j+1\,an}(x,y) = 0 \qquad \alpha \in \{1,2\}
$$
\n(5.58)

$$
D_{\nu}^{j,j+1\,an}(x,y) = \frac{e^j}{2} \varepsilon_{33}^{j\,an}(x,y) + \frac{e^{j+1}}{2} \varepsilon_{33}^{j+1\,an}(x,y) \tag{5.59}
$$

Nous en tirons :

$$
\varepsilon_{\alpha\beta}^{ian}(x,y) = \alpha_{\alpha\beta}^i \left( \frac{T_h^i + T_b^i}{2} \right) \tag{5.60}
$$

$$
\chi_{\alpha\beta}^{ian}(x,y) = \alpha_{\alpha\beta}^i \left( \frac{T_h^i - T_b^i}{e^i} \right) \tag{5.61}
$$

$$
\gamma_{\alpha}^{ian}(x,y) = 0 \tag{5.62}
$$
\n
$$
\gamma_{\alpha}^{i,i+1,an}(x,y) = 0 \tag{5.63}
$$

$$
D_{\alpha}^{j,j+1\,an}(x,y) = 0
$$
\n
$$
D_{\nu}^{j,j+1\,an}(x,y) = \alpha_{33}^j \left(\frac{T_h^j + T_b^j}{2}\right) \frac{e^j}{2} + \alpha_{33}^{j+1} \left(\frac{T_h^{j+1} + T_b^{j+1}}{2}\right) \frac{e^{j+1}}{2}
$$
\n(5.63)

Les équations de comportement du  $\mathcal{M}_4$ -5n en présence de déformations anélastiques s'écrivent suivant [Diaz Diaz 01] :

$$
\tilde{\tilde{\epsilon}^{i}}(x,y) - \tilde{\epsilon^{i}}(x,y) = \frac{\tilde{\tilde{s}}^{i}}{e^{i}} : \tilde{N}^{i}(x,y);
$$
\n
$$
\tilde{\tilde{\chi}}^{i}(x,y) - \tilde{\chi^{i}}^{an}(x,y) = \frac{12}{e^{i}} \tilde{\tilde{s}}^{i} : \tilde{M}^{i}(x,y);
$$
\n
$$
\tilde{\gamma}^{i}(x,y) - \gamma^{i}\tilde{a}^{i}(x,y) = \frac{6}{5e^{i}} \tilde{S}^{i}_{Q} \cdot \tilde{Q}^{i} - \frac{1}{10} \tilde{S}^{i}_{Q} \cdot (\tilde{\tau}^{i,i+1} + \tilde{\tau}^{i-1,i});
$$
\n
$$
\tilde{D}^{j,j+1}(x,y) - \tilde{D}^{j,j+1}a^{i}(x,y) = -\frac{1}{10} \tilde{S}^{j}_{Q} \cdot \tilde{Q}^{j} - \frac{1}{10} \tilde{S}^{j+1}_{Q} \cdot \tilde{Q}^{j+1} - \frac{e^{j}}{30} \tilde{S}^{j}_{Q} \cdot \tilde{\tau}^{j-1,j}
$$
\n
$$
+ \frac{2}{15} \left( e^{j} \tilde{S}^{j}_{Q} + e^{j+1} \tilde{S}^{j+1}_{Q} \right) \cdot \tilde{\tau}^{j,j+1} - \frac{e^{j+1}}{30} \tilde{S}^{j+1}_{Q} \cdot \tilde{\tau}^{j+1,j+2};
$$
\n
$$
D^{j,j+1}_{\nu}(x,y) - D^{j,j+1}_{3}a^{i}(x,y) = \frac{9}{70} e^{j} S^{j}_{\nu} \nu^{j-1,j} + \frac{13}{35} \left( e^{j} S^{j}_{\nu} + e^{j+1} S^{j+1}_{\nu} \right) \nu^{j,j+1} + \frac{9}{70} e^{j+1} S^{j+1}_{\nu} \nu^{j+1,j+2}.
$$
\n(5.65)

Le comportement du modèle  $\mathcal{M}_4$ -5n en souplesse s'écrit sous forme matricille

$$
\epsilon = \mathbf{S}\boldsymbol{\sigma} + \boldsymbol{\epsilon}^o + \boldsymbol{\epsilon}^{an}.\tag{5.66}
$$

Le vecteur de déformations anélastiques est définie par :

$$
\epsilon^{anT} = \langle \epsilon^{can}, \epsilon^{\nu\,an}, \epsilon^{Q\,an} \rangle \tag{5.67}
$$

avec

$$
\epsilon^{can} = \langle \xi_{xx}^{1 \text{ an}} \xi_{yy}^{1 \text{ an}} 2 \xi_{xy}^{1 \text{ an}} \chi_{xx}^{1 \text{ an}} \chi_{yy}^{1 \text{ an}} 2 \chi_{xy}^{1 \text{ an}}, \dots, \xi_{xx}^{n \text{ an}} \xi_{yy}^{n \text{ an}} 2 \xi_{xy}^{n \text{ an}} \chi_{xx}^{n \text{ an}} \chi_{yy}^{n \text{ an}} 2 \chi_{xy}^{n \text{ an}} \rangle^{T} (5.68)
$$

$$
\epsilon^{\nu \, an} = \langle \underbrace{D_{\nu}^{1,2 \, an} D_{\nu}^{2,3 \, an} \dots D_{\nu}^{n-1, n \, an}}_{n-1} \rangle^{T} \tag{5.69}
$$

$$
\epsilon^{Q \, an} = \langle 0.000000, \dots, 0.000000 \rangle^T
$$
\n
$$
4n - 2 \tag{5.70}
$$

A nouveau, on a à résoudre un problème à déformation initiale comme déjà discuté précédemment.

# 5.3 Description du programme MPFEAP (MultiParticle Finite Element Analysis Program).

Nous présentons dans ce paragraphe un programme appelé MPFEAP (MultiParticle Finite Element Analysis Program) dans lequel nous avons implémenté l'élément multiparticulaire  $\mathcal{M}_{4}$ dévéloppé précédemment. Le programme présenté ici peut être utilisé pour analyser des problèmes statiques élastiques quelconques.

Le programme MPFEAP (écrit en FORTRAN77) est une adaptation du programme MEF présenté dans [Dhatt 84] pour ce problème spécifique. Les spécifications du problème du point de vue des éléments finis sont fournies dans un fichier d'entrée et peuvent être préparées à l'aide d'instructions précisées dans l'annexe E. La création du maillage et la représentation graphique du programme peut être facilement réalisé à l'aide du programme de pré et postprocesseur GID [CIMNE 04]. La figure 5.3 montre l'interface graphique du programme GID.

### 5.3.1 Organisation générale.

Sur la Fig. 5.4, nous avons une description schématique des entrées, du fonctionnement et des sorties du programme MPFEAP. Afin que le programme puisse effectuer le calcul, l'utilisateur doit fournir un fichier de données spécifiques. Différents sous-programmes servent à la lecture des données, enchaînement des opérations, impression de résultats. L'utilisateur contrôle la procédure de calcul en utilisant des commandes correspondants aux blocs fonctionnels spécifiques.

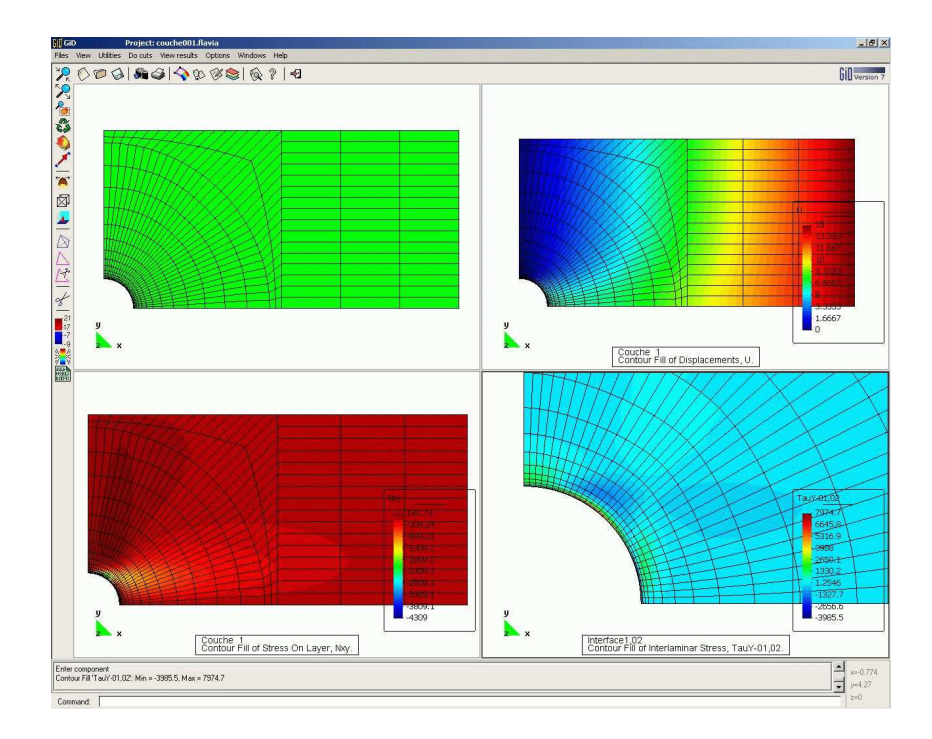

FIG.  $5.3$  – Interface graphique du programme de pré/post-traitement GID.

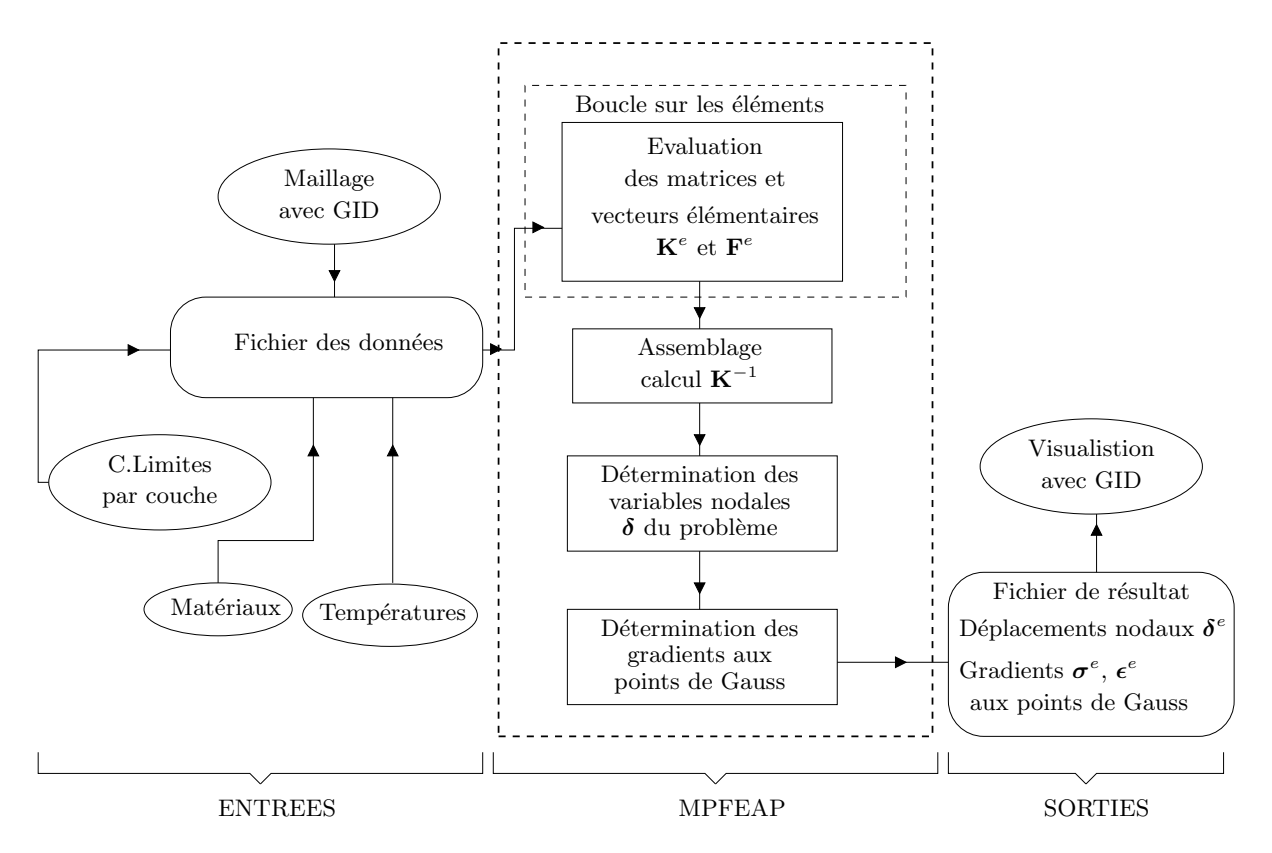

Fig. 5.4 – Description globale de MPFEAP.

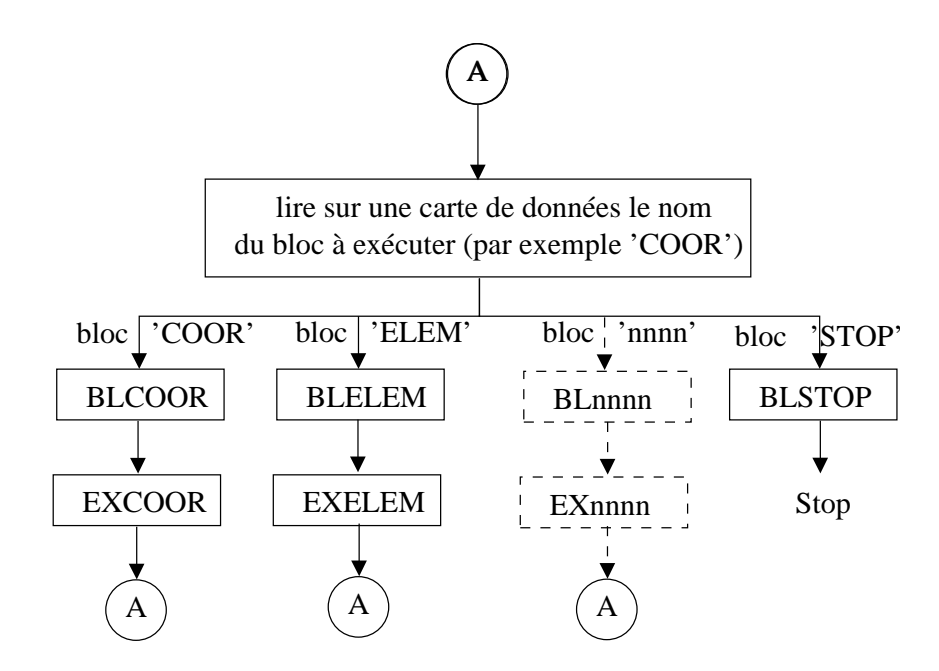

Fig. 5.5 – Enchaˆınement des blocs fonctionnels.

#### Enchaînement des blocs fonctionnels.

Le programme principal enchaîne l'exécution des blocs fonctionnels sous le contrôle de l'utilisateur, en appelant les sous-programmes correspondant a` chaque bloc (voir figure 5.5).

- Le sous-programme BLnnnn exécute les opérations préliminaires suivantes du bloc 'nnnn' :
- $-$  définition les numéros logiques des fichiers sur disque utilisé par le bloc,
- $-$  lecture des paramètres de contrôle nécessaires en particulier pour déterminer la taille des tables du bloc,
- $-$  création les nouvelles tables nécessaires, en utilisant la technique d'allocation pseudo-dynamique décrite au paragraphe suivant,
- appel du sous-programme EXnnnn.

Le sous-programme EXnnnn exécute toutes les opérations que doit éffectuer le bloc fonctionnel 'nnnn', en faisant appel, si nécessaire, à la librairie générale de sous-programmes.

### Allocation pseudo-dynamique des tables.

Dans MPFEAP nous utilisons la technique d'allocation pseudo-dynamique des tables :

- les tables volumineuses sont dimensionn´ees comme des vecteurs et non pas comme des matrices.
- $-$  toutes les tables entières ou réelles sont placées séquentiellement dans une table unique VA,
- chaque table 'tttt' est r´ep´er´ee par la position 'Ltttt' de son premier terme dans VA.
- $-$  la dimension totale de l'ensemble des tables est limitée par la dimension du vecteur VA qui peut être redéfinie dans le programme principal.
- $-$  la création d'une table (calcul du pointeur Ltttt, et modification du pointeur IVA) est effectuée par le sous-programme ESPACE. La suppression d'une table (décalage des tables qui la suivent et modification de leurs pointeurs et de IVA) est effectuée par le sous-programme VIDE.

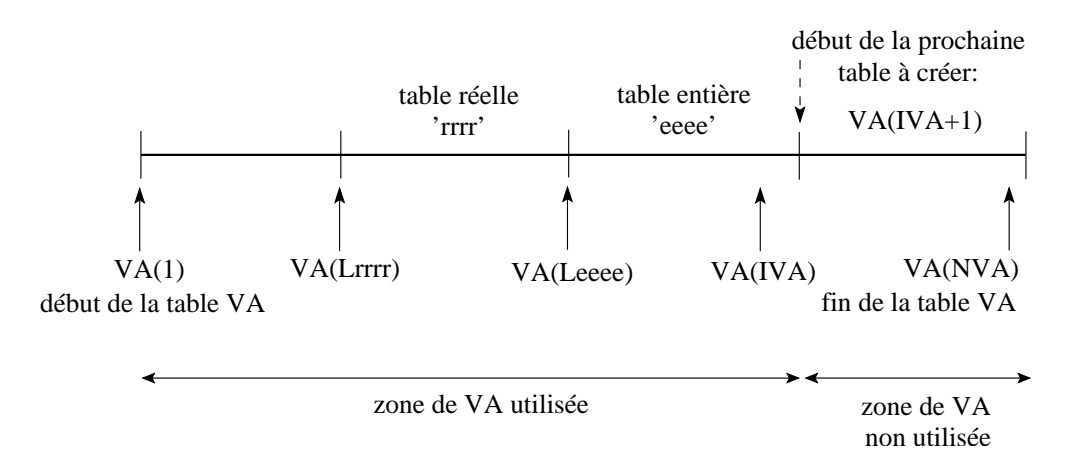

Fig. 5.6 – Allocation pseudo-dynamique des tables.

### Normes de programmation.

Dans le programme MPFEAP, on adopte les règles de [Dhatt 84] que l'on rappelle ci-dessous :

- 1. Blocs fonctionnels : Chaque bloc fonctionnel a un nom de 4 caractères 'nnnn'. Il lui correspond en général un sous-programme de préparation BLnnnn, un sous-programme d'exécution EXnnnn et un COMMON/nnnn/.
- 2. Tables : Une table a un nom, en général de 4 lettres : 'tttt'. Son premier terme se trouve en VA(Ltttt). Son nom dans les sous-programmes d'exécution est
	- $-$  Vtttt pour une table réelle (par exemple VCORG),
	- $-$  Ktttt pour une table entière (par exemple KLOCE).
- 3. Variables : La première lettre des noms des variables caractérise la nature des variables
	- $V_{\cdot}$ ... Tables réelles
	- $-$  K... Tables entières
	- $-$  L... Position du début d'une table dans VA
	- $-$  M... Variables liées aux opérations d'entrée-sortie.

### 5.3.2 Organisation des données.

### Blocs de lecture des données et blocs d'exécution

MPFEAP utilise des blocs fonctionnels spécialisés dans la lecture, la vérification et l'organisation des données. Par exemple :

- $-$  le bloc 'COOR' lit les coordonnées des noeuds et le nombre de degrés de liberté de chaque noeud. Après vérification, il crée les tables VCORG (coordonnées des noeuds) et KDLNC (nombre de dégrés de liberté de chaque noeud, cumulatif).
- $-$  le bloc 'COND' lit les conditions aux limites et crée les tables KNEQ (numéro d'équation de chaque degré de liberté) et VDIMP (valeurs des dégrés de liberté imposés).
- $-$  le bloc 'ELEM' lit les connectivités et autres caractéristiques des éléments, puis il crée un fichier qui contient toutes ces informations. De plus ce bloc crée la table KLD (localisation des débuts de colonne de la matrice globale stockée par ligne de ciel).

D'autres blocs fonctionnels de MPFEAP sont des blocs d'exécution des opérations d'éléments finis. Ils utilisent des tables construites par les blocs de lecture des données. Par exemple :

- $-$  le bloc 'LINM' assemble puis résoud le système d'équations d'un problème linéaire, la matrice de rigidité globale est stockée en mémoire centrale.
- $-$  le bloc 'LIND' est semblable au bloc 'LINM', mais la matrice globale est stockée sur disque.

### Tables en mémoire centrale et tables sur disque

Dans MPFEAP, la plupart des tables résident en mémoire centrale. Cependant certaines tables volumineuses sont conservées sur fichier :

- $-$  les tables caractéristiques de chaque élément : connectivité, localisation élémentaire, propriétés de l'élément et de ses noeuds, coordonnées des noeuds. Ces informations sont écrites et relues sur le fichier des éléments par les deux sous-programmes WRELEM et RDELEM.
- $-$  la matrice globale VKG, dans le bloc d'exécution 'LIND', est segmentée et écrite sur le fichier de la matrice globale. Pendant la résolution, deux segments seulement résident à la fois en mémoire centrale. La matrice VKG, une fois finis la triangularisation est écrite sur le fichier de la matrice globale triangularisée.
- pour le calcul des r´esidus et r´eactions, la matrice globale et le vecteur second membre sont temporairement sauvegardés sur le fichier des résidus.

### Description des tables principales et variables des COMMON

On peut classer les différentes tables construites par MPFEAP en trois groupes. Les tables globales sont utilisées par la plupart des blocs fonctionnels. Elles contiennent la description générale du problème et du système d'équations correspondant. Les tables élémentaires décrivent un élément donné. Elles sont utilisées par les sous-programmes de calcul des matrices et vecteurs élémentaires. Les tables locales sont utilisées par un bloc particulier. Une description détaillée des tables et variables utilisées dans MPFEAP est fournie dans l'annexe C.

### 5.3.3 Description des blocs fonctionnels.

### Programme principal

Fonction Le programme principal est composé de deux parties :

- 1. La section de contrôle de l'enchaînement des blocs lit une carte de données contenant : – le nom du bloc fonctionnel a` ex´ecuter : IMAG, COMT, COOR, COND, PREL, ELEM, SOLC, SOLR, LINM, LIND, STOP
	- $-$  le niveau d'impression (fichier de résultat) désiré : M les numéros de 10 fichiers  $éventuellement utilisé par le bloc : MLUN(10)$
	- Le contrôle passe ensuite à l'un des sous-programmes appelés dans la deuxième section.
- 2. La section d'éxécution qui appelle des divers sous-programmes, suivis du retour au début de la section de contrôle.
- Sous-programmes appel´es BLCOOR, BLCOND . . . qui sont des sous-programmes d'appel des divers bloc fonctionnels disponibles

### 5.4 Tests numériques.

Dans les deux sections précédentes de ce chapitre, nous avons présenté l'élément multiparticulaire  $\mathcal{M}_{4}$  et le programme éléments finis correspondant MPFEAP. Cette section est donc consacrée

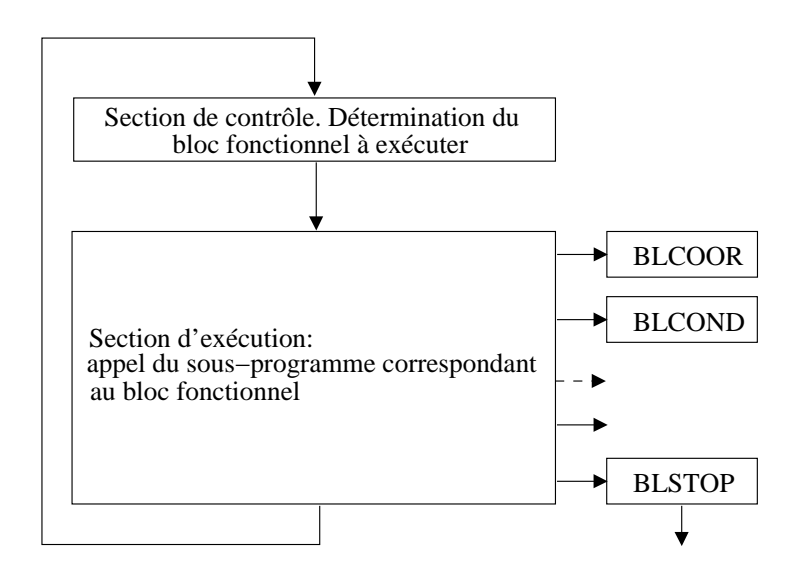

Fig. 5.7 – Organigramme du programme principal.

à des tests numériques classiques indispensables pour assurer le bon comportement d'un élément fini de type plaque. Quant aux problèmes spécifiques de la détermination des contraintes d'interface en pr´esence des bords libres, ils feront le sujet de discussion des chapitres qui viennent.

Nous vérifions tout d'abord l'insensibilité au phénomène de verrouillage dans la domaine des plaques minces (voir [Batoz 90], [Hughes 00]). Puis l'étude de la convergence de l'élément  $\mathcal{M}_{4}$  est effectuée.

L'ensemble des résultats présentés dans cette partie est souvent accompagné du calcul de l'erreur par rapport à une solution de référence :

$$
error = \frac{W - W_{ref}}{W_{ref}}.100
$$
\n(5.71)

### 5.4.1 Test de Verrouillage.

Nous allons vérifier la stabilité de l'élément par une étude où l'on varie le rapport d'élancement  $L/2h$  entre la plus grande dimension de la structure et l'épaisseur. Cette étude permet de vérifier la sensibilité de l'élément proposé au phénomène de verrouillage en cisaillement transverse spécifique au domaine des plaques minces et très minces.

Pour ce test, nous considérons une plaque en flexion cylindrique comme le problème déjà traité dans 2.4.1. La plaque isotrope de longueur L et l'épaisseur  $2h$  est encastrée à une extrémité et est soumise à l'autre extrémité à une charge ponctuelle  $P$ . Nous avons ensuite comparé la valeur de la déflexion maximale W, obtenue avec un maillage  $04 \times 04$  éléments. La plaque est modélisé comme une plaque stratifiée à deux couches identiques  $n = 2$ . La valeur de référence  $W_{ref}$  est fournie par la solution de Love-Kirchhoff :

$$
W_{ref} = -\frac{PL^3}{3D};
$$
 avec  $D = \frac{E(2h)^3}{12(1-\nu^2)}$ 

A titre d'indication, nous donnons également les résultats obtenus avec un élément plaque Reissner-Mindlin (élément  $S8R$  de l'ABAQUS).

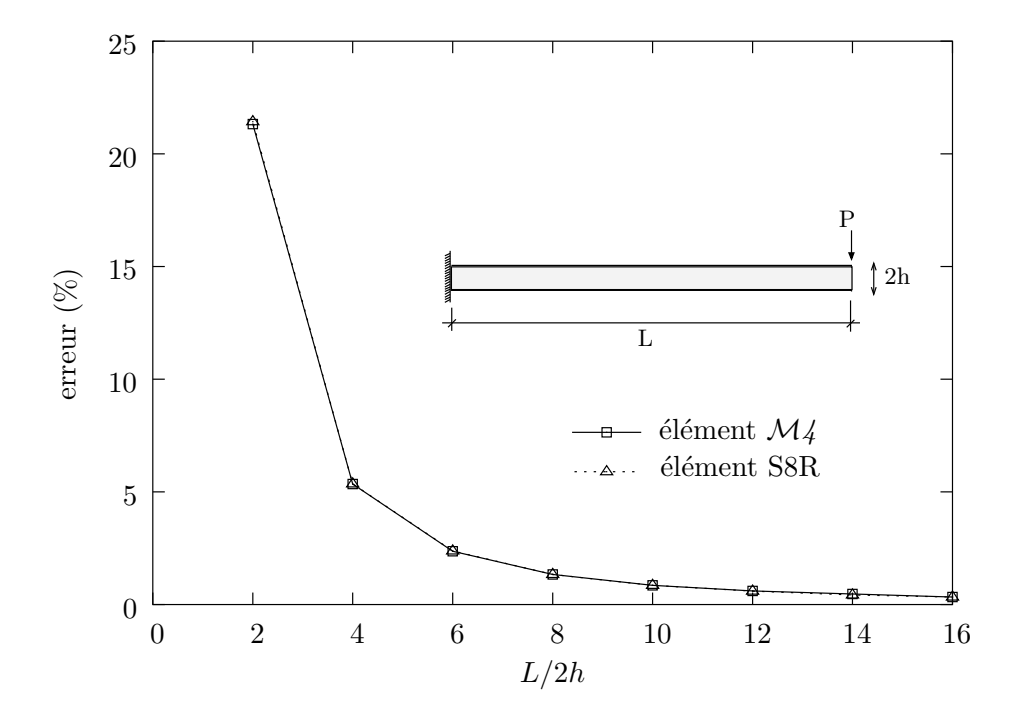

FIG.  $5.8$  – Test de verrouillage : écart de la déflexion maximale par rapport à la solution Love-Kirchhoff.

La courbe présentée sur la figure 5.8, avec en abscisse l'élancement  $L/2h$  et en ordonnée l'écart sur la flèche montre clairement que la déflexion maximale obtenue avec élément  $\mathcal{M}_4$  tout comme  $e$ lément  $S8R$  devient assymptotique à la solution de Love-Kirchhoff dans le domaine des plaques minces. Le phénomène de verrouillage est donc inexistant et une première information sur la rapidité de convergence de la déflexion dans le domaine des plaques minces est constatée (compte tenu du faible nombe de degrés de liberté mis en jeu).

### 5.4.2 Test de Convergence.

Nous allons étudier dans ce paragraphe la convergence de l'élément  $\mathcal{M}_4$  en terme de déplacement. La plaque carrée, dont le rapport d'élancement est égal à 10 et 5, soumise à une pression uniforme  $q$ , est modélisée par différents maillages. Les valeurs de référence sont données par les solutions tridimensionnelles exactes [Srinivas 70], [Srinivas 73b].

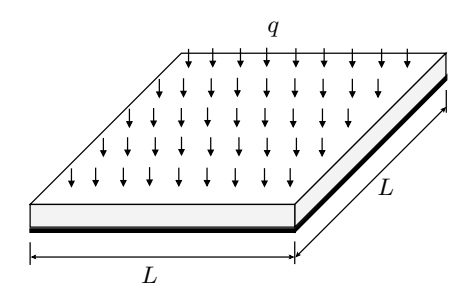

FIG.  $5.9$  – Plaque encastrée sur les quatre côtés et soumise à une pression uniforme.

Les données du problème sont :

| module d'élasticité | $E$   | = 70000 Pa |
|---------------------|-------|------------|
| coefficient Poisson | $\nu$ | = 0,3      |
| longueur            | $L$   | = 2 m      |
| pression            | $q$   | = 1 Pa     |

Les solutions tridimensionnelles exactes [Srinivas 73b] sont présentés sous forme adimensionnelles pour la flèche :

$$
\overline{W} = \frac{G W_{ref}}{2hq}
$$

Pour un matériau isotrope dont le coefficient de Poisson  $\nu = 0.3$ , nous avons suivant [Srinivas 73b] :

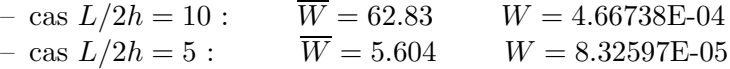

Nous avons comparé la valeur de la déflexion maximale  $W$ , obtenue avec différents maillages. La plaque est modélisé comme une plaque stratifiée à deux couches identiques  $n = 2$ .

TAB. 5.1 – Convergence de déplacement,  $L/2h = 5$  et 10, charge uniforme avec élément fini  $\mathcal{M}_4$ (MPFEAP) et S8R (ABAQUS)

|               |                | $W_{max}$ (10 <sup>-5</sup> ) | $W_{max}$ (10 <sup>-4</sup> ) |         |  |  |  |
|---------------|----------------|-------------------------------|-------------------------------|---------|--|--|--|
| Maillage      |                | $L/2h=5$                      | $L/2h = 10$                   |         |  |  |  |
|               | $\mathcal{M}4$ | S8R                           | $\mathcal{M}_{4}$             | S8R     |  |  |  |
| $02\times02$  | 9.10600        | 9.04035                       | 5.47950                       | 5.46501 |  |  |  |
| $04\times 04$ | 8.45000        | 8.47346                       | 4.68130                       | 4.68356 |  |  |  |
| $06\times06$  | 8.44490        | 8.47434                       | 4.69470                       | 4.69780 |  |  |  |
| $08\times08$  | 8.44230        | 8.47189                       | 4.69190                       | 4.69534 |  |  |  |
| $10\times10$  | 8.44200        | 8.47159                       | 4.69140                       | 4.69534 |  |  |  |

Les résultats de déflexion maximale sont reportés dans le tableau 5.1 pour les deux configurations de plaque considérées. Les résultats du calcul en utilisant l'élément fini Reissner-Mindlin S8R de ABAQUS sont également présentés. Un bon comportement de l'élément  $\mathcal{M}_{4}$  est constaté. Les figures 5.11 et 5.12 présentent l'erreur de la déflexion maximale par rapport à la solution exacte. A la convergence, les écarts par rapport à la solution exacte 3D [Srinivas 73b] sont de 1.39% et 0.51% pour le cas de plaque épaisse  $(L/2h = 5)$  et semi épaisses  $(L/2h = 10)$ , respectivement. Les résultats de MPFEAP pour un maillage  $10 \times 10$  est présenté sur la figure 5.10 (cas  $L/2h = 10$ ).

# 5.5 Conclusion.

Un nouvel élément fini multiparticulaire destiné à l'analyse locale des contraintes d'interface est présenté. Il s'agit d'un élément plaque 8 noeuds à continuité  $\mathbb{C}^o$  avec 5n degrés de liberté par noeud. L'implémentation numérique de l'élément  $\mathcal{M}_4$  proposé est réalisé en développant un programme éléments finis nommé MPFEAP.

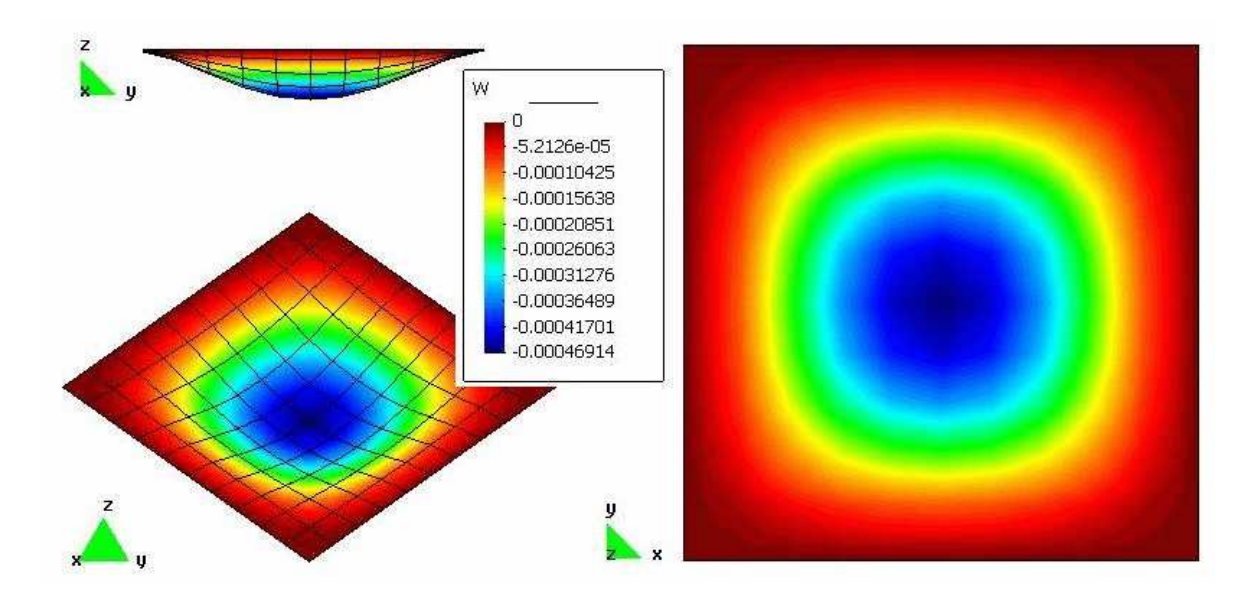

FIG. 5.10 – Déflexion de la plaque encastrée à quatre côtés et soummise à une pression uniforme :  $L/2h=10$ , Maillage  $10 \times 10$ .

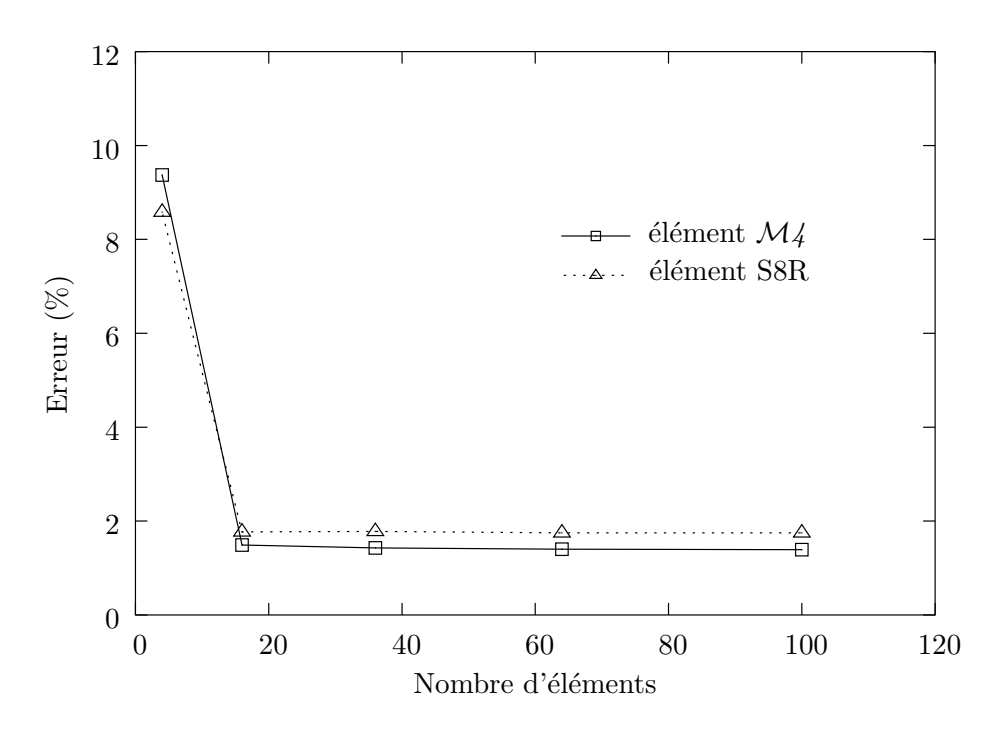

FIG. 5.11 – Convergence de la déflexion maximale,  $L/2h = 5$ : erreur par rapport à la solution exacte.

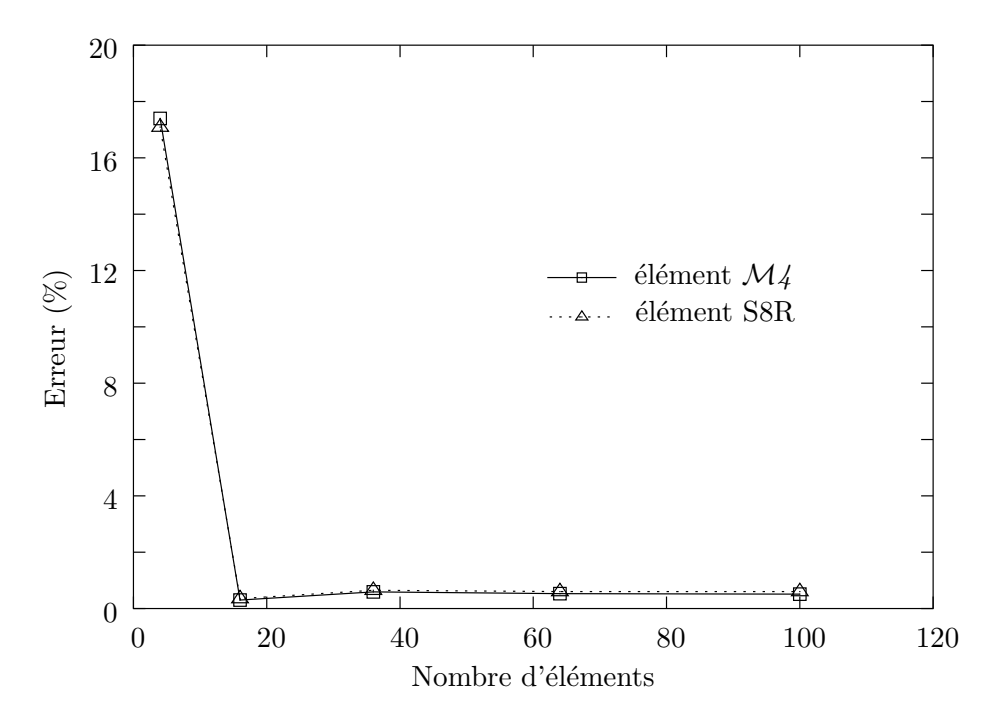

FIG.  $5.12$  – Convergence de la déflexion maximale,  $L/2h = 10$ : erreur par rapport à la solution exacte.

La version actuelle de MPFEAP permet l'analyse statique élastique quelconque. Les conditions limites et les chargements (y compris le chargement thermique) peuvent être imposées pour chaque couche. Les contraintes d'interface sont obtenues directement en utilisant les équation de comportement du modèle.

Quelques tests ont permis de justifier le bon comportement numérique de l'élément  $\mathcal{M}_{4}$ . La convergence est assurée et il n'existe pas de phénomène de verrouillage en cisaillement transverse.

# Chapitre 6

# Validation d'élément  $\mathcal{M}4$  et le programme MPFEAP.

### 6.1 Introduction.

Dans le chapitre précédent, nous avons proposé un nouvel élément fini multiparticulaire  $\mathcal{M}_{4}$ . Les tests numériques réalisés montrent clairement le bon comportement numérique de cet élément. Le modèle  $\mathcal{M}_{4}$ -5n tout comme l'élément fini  $\mathcal{M}_{4}$  est surtout destiné à l'analyse locale des contraintes d'interface. Au cours de ce chapitre, différents exemples sont étudiés pour valider la capacité de l'élément  $\mathcal{M}_4$  à prédire précisement les contraintes d'interface.

# 6.2 Multicouches  $(0, 90)_s$  et  $(90, 0)_s$  en traction : problème du bord libre.

Afin de valider la pertinence de l'élément  $\mathcal{M}_4$  et du logiciel MPFEAP, nous allons traiter un exemple classique des plaques  $(0, 90)_s$  et  $(90, 0)s$  en traction uniforme. Ce problème appelé communément "problème de bord libre" a fait l'objet de plusieurs études analytiques [Pagano 78], [Pagano 83] (global-local model) et num´eriques [Wang 77a, Carreira 98] et [Diaz Diaz 01].

Ces études montrent qu'au voisinage du bord, la théorie classique des plaques stratifiées n'est plus valable car un état tridimensionnel des contraintes est présent : les bords libres induisent des concentrations de contraintes dues aux propriétés élastiques différentes des plis adjacents. Les théories de plaques classiques et les éléments finis 2D de plaque composite sont donc incapables de prédire la réponse au voisinage des bords libres. Les études analytiques sophistiquées [Pagano 78] sont limitées à certains cas simples. Les calculs éléments finis 3D coûteux présentent des singularités aux bords et convergent difficilement. Le modèle  $\mathcal{M}_4$  a été prouvé comme un outil efficace et opératoire pour l'étude du problème de bord libre [Carreira 02, Diaz Diaz 02]. L'objectif de ce paragraphe est de vérifier les solutions numériques obtenues par l'élément finis  $\mathcal{M}_{4}$  avec les solutions analytiques du modèle [Chabot 97, Diaz Diaz 01], les résultats des calculs éléments finis tridimensionnels [Carreira 98, Carreira 02] et du modèle local de Pagano [Pagano 78].

### 6.2.1 Position du problème.

L'empilement  $(0, 90)$ <sub>s</sub> est représenté sur la Fig. 6.1. En notant e l'épaisseur d'un pli et b la demilargeur de la plaque, le rapport  $b = 8e$  est vérifié. En effet, au-delà de cette distance, on considère classiquement que l'effet de bord n'apparaˆıt plus. Le choix d'une plaque de faible largeur ici, rend cet effet visible sur l'ensemble de la largeur de la plaque. La plaque est soumise a` un champ de déplacement uniforme  $\pm \Delta$  selon x aux extrémités  $x = \pm a$  ( $\varepsilon = \Delta/a = 1$ ). Les deux faces inférieure et supérieure et les faces  $y = \pm b$  sont libres de contraintes.

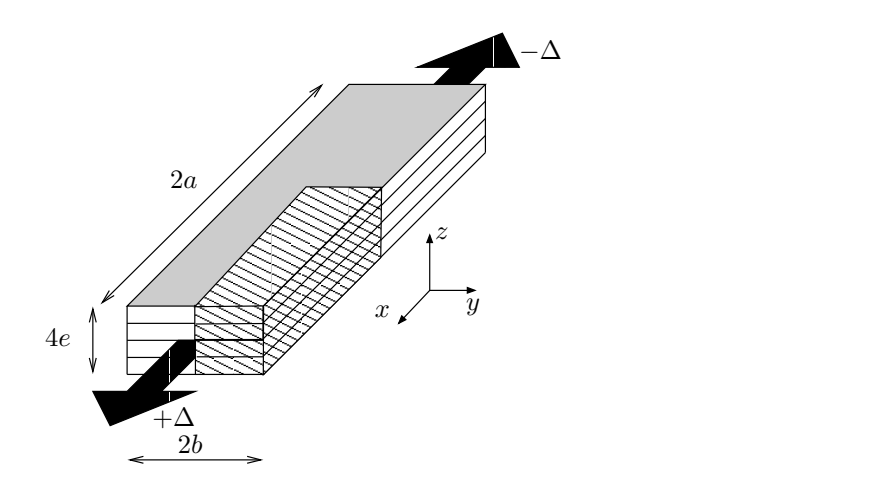

FIG.  $6.1$  – Problème de bord libre - multicouche en traction simple.

Les caractéristiques du matériau et la géométrie de l'éprouvette sont :

$$
E_L = 137,90 \, GPa
$$
  
\n
$$
E_T = E_N = 14,48 \, GPa
$$
  
\n
$$
G_{LT} = G_{LN} = G_{TN} = 5,86 \, GPa
$$
  
\n
$$
\nu_{LT} = \nu_{LN} = \nu_{TN} = 0,21
$$
  
\n
$$
e = 0.14 mm
$$

### 6.2.2 Solution analytique du modèle  $\mathcal{M}_4$ -5n.

Le problème du bord libre peut être traité analytiquement à l'aide du modèle  $\mathcal{M}_{4}$ . Dans [Chabot 97] on trouve une résolution analytique des équations du modèle  $\mathcal{M}_4$ -5n pour le cas d'un essai de traction d'un quadricouche symétrique sans variation de température. Nous soulignons seulement que les différentes équations d'équilibre et de comportement de ce modèle peuvent se rammener à la forme simple suivante :

$$
\underline{g}''(y) = \overline{\overline{P}}.\underline{g}(y)
$$

où  $g(y)$  est fonction des inconnues du problème que sont les champs de déplacements et d'efforts généralisés.

Le problème consiste donc à déterminer les valeurs et vecteurs propres de la matrice  $\overline{\overline{P}}$  et à  $\acute{e}$ crire  $g(y)$  sous la forme d'une combinaison linéaire d'exponentielles.

Diaz Diaz a proposé dans sa thèse [Diaz Diaz 01] l'outil numérique (calcul différences finis) pour l'étude de ce problème. Son logiciel DEILAM permet l'étude du problème de bord libre d'un empilement quelconque avec la possibilité de tenir compte des variations de températures.

Ces auteurs ont comparé les résultats du modèle  $\mathcal{M}_4$ -5n avec le modèle local de Pagano [Pagano 83] et les éléments finis 3D [Carreira 98]. Le modèle  $\mathcal{M}_4$  présente une bonne précision avec un coût de calcul réduit par rapports aux derniers.

### 6.2.3 Analyse éléments finis 3D.

Il est bien connu que les contraintes obtenues par les calculs éléments finis tridimensionnels (EF 3D) présentent une singularité aux bords libres (voir [Wang 77a], [Raju 81]). Les valeurs de contraintes aux bords sont d´ependantes du maillage (Fig. 6.2) et sont donc peu pertinentes.

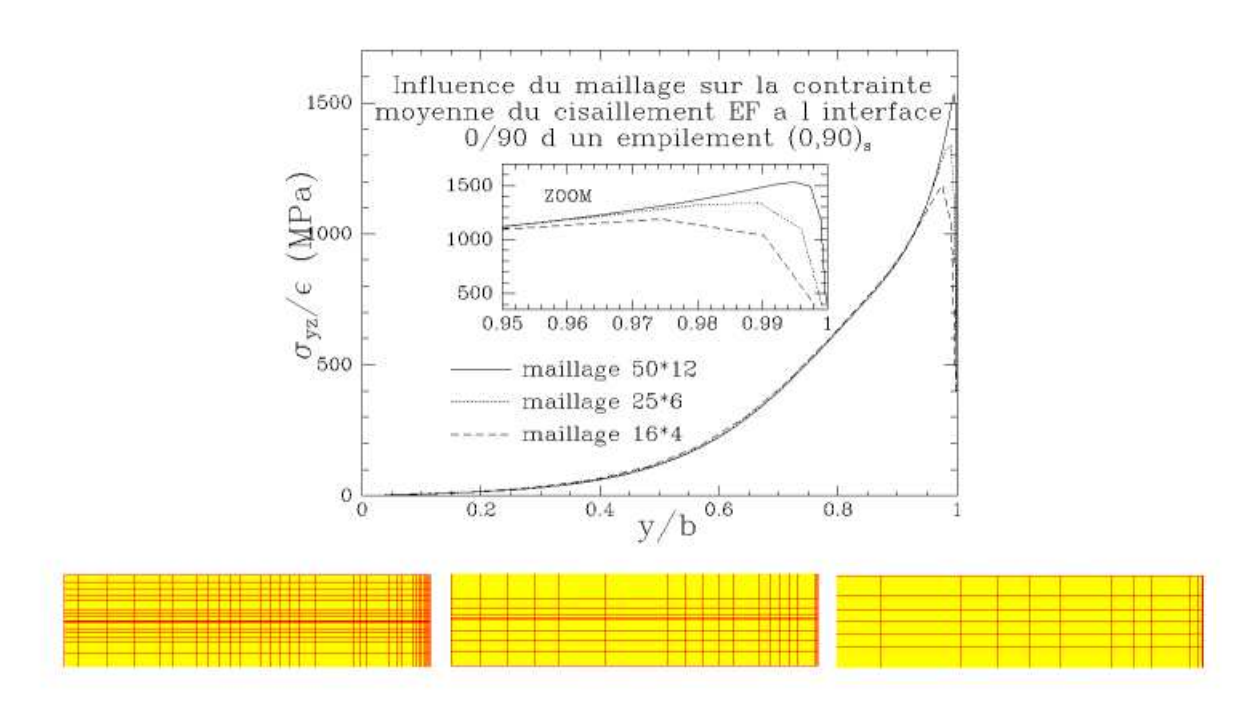

FIG.  $6.2$  – Influence du maillage pour analyse éléments finis 3D du problème de bord libre.

Carreira, dans son travail [Carreira 02] propose une nouvelle procédure pour évaluer des *efforts* d'interface généralisés éléments finis. Les efforts généralisés  $N_{\alpha\beta}$ ,  $M_{\alpha\beta}$  et  $Q_{\alpha}$  dans chaque couche sont déduits numériquement des équations  $(4.7)$ ,  $(4.8)$  et  $(4.9)$ , à partir des contraintes tridimensionnelles  $\sigma_{pq}$  obtenues par un calcul EF 3D classique. Ensuite, les contraintes d'interface  $\tau_{\alpha}$ ,  $\nu$  sont calculées en utilisant les équations d'équilibre du modèle  $\mathcal{M}_4$ -5n (4.27). La qualité de convergence des résultats de cette méthode est meilleure que celle des modèles EF 3D classiques, notamment aux bords. En plus, cette m´ethode permet l'identification des contraintes exactement a` l'interface (eq. 4.10, 4.11), comme dans le modèle  $\mathcal{M}_4$ -5n, et non dans l'élément au dessus et au dessous de l'interface, comme dans les calculs EF 3D classiques. Cette procédure d'analyse éléments finis tridimensionnels modifiés (EF 3D modifiés) sera utilisée pour les comparaisons qui viennent.

### 6.2.4 Validation, étude de convergence du calcul des contraintes d'interface.

Nous allons mesurer la précision de l'élément  $\mathcal{M}_4$  pour la prédiction des contraintes d'interface. Afin d'évaluer la qualité de convergence de l'élément  $\mathcal{M}_4$ , plusieurs maillages ont été analysés. Les symétries du problème par rapport aux plans  $x = 0$  et  $y = 0$  permettent de nous ramener à l'étude d'un quart de la structure. Les maillages utilisés ont le même nombre d'éléments dans les deux directions x et y. Les mailles sont plus fines vers le bord libre (voir Fig.  $6.4$ ). Les caractéristiques des maillages utilisés sont rapportées dans le tableau 6.1.

|     |      | à résoudre                                             |  |  |
|-----|------|--------------------------------------------------------|--|--|
| 21  | 420  | 360                                                    |  |  |
| 40  | 800  | 716                                                    |  |  |
| 65  | 1300 | 1192                                                   |  |  |
| 96  | 1920 | 1788                                                   |  |  |
| 341 | 6820 | 6568                                                   |  |  |
|     |      | N. d'éléments N. de noeuds N. de d.d.l. N. d'équations |  |  |

TAB.  $6.1$  – Description des maillages pour l'étude des multicouches  $(0, 90)_s$  et  $(90, 0)_s$  à bords droits en traction uniforme.

La Fig. 6.3 montre la rapidité de convergence des résultats. Il suffit en effet d'un maillage de 2 ou 3 mailles pour obtenir numériquement des points de la courbe analytique. Pour un maillage  $02 \times 02$  les erreurs par rapport à la solution  $\mathcal{M}_4$ -5n analytique [Diaz Diaz 01] sont de 10%, 0.5% pour un maillage  $05\times05$ . Pour un maillage de 10 mailles, la précision est meilleure que 0.1%. Notons toutefois que l'on devrait raffiner le maillage pour obtenir les valeurs près des bords car celles ci sont calculées aux points de Gauss de l'élément. Le résultat d'un maillage  $10 \times 10$  est présenté sur la figure 6.4.

Il faut remarquer que l'élément  $\mathcal{M}_4$ , à la différence des éléments finis 3D classiques, converge très vite et ne présente pas de singularités aux bords. De plus le sens physique de la valeur finie au bord a été justifié expérimentalement par un critère en contrainte de délaminage proposé dans [Caron 99]. Les mêmes qualités de convergence ont été trouvées pour les différentes efforts généralisés du modèle  $\mathcal{M}_{4}$ -5n. On ne présente que les résultats obtenus avec un maillage  $10 \times 10$ .

Les calculs réalisés avec MPFEAP pour l'empilement  $(90, 0)_s$  confirment encore la précision et la rapidité de convergence de l'élément  $\mathcal{M}_4$  (voir Fig. 6.8).

Sur la Fig. 6.5, nous avons tracé la distribution des contraintes de cisaillement transverse  $\tau_{y}^{0,90}$ à l'interface  $0/90$ . Les résultats des analyses par EF 3D modifiés [Carreira 02] et par le modèle local de Pagano [Pagano 78] sont également rapportés pour la comparaison. On constate que loin des bords, le calcul EF 3D modifiés, le modèle local et MPFEAP donnent presque la même forme de courbe de cisaillement d'interface. Les cisaillements d'interface du MPFEAP sont plus proches de ceux du calcul EF 3D modifiés que ceux du modèle local. La différence au voisinage du bord libre est due au fait que les contraintes de cisaillement  $\tau_y$  du modèle local vérifient exactement les conditions limites de bord libre et pas celles du modèle  $\mathcal{M}_4$ -5n. Cependant, la forme de ces courbes de cisaillement sont similaires et les valeurs maximales sont de mêmes ordres de grandeur et sont des valeurs finies (pas de singularité). Pour prendre en compte précisément des conditions limites, un modèle plus complexe de la famile  $\mathcal{M}_4$  serait nécessaire (voir [Chabot 97]).

On présente également les distributions des efforts d'arrachement  $\nu^{0,90}$  et  $\nu^{90,90}$  obtenues par tous les modèles (Figs.  $6.6$  et  $6.8$ ). On constate une très bonne corrélation entre les courbes.

Sur la Fig. 6.8, on trouve les distributions des contraintes interlaminaires de l'empilement  $(90, 0)$ <sub>s</sub> obtenues par MPFEAP et  $\mathcal{M}_4$ -5n analytique. Remarquons qu'une comparaison des deux exemples permet de juger de l'influence de la séquence d'empilement sur les contraintes normales d'arrachement. Pour l'empilement  $(0, 90)$ <sub>s</sub> les contraintes aux deux interfaces travaillent en traction (dans le

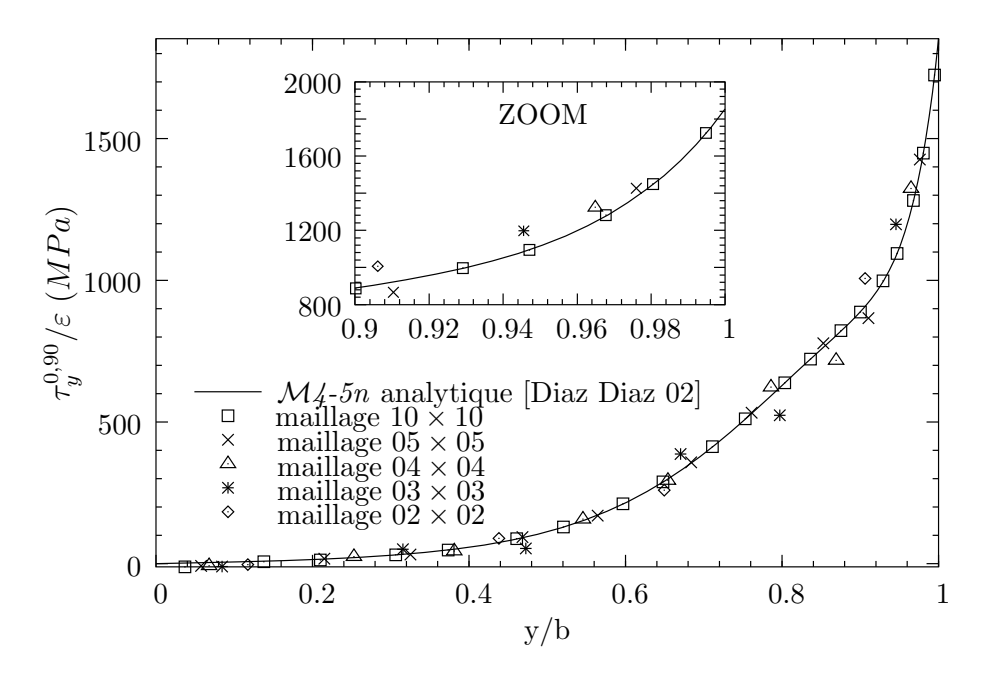

FIG. 6.3 – Etude de convergence : cisaillement  $\tau_y^{0,90}$  le long de l'interface  $0/90$  du  $(0,90)_s$  en traction uniforme.

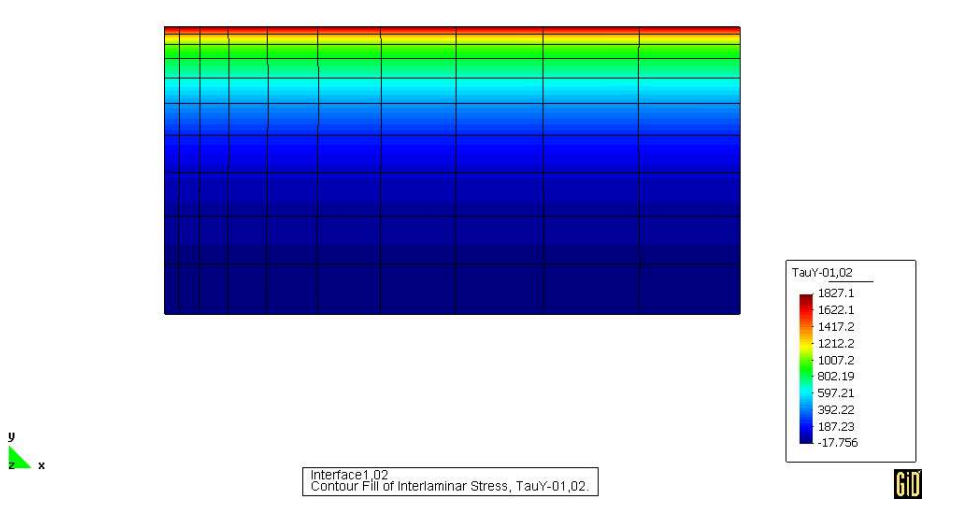

FIG. 6.4 – Champs de cisaillement  $\tau_y^{0.90}$  à l'interface  $0/90$  du  $(0, 90)_s$  en traction uniforme.

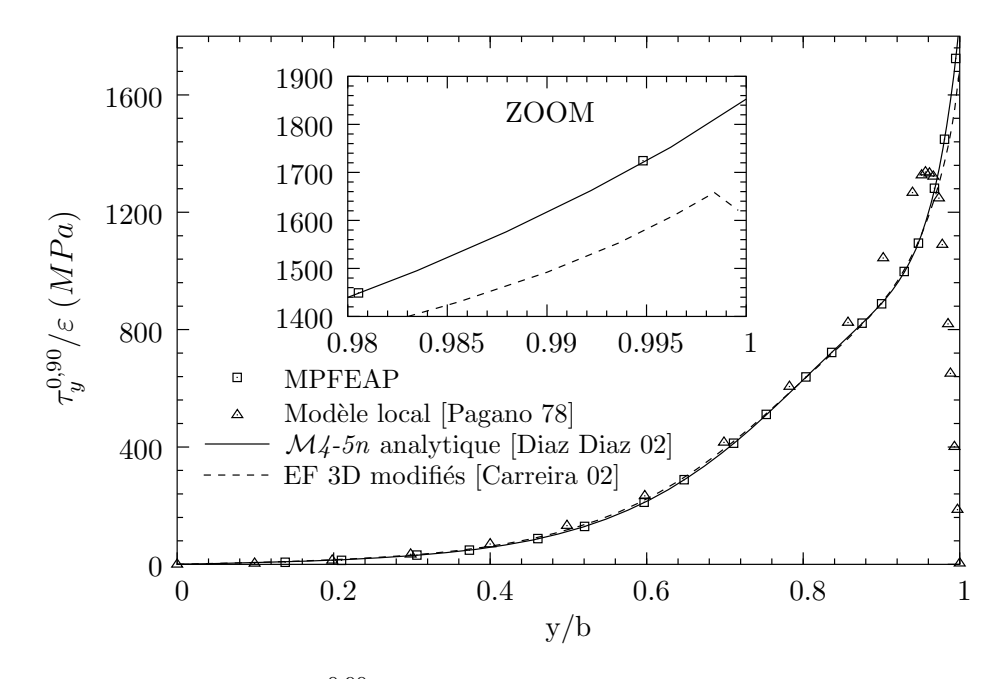

FIG. 6.5 – Cisaillement  $\tau_y^{0,90}$  à l'interface  $0/90$  du  $(0, 90)_s$  en traction uniforme.

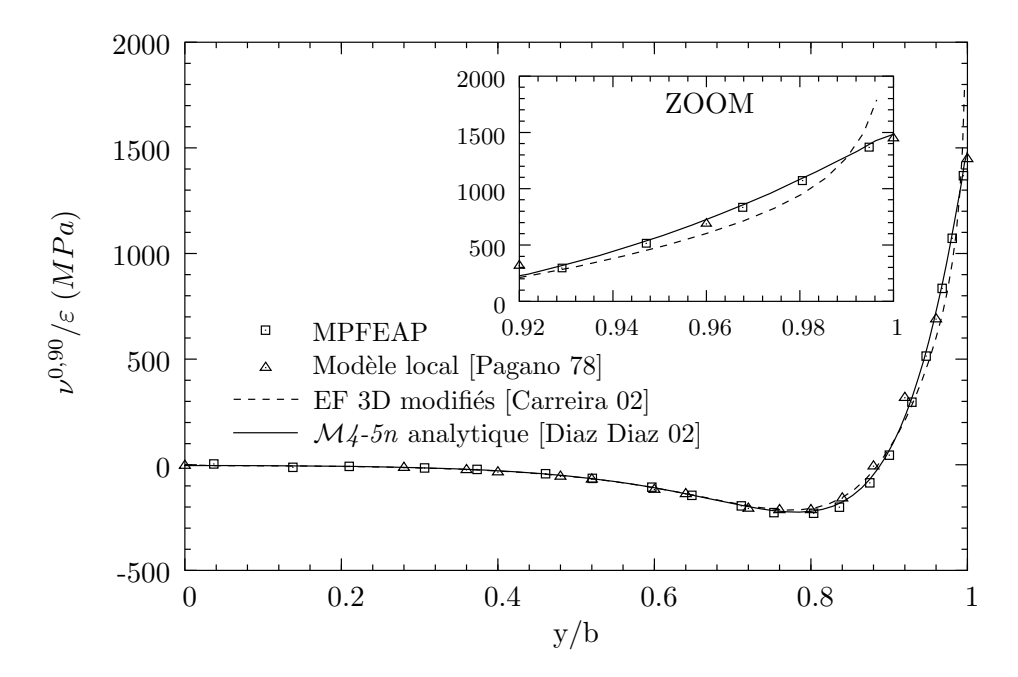

FIG. 6.6 – Contraintes d'arrachement  $\nu^{0,90}$  à l'interfaces  $0/90$  du  $(0, 90)_s$  en traction uniforme.

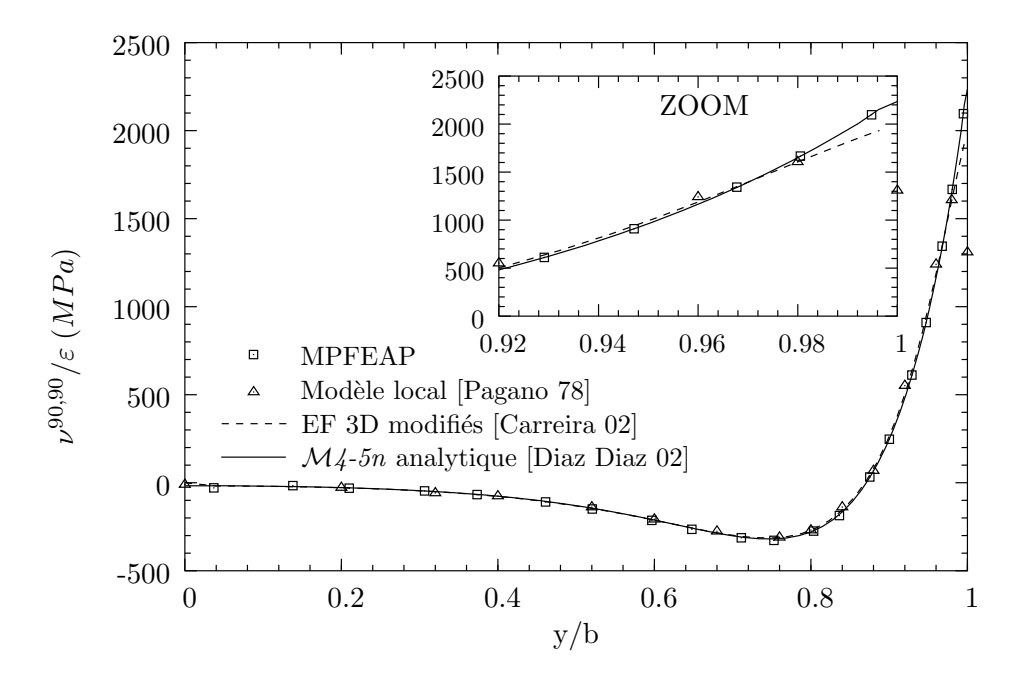

FIG. 6.7 – Contraintes d'arrachement  $\nu^{90,90}$  à l'interfaces  $90/90$  du  $(0, 90)_s$  en traction uniforme.

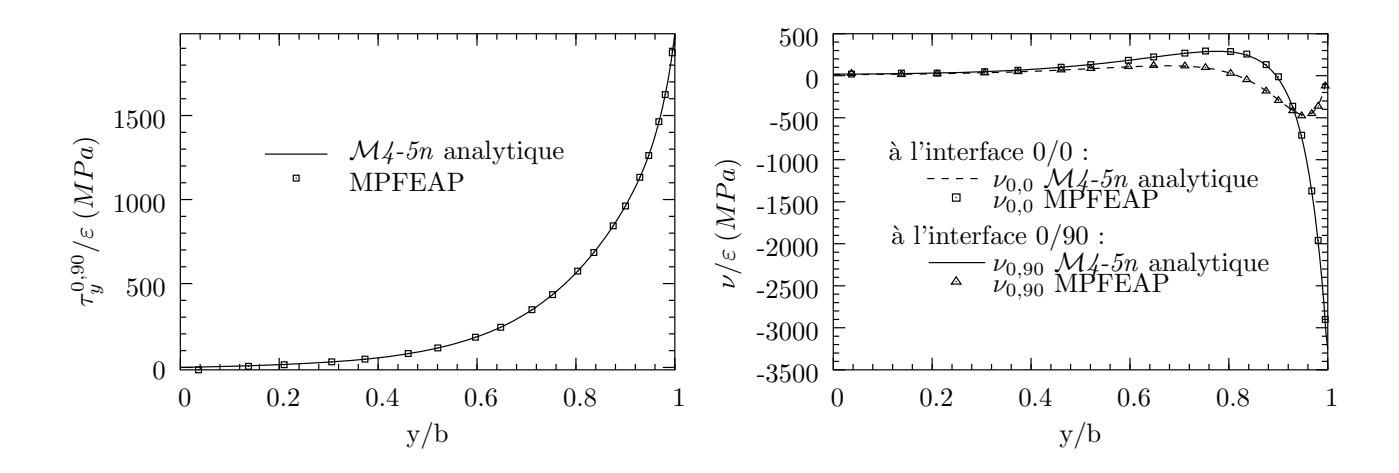

FIG. 6.8 – Cisaillement  $\tau_y^{0,90}$  et d'arrachement  $\nu^{0,0}$  et  $\nu^{0,90}$  aux interfaces du  $(90,0)_s$  en traction uniforme.

sens d'un décollement des couches), celles calculées sur le  $(90, 0)$ <sub>s</sub> s'annulent à l'interface  $0/90$  et sont en compression à l'interface  $0/0$  et permettent de "retarder" l'apparition d'un éventuel délaminage.

# 6.3 Genéralisation du problème du bord libre à des empilements  $(\theta, -\theta)_s$ .

### 6.3.1 Position du problème.

Considérons une éprouvette de mêmes dimensions que celle étudiée dans le paragraphe précédent, avec un empilement symétrique  $(\theta, -\theta)_s$ . En effet, l'hypothèse d'invariance des champs de contraintes et de d´eformations n'est valable que loin de la zone d'application du chargement. En plus, le problème n'est plus symétrique par rapport au plan  $y = 0$ .

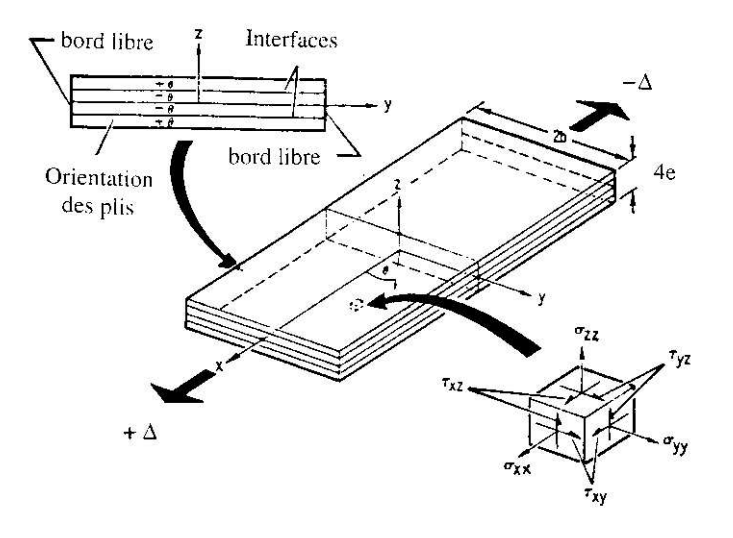

FIG. 6.9 – Problème de bord libre dans un  $(\theta, -\theta)_s$ .

Cependant, dans la partie centrale de l'éprouvette, loin des bords  $x = a$  et  $x = -a$ , on peut toute fois accepter une hypothèse d'invariance par translation parallèlement à l'axe  $x$ . Cette hypothèse proposée par Pagano [Pipes 70] est à la base de plusieurs études analytiques. Elle a été justifiée par des calculs éléments finis 2D spécifiques [Robbins 93] et éléments finis volumiques classiques [Carreira 98].

En utilisant cette hypothèse, Chabot [Chabot 97] a résolu analytiquement ce problème à l'aide du modèle  $\mathcal{M}_4$ -5n et validé par Diaz [Diaz Diaz 01]. Les comparaisons avec les résultats éléments finis volumiques [Carreira 98] donnent de très bon résultats.

### 6.3.2 Comparaison.

### Empilement  $(45, -45)$ .

On utilise les mêmes matériaux que le cas  $(0, 90)$ , traité ci-dessus. Les géométries sont :

 $e = 0.14$ mm  $b = 8e$   $a = 10b$ 

### 6.3. EMPILEMENT  $(\theta, -\theta)_S$ . 133

L'éprouvette entière a été étudiée avec différents maillages. Les mailles sont plus serrées vers le bord libre  $(y = \pm b)$  et vers le centre de l'éprouvette. Pour respecter l'hypothèse d'invariance, on a reserré le maillage dans la direction de  $x$  jusqu'à l'obtention des champs invariants en  $x$  dans les ´el´ements au centre de l'´eprouvette. L'´etude de convergence a ´et´e r´ealis´ee avec le mˆeme nombre de mailles en  $x$ . La Fig. 6.10 représente un maillage typique pour cette étude.

|  |  |  |  |                                | $-1$ . The set of $\sim$ |  |  |  |  |
|--|--|--|--|--------------------------------|--------------------------|--|--|--|--|
|  |  |  |  | ᅩ                              |                          |  |  |  |  |
|  |  |  |  | ┅<br>ш                         |                          |  |  |  |  |
|  |  |  |  | TILL                           |                          |  |  |  |  |
|  |  |  |  | пт<br>$\overline{\phantom{a}}$ |                          |  |  |  |  |
|  |  |  |  |                                |                          |  |  |  |  |
|  |  |  |  | حطاطا المنا                    |                          |  |  |  |  |
|  |  |  |  |                                |                          |  |  |  |  |

FIG. 6.10 – Maillage  $20 \times 10$  pour l'étude des empilements  $(\theta, -\theta)_s$  par MPFEAP.

Notons que l'on devrait utiliser la méthode de sous-structure pour le calcul EF 3D à cause d'un nombre important de degrés de liberté. L'éprouvette entière est d'abord maillé par un maillage moins raffiné. Ensuite on étudie seulement la partie centrale de l'éprouvette avec un maillage raffiné à laquelle on impose comme conditions limites le champ de déplacements calculé sur l'éprouvette entière. La Fig. 6.11 présente le maillage utilisé dans [Carreira 98] pour étudier la partie centrale de l'éprouvette.

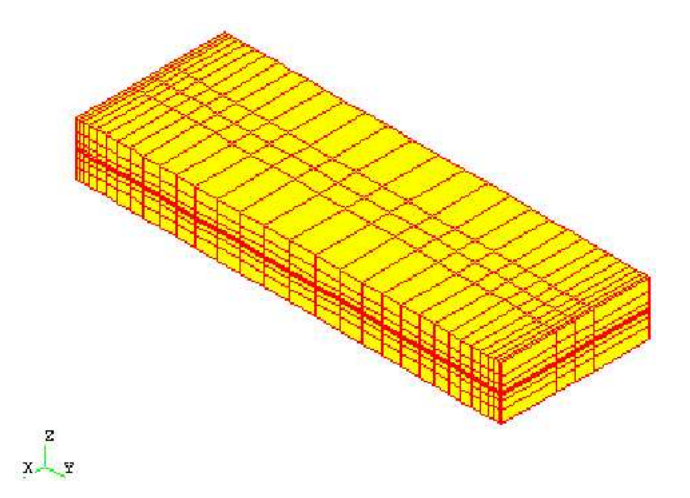

Fig. 6.11 – Maillage 3D de la partie centrale des empilements  $(\theta, -\theta)$ <sub>s</sub> [Carreira 98].

Ce calcul étant fait, nous récuperons en chaque section  $(y, z)$  de l'éprouvette le champ de déplacement de la forme suivante :

$$
\begin{cases}\nU(x,y,z) = \frac{\Delta}{a}x + u(x,y,z) \\
V(x,y,z) \\
W(x,y,z)\n\end{cases}
$$
\n(6.1)

Le champ  $U$  est la somme de deux contributions : un terme linéaire en  $x$  (de même que pour un multicouche  $(0, 90)$ <sub>s</sub> auquel s'ajoute un champ qui rend compte du fait que les sections de l'éprouvette ne demeure pas droites.

On a rappelé précédemment que l'hypothèse d'invariance par rapport à x du champ  $u(x, y, s)$ est souvent adoptée dans les calculs analytiques. Nous allons alors vérifier cette hypothèse.

Nous avons tracé les courbes de déplacements  $u(y, z = 0)$  et  $u(y, z = 2e)$  pour différents abcisses x (voir Figs. 6.12, 6.13). On constate bien que le champ u est indépendant de x dans la partie centrale de l'éprouvette. Les résultats du calcul de MPFEAP dans la partie centrale sont donc à comparer aux solutions analytiques [Pagano 78, Chabot 97].

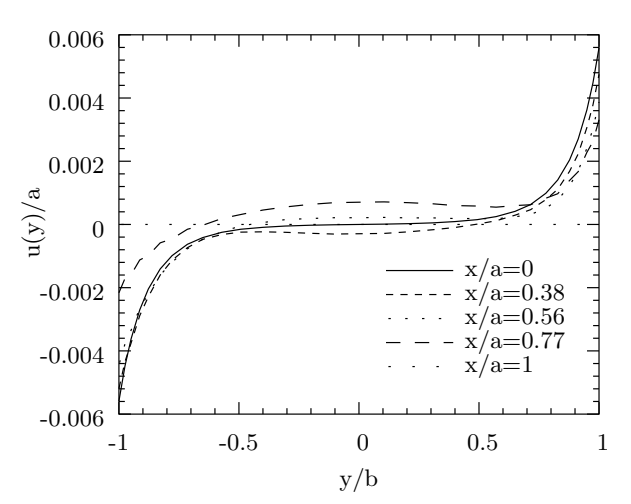

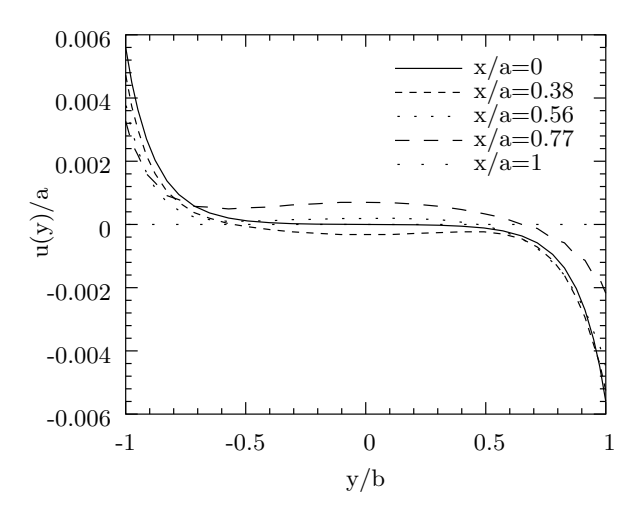

FIG.  $6.12$  – Allure du déplacement  $u(y)$  en  $z =$ 0 pour différentes sections x du  $(45, -45)_s$  en traction uniforme.

FIG.  $6.13$  – Allure du déplacement  $u(y)$  en  $z =$ 2e pour différentes sections x du  $(45, -45)$ <sub>s</sub> en traction uniforme.

Nous représentons ci-dessous (voir Fig. 6.14) les champs de déplacements U suivant l'axe  $x$  du  $(45, -45)$ s dans la partie centrale de l'éprouvette. Nous noterons la forme en S prise par l'éprouvette et bien connu des expérimentateurs (essais hors axes) : un S à l'endroit pour le pli à  $45^{\circ}$  ( $z = 2e$ ) et inversé pour le pli à −45<sup>o</sup> ( $z = 0$ ). Ces formes caractérisent les champs  $u(y, z)$  (voir Fig. 6.12, 6.13).

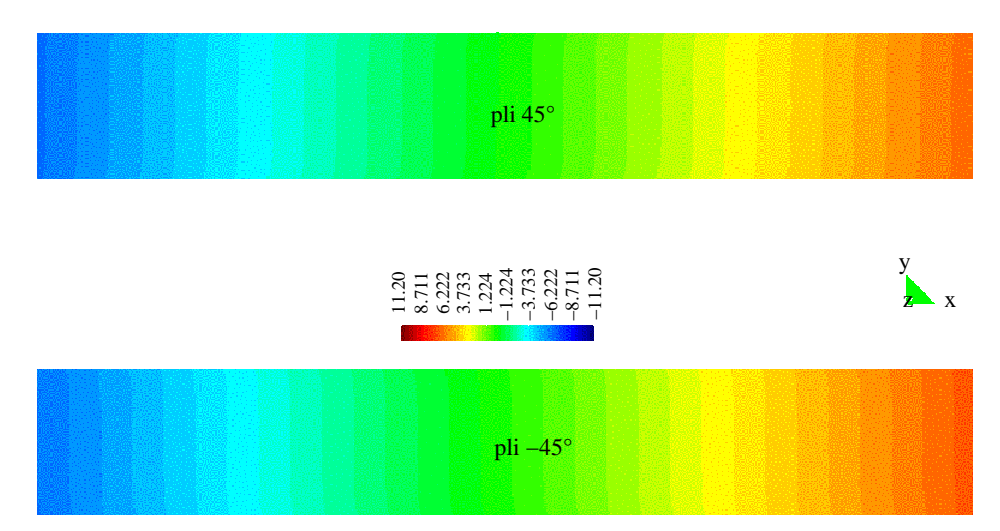

FIG. 6.14 – Allure de la déformée d'un multicouche  $(45, -45)_s$  en traction uniforme.

Sur la Fig. 6.15, nous avons tracé la contrainte de cisaillement  $\tau_x^{45,-45}$  le long de l'interface

45/ − 45. Les résultats du modèle local [Pagano 78] et du EF 3D [Carreira 98] sont également rapportés pour la comparaison. On constate la bonne corrélation des résultats de tous les modèles. Le modèle local [Pagano 78] et le calcul par MPFEAP donnent une valeur finie du cisaillement à l'interface.

Les résultats en contraintes d'arrachement sont rapportés sur la Fig. 6.15. Dans son travail [Pagano 78], Pagano ne donnent pas de résultats de contraintes normales. Nous ne possédons que les résultats du EF 3D pour la comparaison. Encore une fois, on trouve une très bonne concordances entre les résultats EF 3D et MPFEAP.

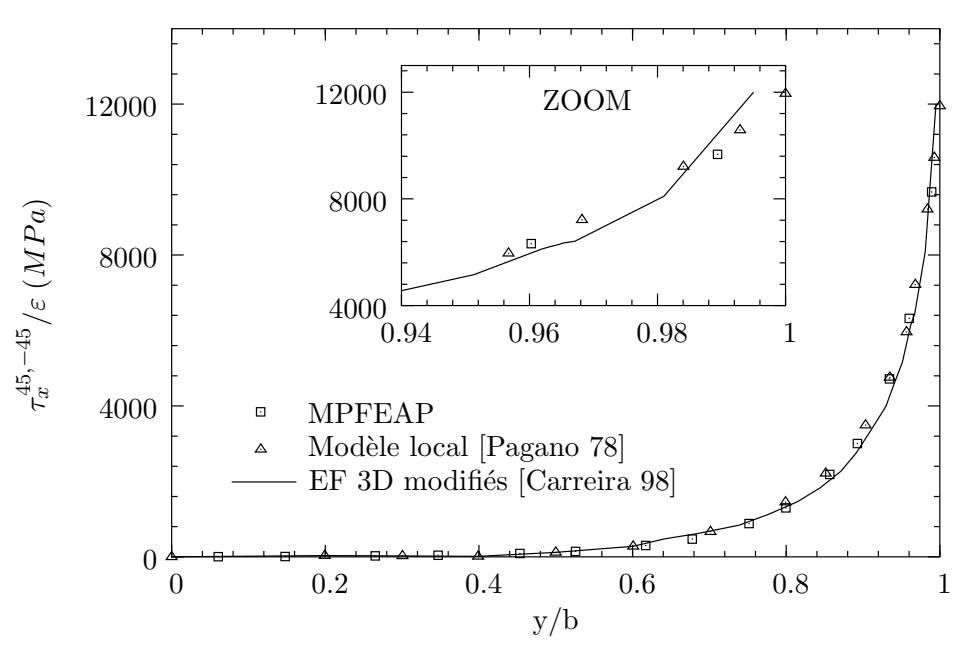

FIG. 6.15 – Cisaillement  $\tau_x^{45,-45}$  le long de l'interface  $45/-45$  du  $(45,-45)_s$  en traction uniforme.

On constate que à l'interface (45, −45), la contrainte prépondérante au bord est le cisaillement  $\tau_x^{45,-45}$ . L'arrachement  $\nu^{45,-45}$  travaille en compression et ne contribue pas à l'apparition d'un endommagement sous forme de délaminage. En revanche, la contrainte  $\nu^{-45,-45}$  est en traction mais de moindre d'ordre de grandeur. Le délaminage peut survenir à cette interface mais pour un chargement plus important que celui qui provoquerait du délaminage à l'interface 45/−45 en raison de  $\tau_x^{\bar{4}5,-45}$ .

### Analyse de l'ensemble des empilements  $(\theta, -\theta)$ <sub>s</sub>.

Après avoir étudié dans le détail l'empilement  $(45, -45)_s$ , nous nous sommes intéressés au cas plus général des stratifiés  $(\theta, -\theta)_s$  en traction uniforme pour lesquels l'orientation  $\theta$  des couches est respectivement : 15, 30, 45, 60 et  $75^o$ . On cherche quel type d'empilement sera plus chargé à l'interface et par quel type de contrainte (τ ou ν). Le maillage  $20 \times 15$  a été utilisé pour tous les empilements.

Nous tracons, tout d'abord, les différentes contraintes à l'interface  $\theta/-\theta$  et  $-\theta/-\theta$  pour toutes les orientations étudiées. Les Figs. 6.17, 6.19 et 6.21 montrent que les résultats MPFEAP collent, d'un point de vue qualitatif du moins, aux résultats EF 3D [Carreira 98]. Il faut souligner que le calcul EF 3D calcule mal les valeurs au bord (singularité des contraintes) et que ces contraintes

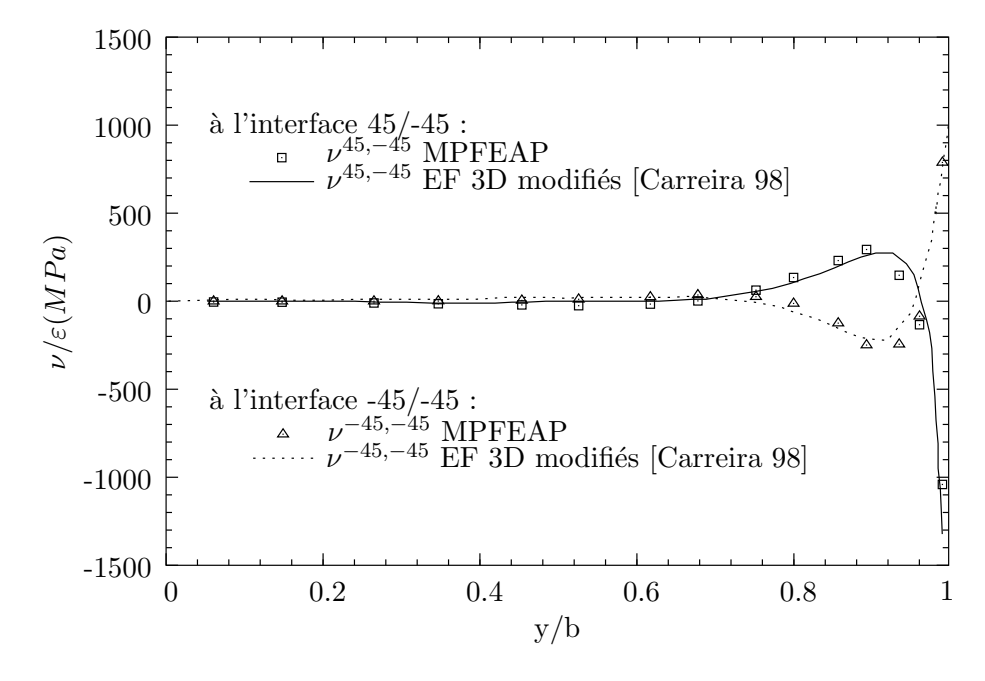

FIG. 6.16 – Contraites d'arrachement à l'interface 45/-45 et -45/-45 du  $(45, -45)$ s en traction uniforme.

déterminées n'ont toute façon de sens qu'à une certaine distance au bord (où il y a la convergence).

On présente sur la Fig. 6.18 la valeur maximale de  $\tau_x^{\theta,-\theta}$  (valeurs calculées au bord rapportées aux valeurs critiques, ici au bord, de l'empilement  $(15, -15)_s$ ) en fonction de l'orientation θ. Nous constatons bien le changement de signe pour  $\theta \approx 75^{\circ}$  prévu par tous les calculs. Le même type de présentation graphique est réalisé pour les contraintes d'arrachement  $\nu^{\theta,-\theta}$  et  $\nu^{-\theta,-\theta}$ . Encore une fois une très bonne corrélation entre les courbes est obtenue.

### 6.4 Variation de température sur empilement libre.

Le problème de bord libre sous chargement thermique a été étudié par plusieurs auteurs. Nous citons, entre autres les analyses par éléments finis 3D de [Wang 77a] et [Carreira 98]. On trouve dans [Yin 97] un modèle analytique basé sur les fonction de contraintes et le principe de l'énergie complémentaire. Le programme DEILAM dévéloppé par Diaz Diaz permet la résolution du problème de variation de température sur empilement libre par le modèle  $\mathcal{M}_4$ -5n (voir [Diaz Diaz 01]).

Dans cette section, les empilements  $(0, 90)$ , et  $(45, -45)$ , sont soumis à une variation de température uniforme  $\Delta T = 1^oC$ . La comparaison avec les différents modèles cités ci-dessus est également réalisée.

### **6.4.1** Empilement  $(0, 90)_{s}$ .

Les Figs. 6.23, 6.24 et 6.25 donnent l'évolution des contraintes interlaminaires  $\tau_y^{0,90}$ ,  $\nu^{0,90}$  et  $\nu^{90,90}$ , pour les différents modèles. Les calculs de MPFEAP sont réalisés avec un maillage  $10 \times 10$  $(un$  quart de l'éprouvette).

Suffisamment loin du bord, les contraintes de cisaillement  $\tau_{y}^{0,90}$  de MPFEAP sont en accord avec les calculs semi-analytiques de [Yin 97, Diaz Diaz 01], et les EF 3D [Wang 77a, Carreira 98].

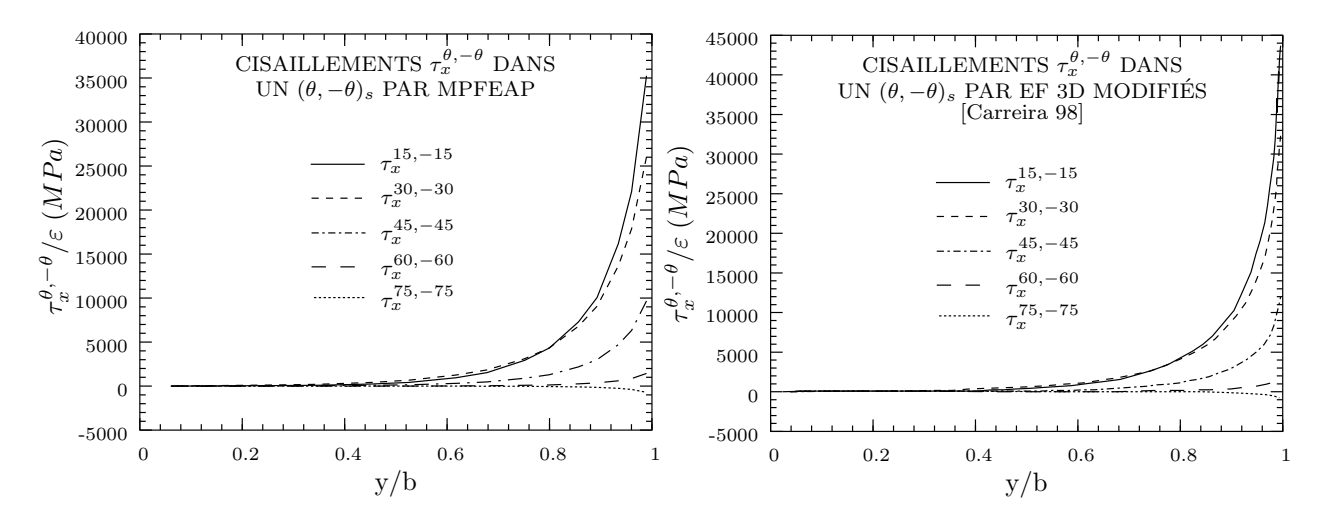

FIG. 6.17 – Cisaillements  $\tau_x^{\theta,-\theta}$  à l'interface  $\theta/-\theta$  d'un  $(\theta, -\theta)_s$  en traction uniforme par MPFEAP et par EF 3D modifiés.

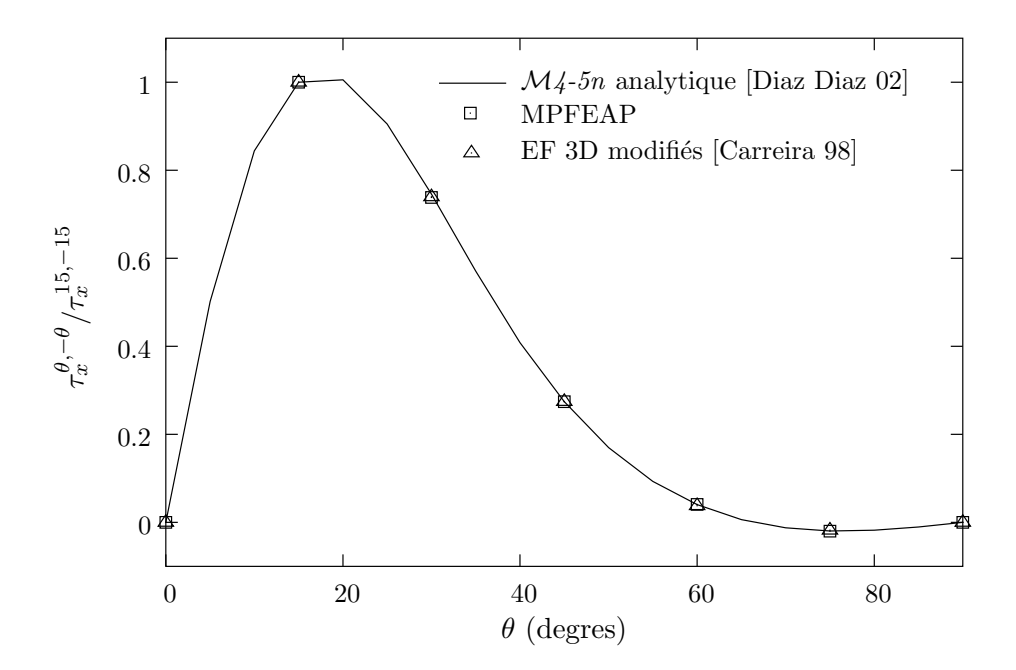

FIG. 6.18 – Cisaillements  $\tau_x^{\theta,-\theta}$  maximals d'un empilement  $(\theta, -\theta)_s$  en traction uniforme en fonction de l'orientation θ.

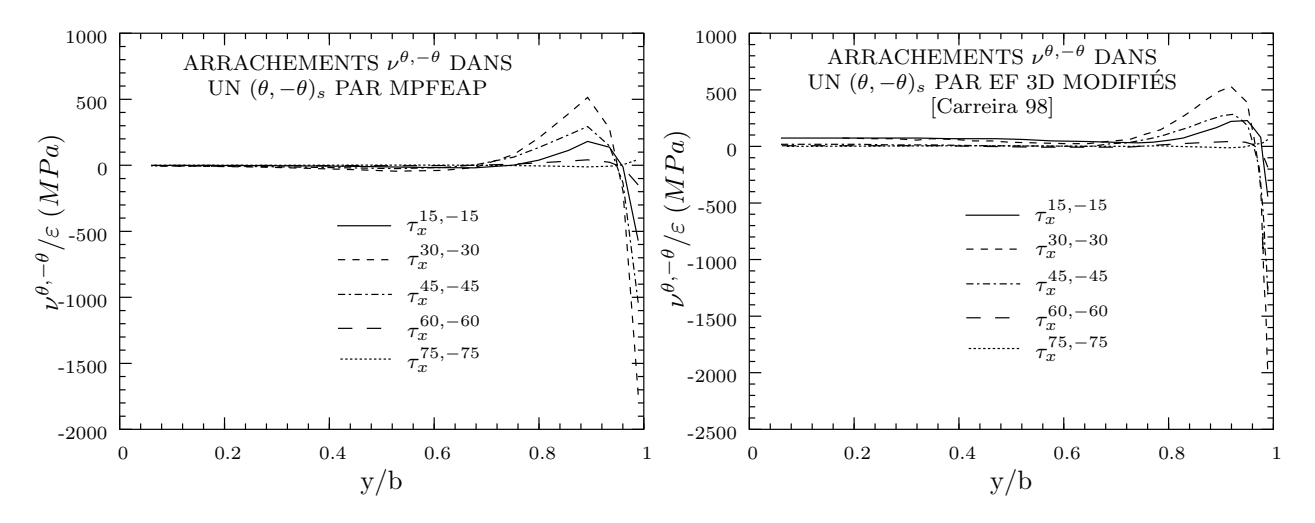

FIG. 6.19 – Arrachements  $\nu^{\theta,-\theta}$  à l'interface  $\theta/-\theta$  d'un  $(\theta,-\theta)_s$  en traction uniforme par MPFEAP et par EF 3D modifiés.

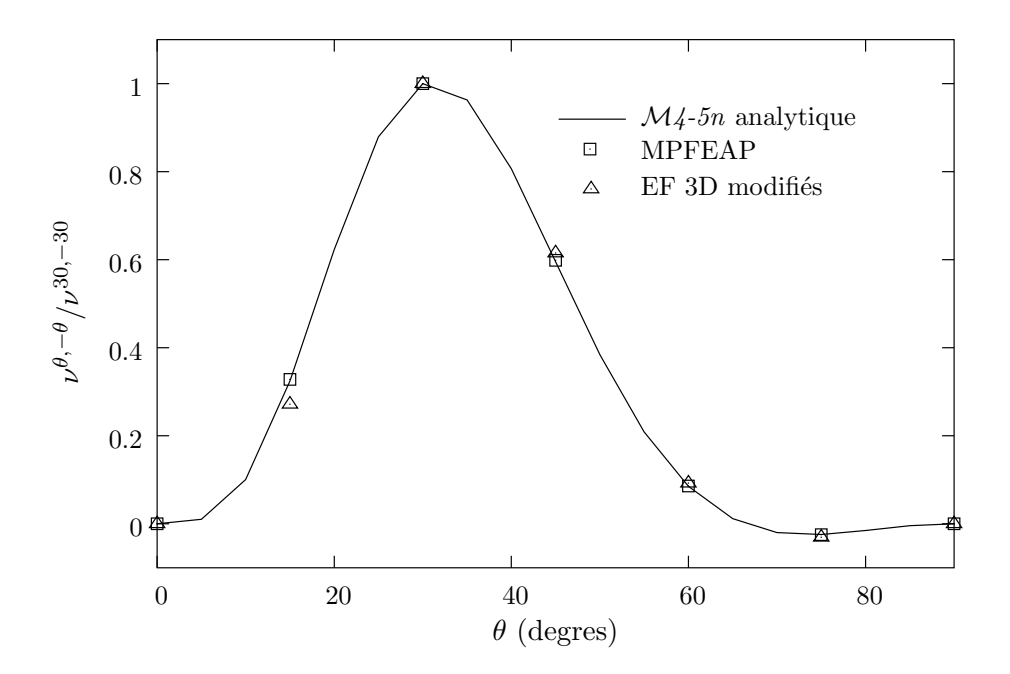

FIG. 6.20 – Arrachement  $\nu^{\theta,-\theta}$  maximals d'un empilement  $(\theta, -\theta)_s$  en traction uniforme en fonction de l'orientation θ.

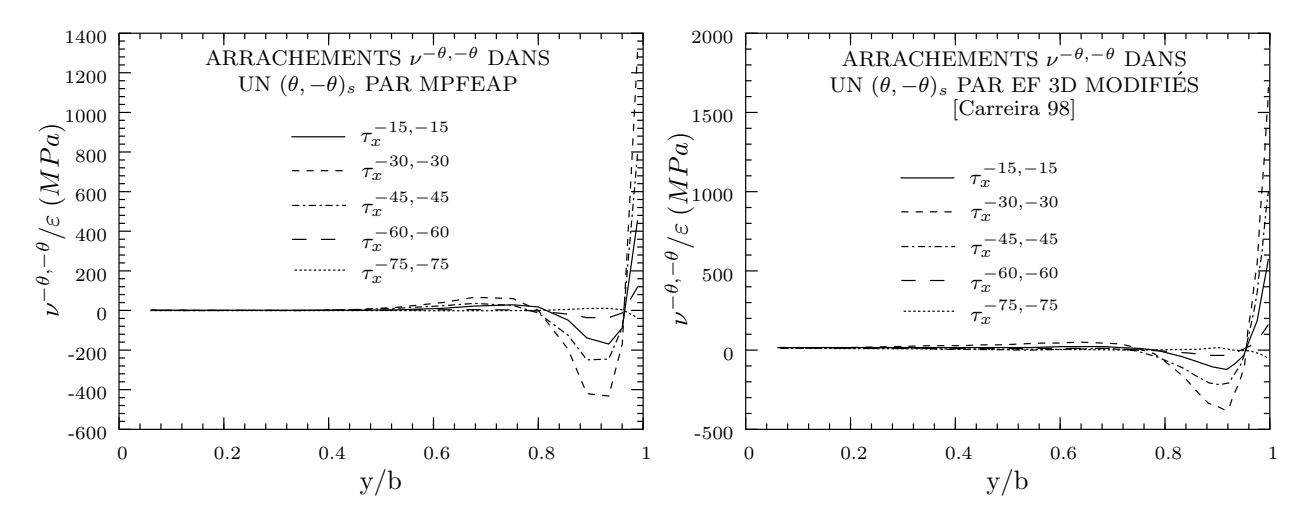

FIG. 6.21 – Arrachements  $\nu^{-\theta, -\theta}$  à l'interface  $-\theta/-\theta$  d'un  $(\theta, -\theta)_s$  en traction uniforme par MPFEAP et par EF 3D modifiés.

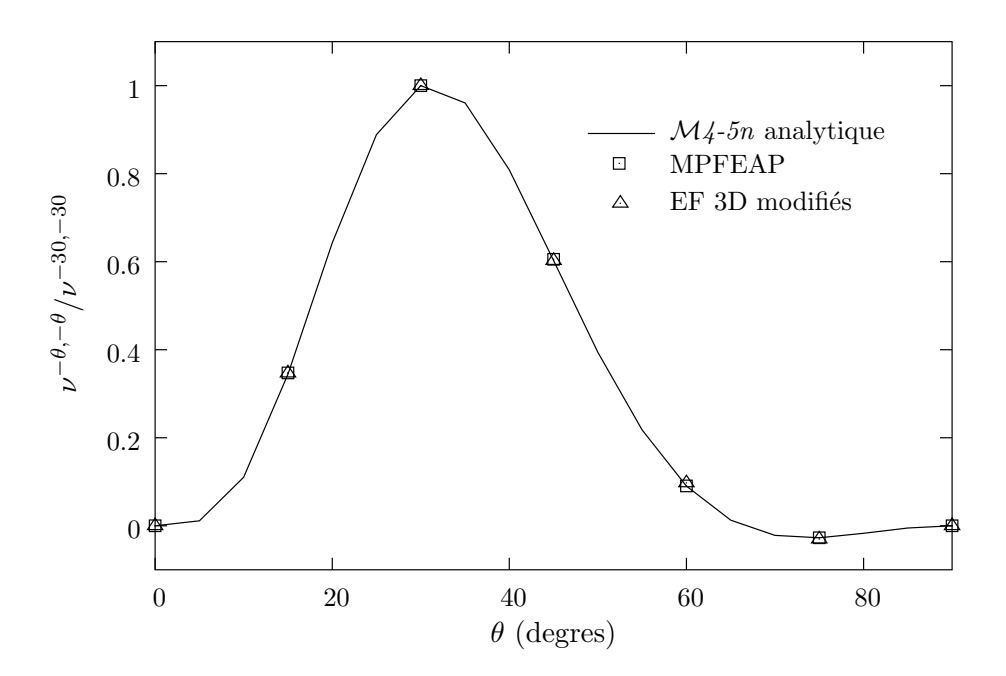

FIG. 6.22 – Arrachement  $\nu^{-\theta,-\theta}$  maximales d'un empilement  $(\theta, -\theta)_s$  en traction uniforme en fonction de l'orientation θ.

Les résultats de [Yin 97] satisfont mieux les conditions limites de bord libre.

Quand aux contraintes d'arrachement, une bonne corrélation entre les résultat de DEILAM [Diaz Diaz 01], MPFEAP et des calculs EF 3D [Wang 77a, Yin 97, Carreira 98] est obtenue.

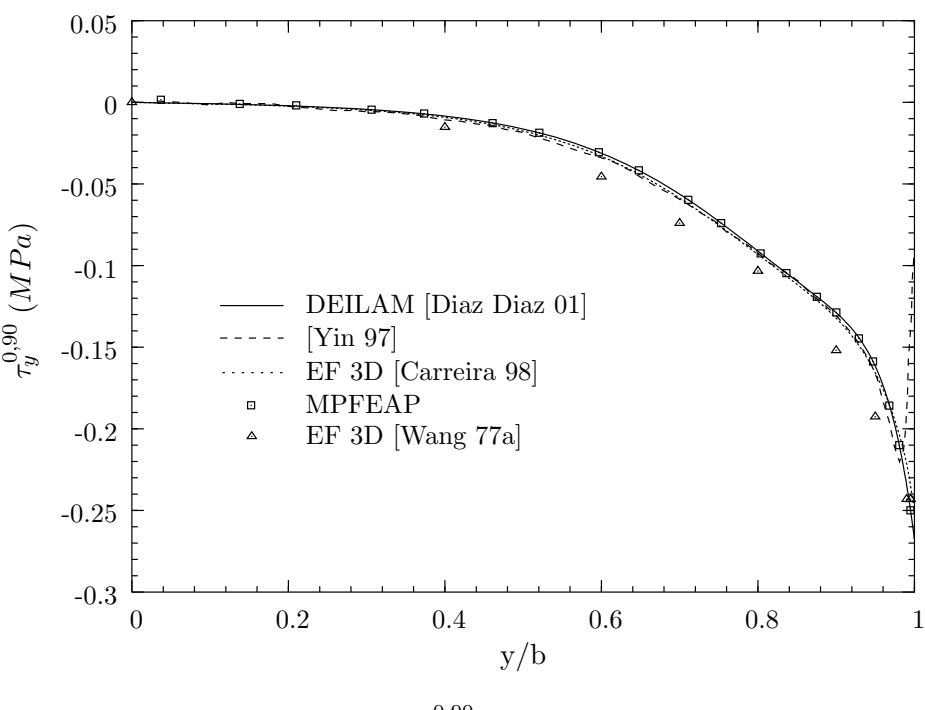

FIG. 6.23 – Cisaillement  $\tau_y^{0,90}$  du  $(0,90)_s$  pour  $\Delta T = 1^oC$ .

### **6.4.2** Empilement  $(45, -45)_s$ .

L'éprouvette entière est modélisée avec un maillage  $34 \times 10$  éléments. L'allure de la déformée de l'éprouvette est présentée sur la Fig. 6.26.

Les Figs. 6.27 et 6.28 présentent l'évolution de cisaillement  $\tau_x^{45,-45}$  et les arrachements  $\nu^{45,-45}$ et  $\nu^{-45,-45}$ . Encore une fois, une bonne corrélation entre les résultat de DEILAM [Diaz Diaz 01], MPFEAP et des calculs EF 3D [Wang 77a], [Yin 97], [Carreira 98] est obtenue.

## 6.5 Conclusion.

Afin de valider la capacité à prédire les contraintes interlaminaires de l'élément  $\mathcal{M}_{4}$  et son implémentation numérique par le programme MPFEAP proposée au chapitre 5, le problème de bord libre a été étudié. Plusieurs empilements ont été traités avec un chargement de type traction uniforme ainsi qu'un chargement thermique uniforme.

Les résultats du programme MPFEAP ont été comparés avec d'autre approches analytiques et numériques. Les résultats de MPFEAP convergent très vite, même aux bords. Contrairement aux analyses EF 3D, il n'existe pas de singularités, pour le calcul par MPFEAP ainsi que pour le modèle local de Pagano. Les résultats de MPFEAP et EF 3D sont cependant très proches dans la zone de confiance, c.a.d. là où considérer le matériau de la couche comme homogène équivalent est raisonnable compte tenu du diamètre de la fibre. Cette absence de singularité pour les contraintes

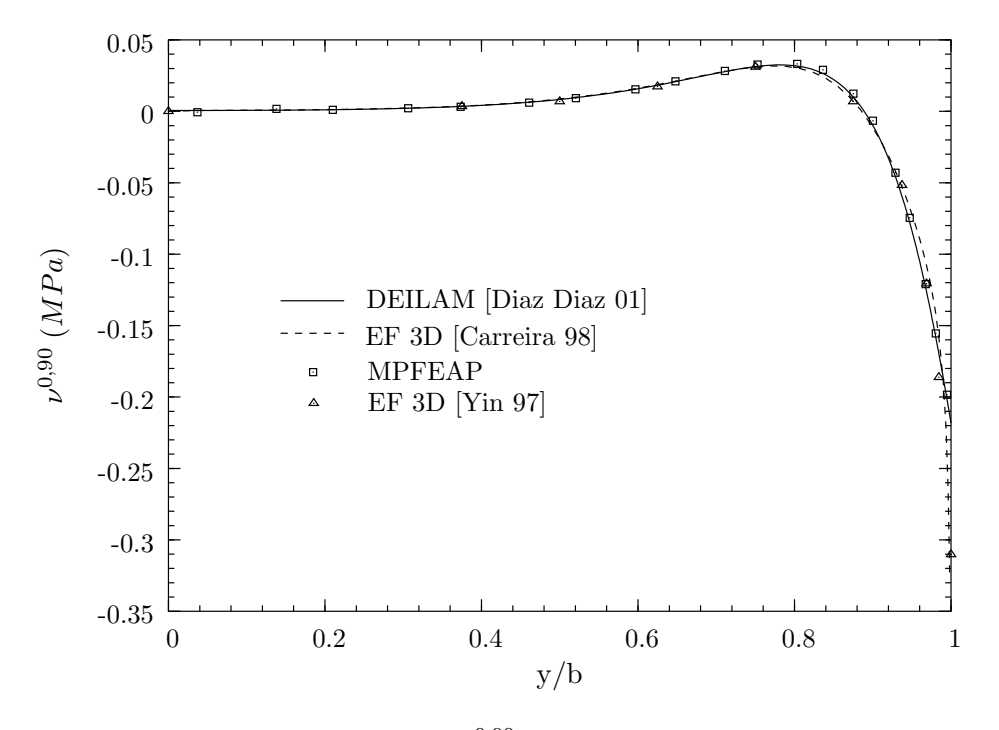

FIG. 6.24 – Arrachement  $\nu^{0,90}$  du  $(0,90)_s$  pour  $\Delta T = 1^oC$ .

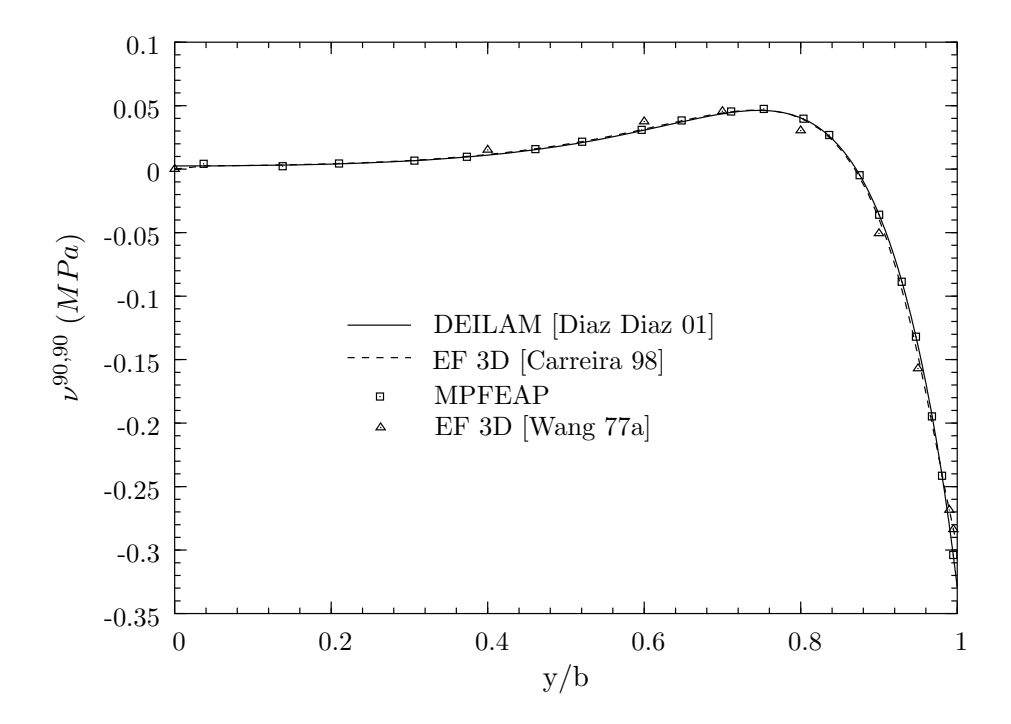

FIG. 6.25 – Arrachement  $\nu^{90,90}$  du  $(0,90)_s$  pour  $\Delta T = 1$ <sup>o</sup>C.

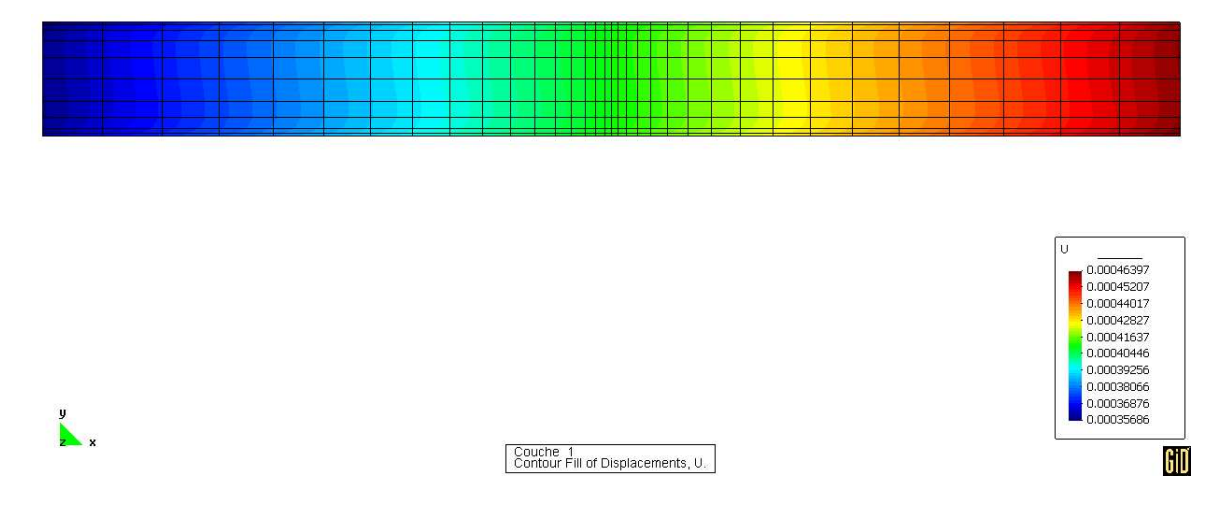

FIG. 6.26 – Allure de la déformée d'un  $(45, -45)_s$  pour  $\Delta T = 1^oC$ .

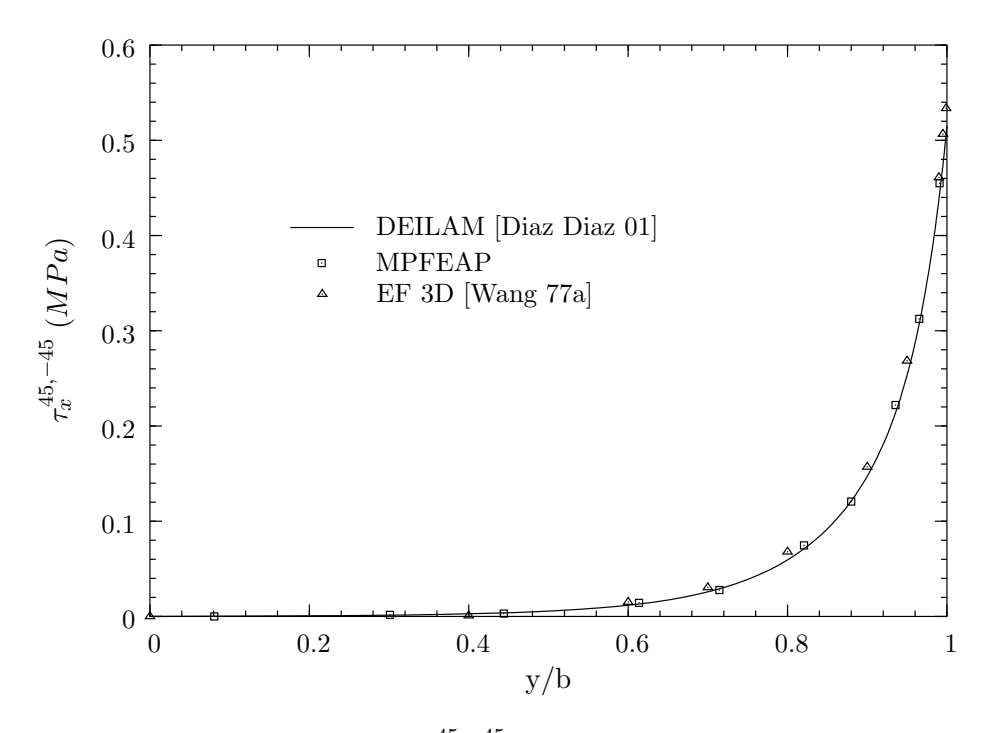

FIG. 6.27 – Cisaillement  $\tau_x^{45,-45}$  du  $(45, -45)_s$  pour  $\Delta T = 1^oC$ .

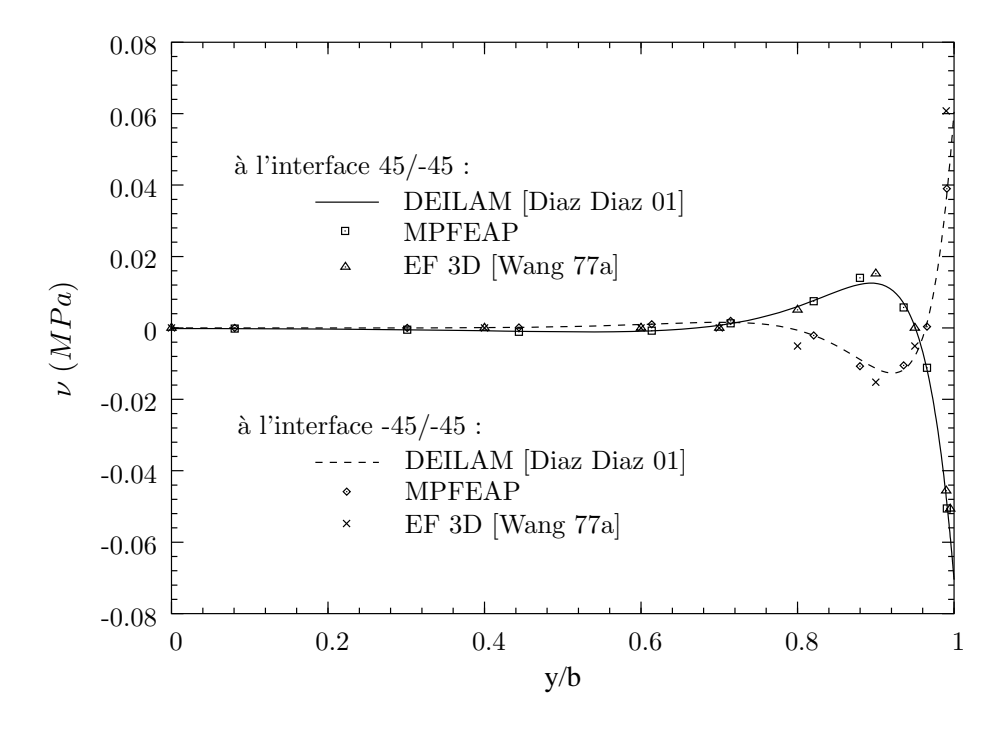

FIG. 6.28 – Arrachement  $\nu^{45,-45}$  et  $\nu^{-45,-45}$  du  $(45, -45)_s$  pour  $\Delta T = 1^oC$ .

d'interface est un grand avantage par rapport aux calculs EF 3D car l'utilisateur n'a plus a` se soucier des problèmes de convergence. L'utilisateur évite ainsi le travail de post-traitement nécessaire pour identifier exactement des contraintes à l'interface.
## Chapitre 7

## Application d'élément M4 pour l'étude des plaques trouées.

### 7.1 Introduction.

Dans le chapitre précédent, nous avons étudié des multicouches à bords droits à l'aide du programme MPFEAP. L'analyse de l'´etat des contraintes est encore plus complexe dans le cas de bords courbes. En effet, l'´etat tridimensionnel des contraintes aux bords courbes est du aux deux effets : le gradient des contraintes interlaminaires près du bord, similaire au cas bord libre droit; et le gradient des contraintes planes à cause de la présence des bords courbes. L'exemple que nous nous proposons d'étudier est celui de la plaque trouée  $(0, 90)_s$  et  $(90, 0)_s$  en carbone-époxy soumise à un chargement de traction uniforme. La solution de ce problème est cruciale, particulièrement pour le dimensionnement des assemblages composites.

A l'heure actuel la seule solution exacte du problème de plaque trouée est la solution bidimensionnelle de Lekhnitskii [Lekhnitskii 63] pour une plaque orthotrope. De nombreux auteurs ont étudié le problème à l'aide des calculs éléments finis 3D. Dana et Barker [Dana 74] ont commencé à utiliser des éléments finis pour analyser les contraintes près des trous dans les empilements  $(0,90)_s$ ,  $(90,0)_s$  et  $(45,-45)_s$ . Raju et Crews [Raju 82] ont mis en évidence le caractère singulier des contraintes interlaminaires et la dépendance de leurs valeurs à la finesse du maillage adopté. Ericson *et al.* [Ericson 84] ont choisi des éléments finis pour lesquels la singularité était directement prise en compte. L'influence de la géométrie (rapport du rayon du trou sur épaisseur de pli) a ´et´e analys´ee dans [Lucking 84]. Rybicki et Schmeuser [Rybicki 78] ont ´etudi´e diff´erentes s´equences d'empilement.

Chabot [Chabot 97] et Diaz-Diaz [Diaz Diaz 02] ont adopté la démarche proposée par Raju et Crews [Raju 82] pour résoudre le problème à l'aide du modèle  $\mathcal{M}_4$ -5n. La procédure est basée sur l'hypothèse que le bord courbe du trou peut être approché par une série de barreaux droits  $(\theta, \theta-90)_s$ . La déformation tangentielle  $\varepsilon_{\theta\theta}$  imposée à chaque barreau est la solution analytique 2D fournie par Lekhnitskii [Lekhnitskii 63] pour le cas d'une plaque infinie trouée homogène anisotrope  $équivalente (voir Fig. 7.1).$ 

### 7.2 Description du problème.

La géométrie de la plaque étudiée est présentée sur la Fig. 7.2. La plaque est de longueur  $L = 480e$  de largeur  $w = 240e$  et contient 4 couches d'épaisseur identique e. Le rayon du trou est

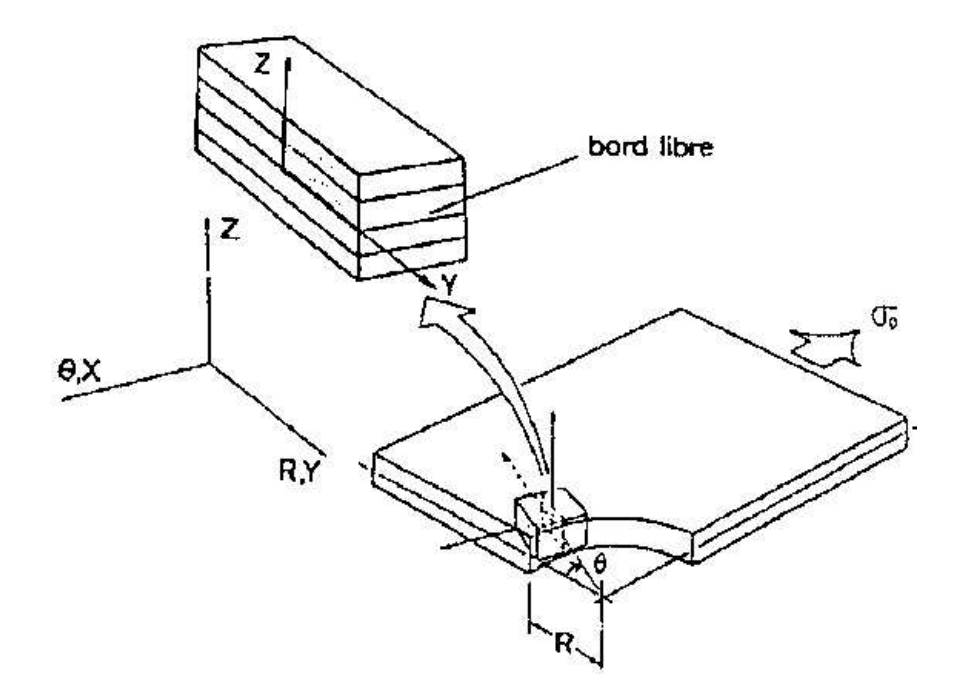

FIG.  $7.1$  – Hypothèse d'approximation de Raju & Crews [Raju 82].

 $R = 20e$ . Les caractéristiques du matériau et la géomètrie de l'éprouvette sont celles utilisées dans les analyses de Raju et Crews [Raju 82] :

$$
E_L = 137,90 \, GPa
$$
  
\n
$$
E_T = E_N = 14,48 \, GPa
$$
  
\n
$$
G_{LT} = G_{LN} = G_{TN} = 5,86 \, GPa
$$
  
\n
$$
\nu_{LT} = \nu_{LN} = \nu_{TN} = 0,21
$$
  
\n
$$
e = 0.125 \, mm
$$

La plaque est soumise à un champ de traction uniforme  $\sigma_o$  à l'extrémité  $x = \pm L/2$ . Le calcul a  $\acute{e}t\acute{e}$  réalisé en imposant une déformation  $\varepsilon = 0.5$ . Les contraintes correspondantes sont :

$$
\sigma_o = E_o \varepsilon = \frac{E_L + E_T}{2} \varepsilon = 38095 \; MPa
$$

## 7.3 Maillage utilisé, étude de convergence.

Un maillage grossier et un maillage raffiné ont été utilisés pour l'étude du problème de plaque trouée (voir Tableau 7.1). Les symétries du problème par rapport aux plan  $x = 0$  et  $y = 0$  permettent de nous rammener à un quart de la structure. Les maillages utilisés sont présentés sur les Figs. 7.3 et 7.4. On retrouve la bonne qualité de convergence comme pour les bords libres droits traités au chapitre précédent. Les calculs sont donc convergents et aucune singularité n'apparaît, contrairement aux approches 3D. Sur la Fig. 7.5, nous illustrons la convergence de calcul par l'utilisation des deux maillages à 1979 et à 811 noeuds. Sur cette figure, on représente les courbes des

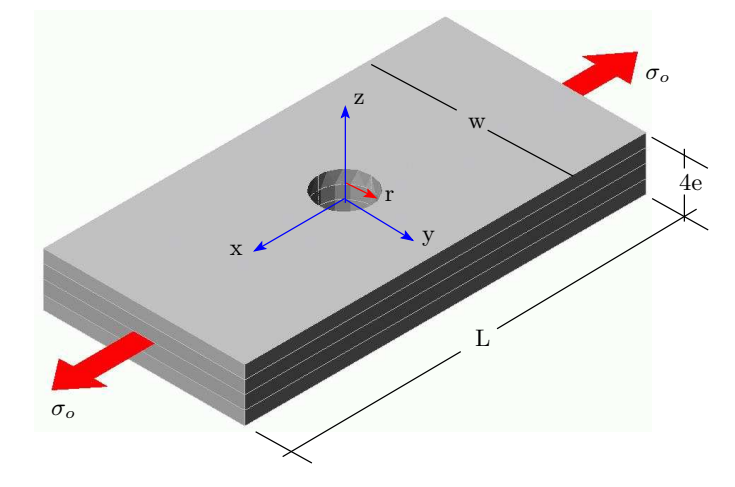

FIG.  $7.2$  – Plaque trouée en traction uniforme.

contraintes  $\sigma_x$  dans le pli 0° et dans le pli 90° normalisées par la contrainte imposée  $\sigma_o$ . Nous voyons que les points du calcul du maillage grossier (maillage 2) coincident avec la courbe du maillage raffiné (maillage 1). On présente également les contraintes moyennes dans l'épaisseur en comparant avec la solution exacte de [Lekhnitskii 63]. L'accord entre ses valeurs est excellent. On remarque que les contraintes  $\sigma_x$  dans le pli  $0^{\circ}$  sont approximativement 10 fois plus grandes que celles dans le pli 90°. Ceci est du à la grande différence entre les modules longitudinaux et transversaux. On trouve sur la Fig. 7.6 la visualisation du champs de  $N_{xx}$  dans le pli 0° pour un  $(0, 90)_s$  troué.

N. d'éléments N. de noeuds N. de d.d.l. N. d'équations à résoudre Maillage 1 624 1979 39580 39128 Maillage 2 248 811 16220 15896

TAB. 7.1 – Description des maillages pour la plaque trouée  $(0, 90)$ <sub>s</sub> et  $(90, 0)$ <sub>s</sub>.

### 7.4 Etude des déformations transverses  $\varepsilon_{\theta\theta}$ .

Avant d'analyser les contraintes 3D au bord du trou, il est intéressant de vérifier l'hypothèse de Raju et Crews [Raju 82] adoptée dans les études analytiques de Chabot [Chabot 97] et Diaz-Diaz [Diaz Diaz 02]. Nous vérifions particulièrement l'allure autour du trou de la déformation transverses  $\varepsilon_{\theta\theta}$ . La contrainte  $\varepsilon_{\theta\theta}(r)$  est calculée par :

$$
\varepsilon_{\theta\theta}(r) = \varepsilon_{xx}(r).sin^2\theta + \varepsilon_{yy}(r).cos^2\theta - 2\varepsilon_{xy}(r).sin\theta cos\theta \tag{7.1}
$$

Les Figs. 7.7 montrent la variation de  $\varepsilon_{\theta\theta}$  en fonction de la distance au trou r et sa variation selon l'épaisseur z. On constate, en comparaison à la solution analytique de [Lekhnitskii 63], un gradient important de  $\varepsilon_{\theta\theta}$  suivant r surtout pour des valeurs de  $\theta$  entre 60° et 90°. De même, la dépendance de  $\varepsilon_{\theta\theta}$  en z n'est pas négligable. L'hypothèse de Raju et Crews [Raju 82] est donc à utiliser avec précaution.

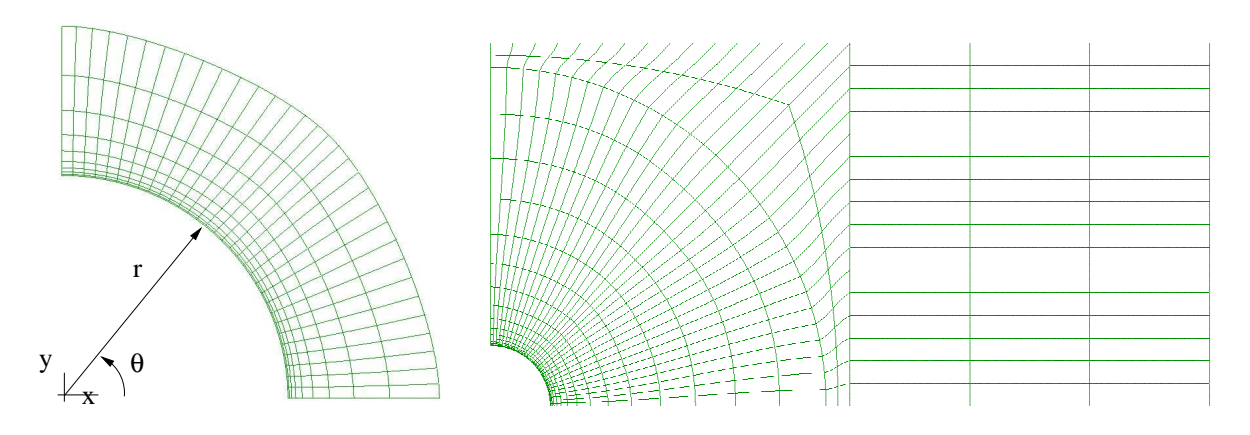

FIG. 7.3 – Plaque trouée  $(0, 90)_s$  et  $(90, 0)_s$  en traction : Maillage 1.

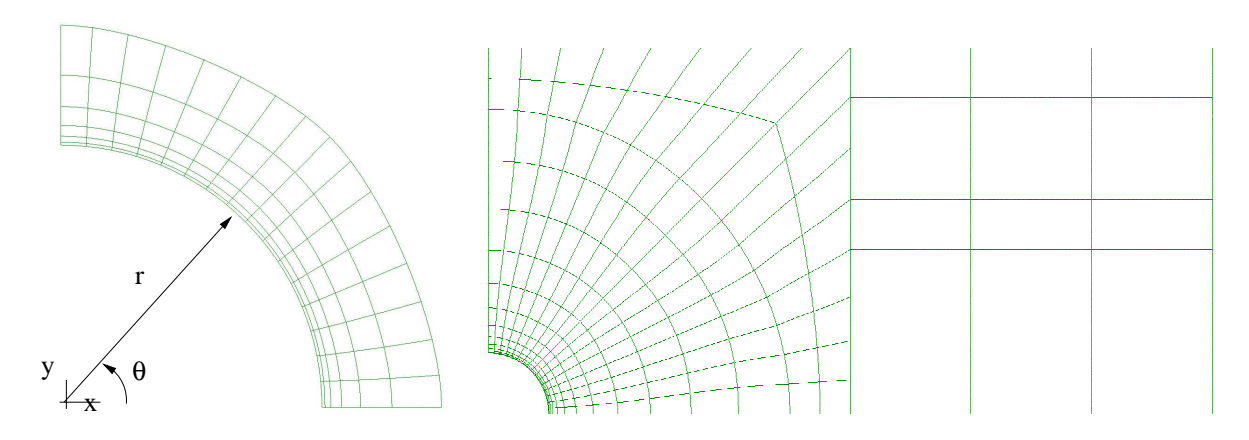

FIG. 7.4 – Plaque trouée $(0, 90)_s$  et  $(90, 0)_s$  en traction : Maillage 2.

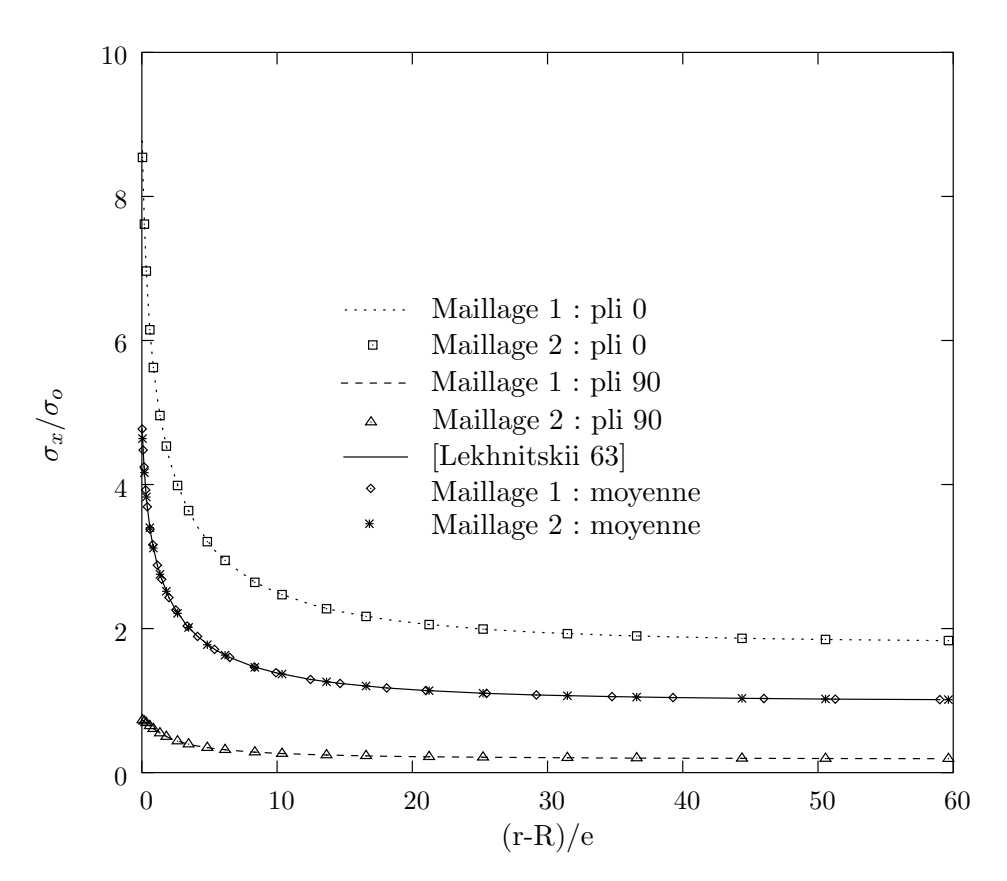

FIG. 7.5 – Distribution de  $\sigma_{xx}/\sigma_o$  suivant la direction radiale à  $\theta = 90^\circ$ : deux types de maillage.

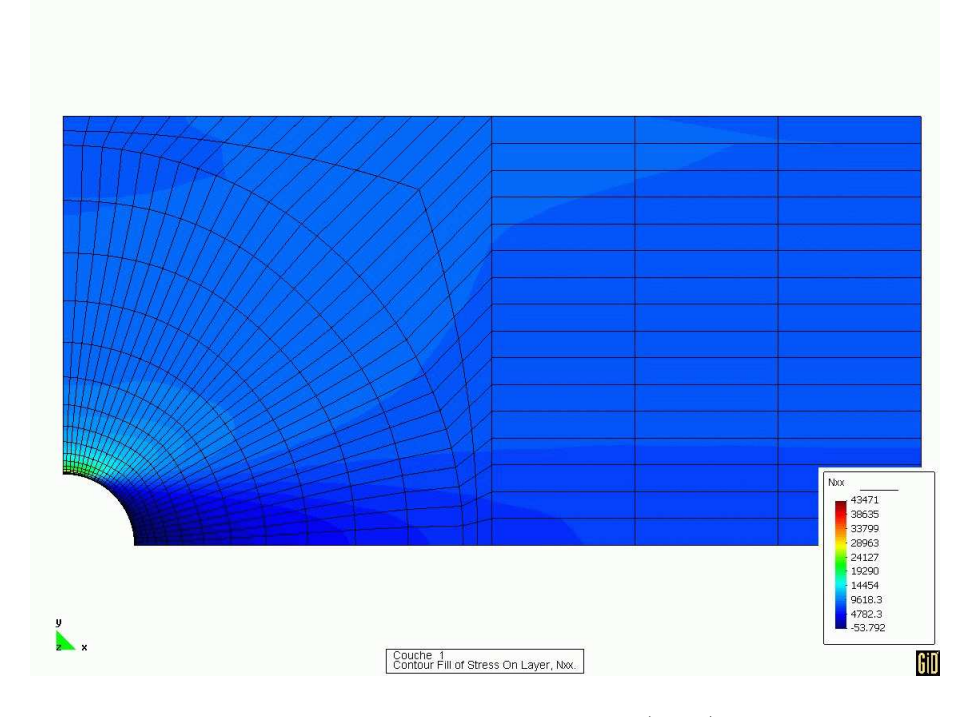

FIG. 7.6 – Champs de  $N_{xx}$  dans la couche 0 d'un  $(0, 90)_s$  troué en traction.

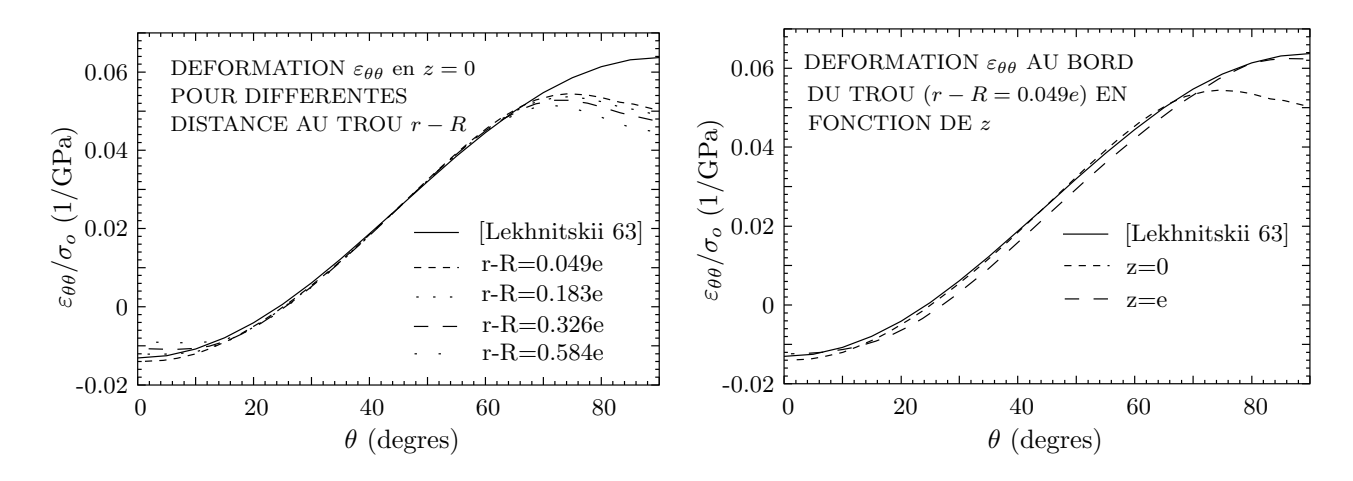

FIG. 7.7 – Allure de la déformation tangentielle  $\varepsilon_{\theta\theta}(r,\theta,z)$  au bord du trou par MPFEAP en fonction de r et z pour une plaque trouée  $(0, 90)_s$  en traction. Comparaison avec  $\varepsilon_{\theta\theta}(R, \theta, 0)$  obtenue par [Lekhnitskii 63].

### 7.5 Résultats en contraintes interlaminaires et discussions.

Nous allons examiner et interpréter les différents résultats en contraintes obtenus utilisant l'élément fini  $\mathcal{M}_{4}$ . Nous comparons également ces résultats à ceux obtenus par éléments finis 3D par Raju et Crews [Raju 82] et Carreira [Carreira 98]. Nous nous plaçons en coordonnées polaires et nous calculons les contraintes de cisaillements d'interface  $\tau_{rz}$  et  $\tau_{\theta z}$  par :

$$
\tau_{rz} = \tau_x \cos\theta + \tau_y \sin\theta \n\tau_{\theta z} = \tau_y \cos\theta - \tau_x \sin\theta
$$
\n(7.2)

Les courbes de contraintes d'interface sont tracées de deux manières : distribution radiale et distribution circonférentielle.

#### 7.5.1 Contraintes de cisaillement d'interface.

Les distributions des contraintes de cisaillements d'interface  $\tau_{\theta z}$  autour du trou à différentes distances  $(r - R)/e$  sont présentées sur la Fig. 7.8 pour l'empilement  $(0, 90)_s$  et sur la Fig. 7.10 pour l'empilement  $(90, 0)_s$ .

A part la différence de signe, les distributions de  $\tau_{\theta z}$  sont identiques pour les deux configurations. On constate tout comme pour les bords libres droits, que l'intensité des contraintes décroit rapidement en s'éloignant du trou.

Les résultats des analyses EF 3D trouvés dans [Raju 82, Lucking 84] et [Carreira 98] sont  $également présentés sur les Figs. 7.9 et 7.11 pour comparer aux résultats obtenus par MPFEAP.$ Malgré la différence de magnitude toutes les courbes présentent la même allure avec une valeur maximum aux alentour de  $\theta = 75^{\circ}$ . La différence de magnitude vient évidemment du fait de la singularité dans les modèles éléments finis 3D. En effet, Raju & Crews [Raju 82] ont utilisé un maillage très raffiné au bord du trou (les résultats reportés sur les Figs. 7.9 et 7.11 sont calculés à une distance  $r - R = 0.002e$ ). Les résultats MPFEAP présentés sont calculés dans les éléments adjacents du trou en utilisant le maillage raffiné  $(r - R = 0.025e)$ . Concernant les singularité 3D,

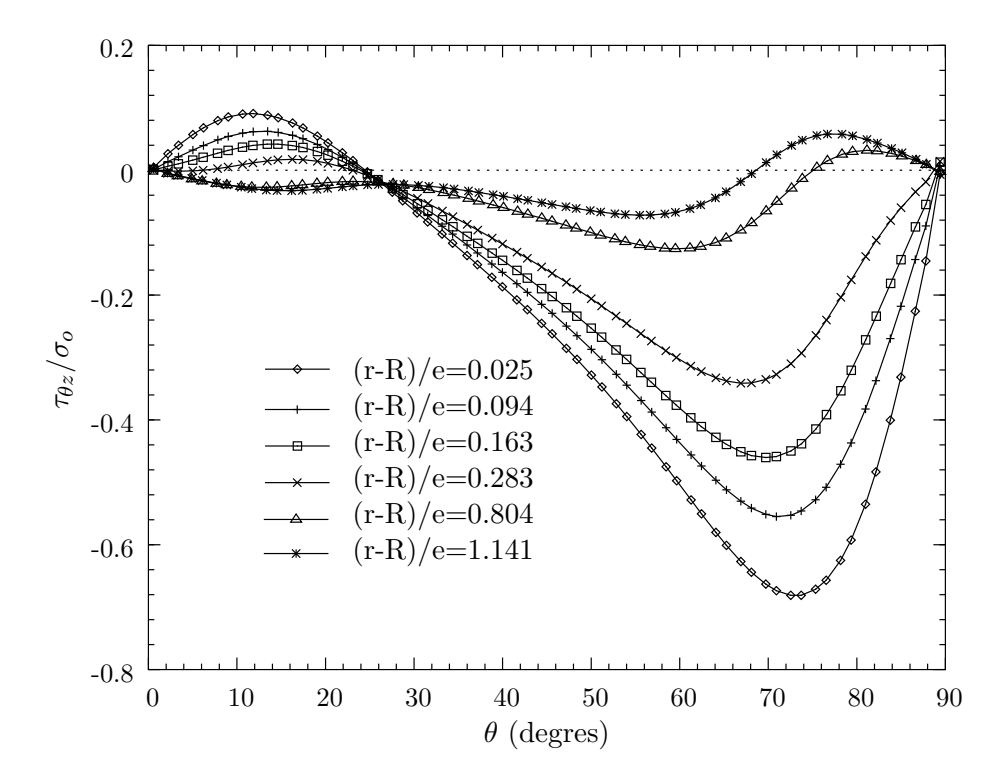

FIG. 7.8 – Cisaillement  $\tau_{\theta z}/\sigma_o$  à l'interface 90/0 autour du trou d'un  $(0, 90)_s$  troué en traction par MPFEAP.

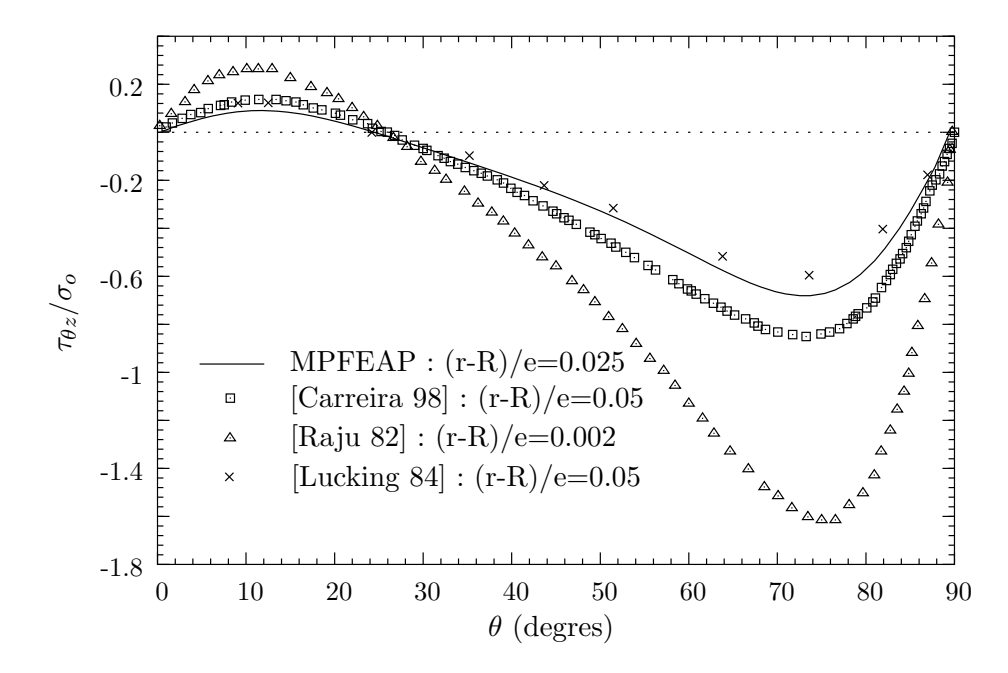

FIG. 7.9 – Cisaillement  $\tau_{\theta z}/\sigma_o$  à l'interface 90/0 au bord du trou d'un  $(0, 90)_s$  troué en traction :  $d$ ifférents modèles.

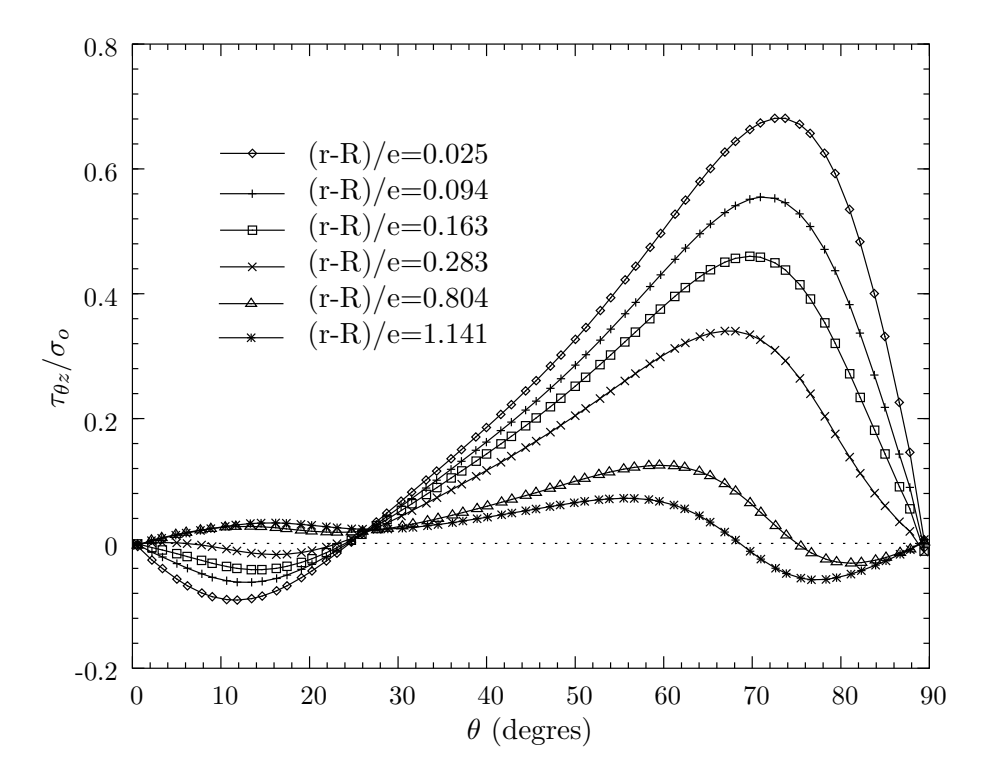

FIG. 7.10 – Cisaillement  $\tau_{\theta z}/\sigma_o$  à l'interface 0/90 autour du trou d'un  $(90, 0)_s$  troué en traction par MPFEAP.

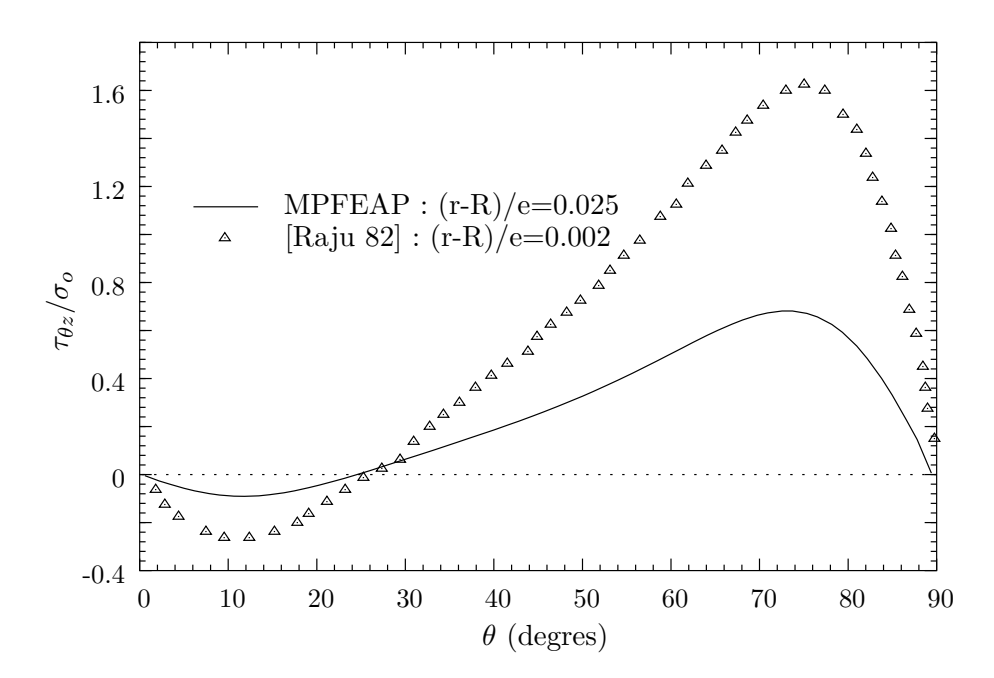

FIG. 7.11 – Cisaillement  $\tau_{\theta z}/\sigma_o$  à l'interface 0/90 au bord du trou d'un  $(90, 0)_s$  troué en traction : différents modèles.

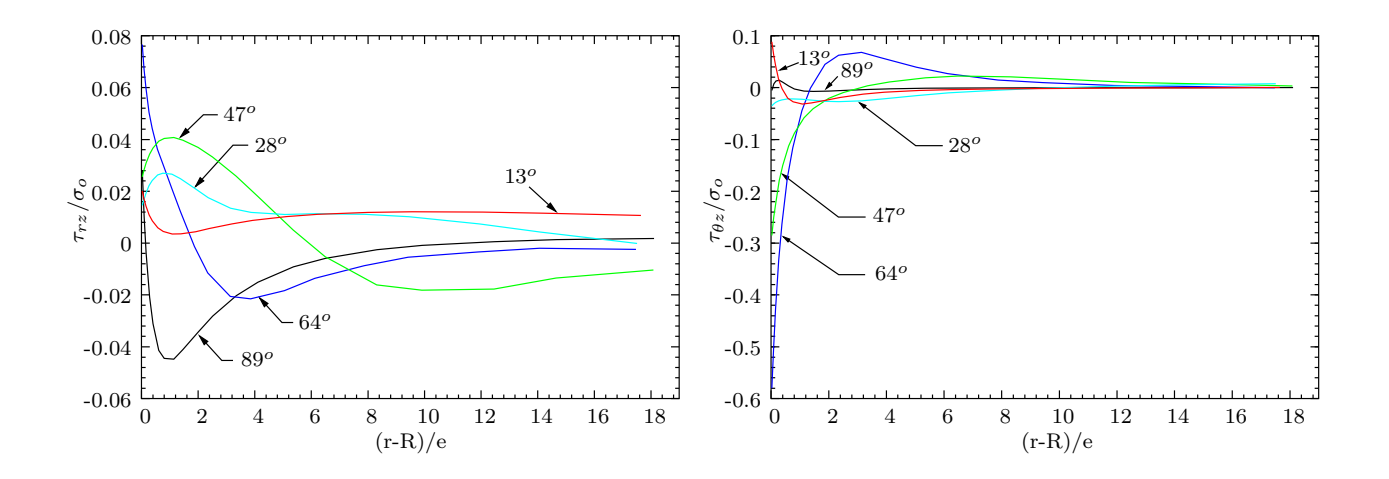

FIG. 7.12 – Distribution radiale de  $\tau_{rz}/\sigma_o$  et  $\tau_{\theta z}/\sigma_o$  à l'interface 90/0 autour du trou d'un  $(0, 90)_s$ troué en traction par MPFEAP.

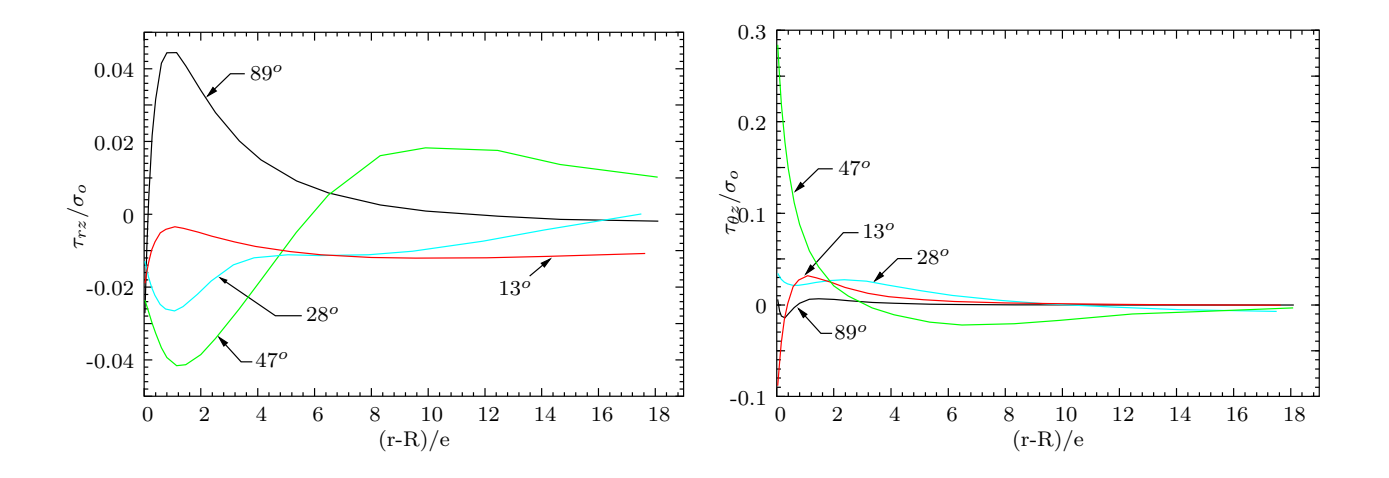

Fig. 7.13 – Distribution radiale de  $\tau_{rz}/\sigma_o$  et  $\tau_{\theta z}/\sigma_o$  à l'interface 0/90 autour du trou d'un  $(90, 0)_s$ troué en traction par MPFEAP.

tout comme pour les bords libres, Carreira a déjà mentionné dans son traval [Carreira 98] que les contraintes calulées dans un modèle 3D n'ont de toute façon de sens compte tenu des hypothèses d'homogènéité de la couche que si elles sont "lues" à une certaine distance du bord. Il définit alors une zone de confiance où le calcul numérique converge. Les résultats 3D de Carreira sont donc obtenus à une distance  $d_o$  arbitraire (env. 2 $\phi$  fibre) mais pour laquelle les contraintes calculées sont indépendantes du maillage. Quant à eux, Lucking et al. [Lucking 84] ont utilisé un maillage moins serré que celui de Raju & Crews. Leurs résultats, comme ceux de Carreira ont été déterminés à une distance  $r - R = 0.05e$ . Remarquons que les résultats MPFEAP et élément finis de Carreira et Lucking sont très proches. Leurs contraintes  $\tau_{\theta z}$  maximales sont égales environ à 60% de la contraintes appliquée  $\sigma_o$ . Les valeurs maximales prévues par Raju & Crews présentent 150% de  $\sigma_o$ .

Les Figs. 7.12 et 7.13 montrent la variation radiale des contraintes de cisaillement  $\tau_{rz}$  et  $\tau_{\theta z}$  à  $\theta = 13^{\circ}, 28^{\circ}, 47^{\circ}, 64^{\circ}$  et  $89^{\circ}$  à l'interface  $90/0$  pour l'empilement  $(0, 90)_s$  et  $0/90$  pour l'empilement  $(90, 0)_s$ . On constate des gradients importants tout près du trou. Les contraintes  $\tau_{rz}$  sont très petites par rapports aux  $\tau_{\theta z}$ .

#### 7.5.2 Contraintes normales (arrachements d'interface).

Les Figs. 7.14 présentent les efforts d'arrachement  $\nu^{90,0}$  et  $\nu^{90,90}$ , à l'interface  $z = e$  et  $z = 0$ respectivement, pour l'empilements  $(0, 90)_s$ . On présente également des résultats EF 3D trouvés dans [Raju 82] et [Carreira 98].

A l'interface  $90/0$ , les contraintes d'arrachement obtenues avec MPFEAP sont très petites par rapports à celles des analyses EF 3D. De plus on note une différence dans l'allure de la courbe entre l'approche multiparticulaire et les EF 3D.

Par contre à l'interface 90/90 la corrélation entre les résultats MPFEAP et EF 3D [Carreira 98] est meilleure (Raju & Crews ne donnent pas  $\nu^{90,90}$  dans [Raju 82]).

Notons toute fois que les contraintes d'arrachement sont très faibles devant  $\tau_{\theta z}$  qui est la contrainte susceptible de piloter le délaminage.

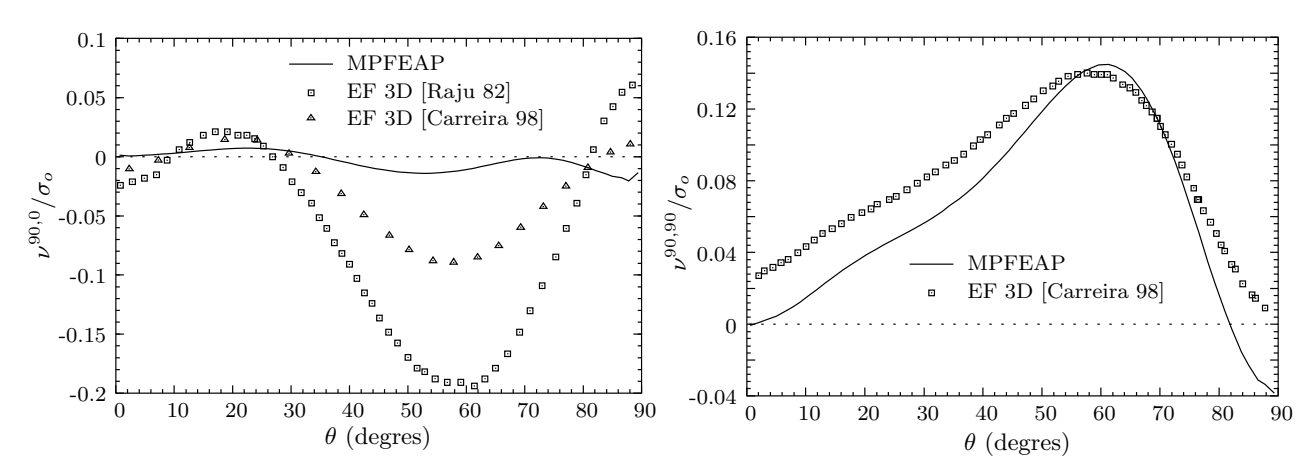

FIG. 7.14 – Arrachements  $\nu^{90,0}/\sigma_o$  ( $z=e$ ) et  $\nu^{90,90}/\sigma_o$  ( $z=0$ ) au bord du trou du  $(0,90)_s$  en traction.

Les Figs. 7.15 et 7.16 montrent la variation radiale des contraintes d'arrachement  $\nu$  à  $\theta$  = 13°, 28°, 47° et 89° à l'interface  $z = e$  et  $z = 0$  pour l'empilement  $(0, 90)_s$  et  $(90, 0)_s$ .

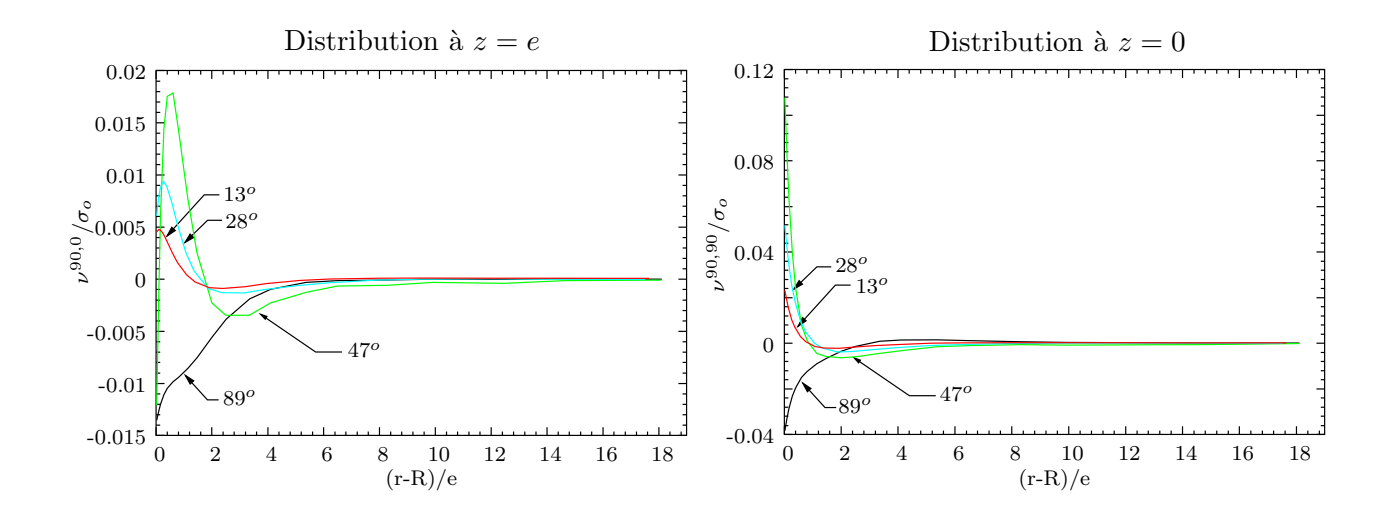

FIG. 7.15 – Distribution radiale de  $\nu/\sigma_o$ . autour du trou d'un  $(0, 90)_s$  à  $z = e$  et  $z = 0$ .

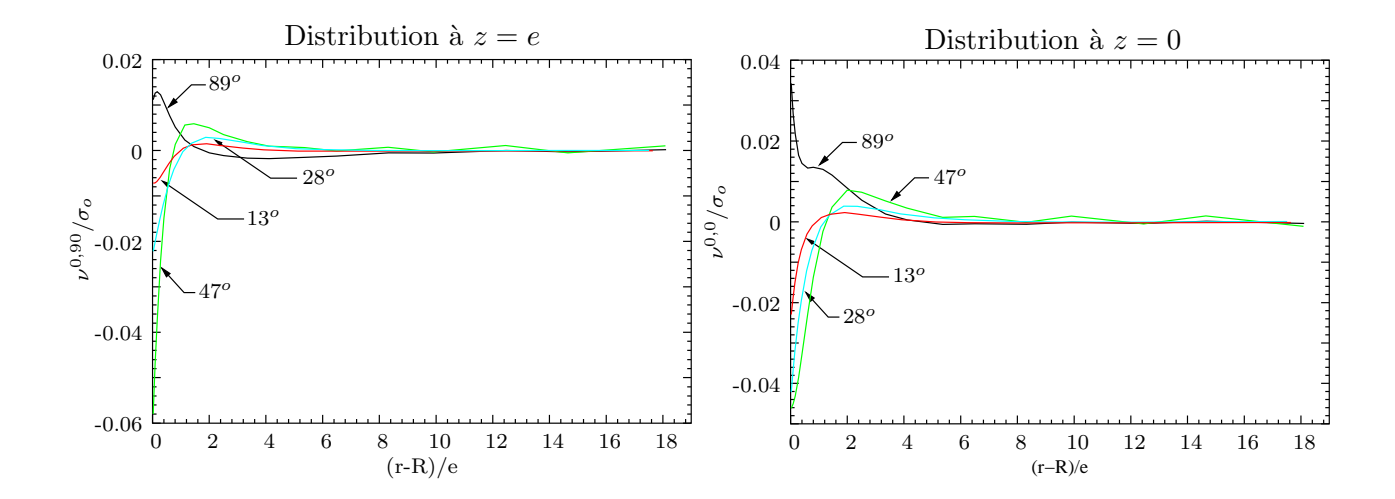

FIG. 7.16 – Distribution radiale de  $\nu/\sigma_o$ . autour du trou d'un  $(90,0)_s$  à  $z = e$  et  $z = 0$ .

## 7.6 Analyse globale-locale des plaques trouées.

#### 7.6.1 Méthodologie de l'analyse globale-locale.

Bien que l'analyse des contraintes interlaminaires soit moins volumineuse que pour les calculs 3D, la modélisation d'une structure multicouche complète à l'aide de l'élément fini  $\mathcal{M}_4$  reste relativement coûteuse. En pratique, une stratégie d'analyse globale-locale est donc nécessaire. Le probl`eme a` traiter est analogue a` une analyse globale-locale 2D-3D. Plusieurs d´emarches sont possibles, citons entre autres les méthodes de sous-structures [Wilkins 83], sous-modélisation [Ransom 90, Thomson 90, Thomson 92, Raghuram 99] et "exact zooming" [Hirai 84, Hirai 85].

A ce stade de travail, on adopte une démarche classique à deux phases (sous-modélisation). L'analyse globale est réalisée indépendamment de l'analyse locale. Le développement d'une telle analyse globale-locale pour une structure générale implique quatre étapes principales. La première ´etape est une analyse globale ad´equate. Dans ce contexte, "ad´equate" veut dire que le comportement global de la struture est déterminé avec précision et le détail local de la structure est au moins incorporé. La seconde étape est une stratégie pour identifier, dans le modèle global, les régions où une étude détaillée est nécessaire. La troisième étape est une procédure pour définir les conditions aux limites à appliquer au modèle local. Finalement, la dernière étape est une analyse locale représentative du problème. Les contraintes locales sont alors déterminées avec précision. Le développement d'une méthodologie d'analyse globale-locale nécessite la compréhension de chaque étape et de leurs intéractions.

Ci-dessous, nous montrons un exemple d'application de l'analyse globale-locale pour la même plaque trouée étudiée précédemment. Le premier calcul global utilise le modèle monocouche équivalente de la première partie de cette thèse. Ensuite, l'analyse locale est réalisée à l'aide des éléments finis multiparticulaires  $\mathcal{M}_{4}$ . Les résultats en déplacement obtenus par le calcul global sont interpol´es pour donner des champs de d´eplacement qui servent comme conditions aux limites pour le calcul local.

#### 7.6.2 Analyse globale-locale des plaques trouées.

Afin d'illustrer la stratégie d'analyse globale-locale, la plaque trouée  $(0, 90)$ , étudiée précédemment est considérée. Pour simplifier le calcul, le même maillage (Maillage 1, voir Fig. 7.3) est adopté pour l'analyse globale et locale.

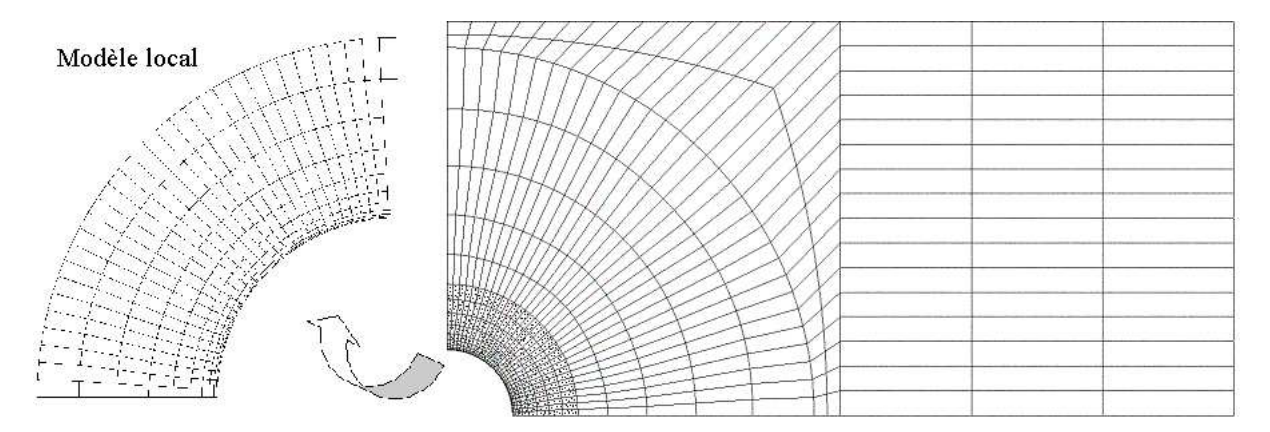

FIG.  $7.17$  – Analyse gloabale-locale d'une plaque trouée

#### 7.7. CONCLUSION. 157

Le modèle local correspond à la région en pointillé sur la Fig. 7.17. L'amplitude de variation des contraintes sert d'indicateur pour choisir le domaine à étudier en détail. Il s'agit des domaines où le gradient de contrainte  $\Delta \sigma$  est significatif en passant d'un élément à l'autre. En pratique l'énergie de déformation par unité de surface est le meilleur indicateur car elle représente une combinaison des différentes composantes de contrainte. Les régions à fort gradient de contraintes ont leurs énergies de déformation très variables d'un élément à l'autre.

Dans le tableau 7.2, la comparaison du volume de calcul entre l'analyse de l'éprouvette entière par les éléments finis  $\mathcal{M}_4$  et l'analyse global-local est présentée. Le volume de calcul est ici réduit d'un tiers.

TAB. 7.2 – Description des modèles EF pour l'analyse de la plaque trouée  $(0, 90)_s$ . Modèle  $EF \cong N$  de d.d.l. N. d'équations

| nouvre or                 | 11. UU U.U.I. | <b>11.</b> a coughous |
|---------------------------|---------------|-----------------------|
|                           |               | à résoudre            |
| $\mathcal{M}_{4}$ entière | 39580         | 39128                 |
| Global-local              | 30305         | 29516                 |

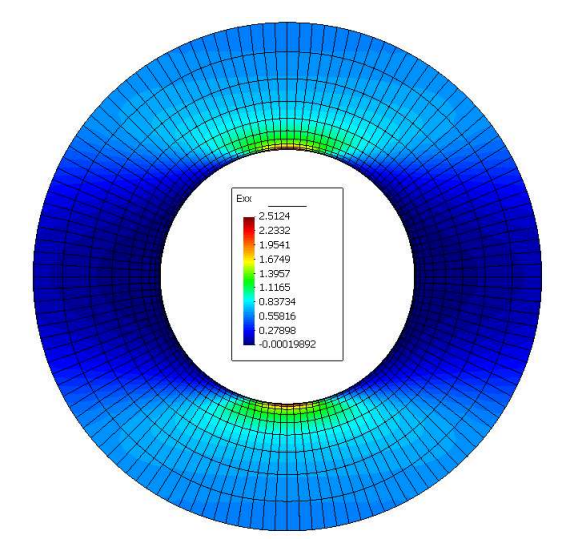

FIG.  $7.18$  – Modèle local : Déformation membranaire dans la couche 0 d'un  $(0, 90)$ , troué.

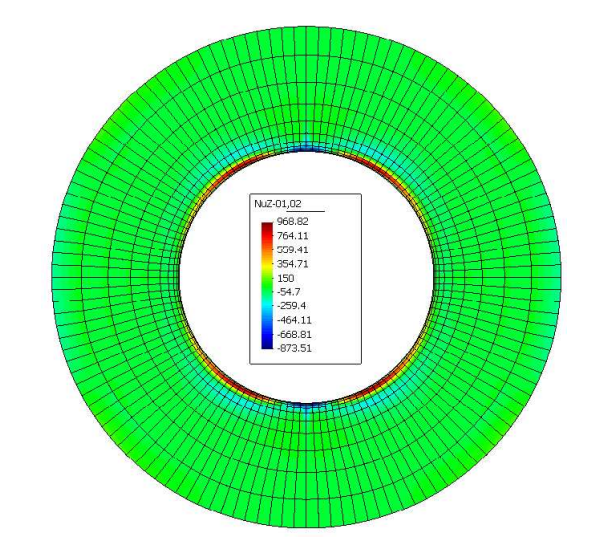

FIG.  $7.19$  – Modèle local : Arrachement à l'interface  $0/90$  d'un  $(0, 90)_s$  troué.

## 7.7 Conclusion.

Les distributions des contraintes autour d'un trou pour des multicouches croisés symétriques ont été étudiées dans ce chapitre à l'aide d'élément fini  $\mathcal{M}_4$ . Les résultats obtenus montrent que les contraintes membranaires sont en bonne corrélation avec la solution analytique de [Lekhnitskii 63].

Quant aux contraintes interlaminaires, a` l'exception des contraintes d'arrachement a` l'interface  $0/90$ , les allures des courbes de distribution sont en accord avec les calculs EF 3D. La différence de magnitude entre les analyses EF 3D et celles réalisées par MPFEAP viennent évidemment du fait de la singularité dans le modèles EF 3D. Compte tenu des discussions au chapitre précédent

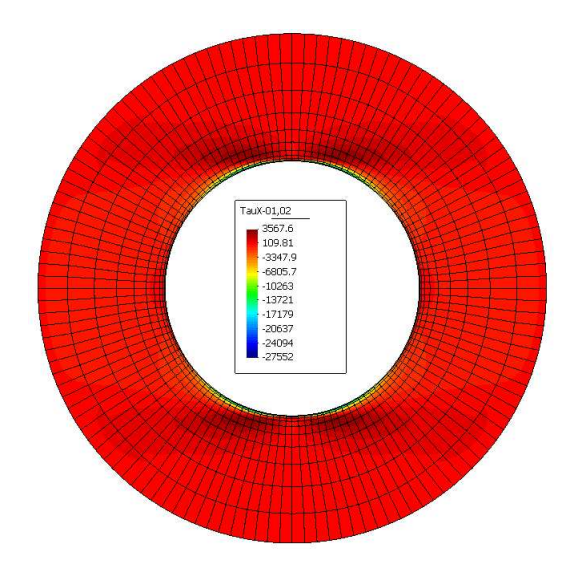

FIG. 7.20 - Modèle local : Cisaillement  $\tau_x^{0,90}$ d'un  $(0, 90)_s$  troué.

FIG. 7.21 – Modèle local : Cisaillement  $\tau_y^{0,90}$ d'un  $(0, 90)_s$  troué.

auY-01,02

277

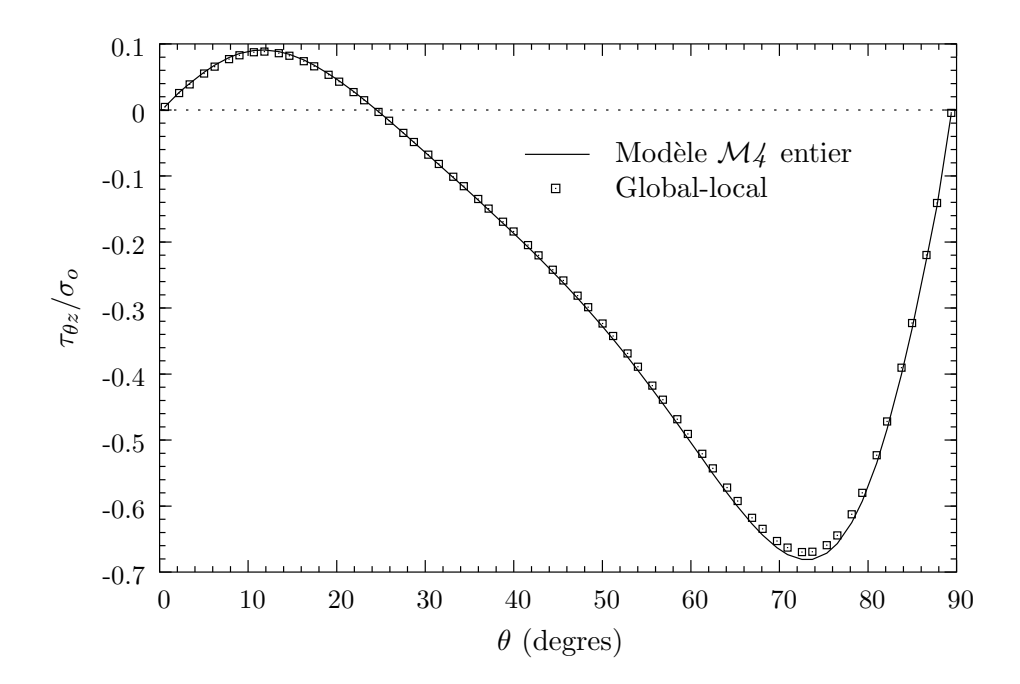

FIG. 7.22 – Cisaillement  $\tau_{\theta z}/\sigma_o$  à l'interface 90/0 au bord du trou d'un  $(0, 90)_s$  troué en traction : analyse global-local.

sur la pertinence du modèle multiparticulaire pour l'estimation des contraintes interlaminaires, les résultats obtenus par nos modèles semblent plus intéressants pour l'étude des multicouches troués.

Pour illustrer la méthodologie d'analyse globale-locale, la même plaque trouée est étudiée. Une bonne concordance entre le calcul global-local et le calcul entier par l'élément  $\mathcal{M}_4$  a été obtenue.

## Conclusion partie II.

Nous avons proposé dans cette deuxième partie de la thèse, un nouvel élément fini multiparticulaire pour l'analyse locale des contraintes d'interface. Cet élément est formulé en se basant sur le modèle  $\mathcal{M}_4$ -5n développé au LAMI, ENPC qui considère le multicouche comme la superposition des plaques de Reissner couplées par des efforts d'interface. Ainsi un élément paramètrique à 8 noeuds est développé. Cet élément de plaque est à continuité  $\mathbb{C}^o$  et présente 5n d.d.l. par noeud soit un total  $40n$  d.d.l. par élément.

L'implémentation numérique de l'élément multiparticulaire  $\mathcal{M}_4$  est réalisée en développant un programme éléments finis appelé MPFEAP. Dans sa version actuelle, le programme MPFEAP permet des analyses de problèmes statiques quelconques (chargement thermique inclus). Quelques tests ont permis de vérifier le comportement numérique de l'élément  $\mathcal{M}_4$ . Il n'existe pas de phénomène de verrouillage en cisaillement transverse et la convergence est assurée.

La pertinence de l'élément  $\mathcal{M}_4$  en prédiction des contraintes interlaminaires est prouvée sur différents exemples de multicouche en présence des bords libres en comparant avec les éléments finis 3D [Wang 77a, Carreira 98], le calcul analytique  $\mathcal{M}_4$ -5n [Chabot 97], [Diaz Diaz 01] et le modèle local de Pagano [Pagano 78].

Finalement, l'exemple de la plaque composite trouée est étudiées à l'aide d'élémentfini  $\mathcal{M}_4$ . Les résultats donnent de bons résultats en comparant avec les éléments finis 3D dans la zone de confiance. Comme dans les problème de bord libre, les contraintes interlaminaires  $\mathcal{M}_4$  sont finies et convergentes.

La même plaque troué est ensuite analyser avec un calcul global-local en deux phases. Une bonne concordance entre le calcul global-local et le calcul entier par l'élément  $\mathcal{M}_4$  a été obtenue.

Conclusions générales & Perspectives.

## Conclusions générales & Perspectives.

## Conclusions générales.

La modélisation de structures multicouches a été étudiée par des éléments finis de type plaque en adoptant en fonction de la précision requise, soit une approche globale des champs (calcul en raideur), soit une approche locale, par exemple aux niveaux des interfaces, endroits susceptibles d'être le site des endommagements. Nous avons proposé un modèle global de type monocouche  $\acute{e}$ quivalente, implémenté ce modèle dans un code éléments finis, développé un élément fini multiparticulaire basé sur un modèle local de type couche discrète et créé un programme éléments finis pour l'analyse des structures multicouches.

Dans la première partie de ce mémoire, nous avons formulé un nouveau modèle monocouche ´equivalente destin´e a` l'analyse globale des multicouches ´epais, notamment des structures sandwich. L'originalité du modèle réside dans les termes raffinés des efforts généralisés que l'on nomme les précontraintes et dans la nouvelle expression de la matrice de rigidités à l'effort tranchant. L'utilisation des coefficients correcteurs est évitée. Les équations fondamentales du modèle sont de type Reissner-Mindlin avec précontraintes. Un algorithme itératif est proposé pour la résolution de ces  $\acute{e}$ quations. Les précontraintes sont calculées de manière itérative en partant d'une solution du premier ordre avec des *précontraintes* nulles. Des caluls analytiques réalisés sur certains exemples classiques servent à valider le modèle.

La mise en oeuvre numérique du modèle global proposé est réalisée en intégrant un programme de post-traitement dans le code éléments finis ABAQUS. Un élément fini Reissner-Mindlin classique à 8 noeuds (élément S8R de ABAQUS) est utilisé en modifiant son comportement à l'effort tranchant. L'exemple académique de la plaque multicouche rectangulaire en flexion est ensuite étudié en comparant avec la solution exacte de Pagano [Pagano 70], les éléments finis classiques et des théories d'ordre supérieure [Reddy 84, Kant 02]. Un calcul à deux phases non coûteux est suggéré et s'avère suffisamment précis. La rigidité à l'effort tranchant proposée s'avère particulièrement adéquate pour les structures sandwichs. L'utilisation d'un élément fini classique dans un code de calcul conventionnel représente un certain avantage.

Malgré la bonne description du comportement global des multicouches, les modèles issus de l'approche monocouche équivalente ne permettent pas l'analyse des contraintes interlaminaires avec précision, notamment en présence de bords libres. On doit alors avoir recours aux calculs éléments finis volumiques coûteux qui sont de plus peu fiables en raison des singularités aux bords. L'objectif de la deuxième partie de ce mémoire est de développer un outil éléments finis opératoire et efficace pour l'analyse locale des multicouches.

Pour cela, nous sommes partis d'un modèle multipariculaire des matériaux multicouches  $\mathcal{M}_4$ -5n qui consid`ere le multicouche comme un ensemble de plaques coupl´ees par des contraintes d'interface. Ainsi nous avons formulé un élément fini multiparticulaire  $\mathcal{M}_{4}$  pour l'étude des problèmes statiques

´elastiques quelconques (chargement thermique inclus). Cet ´el´ement param`etrique a` 8 noeuds est de continuité  $\mathbb{C}^o$  et possède 5n d.l.l. par noeud. L'évaluation de sa matrice de rigidité est réalisée par intégration numérique réduite qui assure le bon comportement numérique de l'élément (pas de blocage en cisaillement transverse). Le programme MPFEAP a été écrit en langage FORTRAN pour l'implémentation numérique de l'élément  $\mathcal{M}_4$ . Les résultats fournis sont les déplacements nodaux et les efforts généralisés (y compris les contraintes interlaminaires) aux points de Gauss. Les applications suivantes ont été étudiées à l'aide du programme MPFEAP :

- problème de bord libre dans des empilements  $(0, 90)_s$ ,  $(90, 0)_s$  et  $(θ, −θ)_s$  en traction simple
- problème de bord libre dans des empilements  $(0, 90)_s$ ,  $(45, -45)_s$  sous chargement thermique uniforme
- plaque trouée  $(0, 90)_s$ ,  $(90, 0)_s$  en traction simple

L'élément  $\mathcal{M}_{4}$  présente un bon comportement numérique (convergence rapide, pas de blocage en cisaillement transverse). Les résultats de MPFEAP convergent sur les bords et les interfaces . En comparaison aux analyses éléments finis tridimensionnels, le calcul par MPFEAP, tout comme le modèle local de [Pagano 78] ne présente pas de singularité. Les résultats de MPFEAP et éléments finis tridimensionnels sont cependant très proches jusqu'à très près du bord. Les valeurs finies des contraintes interlaminaires obtenues avec le modèle  $\mathcal{M}_4$  ont été justifiées par le travail expérimental de [Diaz Diaz 01] : un critère en contraintes limites utilise ces valeurs finies pour la prédiction de l'initiation du délaminage avec succès.

L'absence de singularité des contraintes d'interface est un grand avantage par rapport aux calculs éléments finis volumiques car l'utilisateur n'a plus à se soucier des problèmes de convergence. L'utilisateur évite ainsi le travail de post-traitement nécessaire et hasardeux pour identifier des contraintes à l'interface. En plus, grâce à la géométrie 2D du modèle, la préparation de données (maillage, conditions limites ...) et l'interprétation des résultats peuvent être réalisées facilement.

Finalement, pour illustrer la stratégie d'analyse globale-locale, la plaque trouée  $(0, 90)_s$  a été étudiée. Le calcul global a été réalisé en utilisant le modèle monocouche équivalent proposé dans la première partie de ce travail. Le calcul local au voisinage du trou est fait à l'aide des éléments finis multiparticulaires  $\mathcal{M}_{4}$ . De bonnes corrélations entre les calculs par élément fini  $\mathcal{M}_{4}$  de l'éprouvette entière et l'analyse globale-locale ont été démontrées.

### Perspectives.

.

Le calcul des *précontraintes* pour le modèle monocouche équivalente proposé dans la première partie de ce mémoire nécessite une bonne estimation des dérivées des champs. Nous avons utilisé dans ce travail un schéma simple de différence finie. Il est donc possible d'améliorer la procédure pour mieux estimer les *précontraintes*.

En ce qui concerne l'élément  $\mathcal{M}_4$  issu du modèle local, les travaux envisagés sont nombreux. Dans un premier temps, le calcul dynamique avec le programme MPFEAP est à développer. D'ores et déjà, le module de calcul dynamique avec différents schémas d'intégration directe est prêt. Il faut donc introduire la matrice de masse propre du modèle  $\mathcal{M}_4$ -5n. Une fois ce travail achevé, l'utilisation de l'élément fini  $\mathcal{M}_4$  pour l'étude des multicouches sous choc d'impact est possible. En effet, l'application du modèle  $\mathcal{M}_4$  pour ce type de problème où l'analyse EF 3D devient très coûteux, voir impossible est particulièrement intéressant comme l'a déjà montré Smaoui [Smaoui 96]

En parallèle, on peut aussi prendre en compte des déformations anélastiques dans les couches

et des discontinuités à l'interface. En effet le travail théorique a déjà été accompli par Diaz [Diaz Diaz 01].

Une suite logique à ce travail serait aussi de développer une procédure de calcul global-local de manière automatique. L'énergie de déformation par unité de surface pourrait être utilisée comme indicateur pour choisir le domaine à étudier en détail par un calcul local.

Enfin mais celà ne représente qu'une difficulté technique, une extension de la modélisation plaque à une modélisation coque est bien entendu une priorité pour rendre le code plus opérationnel.

## Références bibliographiques.

# Bibliographie

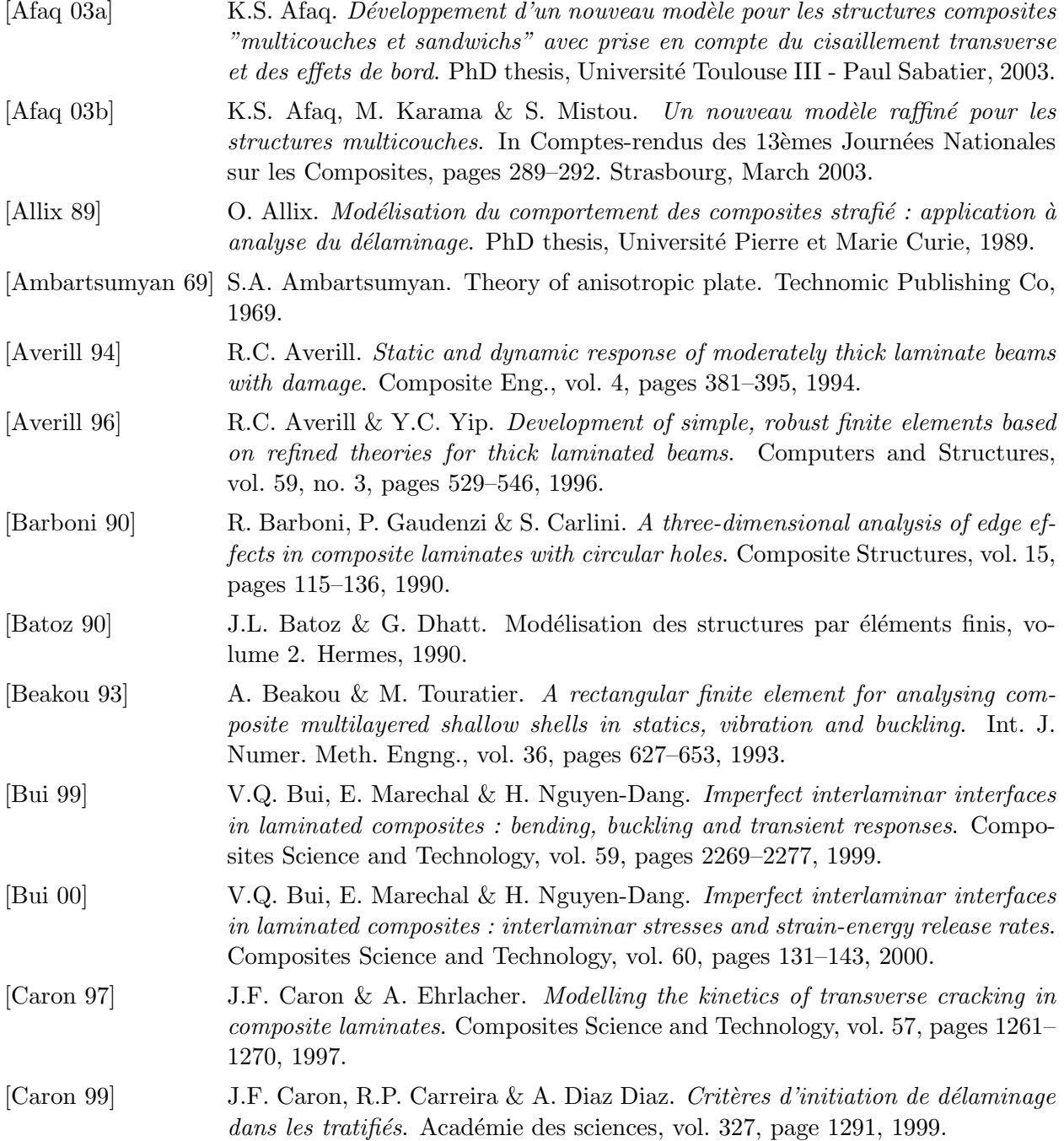

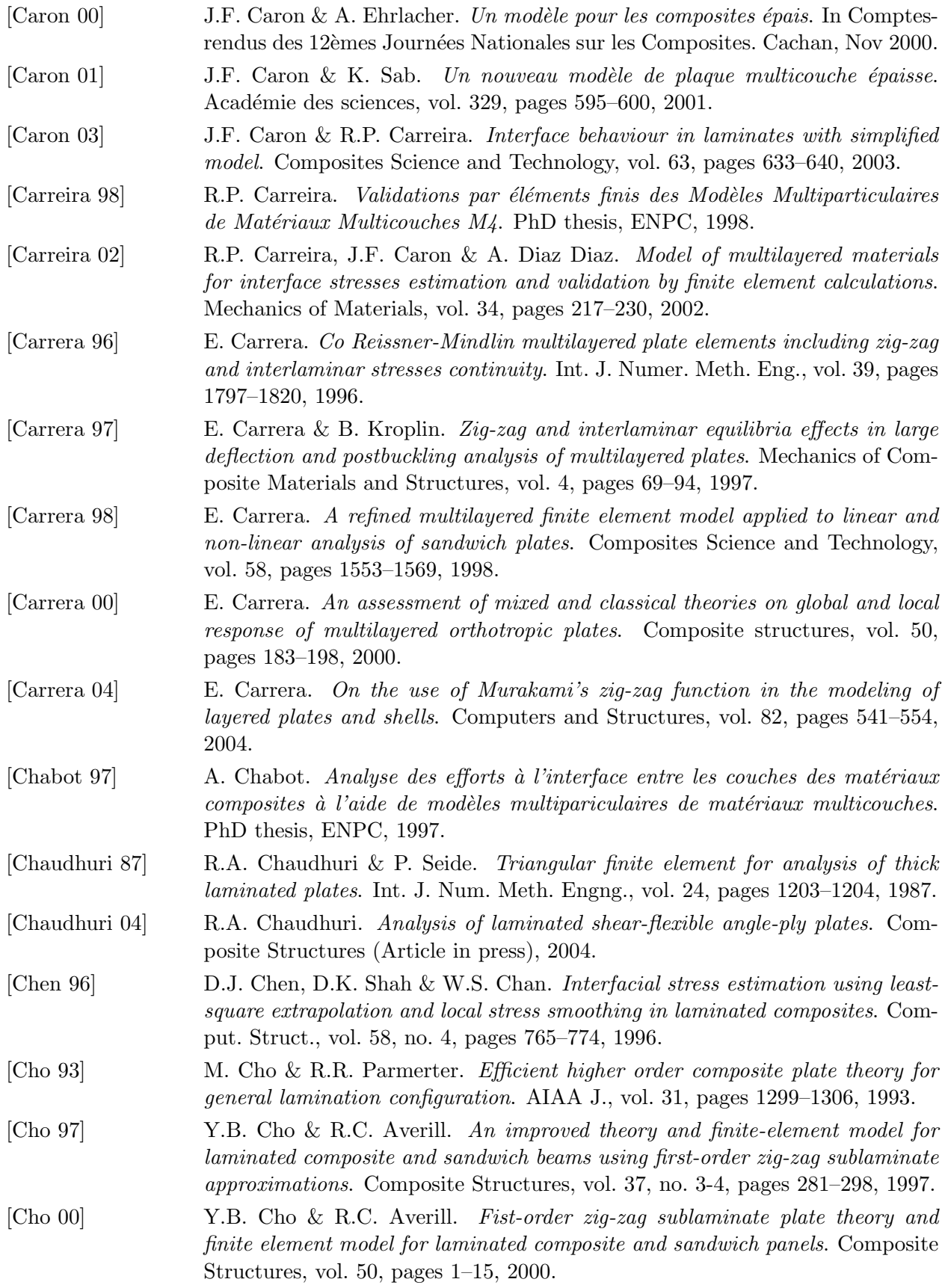

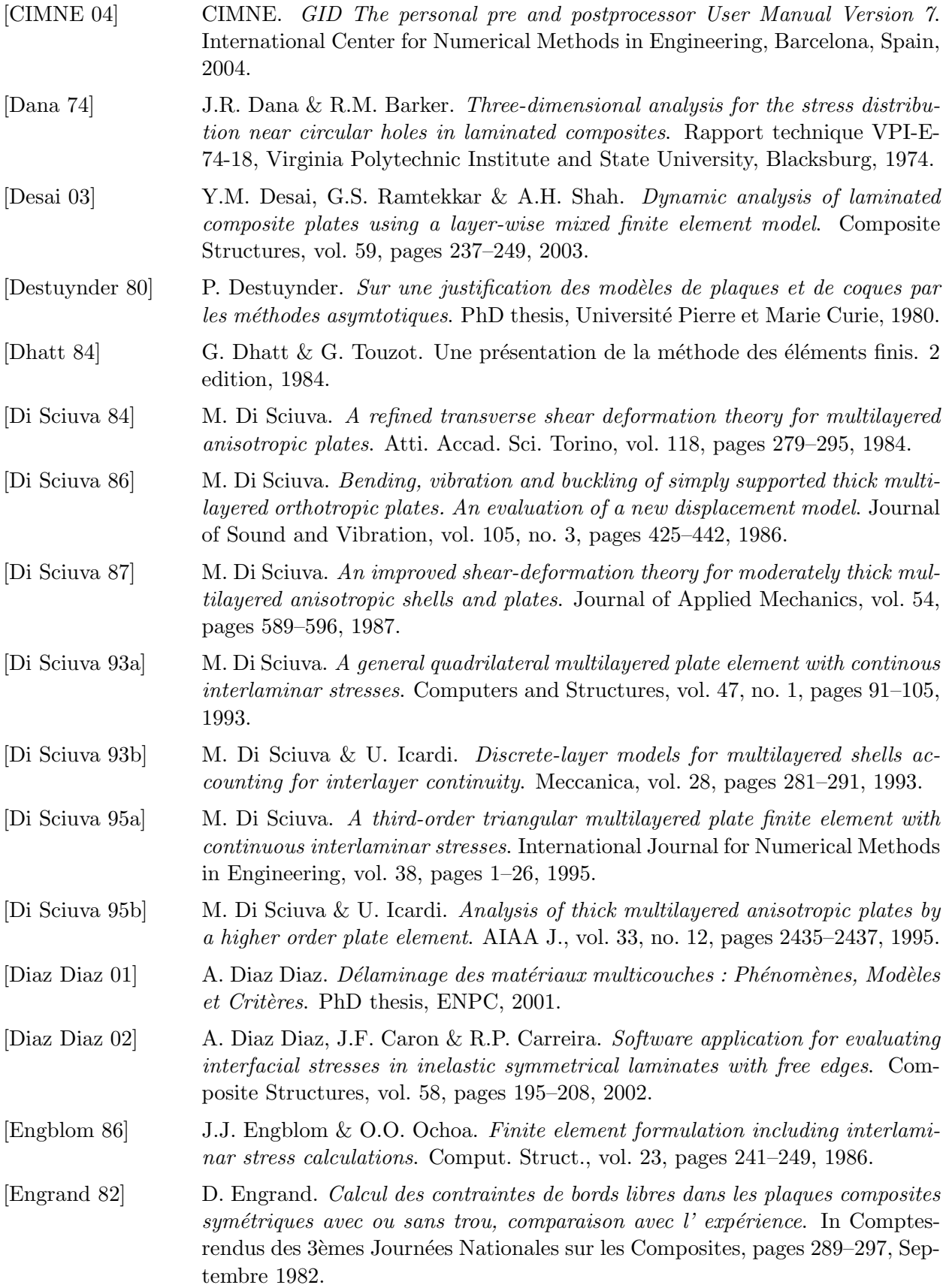

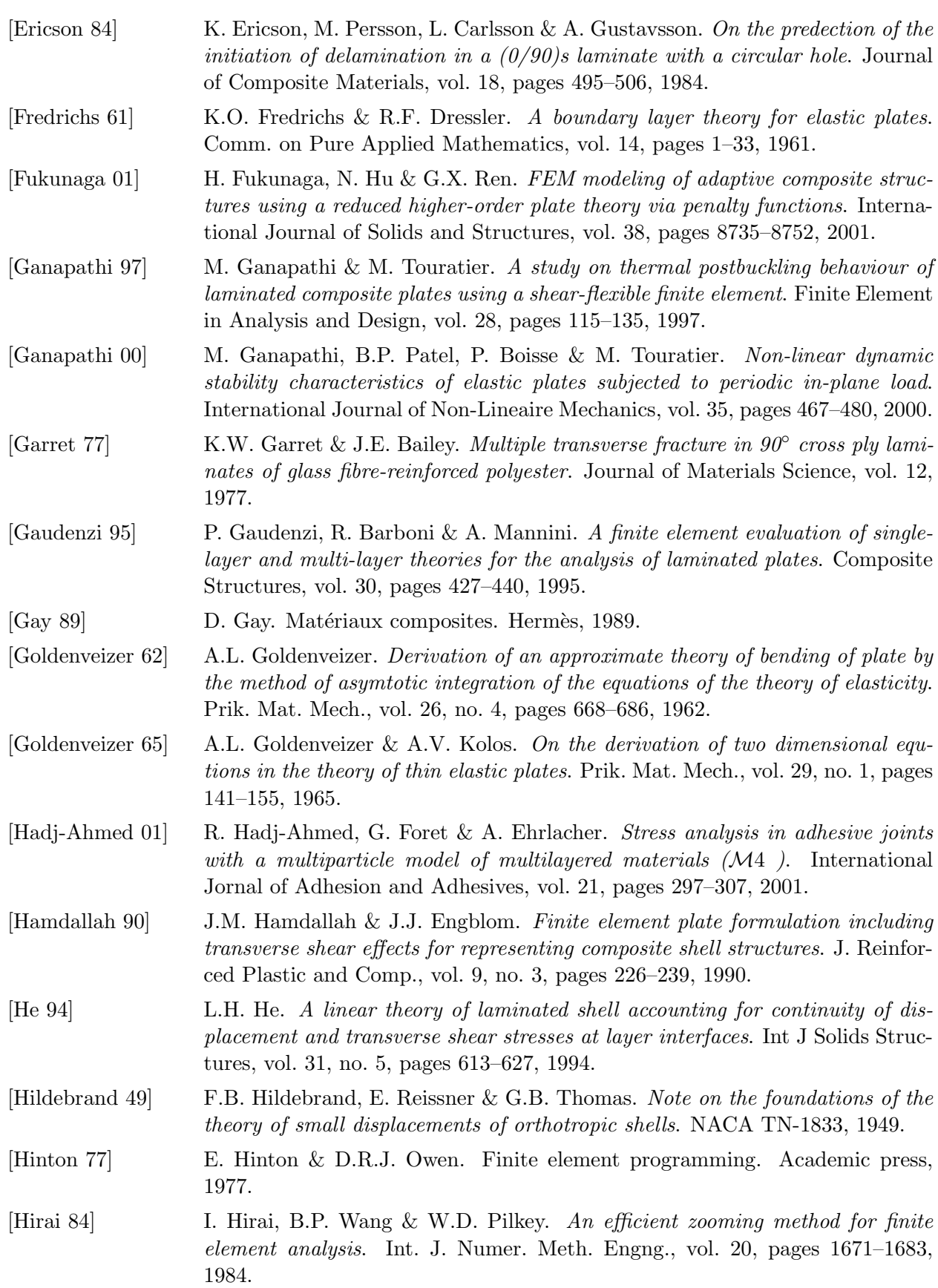

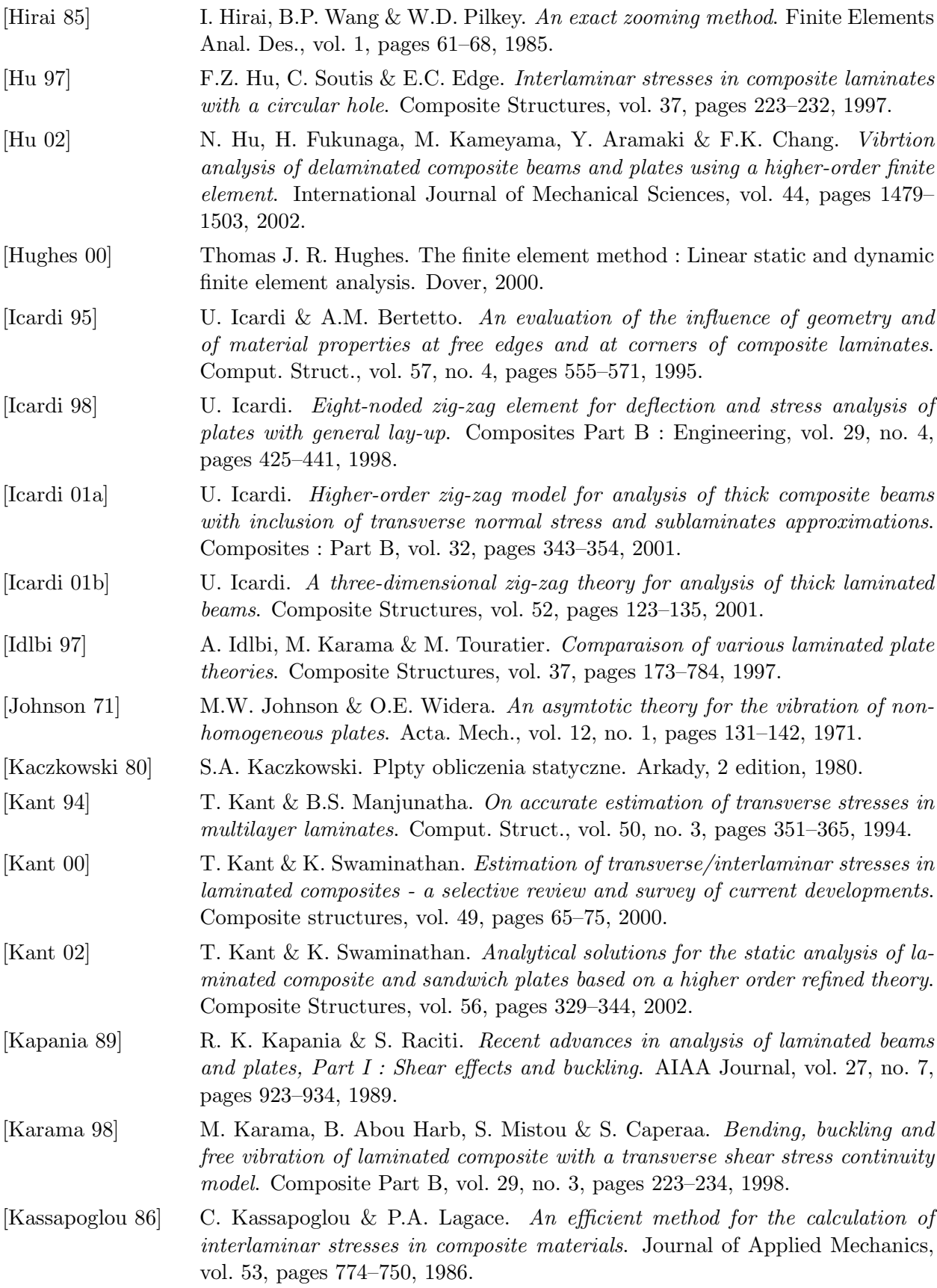

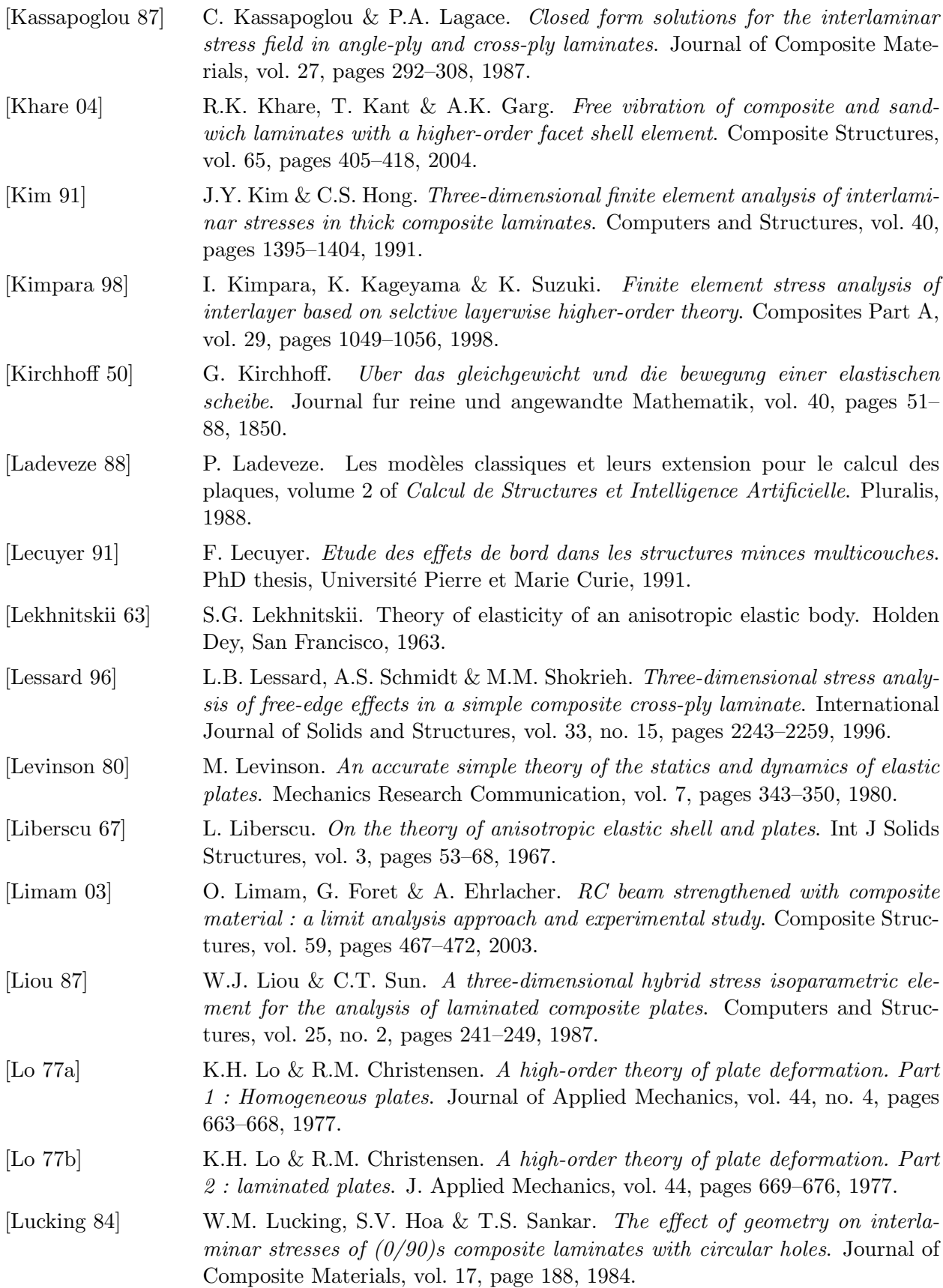

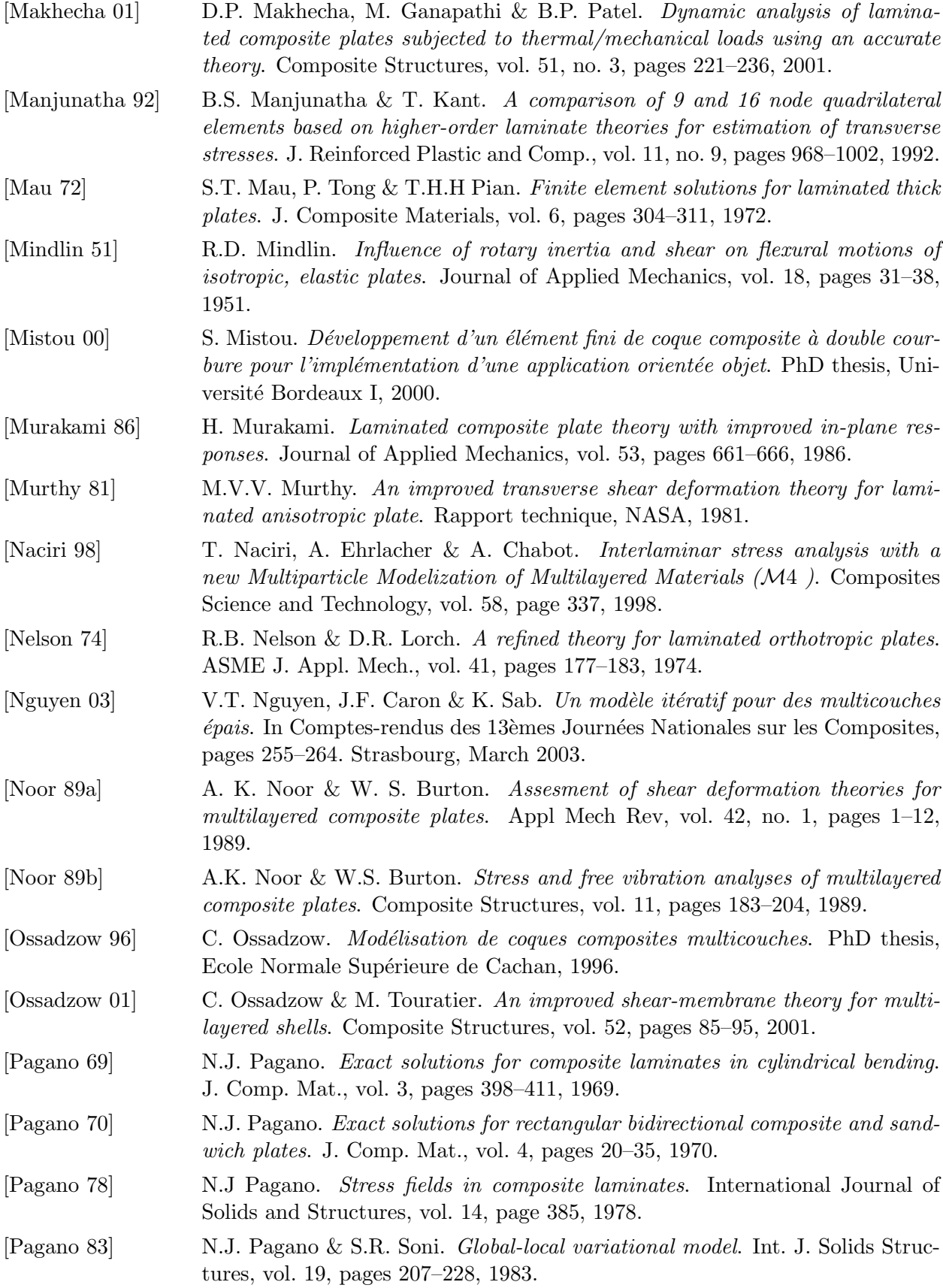

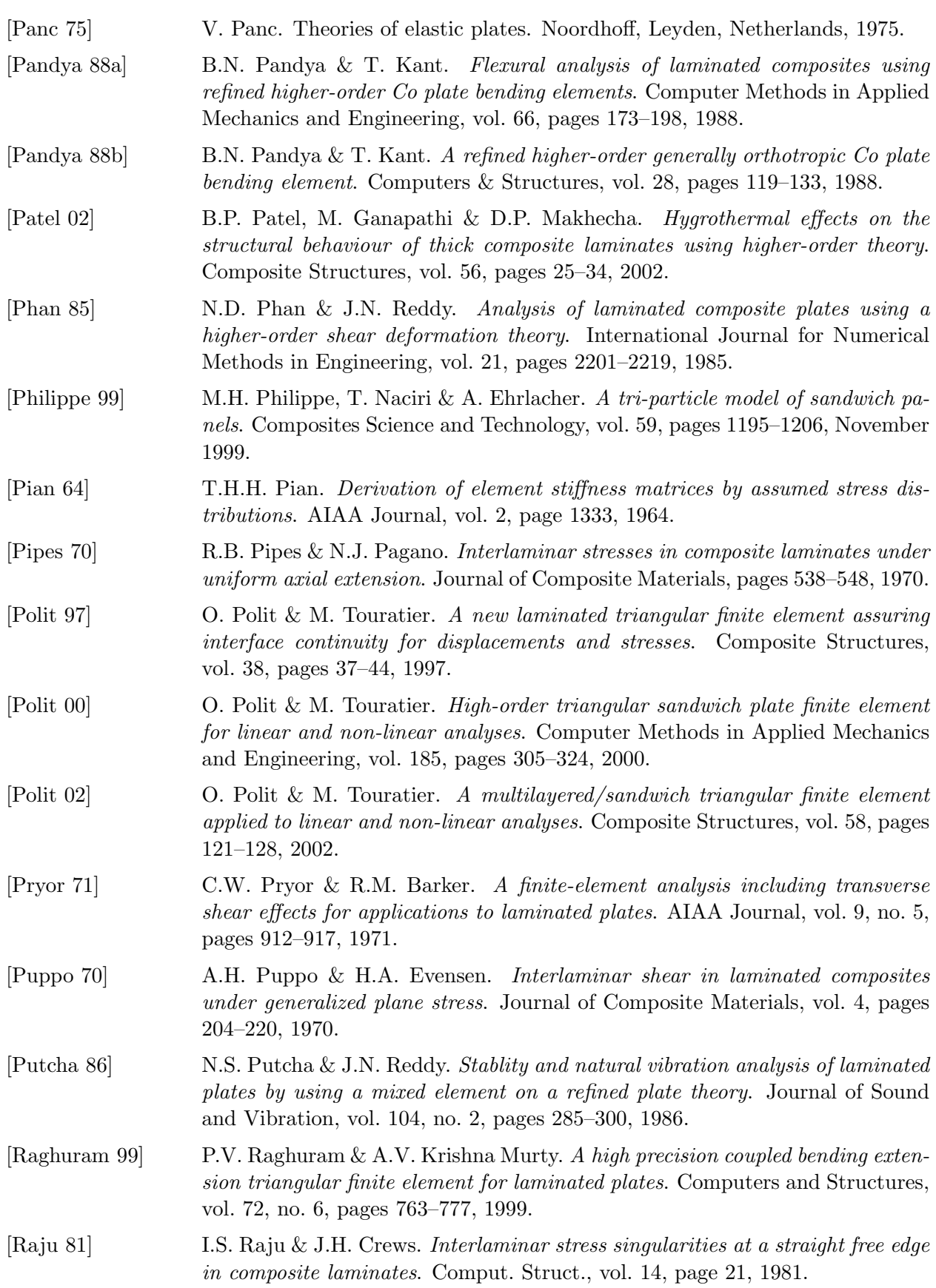

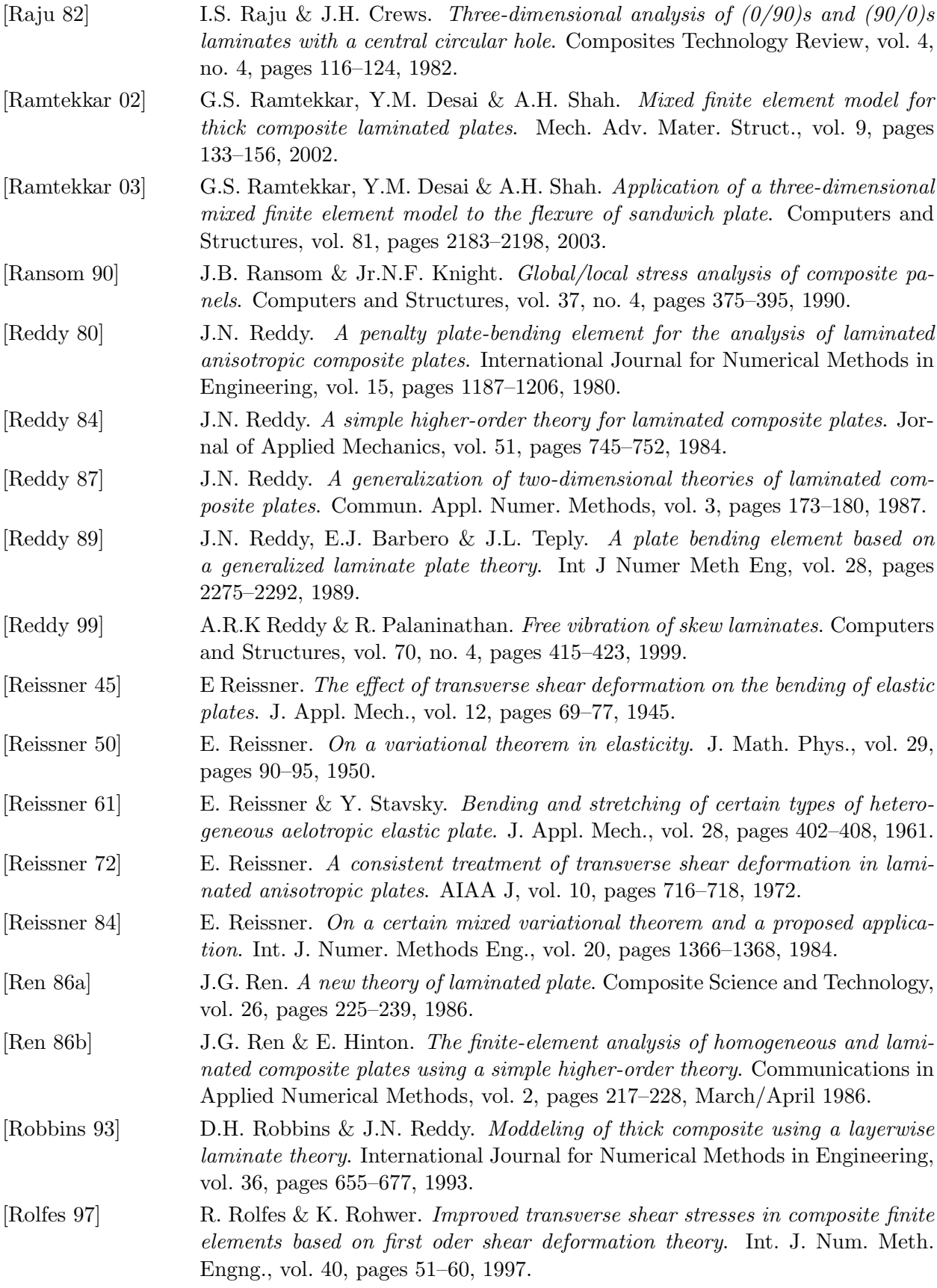
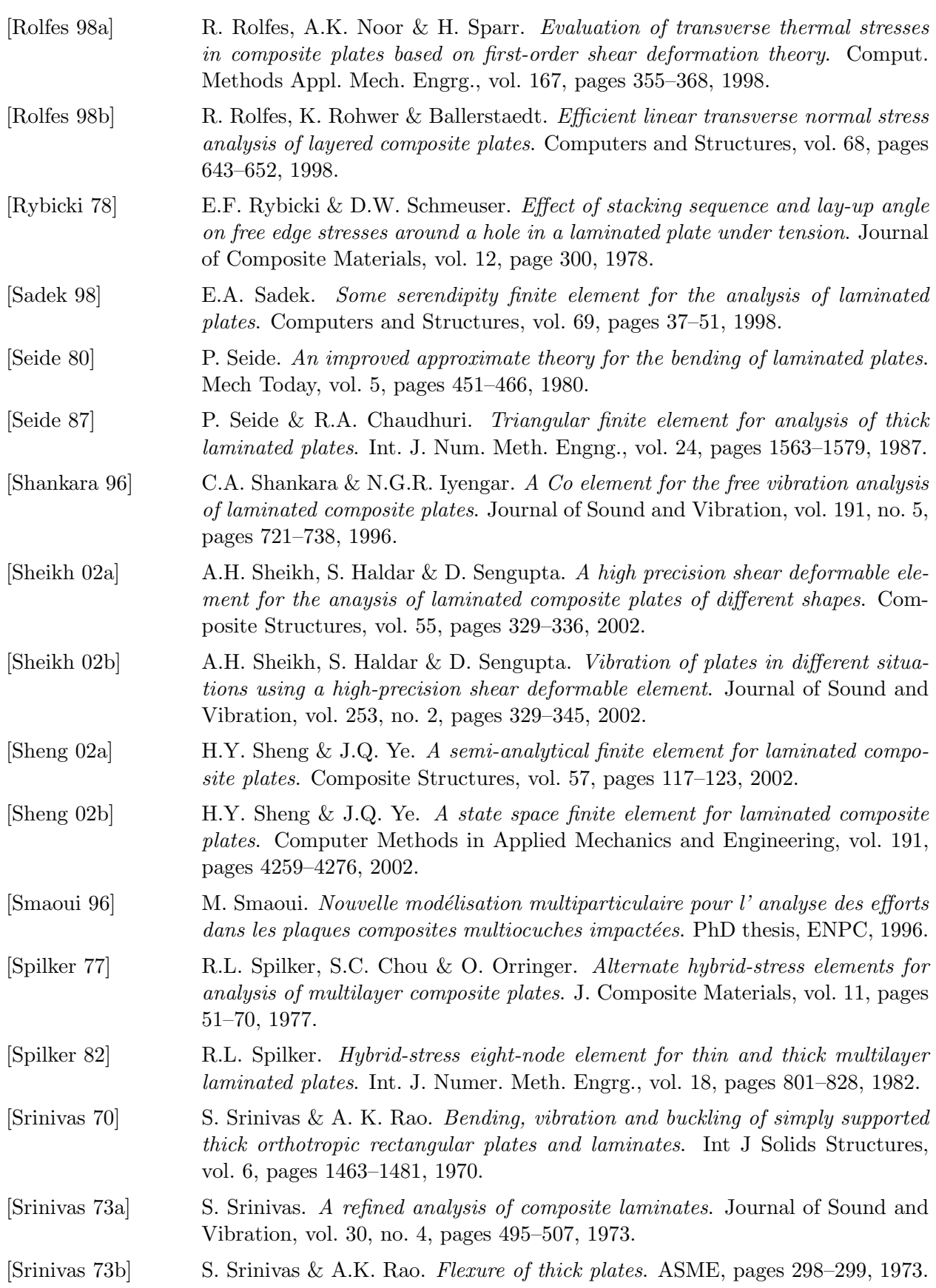

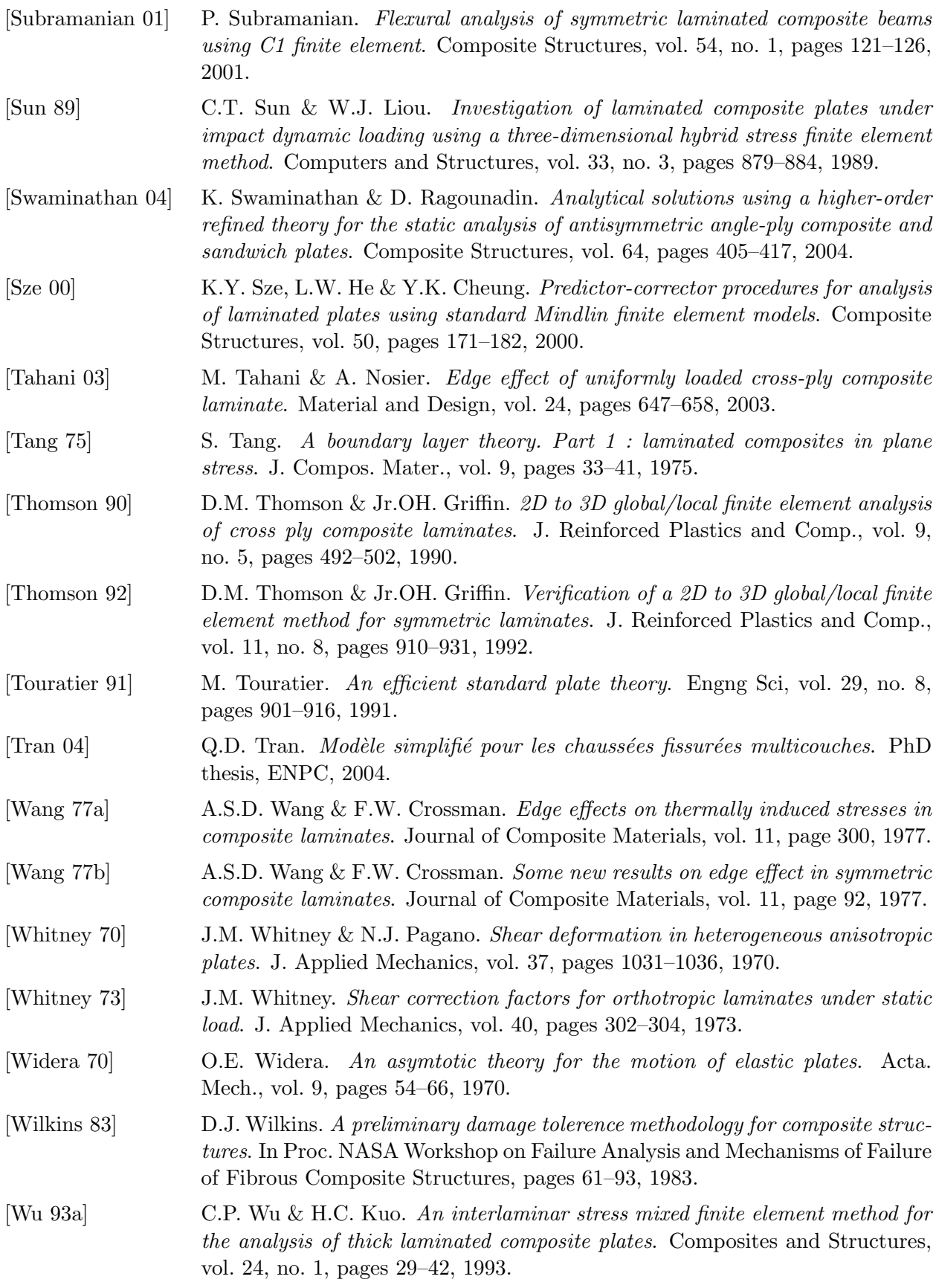

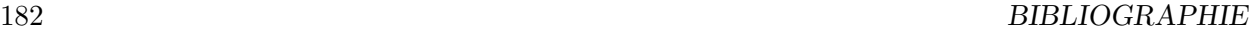

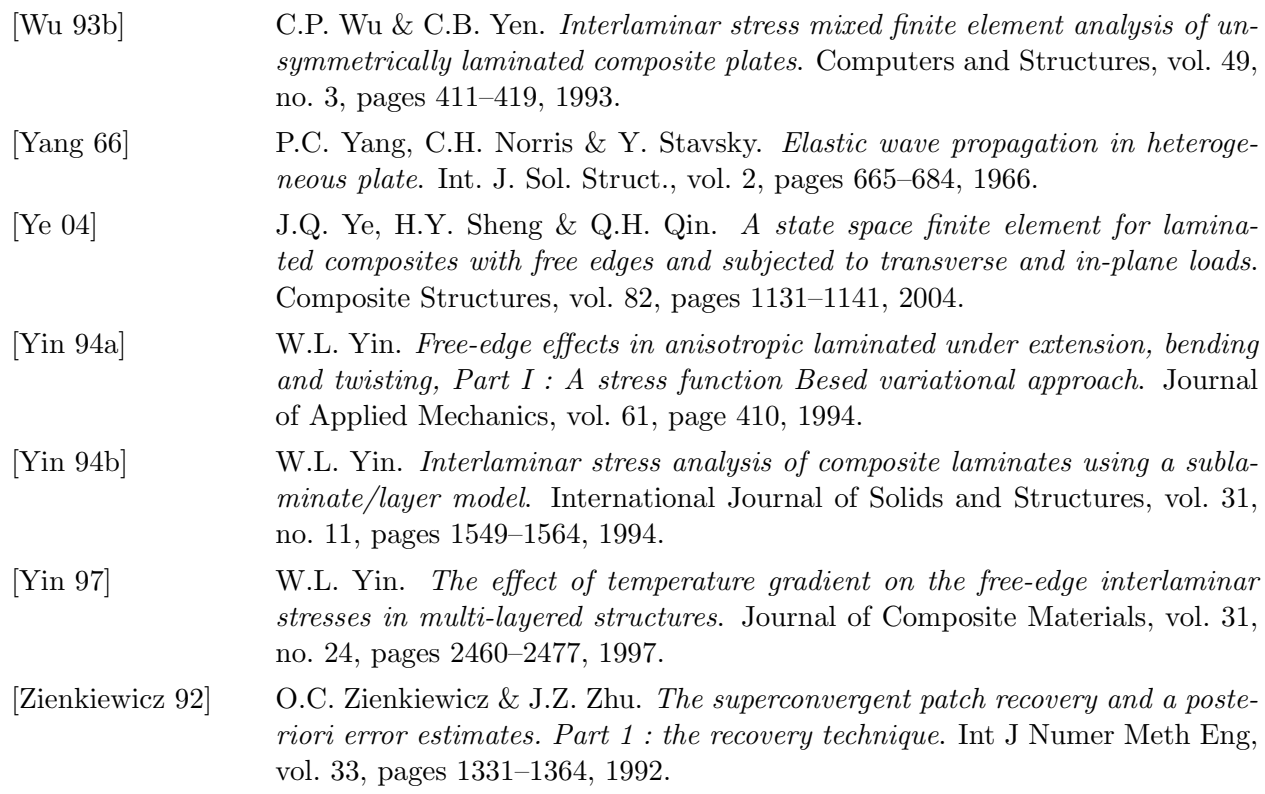

## Annexes.

### Annexe A

# Comportement d'un matériau orthotrope ou isotrope transverse : rappels.

Dans l'hypothèse d'un comportement élastique linéaire, chaque composante de la matrice de déformation  $\varepsilon_{ij}$  est une fonction linéaire des composantes de la matrice des contraintes  $\sigma_{ij}$ :

$$
\varepsilon_{ij} = S_{ijkl} \sigma_{kl} \tag{A.1}
$$

 $\overline{\overline{\overline{\mathbf{S}}}}$  est la matrice de souplesse.

En notation ingénieur, la matrice  $\overline{\overline{S}}$  peut s'écrire  $\overline{\overline{S}}$ , compte tenu des symétries des tenseurs de contrainte, déformation et souplesse. On a alors :

$$
\overline{\overline{S}} = \begin{pmatrix}\nS_{11} & S_{12} & S_{13} & S_{14} & S_{15} & S_{16} \\
S_{21} & S_{22} & S_{23} & S_{24} & S_{25} & S_{26} \\
S_{31} & S_{32} & S_{33} & S_{34} & S_{35} & S_{36} \\
S_{41} & S_{42} & S_{43} & S_{44} & S_{45} & S_{46} \\
S_{51} & S_{52} & S_{53} & S_{54} & S_{55} & S_{56} \\
S_{61} & S_{62} & S_{63} & S_{64} & S_{65} & S_{66}\n\end{pmatrix} = \begin{pmatrix}\nS_{1111} & S_{1122} & S_{1133} & 2S_{1113} & 2S_{1112} \\
S_{2211} & S_{2222} & S_{2233} & 2S_{223} & 2S_{2213} & 2S_{2212} \\
S_{3311} & S_{3322} & S_{3333} & 2S_{3323} & 2S_{3313} & 2S_{3312} \\
2S_{2311} & 2S_{2322} & 2S_{2333} & 4S_{2313} & 4S_{2312} \\
2S_{1311} & 2S_{1322} & 2S_{1333} & 4S_{1323} & 4S_{1313} & 4S_{1312} \\
2S_{1211} & 2S_{1222} & 2S_{1233} & 4S_{1223} & 4S_{1213} & 4S_{1212}\n\end{pmatrix}
$$
\n(A.2)

Compte tenu des trois plans de symétrie, la matrice  $\overline{\overline{S}}$  s'écrit alors dans le repère L, T, N lié aux symétries, sous la forme suivante.

$$
\overline{\overline{\mathbf{S}}}_{L,T,N} = \begin{pmatrix}\nS_{11} & S_{12} & S_{13} & 0 & 0 & 0 \\
S_{21} & S_{22} & S_{23} & 0 & 0 & 0 \\
S_{31} & S_{32} & S_{33} & 0 & 0 & 0 \\
0 & 0 & 0 & S_{44} & 0 & 0 \\
0 & 0 & 0 & 0 & S_{55} & 0 \\
0 & 0 & 0 & 0 & 0 & S_{66}\n\end{pmatrix}
$$
\n(A.3)

Si on effectue une rotation  $\theta$  autour de l'axe 3, le matériau conserve une symétrie, et la matrice

 $\overline{\overline{S}}$  a la forme suivante :

$$
\overline{\overline{\mathbf{S}}}_{1,2,3} = \begin{pmatrix} S_{11} & S_{12} & S_{13} & 0 & 0 & S_{16} \\ S_{21} & S_{22} & S_{23} & 0 & 0 & S_{26} \\ S_{31} & S_{32} & S_{33} & 0 & 0 & S_{36} \\ 0 & 0 & 0 & S_{44} & S_{45} & 0 \\ 0 & 0 & 0 & S_{45} & S_{55} & 0 \\ S_{61} & S_{62} & S_{63} & 0 & 0 & S_{66} \end{pmatrix} \tag{A.4}
$$

et on a la même forme pour la raideur  $\overline{\mathbf{R}} = (\overline{\mathbf{S}})^{-1}$ 

$$
\overline{\mathbf{R}}_{1,2,3} = \begin{pmatrix} R_{11} & R_{12} & R_{13} & 0 & 0 & R_{16} \\ R_{21} & R_{22} & R_{23} & 0 & 0 & R_{26} \\ R_{31} & R_{32} & R_{33} & 0 & 0 & R_{36} \\ 0 & 0 & 0 & R_{44} & R_{45} & 0 \\ 0 & 0 & 0 & R_{45} & R_{55} & 0 \\ R_{61} & R_{62} & R_{63} & 0 & 0 & R_{66} \end{pmatrix}
$$
(A.5)

### A.1 Comportement membranaire.

On identifie la partie plane de  $\overline{S}$ , à savoir la matrice 3 × 3 constituée des composantes  $S_{\alpha\beta\gamma\delta}$ avec  $\alpha, \beta, \gamma, \delta = 1, 2$  qui caractérisent le comportement membranaire de la plaque. En notation ingénieur :

$$
\overline{\overline{S}}^p = \begin{pmatrix} S_{11} & S_{12} & S_{16} \\ S_{21} & S_{22} & S_{26} \\ S_{31} & S_{32} & S_{36} \end{pmatrix}
$$
 (A.6)

On note,  $\overline{\overline{\mathbb{Q}}} = (\overline{\overline{\mathbf{S}}}^p)^{-1}$ , l'inverse de  $\overline{\overline{\mathbf{S}}}^p$  (et non la partie plane de  $\overline{\overline{\mathbf{R}}}$ ) :

$$
\overline{\overline{\mathbb{Q}}} = \left( \begin{array}{ccc} Q_{11} & Q_{12} & Q_{16} \\ Q_{21} & Q_{22} & Q_{26} \\ Q_{31} & Q_{32} & Q_{36} \end{array} \right) \tag{A.7}
$$

En notation ingénieur la matrice  $\overline{\overline{\mathbb{Q}}}^i$  suivante, écrite ci-dessous dans les axes de symétrie 1, 2, 3, classiquement, L, T, N :

$$
\mathbb{Q}_{L,T,N}^{i} = \begin{pmatrix} Q_{LL}^{i} & Q_{LT}^{i} & 0 \\ Q_{LT}^{i} & Q_{TT}^{i} & 0 \\ 0 & 0 & Q_{LT}^{i} \end{pmatrix}
$$
 (A.8)

Dans les cas des symétries étudiées ici (orthotropie ou isotropie transverse), on a les relations suivantes faisant intervenir les grandeurs ingénieurs :

$$
Q_{LL} = \left(\frac{E_L}{1 - \nu_{LT}\nu_{TL}}\right); \qquad Q_{TT} = \left(\frac{E_T}{1 - \nu_{LT}\nu_{TL}}\right); \qquad Q_{LT} = \left(\frac{\nu_{LT}E_T}{1 - \nu_{LT}\nu_{TL}}\right). \tag{A.9}
$$

Si on effectue une rotation  $\theta$  autour de l'axe 3, on obtient (avec  $c = cos(\theta)$  et  $s = sin(\theta)$ ):

$$
Q_{11} = c^4 Q_{LL} + s^4 Q_{TT} + 2c^2 s^2 (Q_{LT} + 2G_{LT})
$$
  
\n
$$
Q_{22} = s^4 Q_{LL} + c^4 Q_{TT} + 2c^2 s^2 (Q_{LT} + 2G_{LT})
$$
  
\n
$$
Q_{12} = (c^4 + s^4) Q_{LT} + c^2 s^2 (Q_{LL} + Q_{TT} - 4G_{LT})
$$
  
\n
$$
Q_{16} = c^3 s (Q_{LL} - Q_{LT} - 2G_{LT}) + s^3 c (Q_{LT} - Q_{TT} + 2G_{LT})
$$
  
\n
$$
Q_{26} = c^3 s (Q_{LT} - Q_{TT} + 2G_{LT}) + s^3 c (Q_{LL} - Q_{LT} - 2G_{LT})
$$
  
\n
$$
Q_{66} = (c^4 + s^4) G_{LT} + c^2 s^2 (Q_{LL} + Q_{TT} - 2Q_{LT} - 2G_{LT})
$$
\n
$$
(A.10)
$$

### A.2 Comportement en cisaillement transverse.

On identifie aussi dans  $(A.3)$  le bloc  $2 \times 2$  découplé reliant cisaillement et déformations transverses, que l'on notora  $\overline{\overline{S}}_Q$ . La souplesse du cisaillement dans le repère d'orthotropie, en notation de Voigt, est

$$
\mathbf{S}_{Q(\underline{e}_L, \underline{e}_T, \underline{e}_N)} = \begin{pmatrix} \frac{1}{G_{LN}} & 0\\ 0 & \frac{1}{G_{TN}} \end{pmatrix}
$$
 (A.11)

et dans le repère global

$$
\mathbf{S}_{Q(\underline{e}_x, \underline{e}_y, \underline{e}_z)} = \begin{pmatrix} S_{55} & S_{45} \\ S_{45} & S_{44} \end{pmatrix}
$$
 (A.12)

avec

$$
S_{55} = \frac{c^2}{G_{LN}} + \frac{s^2}{G_{TN}}
$$
  
\n
$$
S_{44} = \frac{s^2}{G_{LN}} + \frac{c^2}{G_{TN}}
$$
  
\n
$$
S_{45} = 2\left(\frac{1}{G_{LN}} - \frac{1}{G_{TN}}\right) sc
$$

### Annexe B

## Solutions analytiques pour l'analyse des panneaux sandwichs.

### B.1 Solution analytique finale pour un sandwich encastré-libre en flexion cylindrique.

 $\textbf{B.1.1} \quad \textbf{Initialisation} \, \, \Big( N^{*(0)}_{11} = M^{*(0)}_{11} = Q^{*(0)}_1 = 0 \Big).$ 

Le champ de déplacements peut être approché en utilisant le modèle Reissner-Mindlin :

$$
U^{(0)} = U^{m(0)}(x) + z\phi_1^{(0)}(x)
$$
  
\n
$$
V^{(0)} = V^{m(0)}(x)
$$
  
\n
$$
W^{(0)} = W^{m(0)}(x)
$$

Le champ de déformations correspondant est :  $\,$ 

$$
\varepsilon_{11}^{(0)} = U_{,x}^{m(0)} + z\phi_{1,x}^{(0)} \qquad \gamma_{13}^{(0)} = W_{,x}^{(0)} + \phi_{1}^{(0)} \n\varepsilon_{22}^{(0)} = 0 \qquad \qquad \gamma_{23}^{(0)} = 0 \n\varepsilon_{12}^{(0)} = V_{,x}^{m(0)}
$$

Pour ce cas spécifique, les équations d'équilibre et les conditions limites s'écrivent comme cidessus :  $(0)$ 

$$
\begin{cases}\nN_{11,x}^{(0)} = 0 \\
M_{11,x}^{(0)} - Q_1^{(0)} = 0 \\
Q_{1,x}^{(0)} = 0\n\end{cases}
$$
\n
$$
N_{11}^{(0)}(x=L) = 0 \qquad U^{m(0)}(x=0) = 0
$$
\n
$$
M_{11}^{(0)}(x=L) = 0 \qquad V^{(0)}(x=0) = 0
$$
\n
$$
Q_1^{(0)}(x=L) = -P \qquad W^{(0)}(x=0) = \phi_1^{(0)}(x=0) = 0
$$

Les équations de comportement sont :

$$
N_{11}^{(0)} = A_{11} U_{,x}^{m(0)} \qquad M_{11}^{(0)} = D_{11} \phi_{1,x}^{(0)}
$$
  
\n
$$
Q_1^{(0)} = F_{11} \left( W_{,x}^{(0)} + \phi_1^{(0)} \right)
$$

 $\ensuremath{\text{o}\grave{\text{u}}}$  :

$$
A_{11} = 2(eR_{11}^f + dR_{11}^c)
$$
  
\n
$$
B_{11} = \frac{1}{3} \left[ 2(h^3 - d^3)R_{11}^f + 2h^3R_{11}^c \right]
$$
  
\n
$$
B_{12} = \frac{2h^2G_{13}^cG_{13}^f}{dG_{13}^f + eG_{13}^c}
$$
  
\n
$$
B_{11}^i = \frac{E_1^i}{1 - \nu_{21}^i\nu_{12}^i}
$$

Les indices supérieures  $f$  and  $c$  représentent respectivement les peaux et l'âme.

Les solutions s'écrivent :

$$
N_{11}^{(0)} = 0 \qquad \qquad M_{11}^{(0)} = P(L - x) \qquad \qquad Q_1^{(0)} = -P
$$

$$
U^{m(0)} = 0 \quad V^{(0)} = 0 \quad \phi_1^{(0)} = \frac{P}{2D_{11}} (2Lx - x^2) \quad W^{(0)} = -\frac{P}{F_{55}} x - \frac{PL}{2D_{11}} x^2 + \frac{P}{6D_{11}} x^3
$$

$$
\sigma_{11}^{(0)} = zR_{11}(z) \frac{P}{D_{11}} (L - x) \qquad \sigma_{12}^{(0)} = 0 \qquad \sigma_{22}^{(0)} = zQ_{12}(z) \frac{P}{D_{11}} (L - x)
$$

Les contraintes transverses et contraintes normales sont obtenues en utilisant les équations  $d'$ équilibre  $(1.24)$ :

$$
\sigma_{13}^{(0)}(x,z) = P \begin{cases} \frac{z^2 R_{11}^f}{2D_{11}} - \frac{3}{4h} - \frac{d^3(R_{11}^f - R_{11}^c)}{2h D_{11}} & \text{for } -h \le z \le -d\\ \frac{z^2 R_{11}^c}{2D_{11}} - \frac{3}{4h} + \frac{ed^2(R_{11}^f - R_{11}^c)}{2h D_{11}} & \text{for } -d \le z \le d\\ \frac{z^2 R_{11}^f}{2D_{11}} - \frac{3}{4h} - \frac{d^3(R_{11}^f - R_{11}^c)}{2h D_{11}} & \text{for } d \le z \le h \end{cases}
$$
  

$$
\Sigma_{13}^{(0)}(x,z) = \sigma_{13}^{(0)}(x,z) + \frac{P}{2h} \qquad \sigma_{33}^{(0)}(x,z) = 0
$$

Ensuite, les précontraintes sont déduites de  $(1.34)$ ,

$$
\begin{array}{ll} N_{11}^{*(1)}&=M_{11}^{*(1)}&=0\\ Q_{1}^{*(1)}&=-PF_{55}&\left[\frac{e}{2h^{2}G_{13}^{f}}-\frac{(R_{11}^{f})^{2}(h^{5}-d^{5})}{10G_{13}^{f}D_{11}^{2}}+\frac{d}{2h^{2}G_{13}^{c}}-\frac{(R_{11}^{c})^{2}d^{5}}{10G_{13}^{c}D_{11}^{2}}+\frac{R_{11}^{f}(h^{3}-d^{3})}{2hG_{13}^{f}D_{11}}-\frac{9e}{8h^{2}G_{13}^{f}}\right.\\ &\left.+\frac{R_{11}^{f}(R_{11}^{f}-R_{11}^{c})d^{3}(h^{3}-d^{3})}{3hG_{13}^{f}D_{11}^{2}}+\frac{R_{11}^{c}d^{3}}{2hG_{13}^{c}D_{11}}-\frac{R_{11}^{c}(R_{11}^{f}-R_{11}^{c})e^{d^{5}}}{3hG_{13}^{c}D_{11}^{2}}-\frac{9d}{8h^{2}G_{13}^{c}}\right.\\ &\left. -\frac{(R_{11}^{f}-R_{11}^{c})^{2}e^{d^{6}}}{2h^{2}G_{13}^{f}D_{11}^{2}}-\frac{3(R_{11}^{f}-R_{11}^{c})e^{d^{3}}}{2h^{2}G_{13}^{f}D_{11}^{2}}-\frac{(R_{11}^{f}-R_{11}^{c})^{2}e^{2}d^{5}}{2h^{2}G_{13}^{c}D_{11}^{2}}+\frac{3(R_{11}^{f}-R_{11}^{c})e^{d^{3}}}{2h^{2}G_{13}^{c}D_{11}}\right] \end{array}
$$

## **B.1.2** Etape 1  $\left(N_{11}^{*(1)} = M_{11}^{*(1)} = 0; Q_1^{*(1)} \neq 0\right)$

Les équations d'équilibre et les conditions limites de la plaque Reissner-Mindlin précontrainte s'écrivent :

$$
\begin{cases}\nN_{11,x}^{(1)} = -N_{11,x}^{*(1)} = 0 \\
M_{11,x}^{(1)} - Q_1^{(1)} = -(M_{11,x}^{*(1)} - Q_1^{*(1)}) = Q_1^{*(1)} \\
Q_{1,x}^{(1)} = -Q_{1,x}^{*(1)} = 0\n\end{cases}
$$
\n
$$
N_{11}^{(1)}(x = L) = -N_{11}^{*(1)}(x = L) = 0
$$
\n
$$
M_{11}^{(1)}(x = L) = -M_{11}^{*(1)}(x = L) = 0
$$
\n
$$
V^{(1)}(x = 0) = 0
$$
\n
$$
Q_1^{(1)}(x = L) = -Q_1^{*(1)}(x = L) \neq 0
$$
\n
$$
W^{(1)}(x = 0) = \phi_1^{(1)}(x = 0) = 0
$$

Les équations de comportement sont :  $% \mathcal{N}$ 

$$
N_{11}^{(1)} = A_{11} U_{,x}^{m(1)} \qquad M_{11}^{(1)} = D_{11} \phi_{1,x}^{(1)}
$$
  
\n
$$
Q_1^{(1)} = F_{55} \left( W_{,x}^{(1)} + \phi_1^{(1)} \right)
$$

Les solution de cette plaque Reissner-Mindlin précontrainte est :

$$
N_{11}^{(1)} = 0 \t M_{11}^{(1)} = 0 \t Q_1^{(1)} = -Q_1^{*(1)}
$$
  
\n
$$
\phi_1^{(1)} = 0 \t W^{(1)} = -\frac{Q_1^{*(1)}}{F_{55}}x
$$
  
\n
$$
\sigma_{11}^{(1)} = 0 \t \sigma_{12}^{(1)} = 0 \t \sigma_{22}^{(1)} = 0
$$
  
\n
$$
\sigma_{13}^{(1)} = \frac{Q_1^{*(1)}}{2h} \t \sum_{13}^{(1)} = 0 \t \sigma_{33}^{(1)} = 0
$$

Les précontraintes sont à nouveaux calculées :

$$
N_{11}^{*(2)} = 0 \qquad \qquad M_{11}^{*(2)} = 0 \qquad \qquad Q_1^{*(2)} = 0
$$

Cela veut dire que la solution finale a été obtenue.

### B.2 Solution analytique pour un sandwich simple appuyé en flexion cylindrique.

**B.2.1 Initialization** 
$$
(N_{11}^{*(0)} = M_{11}^{*(0)} = Q_1^{*(0)} = 0).
$$

Les déplacements et les déformations correspondantes sont identiques à celles du problème d'un sandwich encastré-libre. Les équations d'équilibre et les conditions aux limites s'écrivent :

$$
W^{(0)}(x=L) = 0
$$
  
\n
$$
W^{(0)}(x=L) = 0
$$
  
\n
$$
W^{(0)}(x=L) = 0
$$
  
\n
$$
W^{(0)}(x=L) = 0
$$
  
\n
$$
W^{(0)}(x=L) = 0
$$
  
\n
$$
W^{(0)}(x=L) = 0
$$
  
\n
$$
W^{(0)}(x=L) = 0
$$
  
\n
$$
W^{(0)}(x=L) = 0
$$
  
\n
$$
W^{(0)}(x=L) = 0
$$
  
\n
$$
W^{(0)}(x=L) = 0
$$
  
\n
$$
M^{(0)}(x=L) = 0
$$
  
\n
$$
M^{(0)}(x=L) = 0
$$

Les déplacements qui satisfaîte les conditions aux limites précédentes sont de type :

$$
\left\{\begin{array}{rcl} U^{m(0)} &=& A_{m}cos\frac{\pi x}{L} \\ \phi^{(0)} &=& B_{m}cos\frac{\pi x}{L} \\ W^{(0)} &=& C_{m}sin\frac{\pi x}{L} \end{array}\right.
$$

Finalement, les solutions du s'expriment par :

$$
U^{m(0)} = 0 \qquad \phi_1^{(0)} = \frac{-q_o L^3}{\pi^3 D_{11}} cos \frac{\pi x}{L}
$$
  
\n
$$
W^{(0)} = \frac{q_o L^2}{\pi^2} \left( \frac{1}{F_{55}} + \frac{L^2}{\pi^2 D_{11}} \right) sin \frac{\pi x}{L}
$$
  
\n
$$
\sigma_{11}^{(0)} = z R_{11}(z) \frac{q_o L^2}{\pi^2 D_{11}} sin \frac{\pi x}{L}
$$

Les contraintes transverses et contraintes normales sont obtenues en utilisant les équations  $d'$ équilibre  $(1.24)$ :

$$
\Sigma_{13}^{(0)}(x,z) = \frac{q_o L}{\pi} \cos \frac{\pi x}{L} \begin{cases} \frac{-z^2 R_{11}^f}{2D_{11}} + \frac{1}{4h} + \frac{d^3 (R_{11}^f - R_{11}^c)}{2h D_{11}} & \text{for } -h \le z \le -d\\ \frac{-z^2 R_{11}^c}{2D_{11}} + \frac{1}{4d} - \frac{e}{4dh} - \frac{ed^2 (R_{11}^f - R_{11}^c)}{2h D_{11}} & \text{for } -d \le z \le d\\ \frac{-z^2 R_{11}^f}{2D_{11}} + \frac{1}{4h} + \frac{d^3 (R_{11}^f - R_{11}^c)}{2h D_{11}} & \text{for } d \le z \le h \end{cases}
$$
  

$$
\sigma_{13}^{(0)}(x,z) = \Sigma_{13}^{(0)}(x,z) + \frac{q_o L}{2\pi h} \cos \frac{\pi x}{L}
$$
  

$$
\int \frac{-z^3 R_{11}^f}{6D_{11}} + \frac{z}{4h} + \frac{d^3 z (R_{11}^f - R_{11}^c)}{2h D_{11}} - \frac{h^3 R_{11}^f}{6D_{11}} & \text{for } -h \le z \le -d
$$

$$
\sigma_{33}^{(0)}(x,z) = q_o \sin \frac{\pi x}{L} \begin{cases}\n\frac{-z^3 R_{11}^f}{6D_{11}} + \frac{z}{4h} + \frac{d^3 z (R_{11}^f - R_{11}^c)}{2h D_{11}} - \frac{h^3 R_{11}^f}{6D_{11}} & \text{for} \quad -h \le z \le - \\
+ \frac{1}{4} + \frac{d^3 (R_{11}^f - R_{11}^c)}{2D_{11}} & \text{for} \quad -d \le z \le d \\
\frac{-z^3 R_{11}^c}{6D_{11}} - \frac{z}{4d} + \frac{ze}{dh} & \frac{1}{4} + \frac{d^3 (R_{11}^f - R_{11}^c)}{2D_{11}} & \text{for} \quad -d \le z \le d \\
\frac{-z^3 R_{11}^f}{6D_{11}} + \frac{z}{4h} + \frac{d^3 z (R_{11}^f - R_{11}^c)}{2h D_{11}} + \frac{h^3 R_{11}^f}{6D_{11}} & \text{for} \quad d \le z \le h\n\end{cases}
$$

Ensuite, les précontraintes sont déduites de  $(1.34)$ ,

$$
\begin{array}{rcl} N_{11}^{*(1)} & = & 0 \\ M_{11}^{*(1)} & = & \left[\frac{X_{11}^{c}d^{2}}{6} - \frac{X_{11}^{c}ed^{5}}{6h} - \frac{X_{11}^{c}ed^{5}(R_{11}^{f} - R_{11}^{c})}{3hD_{11}} - \frac{X_{11}^{c}d^{5}R_{11}^{c}}{15D_{11}} + \frac{X_{11}^{f}d^{2}}{4} \right. \\ & & \left. + \frac{X_{11}^{f}d^{5}(R_{11}^{f} - R_{11}^{c})}{2D_{11}} - \frac{X_{11}^{f}h^{2}}{12} - \frac{X_{11}^{f}h^{2}d^{3}(R_{11}^{f} - R_{11}^{c})}{6D_{11}} - \frac{X_{11}^{f}d^{2}h^{3}R_{11}^{f}}{6D_{11}} + \frac{X_{11}^{f}h^{5}R_{11}^{f}}{10D_{11}}\right] q_{0}sin\frac{\pi x}{L} \\ & = & Mq_{0}sin\frac{\pi x}{L} \qquad ( \mathbb{M} = const ) \\ Q_{1}^{*(1)} & = & \left[\frac{-1}{8dG_{13}^{c}} + \frac{e}{2h^{2}G_{13}^{c}} + \frac{ed^{3}(R_{11}^{f} - R_{11}^{c})}{h^{2}D_{11}G_{13}^{c}} - \frac{e^{2}}{8dh^{2}G_{13}^{c}} - \frac{e^{2}d^{2}(R_{11}^{f} - R_{11}^{c})}{2h^{2}D_{11}G_{13}^{c}} - \frac{ed^{2}R_{11}^{c}}{2h^{2}D_{11}^{c}}\right] \\ & & - \frac{1}{2hG_{13}^{c}} + \frac{e}{4dhG_{13}^{c}} + \frac{ed^{2}(R_{11}^{f} - R_{11}^{c})}{2hD_{11}G_{13}^{c}} + \frac{d^{2}R_{11}^{c}}{6D_{11}G_{13}^{c}} + \frac{d^{3}R_{11}^{c}}{3hD_{11}G_{13}^{c}} - \frac{ed^{2}R_{11}^{c}}{6hD_{11}G_{13}^{c}} -
$$

d'où :  $X_{11}^c = \frac{R_{1133}^c}{R_{3333}^c}$   $X_{11}^f = \frac{R_{1133}^f}{R_{3333}^f}$ 

**B.2.2 Etape 1** 
$$
(N_{11}^{*(1)} = 0; M_{11}^{*(1)} \neq 0; Q_1^{*(1)} \neq 0)
$$

Les équations d'équilibre et les conditions limites de la plaque Reissner-Mindlin précontrainte  $\operatorname{s\text{'\'e}crivent}$  : ∗(1)

$$
\begin{cases}\nN_{11,x}^{(1)} = -N_{11,x}^{*(1)} = 0 \\
M_{11,x}^{(1)} - Q_1^{(1)} = -(M_{11,x}^{*(1)} - Q_1^{*(1)}) \\
Q_{1,x}^{(1)} = -Q_{1,x}^{*(1)} = 0\n\end{cases}
$$
\n
$$
W^{(1)}(x = L) = 0
$$
\n
$$
N_{11}^{(1)}(x = L) = -N_{11}^{*(1)}(x = L) = 0
$$
\n
$$
M_{11}^{(1)}(x = L) = -M_{11}^{*(1)}(x = L) = 0
$$
\n
$$
M_{11}^{(1)}(x = 0) = -M_{11}^{*(1)}(x = 0) = 0
$$
\n
$$
M_{11}^{(1)}(x = 0) = -M_{11}^{*(1)}(x = 0) = 0
$$

Les déplacements trouvés sont :  $% \mathcal{N}$ 

$$
U^{m(1)} = 0
$$
  
\n
$$
\phi_1^{(1)} = \frac{Lq_0 M}{\pi D_{11}} cos \frac{\pi x}{L}
$$
  
\n
$$
W^{(1)} = \frac{-q_0 L^2}{\pi^2} \left( \frac{M}{D_{11}} + \frac{Q}{F_{55}} \right) sin \frac{\pi x}{L}
$$

## Annexe C

# Description des tables principales et variables du MPFEAP.

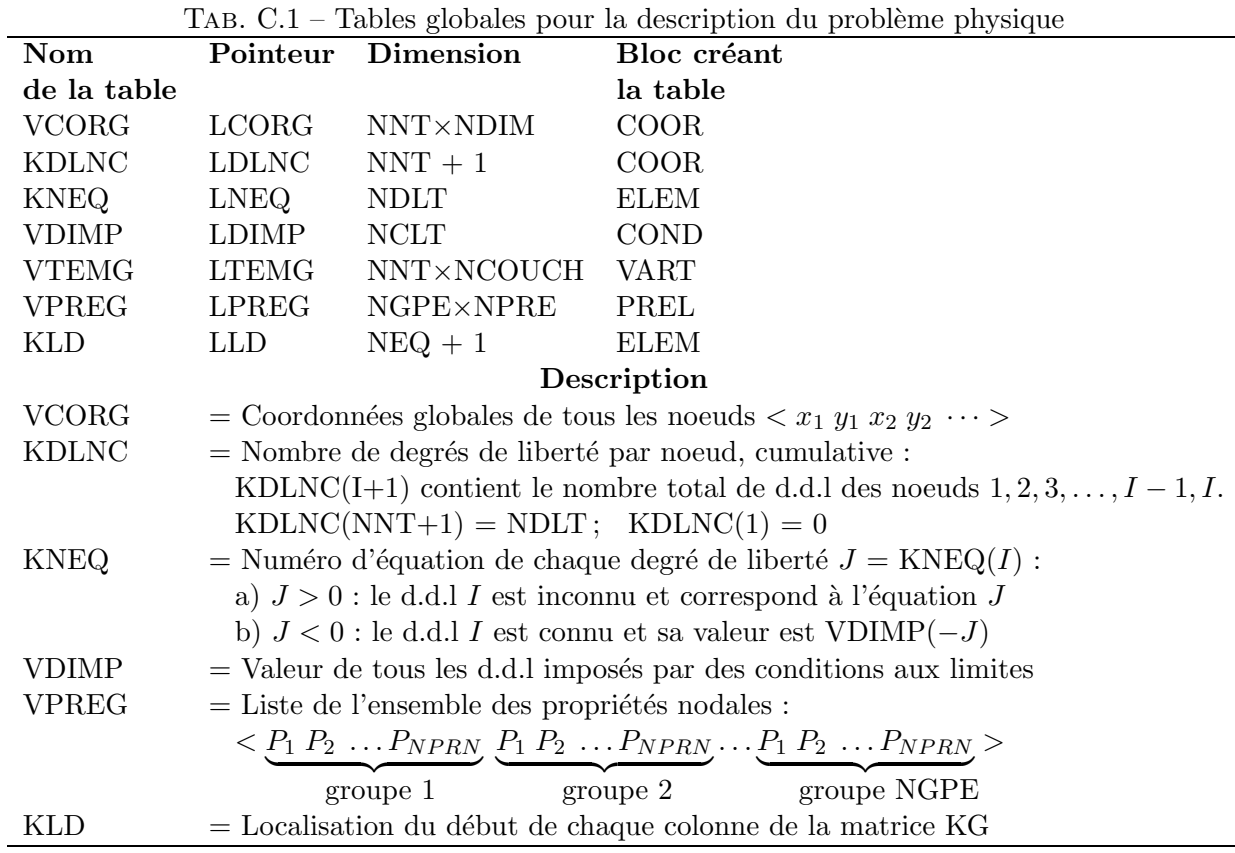

| Nom         | Pointeur                              | Dimension                                                   | Bloc créant                                                                          |
|-------------|---------------------------------------|-------------------------------------------------------------|--------------------------------------------------------------------------------------|
| de la table |                                       |                                                             | la table                                                                             |
| <b>VKGS</b> | LKGS                                  | $NKG = KLD(NEQ+1)-1$                                        | Blocs d'exécution                                                                    |
| VKGD        | <b>LKGD</b>                           | <b>NEQ</b>                                                  | idem                                                                                 |
| VKGI        | <b>LKGI</b>                           | NKG                                                         | idem                                                                                 |
| <b>VFG</b>  | LFG                                   | NEQ.                                                        | idem                                                                                 |
| <b>VRES</b> | <b>LRES</b>                           | <b>NDLT</b>                                                 | LINM, LIND                                                                           |
| Description |                                       |                                                             |                                                                                      |
| <b>VKGS</b> |                                       |                                                             | $=$ Termes de KG, triangle supérieur, hors diagonale, par lignes de gauche à droite, |
|             |                                       | stockés par ligne de ciel, si la matrice est non symétrique |                                                                                      |
| VKGD        | $=$ Termes de KG diagonaux            |                                                             |                                                                                      |
| VKGI        |                                       |                                                             | $=$ Termes de KG, triangle inférieur si la matrice est non symétrique                |
| <b>VFG</b>  | $=$ Vecteurs sollicitations global    |                                                             |                                                                                      |
| <b>VRES</b> | $=$ Vecteurs des résidus et réactions |                                                             |                                                                                      |

Tab. C.2 – Matrice et vecteurs globaux

TAB. C.3 – Tables pour la description des éléments

| Nom          | Pointeur                                                                  | $IAD.$ $C.9 - IADES$ pour la description des elements<br><b>Dimension</b> |
|--------------|---------------------------------------------------------------------------|---------------------------------------------------------------------------|
| de la table  |                                                                           |                                                                           |
| <b>KNE</b>   | LNE                                                                       | <b>NNEL</b>                                                               |
| KLOCE        | <b>LLOCE</b>                                                              | <b>NDLE</b>                                                               |
| <b>VCORE</b> | <b>LCORE</b>                                                              | <b>NNEL×NDIM</b>                                                          |
| <b>VTEME</b> | <b>LTEME</b>                                                              | NNEL×NCOUCH                                                               |
| <b>VPREE</b> | <b>LPREE</b>                                                              | <b>NPRE</b>                                                               |
| Description  |                                                                           |                                                                           |
| <b>KNE</b>   | $=$ Numéro des noeuds d'un élément (connectivité élémentaire)             |                                                                           |
| KLOCE        | $\epsilon =$ Localisation élémentaire, obtenue par extraction de KNEQ     |                                                                           |
|              |                                                                           | des informations correspondant aux noeuds d'un élément donné              |
| <b>VCORE</b> |                                                                           | $=$ Coordonnées élémentaires extraites de VCORG                           |
|              |                                                                           | (structure analogue à VCORG)                                              |
| VPREE        | = Liste des propriétés élémentaires d'un élément donné, extraite de VPREG |                                                                           |

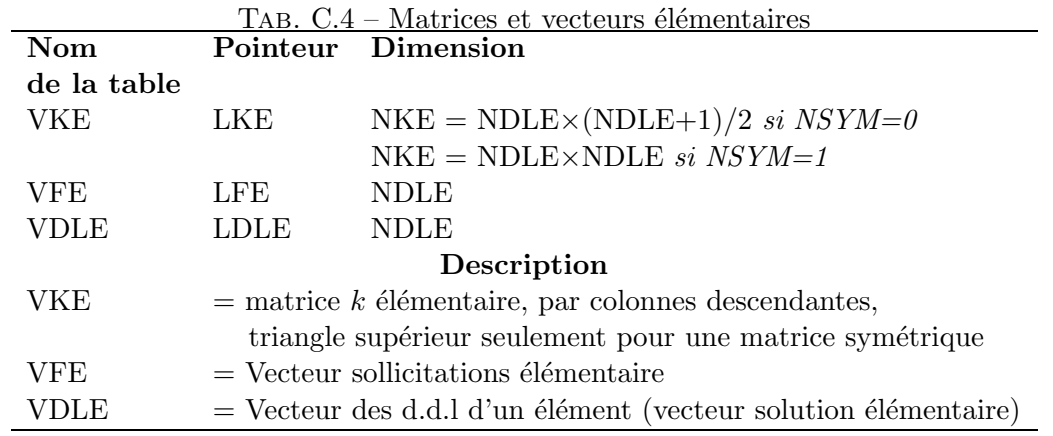

TAB. C.5 – Intégration numérique, stockage des fonction d'interpolation et de la matrice Jacobienne

| Nom         | Dimension                         | Description                                                                                                    |
|-------------|-----------------------------------|----------------------------------------------------------------------------------------------------|
|             |                                   |                                                                                                    |
| de la table |                                   |                                                                                                    |
| <b>VKPG</b> | $IPG\times NDIM$                  | Coordonnées des points d'intégration numérique sur                                                                                               |
|             |                                   | l'élément de référence : structurée comme VCORG                                                                                                  |
| <b>VCPG</b> | <b>IPG</b>                        | Poids des points d'intégration numérique                                                                                                    |
|             |                                   | (coefficient des points de Gauss)                                                                                                    |
| <b>VNI</b>  | $IPG \times NNEL \times (NDIM+1)$ | Liste des valeurs en tous les points d'intégration,                                                                                              |
|             |                                   | des fonctions d'interpolation $N$ et de leurs dérivées :                                                                                         |
|             |                                   |                                                                                                    |
|             |                                   | $\label{eq:2.1} $                                                                                                    |
|             |                                   | point 2<br>point 1                                                                                                    |
| VJ, VJ1     | NDIM×NDIM                         | Matrice Jacobienne et son inverse                                                                                                    |
|             |                                   |                                                                                                    |
| VNIX        | NNEL×NDIM                         | Liste des valeurs, en un point d'intégration donnée, des                                                                                         |
|             |                                   | dérivées en $x, y$ des fonctions d'interpolation N                                                                                               |
|             |                                   |                                                                                                    |
|             |                                   | $\frac{\partial N_1}{\partial x} \frac{\partial N_2}{\partial x} \dots; \frac{\partial N_1}{\partial y} \frac{\partial N_2}{\partial y} \dots >$ |
|             |                                   |                                                                                                    |

Tab. C.6 – Tables locales pour le bloc 'LIND'

| $IAB.$ $C.0 - IABIES$ locales pour le bloc $LIPD$ |      |                                                              |
|---------------------------------------------------|------|--------------------------------------------------------------|
| Nom                                               |      | Dimension Description                                        |
| de la table                                       |      |                                                              |
| <b>KEB</b>                                        |      | $NBLM + 1$ Numéro de colonne du début de chaque bloc de KG : |
|                                                   |      | $KEB(NBLM+1) = NEQ + 1$                                      |
| KPR                                               | NBLM | Numéro du premier bloc connecté à chaque bloc de KG          |

| Nom de variable  | 1AD. U.1<br>Description des variables dans CONTINION<br>Description |
|------------------|---------------------------------------------------------------------|
| COMMON/COOR/     |                                                                     |
| <b>NDIM</b>      | Nombre de dimension du problème                                     |
| <b>NNT</b>       | Nombre de noeuds total                                              |
| <b>NDLN</b>      | Nombre de degrés de liberté maximum par noeud                       |
| FAC(3)           | Fecteurs d'échelle dans directions $x, y, z$                        |
| <b>NCOUCH</b>    | Nombre de couches du composite                                      |
| <b>NNVAT</b>     | Nombre de points de températures imposées                           |
| COMMON/COND/     |                                                                     |
| <b>NCLT</b>      | Nombre de conditions aux limites total                              |
| NCLZ             | Nombre de conditions aux limites imposées à zéro                    |
| <b>NCLNZ</b>     | Nombre de conditions aux limites imposées non zéro                  |
| COMMON/PREL/     |                                                                     |
| <b>NGPE</b>      | Nombre de groupes de propriétés nodales attachée à chaque noeud     |
| <b>NPRE</b>      | Nombre de propriétés par groupe (par élément)                       |
| COMMON/ELEM/     |                                                                     |
| <b>NELT</b>      | Nombre d'éléments total                                             |
| <b>NNEL</b>      | Nombre de noeuds maximum par élément                                |
| <b>NTPE</b>      | Tpe d'élément par défaut                                            |
| <b>NGRE</b>      | Nombre de groupes d'éléments                                        |
| ME               | Numéro logique par défaut du fichier des éléments (ME=1)            |
| <b>NIDENT</b>    | $= 1$ si toutes les matrice k sont identiques                       |
| <b>NPG</b>       | Nombre total de points d'intégration de la structure globale        |
| COMMON/ASSE/     |                                                                     |
| <b>NSYM</b>      | $= 0$ si la matrice K est symétrique                                |
|                  | $= 1$ si la matrice K n'est pas symétrique                          |
| <b>NKG</b>       | Nombre de termes du triangle supérieur (ou inférieur) de $K$        |
|                  | (hors diagonale)                                                    |
| <b>NKE</b>       | Nombre de termes maximal de la table VKE                            |
| <b>NDLE</b>      | Nombre maximum de dégrés de liberté d'un élément                    |
| COMMON/RESO/     |                                                                     |
| <b>NEQ</b>       | Nombre d'équations du problème                                      |
| <b>NRES</b>      | $=1$ si l'on calcule le résidu de résolution                        |
| <b>MRES</b>      | Numéro logique par défaut du fichier des résidus (MRES=2)           |
| COMMON/RGDT/     |                                                                     |
| IEL              | Numéro d'un élément                                                 |
| <b>ITPE</b>      | Type d'un élément                                                   |
| ITPE1            | Type de l'élément précédent l'élément IEL                           |
| IGRE             | Numéro de groupe d'un élément                                       |
| <b>IDLE</b>      | Nombre de degrés de liberté d'un élément                            |
| ICE              | Nombre de coordonnées des noeuds d'un élément (INEL×NDIM)           |
| <b>IPREE</b>     | Nombre de propriétés élémentaires d'un élément                      |
| <b>INEL</b>      | Nombre de noeuds d'un élément                                       |
| <b>IPG</b>       | Nombre de points d'intégration d'un élément                         |
| <b>ICODE</b>     | Indice définissant le type de fonction élémentaire à exécuter par   |
|                  | le sous-programme ELEMxx                                            |
| <b>IDLE0</b>     | Variable de vérification de IDLE utilisée par le bloc ELEM          |
| <b>INEL0</b>     | Variable de vérification de INEL utilisée par le bloc ELEM          |
| IPG <sub>0</sub> | Variable de vérification de IPG utilisée par le bloc ELEM           |

Tab. C.7 – Description des variables dans COMMON

| Nom de variable  | Description                                                         |  |
|------------------|---------------------------------------------------------------------|--|
| COMMON/LIND/     |                                                                     |  |
| <b>NLBL</b>      | Longueur des segments de $K$                                        |  |
| <b>NBLM</b>      | Nombre de bloc maximum de $K$                                       |  |
| MKG1             | Numéro logique par défaut du fichier de la matrice $K$ (MKG1=4)     |  |
| MKG <sub>2</sub> | Numéro logique par défaut du fichier de K triangularisée (MKG2=7)   |  |
| COMMON/ES/       |                                                                     |  |
| М                | Indice d'impression : $0$ en production                             |  |
|                  | 1 impression réduite                                                |  |
|                  | 2 mise au point                                                     |  |
|                  | 3 impression maximum                                                |  |
| MR               | Numéro de l'unité logique de lecture des données (MR=3)             |  |
| MP               | Numéro de l'unité logique d'impression des résultats (MP=6)         |  |
| MLUN(10)         | Numéros logiques des divers fichiers utilisés par un bloc           |  |
| COMMON/ALLOC/    |                                                                     |  |
| <b>NVA</b>       | Nombre de mots réels dans le vecteur COMMON VA                      |  |
| <b>IVA</b>       | Position du dernier mot réels utilisé dans VA                       |  |
| <b>IVAMAX</b>    | Nombre de mots réels maximum utilisés dans VA au cours du problème  |  |
| <b>NREEL</b>     | Nombre de variables entières que l'on peut placer dans une variable |  |
|                  | réelle (simple précision NREEL=1, double précision NREEL=2)         |  |
| <b>NTBL</b>      | Nombre de tables dont les pointeurs sont conservés dans             |  |
|                  | COMMON/LOC/ (ici NTBL=25)                                           |  |

Tab. C.8 – Description des variables dans COMMON (continue)

### Annexe D

## Description des blocs fonctionnels du programme MPFEAP.

Dans cette annexe, nous donnons une description détaillée des blocs fonctionnels du programme MPFEAP. Les modifications et les nouvelles implémentations par rapport à la version MEF originelle [Dhatt 84] seront écrit en italique.

### D.1 Blocs fonctionnels de lecture des données.

Les blocs fonctionnels de MPFEAP pour la lecture des données sont :

- $-$  IMAG : impression de toutes les données
- COMT : lecture et impression de commentaires
- $\sim$  COOR : lecture des coordonnées des noeuds
- COND : lecture des conditions aux limites
- $-$  PREL : lecture des propriétés élémentaires
- $ELEM : lecture des connectivités$
- $-$  SOLC : lecture des sollicitations concentrées
- 1. Bloc 'IMAG'

Fonction Ce bloc imprime l'ensemble des cartes de données du fichier de données MR.

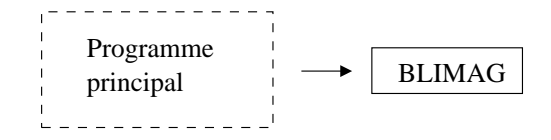

Fig. D.1 – Organigramme du bloc fonctionnel 'IMAG'.

Sous-programmes appelés BLIMAG : exécute le bloc 'IMAG'.

Remarque Le bloc 'IMAG' doit être le premier bloc exécuté.

2. Bloc 'COMT'

Fonction Ce bloc lit puis imprime des commentaires, jusqu'à la prochaine carte blanche. Sous-programmes appelés BLCOMT : exécute le bloc 'COMT'

Remarque Ce bloc peut être exécuté à tout moment pour insérer des commentaires dans la liste de sortie de MPFEAP.

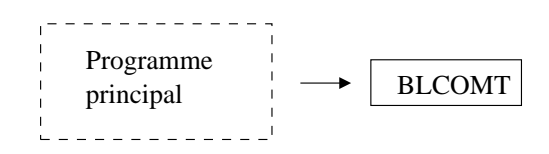

Fig. D.2 – Organigramme du bloc fonctionnel 'COMT'.

### 3. Bloc 'COOR'

Fonction Ce bloc lit le nombre de couches, les coordonnées, génère des noeuds par interpolation, calcul le nombre de dégrés de liberté par noeuds NDLN et créer les tables VCORG et KDLNC.

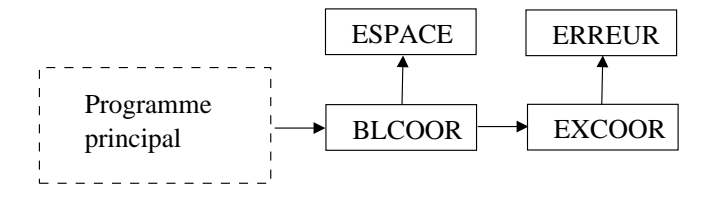

Fig. D.3 – Organigramme du bloc fonctionnel 'COOR'.

Sous-programme Les sous-programmes appelés sont :

- $BLCOOR$ : lit et imprime une carte contenant les variables NNT, NDLN, NDIM, FAC définies au tableau C.7. Le nombre de degrés de liberté par noeud est calculé  $après$ avoir lu le nombre de couches NCOUCH.
- ESPACE : alloue l'espace pour les tables VCORG et KDLNC.
- $EXCOOR$ : lit des cartes de noeuds contenant les numéros et coordonnées, vérifie la cohérence des données, génère des noeuds, construit puis imprime les tables VCORG et KDLNC.
- ERREUR : imprime des commentaires d'erreur.
- Remarque Les coordonnées nodaux peuvent être préparées à l'aide du programme préprocesseur GID et puis exporter sous format proprié au MPFEAP.
- 4. Bloc 'COND'
	- Fonction Ce bloc lit et interprète les cartes de conditions aux limites puis crée les tables VDIMP et KNEQ.

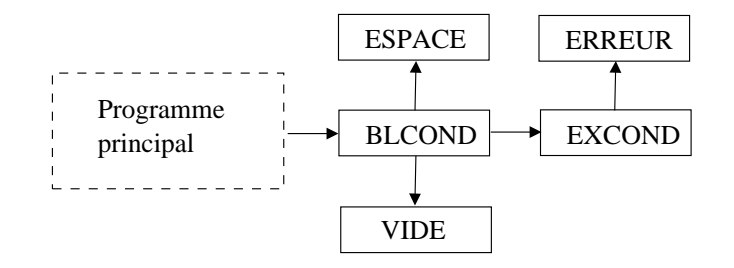

Fig. D.4 – Organigramme du bloc fonctionnel 'COND'.

Sous-programme Les sous-programmes appelés sont :

- $-$  BLCOND : crée les tables KNEQ et VDIMP.
- ESPACE : alloue l'espace pour les tables KNEQ et VDIMP.
- VIDE : supprime la partie inutile de la table VDIMP.
- $-$  EXCOND : transforme la table KDLNC en table cumulative, puis il lit des *cartes de* type de conditions aux limites par couche et la liste des numéros de noeuds correspondants. Il construit et imprime les tables VDIMP (valeurs de dégrés de liberté imposés) et KNEQ (numéro d'équation de chaque degré de liberté).
- ERREUR : imprime des commentaires d'erreur.

### 5. Bloc 'VART'

Fonction Ce bloc lit et imprime les variation de températures aux noeuds (n valeur de température par noeud) et crée la table VTEMG. La table VTEMG contient toutes les donnnées de températures nodales de la structure.

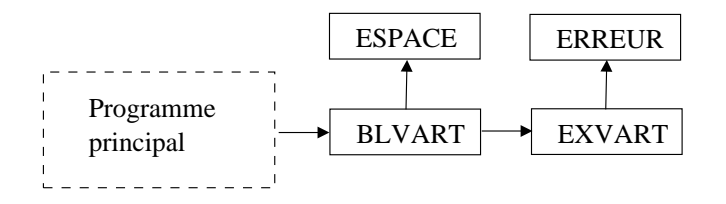

Fig. D.5 – Organigramme du bloc fonctionnel 'VART'.

Sous-programme Les sous-programmes appelés sont :

- $-$  BLVART : Créer la table VTEMG.
- ESPACE : alloue l'espace pour la table VTEMG.
- $-$  EXVART : lit des cartes de température contenant les variations de températures, vérifie la cohérence des données, construit puis imprime la table VTEMG.
- ERREUR : imprime des commentaires d'erreur.

### 6. Bloc 'PREL'

Fonction Ce bloc lit et imprime les cartes de propriétés élémentaires (y compris les solicitations surfaciques) et crée la table VPREG qui contient tous les groupes de propriétés  $é$ lémentaires.

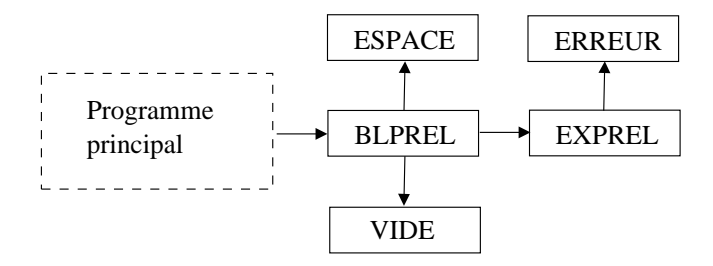

Fig. D.6 – Organigramme du bloc fonctionnel 'PREL'.

Sous-programme Les sous-programmes appelés sont :

– BLPREL : lit le nombre de groupes de propriétés élémentaires NGPE, et le nombre de propriétés par groupe NPRE. Ensuite il crée la table VPREG, ainsi que la table de travail temporel V.

- ESPACE : alloue l'espace pour les tables VPREG, V.
- VIDE : supprime la table V.
- $-EXPREL$ : lit, pour chaque groupe, le numéro du groupe et les NPRE valeurs des propriétés correspondantes, puis transfère ces valeurs dans VPREG. Pour chaque groupe, les propriétés sont lu couche par couche.
- ERREUR : imprime des commentaires d'erreur.

#### 7. Bloc 'ELEM'

Fonction Ce bloc lit les cartes de connectivité des éléments et crée le fichier des éléments.

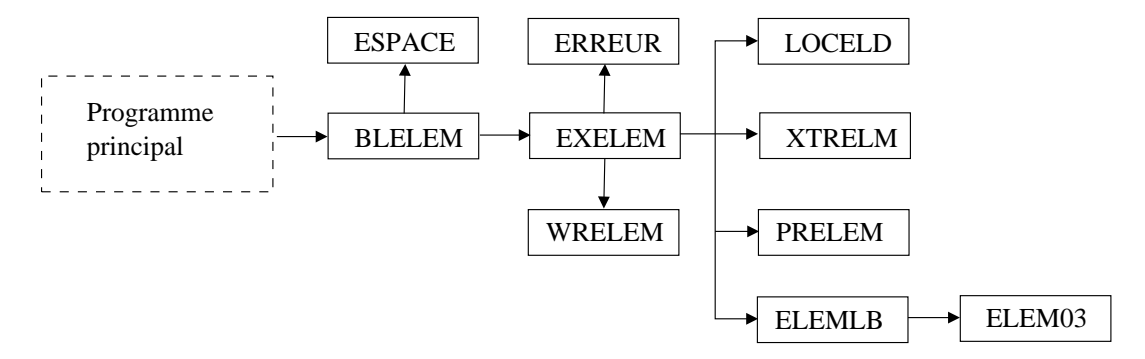

Fig. D.7 – Organigramme du bloc fonctionnel 'ELEM'.

Sous-programme Les sous-programmes appelés sont :

- BLELEM : lit une carte contenant les variables NELT, NNEL, NTPE, NGRE, NSYM, NIDENT et crée les tables KLD, KLOCE, VCORE, KNE, VPREE.
- ESPACE
- $-$  EXELEM : lit une carte de connectivité KNE. Puis EXLEM exécute les opération suivantes pour chaque élément :
	- $-$  vérification de la validité des données
	- $-$  transfert des numéros d'équations des degrés de liberté de l'élément, de KNEQ dans **KLOCE**
	- transfert des coordonnées des noueds de l'élément de VCORG dans VCORE
	- mise a` jour de la table des hauteurs de colonne KLD
	- trandfert des propriétés élémentaires de l'élément, de VPREG dans VPREE – appel de WRELEM

Enfin, EXELEM transforme KLD en la table de localisation des débuts de colonnes de la matrice globale.

- $-$  LOCELD : construit la table KLOCE puis met à jour la table KLD, pour un élément.
- $-$  XTRELM : extrait les coordonnées des noueds, propriétés élémentaires des tables globales, pour un élément donné.
- $-$  PRELEM : imprime toutes les informations correspondant à un élément.
- $-$  WRELEM : écrit sur le fichier des éléments un enregistrement contenant toutes les tables élémentaires construites par EXELEM.
- $-$  RDELEM : programme de lecture correspondant à WRELEM qui sera utilisé par les blocs d'exécution.
- ERREUR :
- $-$  ELEMLB : appel du type d'élément approprié (ici élément M4 est ELEM03).

#### 8. Bloc 'SOLC'

Fonction Ce bloc lit et accumule dans la table VFG les sollicitations concentrées.

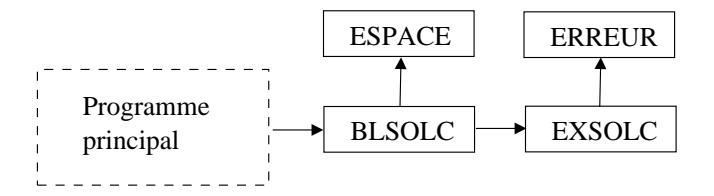

Fig. D.8 – Organigramme du bloc fonctionnel 'SOLC'.

Sous-programme Les sous-programmes appelés sont :

- $-$  BLSOLC : crée la table VFG.
- ESPACE :
- $-$  EXSOLC : lit, pour chaque groupe de sollicitations concentrées, le numéro du groupe, les valeurs des sollicitations pour chaque degré de liberté et la liste des numéros des noeuds ainsi sollicités. Puis EXSOLC ajoute à VFG les sollicitations correspondant à chaque degré de liberté de chaque noeud sollicité. Les sollicitations sont lues couche par couche.
- ERREUR :

### D.2 Blocs fonctionnels d'exécution.

Les blocs fonctionnels d'exécution existant dans la présente version de MPFEAP sont :  $-$  SOLR : assemblage des sollicitations réparties

- $-$  LINM : résolution d'un problème linéaire avec matrice globale en mémoire centrale
- $-$  LIND : résolution d'un problème linéaire avec matrice globale sur disque

### 1. Bloc 'SOLR'

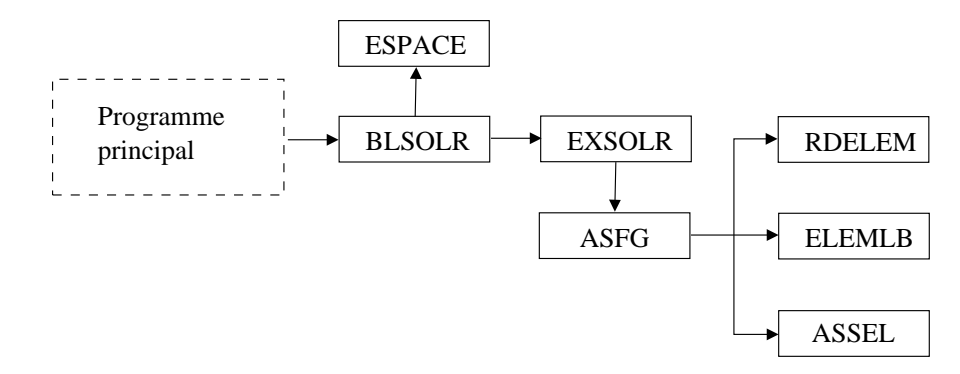

Fig. D.9 – Organigramme du bloc fonctionnel 'SOLR'.

- Fonction Ce bloc assemble les vecteurs élémentaires correspondant à des sollicitations de volume.
- Sous-programmes Les sous-programmes appelés sont :
	- $-$  BLSOLR : crée la table VFG si elle n'existe pas déjà.
- ESPACE :
- EXSOLR : ajoute au vecteur FG les sollicitations de volume.
- ASFG : assemble les sollicitations de volume
- RDELEM :
- ELEMLB :
- $-$  ASSEL : assemble un vecteur ou une matrice élémentaire.

### 2. Bloc 'LINM'

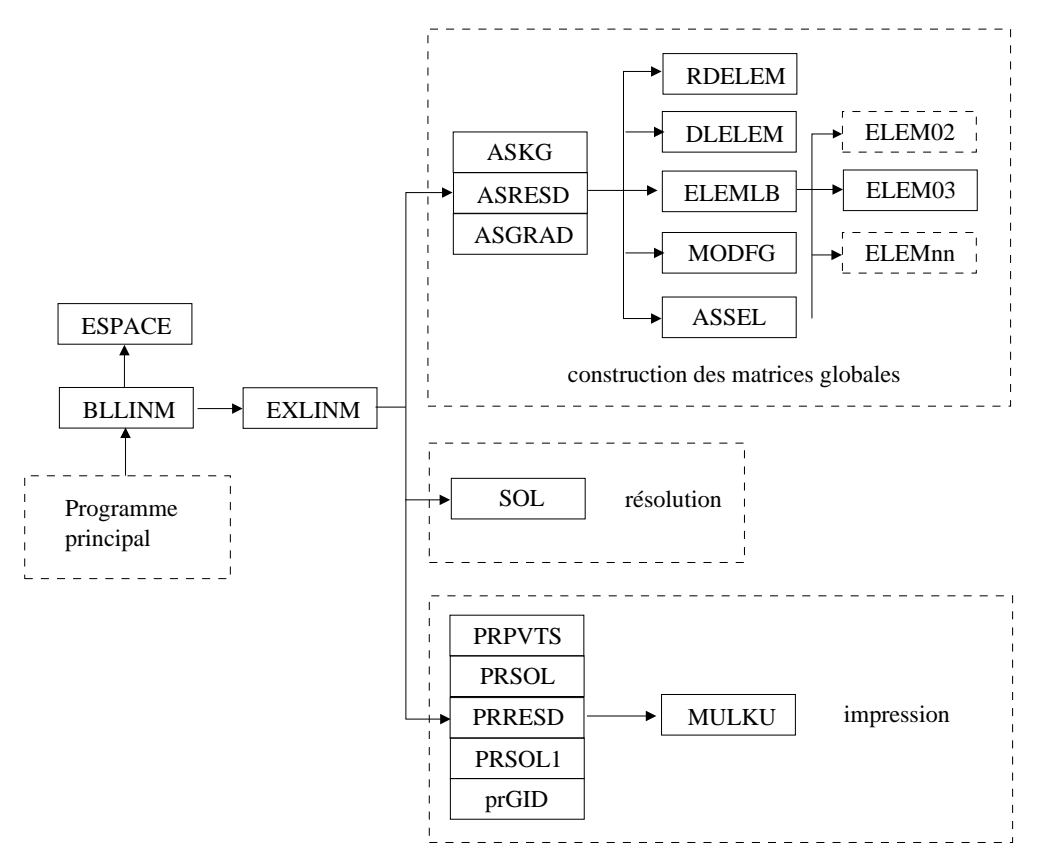

Fig. D.10 – Organigramme du bloc fonctionnel 'LINM'.

Fonction Ce bloc assemble la matrice globale, résout le système d'équations linéaires, puis imprime les résultats, dans le cas d'un problème linéaire dont la matrice globale réside en mémoire centrale.

#### Sous-programmes Les sous-programmes appelés sont :

- BLLINM : lit sur une carte l'indice NRES de calcul du résidu de résolution, puis crée les tables VKGS, VKGI, VFG, VKE, VFE, VRES, VDLE.
- ESPACE :
- $-$  EXLINM : assemble la matrice KG en appelant ASKG, puis résout le système linéaire en appelant SOL. Ensuite EXLINM calcule et imprime :
	- les pivots de la matrice globale (PRPVTS)
	- le résidu de résolution si NRES égale 1 (PRRESD)
	- $-$  la solution pour le fichier de résultat MP (PRSOL)
	- les gradients (d´eformations, contraintes) (ASGRAD)
- la solution pour la visualisation avec le postprocesseur GID (PRSOL1)
- les gradients pour la visualisation avec le postprocesseur GID (prGID)
- $-$  les résidus d'équilibre et les réactions (ASRESD)
- ASKG : assemble la matrice globale.
- $-$  ASGRAD : calcule les gradients aux points d'intégration numérique.
- $-$  ASRESD : assemble les résidus et réactions
- ELEMLB : choisit le sous programme ELEM correspondant à un type d'élément donné  $(ELEM03$  pour l'élément  $M4$ ).
- $-$  ASSEL : assemble un vecteur ou une matrice élémentaire.
- MODFG : modifie le vecteur FG pour tenir compte des conditions aux limites non nulles.
- PRPVTS : imprime les pivots de la matrice globale.
- PRRESD : imprime les résidus de résolution  $KU F$ .
- $-$  PRSOL : imprime la solution U dans le fichier de résultat MP.
- PRSOL1 : imprime la solution U pour la visualisation sous GID.
- DLELM : extrait les degrés de liberté d'un élément donné.
- MULKU : effectue le produit de la matrice globale par un vecteur.
- $ELEM03: sous-programme élémentaire pour l'élément M4.$
- $-$  SOL : résolvent un système d'équations linéaires.

3. Bloc 'LIND'

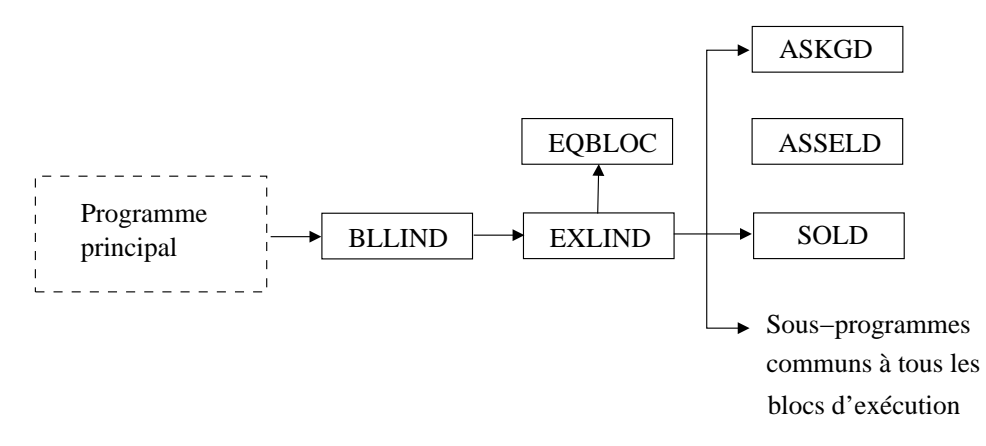

Fig. D.11 – Organigramme du bloc fonctionnel 'LIND'.

Fonction Ce bloc est semblable au bloc LINM, mais la matrice globale est segmentée sur disque. Cette matrice est assemblée sur le fichier MKG1 puis elle est triangularisée et réécrite sur le fichier MKG2.

Sous-programmes Les sous-programmes appelés sont :

- $-$  BLLIND : semblable à BLLINM. Il lit les variables NRES, NLBL et NBLM et crée les tables VKGD, VFG, VKE, VFE, VRES, VDLE, KEB, KPB, VKGS, VKGI.
- EXLIND : semblable a` EXLINM.
- $-$  EQBLOC : construit les tables KEB et KPB qui décrivent les blocs de la matrice globale.
- $-$  ASKGD : assemble la matrice globale segmentée sur disque.
- $-$  SOLD : résout un système dont la matrice est segmentée sur disque.

 $-$  ASSELD : est semblable au ASSEL mais n'assemble que les degrés de liberté dont les numéros sont compris entre IE1 et IE2.

### Annexe E

## Instruction des données de MPFEAP.

### E.1 Conventions.

A chaque bloc fonctionel décrit dans l'annexe D correspond un ensemble de cartes de données  $\mbox{constitu\'e}$  :

 $-$  d'une carte d'en-tête définissant le bloc

 $-$  d'une carte de paramètres si nécessaire

 $-$  des cartes additionnelles de données si nécessaire

Les cartes d'en-tête présentent le même format pour tous les blocs :

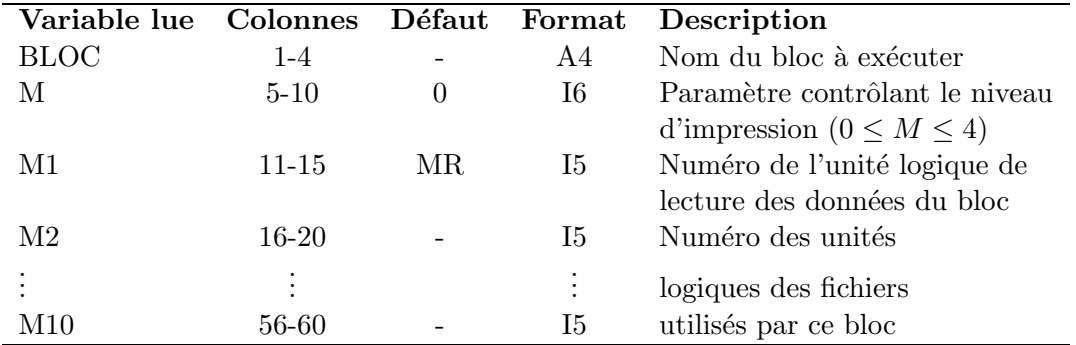

En général toutes les variables entières sont lues avec le format I5 et les variables réelles avec le format F10.0.

Pour toutes les cartes de données, nous utilisons la même description que pour les cartes d'entête ci-dessus.

Les blocs doivent normalement être exécutés dans l'ordre dans lequel ils sont présentés au section suivante.

### E.2 Données correspondant à chaque bloc.

### E.2.1 IMAG

Impression de l'ensemble des données (facultatif, mais doit être le premier bloc à exécuté)

 $-1$  carte d'en-tête 'IMAG'

### E.2.2 COMT

Imression de cartes de commentaires (facultatif, peut être exécuté à tout moment)

- $-1$  carte d'en-tête 'COMT'
- des cartes de commentaire termin´ees par une carte blanche

### E.2.3 COOR

Lecture du nombre de couches, des coordonnées et nombre de degré de liberté des noeuds (obligatoire)

- $-1$  carte d'en-tête 'COOR'
- $-$  1 carte de paramètres :

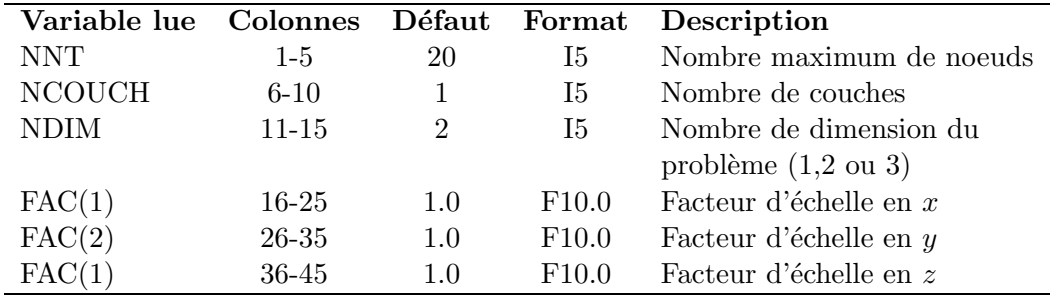

### $NDLN = 5*NCOUCH$

– des cartes de noeuds terminées par une carte sur laquelle IN1  $\leq$  0 (chaque carte peut générer plusieurs noeuds) :

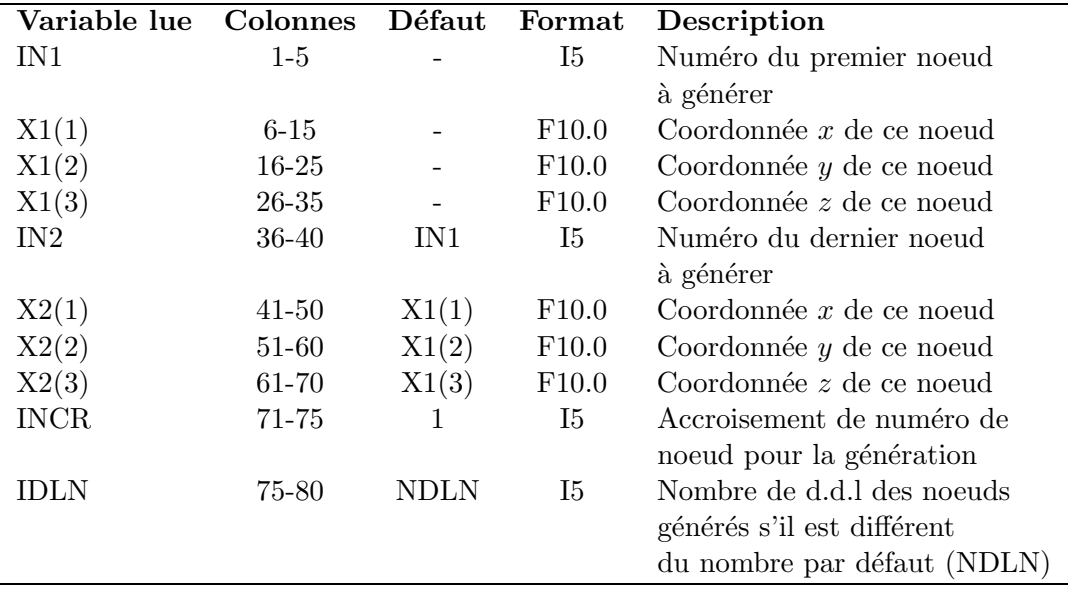

#### Remarques

Si les noeuds sont données un par un, seules les colonnes de 1 à 35 sont nécessaires.

### E.2.4 COND

Lecture des conditions aux limites (obligatoire)

- $-$  1 carte d'en-tête 'COND'
- des groupes de cartes terminées par une carte sur laquelle  $\text{ICODE}=0$ :
	- NCOUCH cartes d'en-tˆete de groupe de conditions aux limites

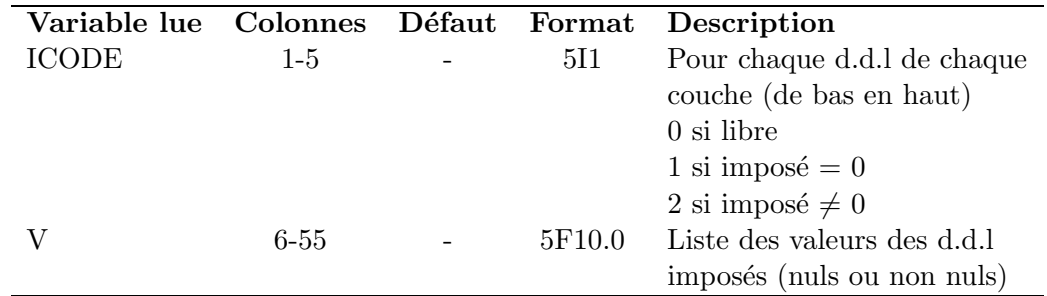

 $-1$  carte de numéro des noeuds

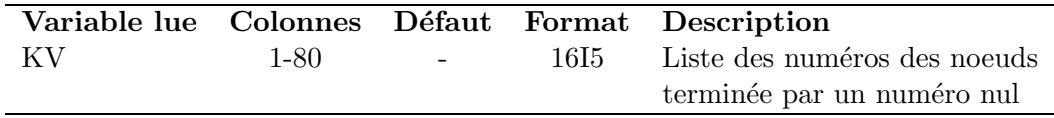

### Remarques

- Dans le cas où la première carte d'en-tête d'un groupe de conditions aux limites ayant (ICOD(I)=0, I=1,5), on est obligé utiliser au moins une valeur  $V(I) \neq 0$ . Par exemple :<br>00000 0.0 0.0 0.0 0.0 0.0 0.0 incorrect incorrect
	- 00000 0.0 0.0 1.0 0.0 0.0 correct
- La liste des numéros de noeuds KV peut s'étendre sur des cartes additionnelles de format 16I5.

### E.2.5 VART

Lecture des températures nodaux (facultatif)

- $-$  1 carte d'en-tête 'VART'
- des groupes de cartes terminées par une carte sur laquelle  $\text{ICODE}=0$ :
	- NCOUCH cartes d'en-tête de groupe de températures nodaux

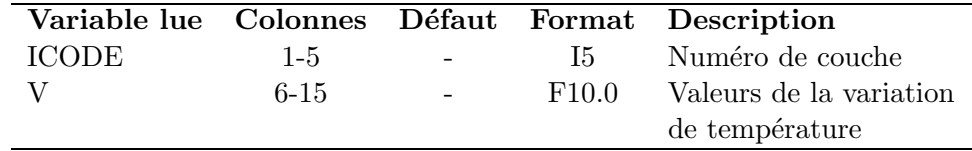

 $-$  1 carte de numéro des noeuds comme dans 'COND'

### E.2.6 PREL

Lecture des propriétés élémentaires (obligatoire)

- $-$ 1 carte d'en-tête 'PREL'
- $-1$  carte de paramètre du bloc :

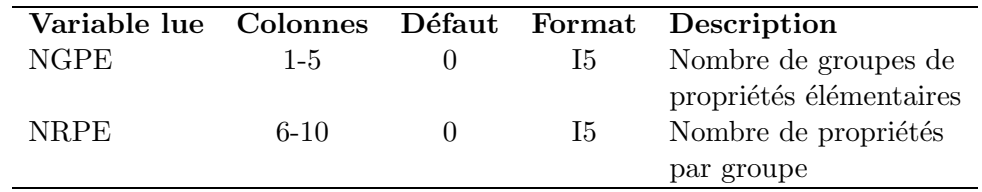

– des cartes de groupes de propriétés terminées par une carte sur laquelle IGPE  $\leq 0$ :  $-1$  carte contient les propriétés de la première couche (en bas)

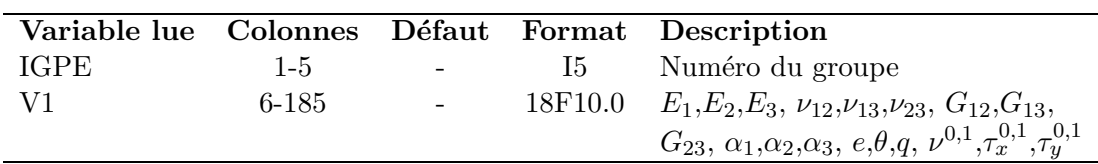

– NCOUCH-2 carte contiennent les propriétés des couches suivantes (de bas en haut)

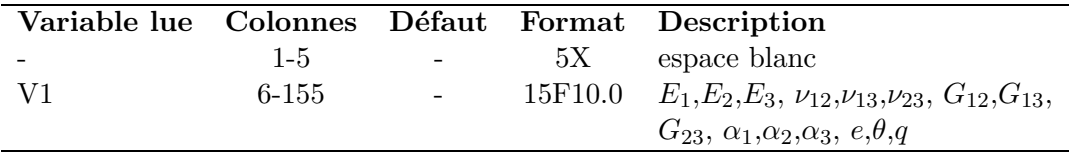

 $-1$  carte contient les propriétés de la dernière couche (en haut)

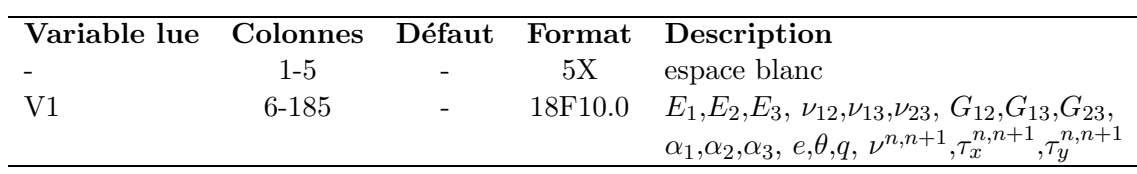

### E.2.7 ELEM

Lecture des éléments (connectivités) (obligatoire) Lecture des propriétés élémentaires (obligatoire)

 $-$  1 carte d'en-tête 'ELEM'

 $-1$  carte de paramètres du bloc

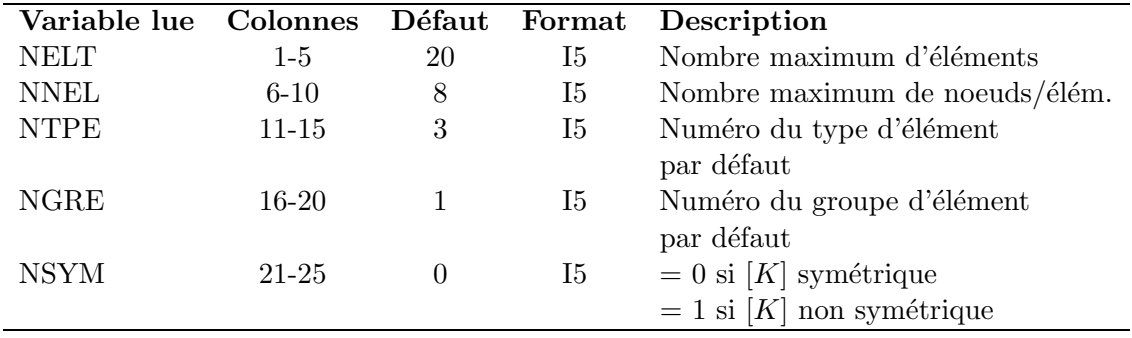

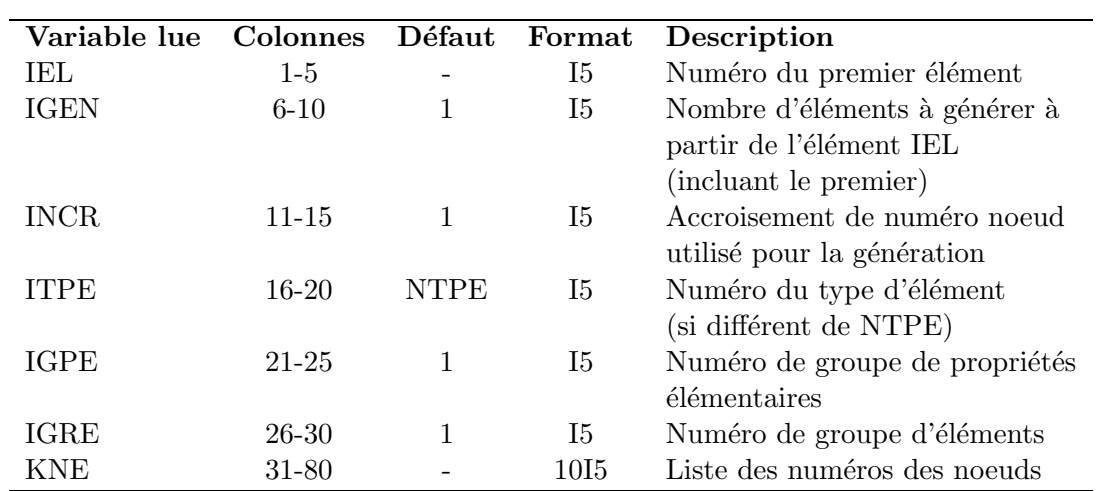

– des cartes d'élément terminées par une carte sur laquelle IEL  $\leq 0$  (chaque carte génère un ou plusieurs éléments)

### E.2.8 SOLC

Lecture des sollicitations concentrées (facultatif)

- $-$  1 carte d'en-tête 'SOLC'
- des groupes de cartes terminées par une carte sur laquelle  $IG < 0$ :
	- NCOUCH cartes d'en-tˆete de groupe de sollicitation

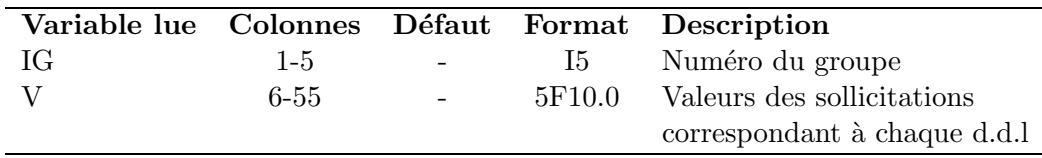

 $-$ 1 carte de numéro des noeuds comme dans 'COND' et 'VART'

#### Remarques

Si NDLN  $> 5$  (c'est-à-dire NCOUCH  $> 1$ ), les listes de V se poursuitent sur des cartes additionnelles de format (5X, 5F10.0).

### E.2.9 SOLR

Calcul et assemblage des sollicitations réparties (facultatif) – 1 carte d'en-tête 'SOLR'

E.2.10 LINM

Assemblage et résolution d'un problème linéaire en mémoire (facultatif)

– 1 carte d'en-tête 'LINM'

 $M2$ : numéro logique du fichier des éléments (défaut :  $M2 = 1$ )

M3 : numéro logique du fichier du fichier de stockage de  $[K]$  et F pour le calcul des résidus  $(défaut : M3 = 2)$ 

 $-1$  carte de paramètres :

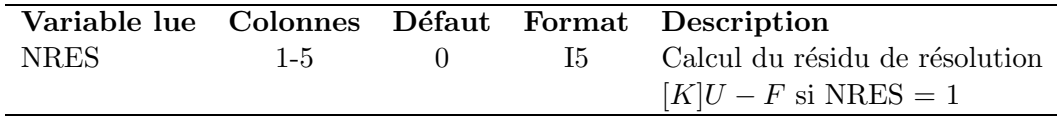

### E.2.11 LIND

Assemblage et résolution d'un problème linéaire avec matrice segmentée sur disque (facultatif)  $-1$  carte d'en-tête 'LIND'

M2, M3 : voir le bloc 'LINM'

 $M4$  : numéro logique du fichier contenant [K] (défaut :  $M4 = 4$ )

M5 : numéro logique du fichier contenant [K] triangularisée (défaut : M5 = 7)

 $-1$  carte de paramètres :

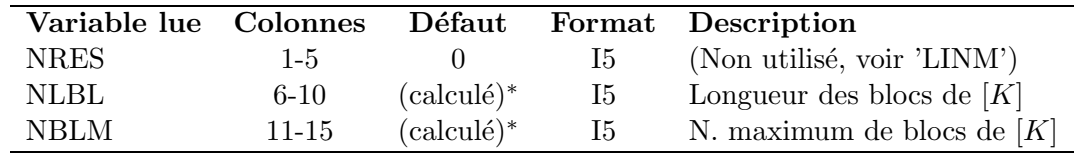

 $(*:$  calculé pour utiliser au maximum la mémoire disponible)

### E.2.12 STOP

Fin (obligatoire)

 $-1$  carte d'en-tête 'STOP'

### E.3 Exemple de fichier de données.

On présent ci-dessous le fichier de données correspondant au problème de bord libre discuté dans chapitre 6. Le quart de l'éprouvette est modélisée par un seul élément. IMAG

COMT

Traction Bord libre [0,90]s un quart (01x01 element)

COOR 8 4 2 0.00000 0.00000 0.00000 0.56000 0.00000 1.12000 1.12000 0.00000 1.12000 1.12000 2.24000 0.00000 2.24000 0.56000 2.24000 1.12000 -1

COND 2.24 0.0 0.0 0.0 0.0 2.24 0.0 0.0 0.0 0.0 2.24 0.0 0.0 0.0 0.0 2.24 0.0 0.0 0.0 0.0 7 8 0.0 0.0 0.0 0.0 0.0 0.0 0.0 0.0 0.0 0.0 0.0 0.0 0.0 0.0 0.0 0.0 0.0 0.0 0.0 0.0 2 3  $01000\ 0.0\ 0.0\ 0.0\ 0.0\ 0.0$  0.0 0.0 0.0 0.0 0.0 0.0 0.0 0.0 0.0 0.0 0.0 0.0 0.0 0.0 0.0 4 6 PREL 54 137900 14480 14480 0.21 0.21 0.21 5860 5860 5860 0.14 0. 0.00 0.00 0.00 0.00 14480 14480 0.21 0.21 0.21 5860 5860 5860 0.14 90. 0.00 14480 14480 0.21 0.21 0.21 5860 5860 5860 0.14 90. 0.00 14480 14480 0.21 0.21 0.21 5860 5860 5860 0.14 0. 0.00 0.00 0.00 0.00 -1 ELEM 8 3 1 0 1 4 6 7 8 5 3 2 -1 LINM 1 STOP